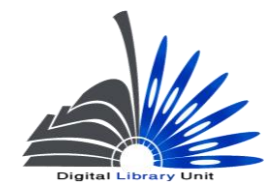

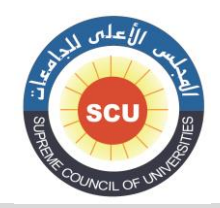

وحدة المكتبة الرقمية - ضبط الجودة

# الدليل اإلرشادي إلنشاء التسجيالت الببليوجرافية باستخدام شكل االتصال مارك 12 للبيانات الببليوجرافية بالفهرس الموحد للمكتبات الجامعية المصرية

### **يوليو1023**

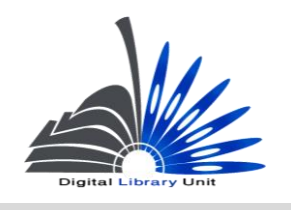

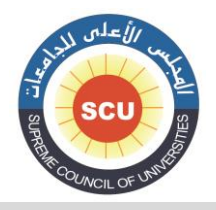

#### وحدة المكتبة الرقمية - ضبط الجودة

الدليل اإلرشادي إلنشاء التسجيالت الببليوجرافية باستخدام شكل االتصال مارك 11 للبيانات الببليوجرافية بالفهرس الموحد للمكتبات الجامعية المصرية

**إشراف** د. خالد محمد عبد الفتاح **مدير وحدة المكتبة الرقمية تحرير ومراجعة** د. ليلى سيد سميع **إعداد** مروة محمد حنفى حسام الدين مسعد الزلبانى أحمد السيد السداوى **مراجعة طبعة يوليو1023** د. منى فاروق على د. منيرة محمد مظهر

**وحدة المكتبة الرقمية – مركز معلومات التعليم العالى – المجلس األعلى للجامعات**

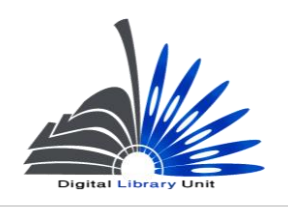

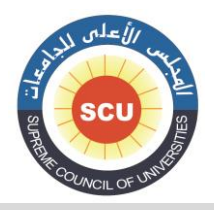

وحدة المكتبة الرقمية - ضبط الجودة

**تمهيد**:

يقوم النظام الفرعي للفهرسة بالمساعدة في إنجاز العمليات الفنية المختلفة للمواد التي قامت المكتبة باقتنائها وهذه العمليات هي الفهرسة الوصفية والفهرسة الموضوعية والتصنيف، و ذلك من أجل إنتاج فهرس آلي فعال يساعد المستفيدين فى الحصول علي المواد التي تلبي حاجاتهم بسهولة ويسر.

 ويجب أن يدعم النظام الفرعي الجيد للفهرسة أحد صيغ أشكال االتصال المعيارية للتسجيالت الببليوجرافية حتى تيسر من عمليات تبادل التسجيالت الببليوجرافية فيما بين المكتبات ومن أهم تلك األشكال المعيارية شكل مارك .11

ويتميز شكل مارك 21 بأنه اتخذ صبغة العالمية والانتشار حيث يطبقه العديد من مكتبات العالم، كما أن العديد من المكتبات في مصر اآلن تتجه نحو تطبيقه أو تطبقه بالفعل، ومن هذه المكتبات على سبيل المثال مكتبات اتحاد المكتبات الجامعية المصرية، و مكتبة مصر العامة، والمكتبة القومية الزراعية ومكتبة اإلسكندرية ودار الكتب الوطنية.

وتعد أشكال االتصال هى العنصر الفارق عن الفهرسة التقليدية وتعرف ببساطة على أنها" عملية الربط المسبق للبيانات على وسيط ما " <sup>(1)</sup>. فالشكل أشبه بحاوية يخصص لكل عنصر منها مكان خاص به لا يأخذه عنصر آخر ويفيد ذلك فى عمليات تبادل البيانات الببليوجرافية فيما بين المكتبات و بعضها البعض بل يضمن توحيد الممارسة.

)1( يسرية زايد . أشكال االتصال الببليوجرافية المعيارية : خلفية عامة / إعداد مصطفى حسام الدين ، يسرية زايد. – القاهرة: اللجنة الوطنية المصرية للتربية والعلوم والثقافة ، .1991 – "ورقة قدمت إلى ندوة الشكل الموحد لالتصال لمستخدمي برمجيات ISIS/CD ، 7 نوفمبر 1991".

 $\overline{a}$ 

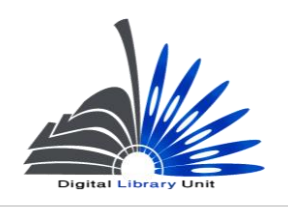

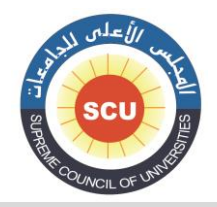

#### وحدة المكتبة الرقمية - ضبط الجودة

ونتيجة للأهمية التي تحظى بها أشكال الاتصال في عملية الفهرسة في النظم الآلية نقدم هذا الدليل العملي الذي يتناول عملية إنشاء التسجيالت الببليوجرافية باستخدام شكل مارك 11 من خالل نظام المستقبل إلدارة المكتبات، والذي من خالله يتم استعراض الممارسات الخاصة باتحاد المكتبات الجامعية المصرية.

وقد بذل فريق العمل جهدا كبيرا في محاولة حصر معظم حالات الفهرسة والقواعد الخاصة بها وكيفية صياغة البيانات الخاصة بها باستخدام شكل االتصال مارك .11

وختاماً نسأل الله تعالي أن نكون قد وفقنا في تقديم هذا العمل بما ينفع المفهرسين. والله تعالى من وراء القصد وهو الهادي إلى سواء السبيل.

**الجيزة**

**فريق العمل بوحدة المكتبة الرقمية**

**المجلس األعلى للجامعات**

2009

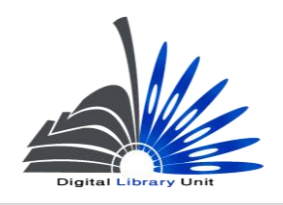

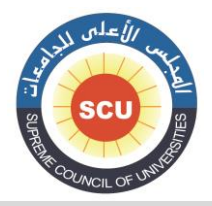

وحدة المكتبة الرقمية - ضبط الجودة

## **مقدمة طبعة 1023**

 **يقوم فريق العمل بوحدة المكتبة الرقمية دائماًبالبحث عن كل ماهو جديد من أجل تحديث وتطوير نظام المستقبل إلدارة المكتبات وتطوير منظومة العمل بوجه عام فى المكتبات الجامعية المصرية، وفى هذا االطار هناك حرص دائم على التحديث الدورى ألدلة العمل المستخدمة فى ممارسة األنشطة المختلفةالتى يتم إنجازها من خالل نظام المستقبل وفى ضوء ذلك ظهرت طبعة 1023 من** 

**" الدليل اإلرشادي إلنشاء التسجيالت الببليوجرافية باستخدام شكل االتصال مارك 12 للبيانات الببليوجرافية بالفهرس الموحد للمكتبات الجامعية المصرية" . وقد تضمنت هذه الطبعة تعديالت عديدة مع مزيد من الشرح واألمثلة وتصويب األخطاءالمطبعية التى ظهرت فى طبعات سابقة كما تتميز هذه الطبعة بإدراج أمثلة أجنبية عديدة من واقع الفهرس، لذا يرجى الحرص على الرجوع إلى هذه الطبعة واالطالع عليها واإللتزام بما جاء فيها عند إعداد التسجيالت الببليوجرافية ومراجعتها واعتمادها .مع تمنيات فريق العمل بوحدة المكتبة الرقمية لكم بالتوفيق دائما .**

**وهللا ولى التوفيق**

**فريق العمل بوحدة المكتبة الرقمية**

 **الجيزة1023** 

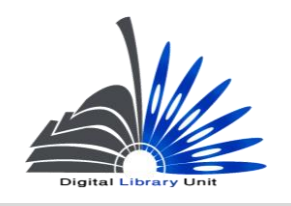

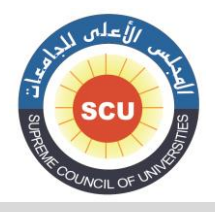

وحدة المكتبة الرقمية - ضبط الجودة

# **بيانات ضبط الجودة الخاصة بالفهرسة**

**مقدمة**

 **تعد هذه الوثيقة معيارا لضبط جودة التسججيتت المدللجة نجمش معجروك ميكلجة المكتبجات الجامعيجة المصرية وتعمل الحقول المطلوب توافرها في التسجيتت الببليوجرافية التي يتم إدلالهجا فجي حالجة وججود**  بيانــات خاصــة بـهــا فــي الـعمـل المفهـرس بـالإضــافة إلــي مجموعــة مـن التعليمــات الـخاصــة بكيفيــة تســجيل **البيانات دالل الحقول، علما بأن هذه الوثيقة تعد معيارا لقبول التسجيتت وفقا لعروط نبط الجودة.** 

- **-2 حقول مارك األساسية المطلوبة فى التسجيالت الببليوجرافية أوالً : الكتب والمنفردات. ثانياً : الدوريات.**
	- **ثالثاً : الرسائل الجامعية.**

**2/2 الكتب و المنفردات**

| التكرار  | المسمى                     | الحقل<br>رقم |
|----------|----------------------------|--------------|
| غیر مکرر | "Leader" الفاتح            | <b>000</b>   |
| غیر مکرر | رقم الضبط *                | 001          |
| غیر مکرر | محدد رقم الضبط *           | 003          |
| غیر مکرر | تاريخ التسجيلة *           | 005          |
| غیر مکرر | عناصر بيانات ثابتة الطول * | 008          |
| مكرر     | الترقيم الدولى الموحد      | 020          |
| غیر مکرر | مصدر الفهرسة *             | 040          |

**-2 الحقول األساسية المطلوبة**

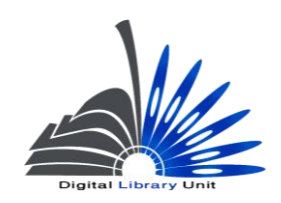

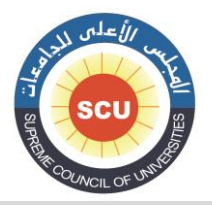

#### وحدة المكتبة الرقمية - ضبط الجودة

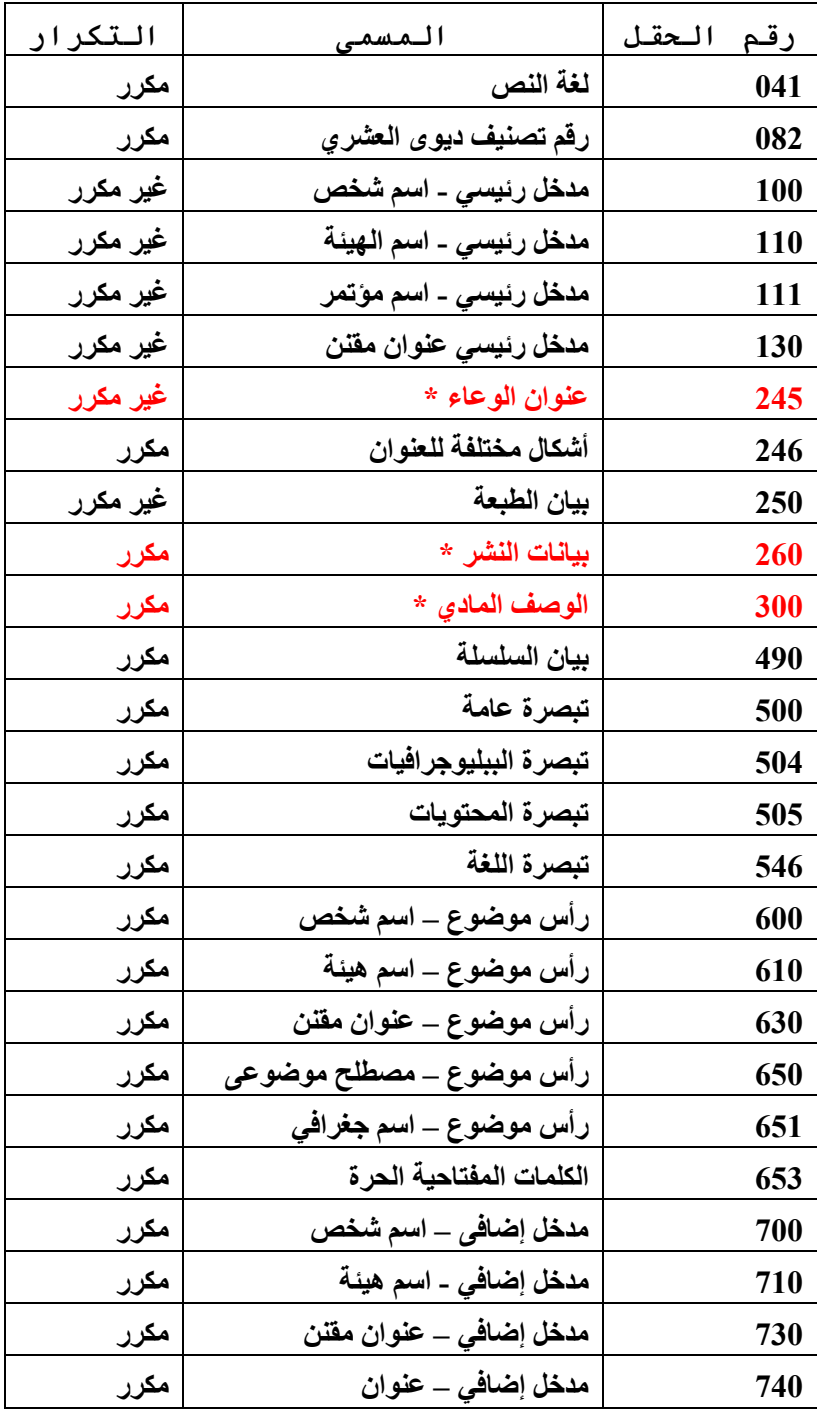

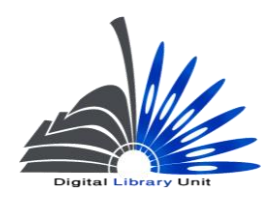

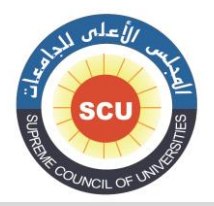

وحدة المكتبة الرقمية - ضبط الجودة

**ملحوظة )1( :**

**الحقول الموسومة بلجمة )\*( تعد حقوال إجبارية وفقا للمتطلبات الوظيفية لبلاء التسجيلة الببليوجرافية**  وي**نبغ**ى ألا تخلو منها تسجيلة.

**ملحوظة )2( :**

**ليس بالضرورة أن تتوافر كافة هذه الحقول في كل تسجيلة ببليوجرافية ، حيث يتحدد ذلك وفقا للبيانات المتاحة بالعمل المفهر ، فعلى سبيل المثال ليس بالضرورة أن يكون هلاك طبعة للعمل أو بيان سلسلة. ولكش في حالة توافر البيان بالكتاب يلبغى تسجيله.**

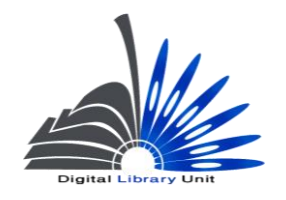

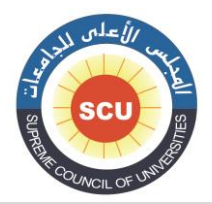

وحدة المكتبة الرقمية - ضبط الجودة

### **تعليمات خاصة بتسجيل البيانات في الحقول**

### **حقل 000 عناصر بيانات ثابتة الطول )غ م( Fixed-Length Data Elements (NR)**

 **يقدم دارة البيان هذا الحقل مجموعة من البيانات التي تفيد في عمليات البحث واالسترجاع وا ات، وهو حقل ثابت الطول يبلغ عدد تمثيالته 00 تمثيلة. و يتم إستيفاء هذه التمثيالت بمجموعة من األكواد والقيم حيث يعبر كل منها عن بيان معين خاص بالعمل المفهرس. ويوفر نظام المستقبل Furure System Library هذه األكواد فى قوائم منسدلة من خالل النظام الفرعى للفهرسة حيث يمكن للمفهرس االختيار من بينها. وسوف نستعرض فيما يلي أهم عناصر البيانات التي يتم إدخالها في هذا الحقل بالنسبة للكتب :**

**البيانات التي يتكون منها الحقل 000 :**

**تاريخ إنشاء التسجيلة : )التمثيالت 00-00(**

 **وهو بيان يقوم النظام بإنشائه آليا،ً وال ينبغي أن نقوم بالتعديل.**

**حالة تاريخ النشر : )التمثيلة 00(**

 **يتم تسجيل الكود الدال على حالة تاريخ النشر الوارد بالحقل الفرعي c\$ في حقل تاريخ النشر 060 من خالل القائمة المنسدلة التى يوفرها النظام اآللى والتى تضم األ كواد المختلفة التى تعبر عن حاالت تاريخ**  النشر ، ومن أشهر الأكواد الت*ي* يتم تسجيلها لحالة تاريخ النشر ف*ي* الكتب ما يل*ي* :

**ً أو محتمال.ً - S للتاريخ الفردي سواء كان مؤكدا**

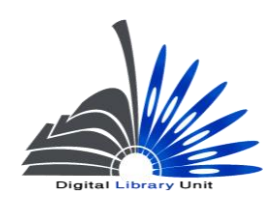

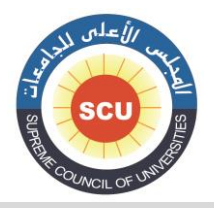

وحدة المكتبة الرقمية - ضبط الجودة

**s 00 /000**

**5000 00 – 00 /000**

**#### 10 – 11 /000**

**060 # # a\$ بيروت : b\$ دار الجيل، c\$ .0002**

**- m للتاريخ المتعدد في حالة المواد متعددة المجلدات التي تصدر على مدى زمني، وذلك في حالة إعداد تسجيلة واحدة لكافة المجلدات.**

**m** 06 /008

**1802 10 – 00 /000**

**1808 10 – 11 /000**

**060 # # a\$ القاهرة : b\$ مكتبة مصر،c.1808-1802\$**

**000 # # a\$ 0 مج. ؛ c\$ 00 سم.**

**التاريخ األول : )التمثيالت 00 – 00(**

 **يتم تسجيل تاريخ نش ذا كان التاريخ محتمل وال نعرف السنة بالضبط ر الكتاب في خانة التاريخ األول، وا نضع u في الموضع الذي ال نعرفه من التاريخ.**

**مثال :**

**s 02/000**

 $199u$   $10 - 07/008$ 

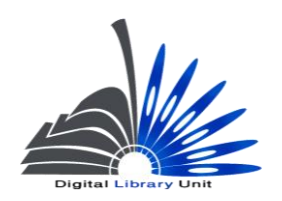

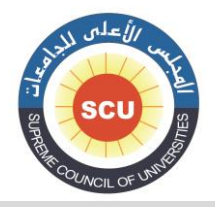

وحدة المكتبة الرقمية - ضبط الجودة

**#### 24 – 22 /000** 

**260 # # a\$ القاهرة : b\$ دار المعارف، c\$ ] 199-[**

**التاريخ الثاني : )التمثيالت 22 – 24(**

**يتم تسجيل تاريخ نشر آخر مجلد صدر من العمل فى حالة صدوره على مجلدات، وفى حالة عدم توافر هذا البيان يتم وضع .####**

**m 02/000**

 $1985$   $10 - 07 / 008$ 

**1989 24 – 22 /000** 

**260 # # a\$ القاهرة : b\$ دار المعارف، c\$ .2909-2900**

**300 # # a\$ 0 مج. ؛ c\$ 14 سم.**

**كود دولة النشر : )التمثيالت 00 – 00(**

 **يتم اختيار الكود الخاص بدولة النشر من القائمة المنسدلة والمقصود بها الدولة التي بها مكان النشر، وفقاً لما هو مسجل بالحقل الفرعي a\$ في الحقل 060 الخاص ببيانات النشر.**

**مثال :**

 $\mu$ a#  $017 - 015/008$ 

**500 # # a\$ القاهرة : b\$ مكتبة األنجلو المصرية، c\$ .1800**

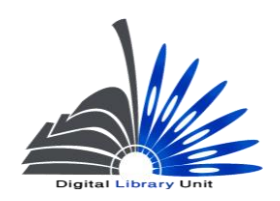

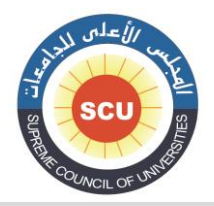

وحدة المكتبة الرقمية - ضبط الجودة

**و في حالة عدم وجود مكان للنشر نسجل #XX**

 $\text{XX#}$  017 – 015/008

**500 # # a\$] د.م.] : b\$ المكتبة العلمية، c\$ .1800**

**اإليضاحيات: )التمثيالت 00 – 50(**

 **يتيح هذا البيان إمكانية تسجيل الكود الخاص بأربعة أنواع من اإليضاحيات سواء كان : إيض، أو صور، أو خرائط، أو مثيليات ...إلخ. ويرتبط تسجيل بيانات هذا العنصر بالحقل الفرعي b\$ في حقل الوصف المادي .000**

#### **مثال :**

 **a### 50 – 00 /000** 

 **000 # # a\$ 062 ص. : b\$ إيض. ؛ c\$ 00 سم.**

**ab## 50 – 00 /000** 

 **000 # # a\$ 0 مج. : b\$ إيض،. خرائط ؛ c\$ 00 سم.**

 $\text{bo##}$  21 – 18 /008

**000 # # a\$ 010 ص. : b\$ خرائط، صور ؛ c\$ 18 سم.**

**وفي حالة عدم وجود إيضاحيات في العمل المفهرس نسجل .####**

**#### 50 – 00 /000**

**000 # # a\$ 200 ص. ؛ c\$ 00 سم.**

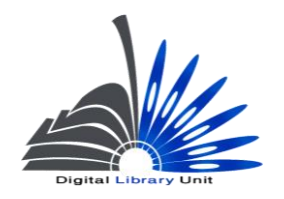

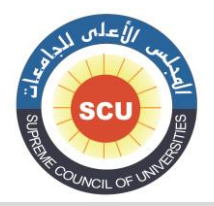

وحدة المكتبة الرقمية - ضبط الجودة

**الجمهور المستهدف : )التمثيلة 55(**

**غالبا ما يتم اختيار الكود " F" "متخصص" خاص ًة مع مقتنيات المكتبات الجامعية ولكن ال يمنع هذا من**  احتمال استخدام الأكواد الأخرى وفقاً لطبيعة الكتاب والمكتبة الت*ي* تقتنيه.

**شكل الوعاء : )التمثيلة 00(**

**يتم تسجيل كود يدل على شكل الوعاء من القائمة المنسدلة علماً بأنه في حالة األوعية التقليدية المطبوعة يتم اختيار الكود "r "استنساخ طباعي عادي.**

**طبيعة المحتوى : )التمثيالت 00 – 00(**

 **في حالة أن يكون العمل المفهرس عبارة عن كشاف، أو دائرة معارف، أو معاجم إلى آخر ذلك من األنواع الواردة بالتفصيل في القائمة الخاصة بطبيعة المحتوى، ويشغل هذا العنصر 0 تمثيالت.**

**مطبوع حكومي : )التمثيلة 50(**

**نسجل هنا كود يوضح نوعية المطبوع الحكومي، أما إذا لم يكن المطبوع حكومياً وهذا هو األغلب نضع .#**

**مطبوع مؤتمر : )التمثيلة 52(**

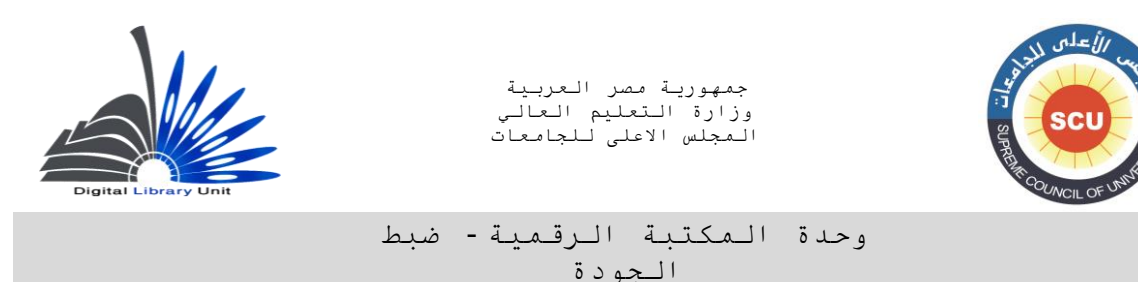

 **يستخدم الكود 0 في حالة أن يكون العمل المفهرس أعمال مؤتمر، أما إذا لم يكن مطبوع مؤتمر وهذا هو األغلب نضع "0".**

**كتاب تذكاري : )التمثيلة 00(**

يستخدم الكود 1 في حالة أن يكون العمل المفهرس كتابا تذكاريا، وإذا لم يكن كذلك وهذا هو الأغلب نضع **."0"**

**كشاف : )التمثيلة 00(**

 **يستخدم الكود 0 في حالة أن يكون العمل عبارة عن كشاف أو يشتمل على كشاف، و اذا لم يكن كذلك نضع ."0"**

**)التمثيلة 05( :**

**غير معرفة.**

**شكل أدبي : )التمثيلة 00(**

 **يستخدم الكود 0 ذا لم يكن كذلك نسجل " إذا كان العمل شكالً 0". أدبيا،ً وا**

**تراجم : )التمثيلة 03(**

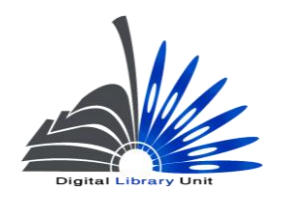

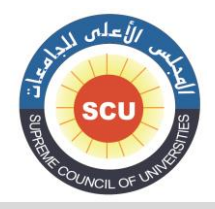

#### وحدة المكتبة الرقمية - ضبط الجودة

**إذا كان العمل المفهرس عبارة عن سيرة حياة شخص كتبها بنفسه نسجل الكود a. ذا كان ترجمة لحياة شخص كتبها له شخص آخر نسجل الكود وا b. ذا كان العمل عبارة عن مجموعة ت ارجم مجمعة نسجل الكود وا c. ذا كان العمل ليس ترجمة ولكن يشتمل في جزء منه على ترجمة نسجل الكود وا d. اذا لم يكن العمل ترجمة وال يشتمل على ترجمة نسجل الكود .# و** 

**اللغة : )التمثيالت 00-02(**

**يتم إدخال الكود الدال على لغة الوعاء من خالل القائمة المنسدلة.**

وفي حالة وجود أكثر من لغة بالعمل المفهرس نسجل الكود الخاص باللغة التي ذكرت أولاً في الحقل 041.

**تسجيلة معدلة : )التمثيلة 00(**

**يتم إدخال الكود # أي أن التسجيلة ليست معدلة. والتعديل هنا ليس المقصود به تعديل بيانات الفهرسة ولكن تعديالت تتعلق بشكل االتصال أو الرومنة على سبيل المثال، وبالنسبة للفهرس الموحد الخاص باتحاد المكتبات الجامعية ال يتم القيام بأي من هذه العمليات وبالتالي فإن القيمة المستخدمة هي .#**

**مصدر الفهرسة : )التمثيلة 08(**

**يتم إدخال الكود c الذي يعني أن مصدر التسجيلة هيئة فهرسة تعاونية وهي االتحاد.**

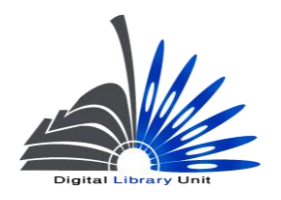

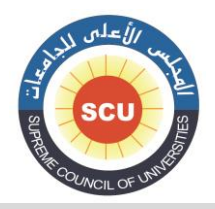

وحدة المكتبة الرقمية - ضبط الجودة

**ملحوظة عامة : في حالة التسجيالت المستوردة من أي فهرس آخر بخالف الفهرس الموحد للمكتبات الجامعية المصرية يتم اإلبقاء على قيم الحقل 000 كما هي.**

**ملحوظة عامة : تجدر االشارة إلى أن األشكال التوضيحية التى تعرض شاشات اإلدخال على نظام المستقبل ُق أر من اليسار إلى والمصاحبة لألمثلة الشارحة لحقول مارك 01 تعرض فيها المؤش ارت معكوسة بمعنى أنها ت طباعياً لذلك وجب التنبيه. اليمين وهذا ليس خطأً و**

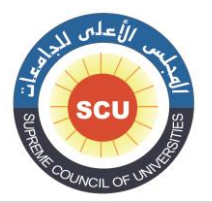

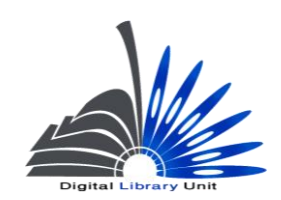

#### وحدة المكتبة الرقمية - ضبط الجودة

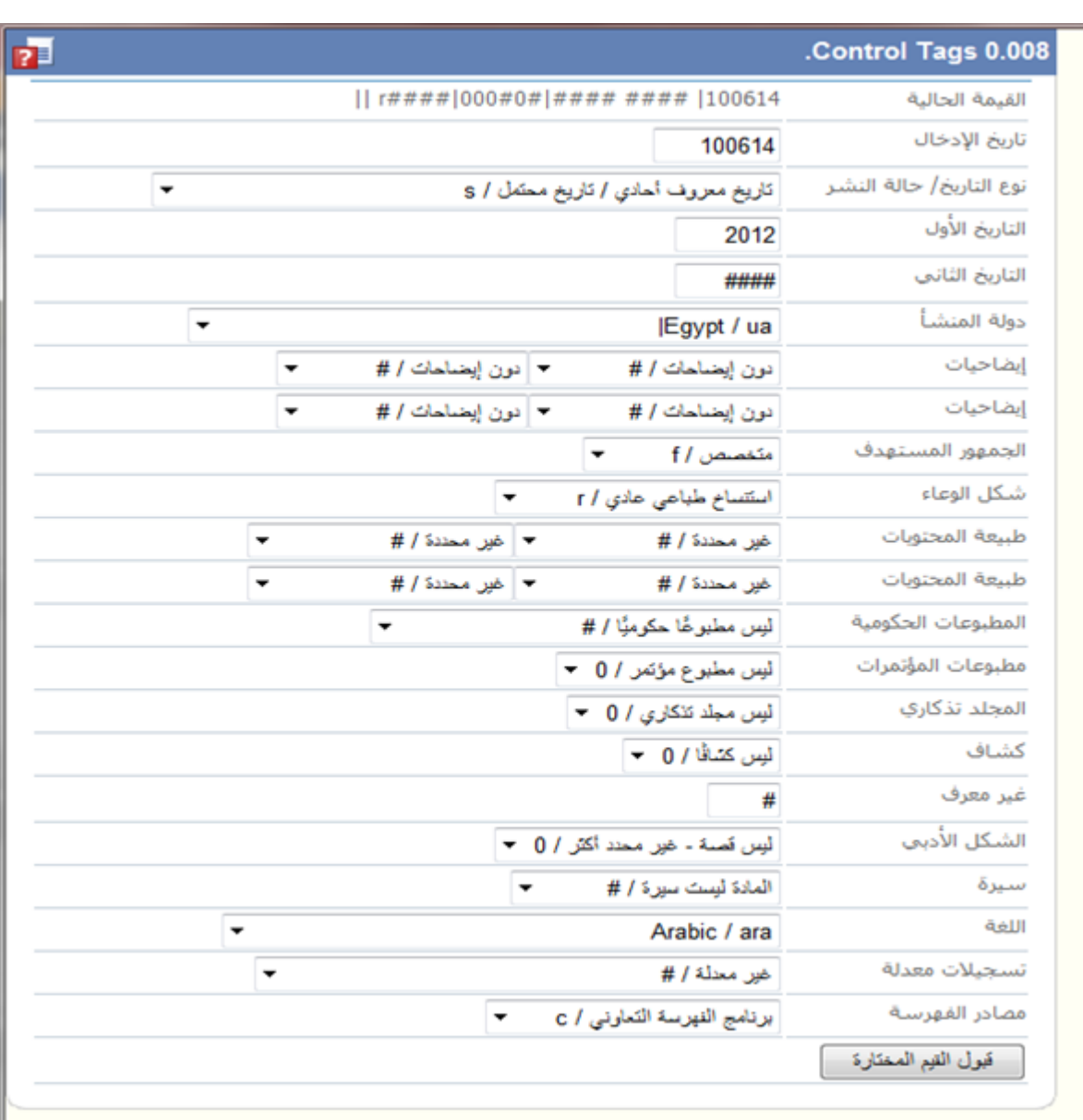

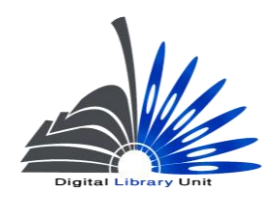

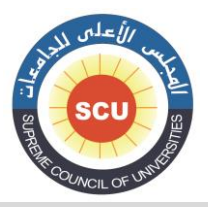

#### وحدة المكتبة الرقمية - ضبط الجودة

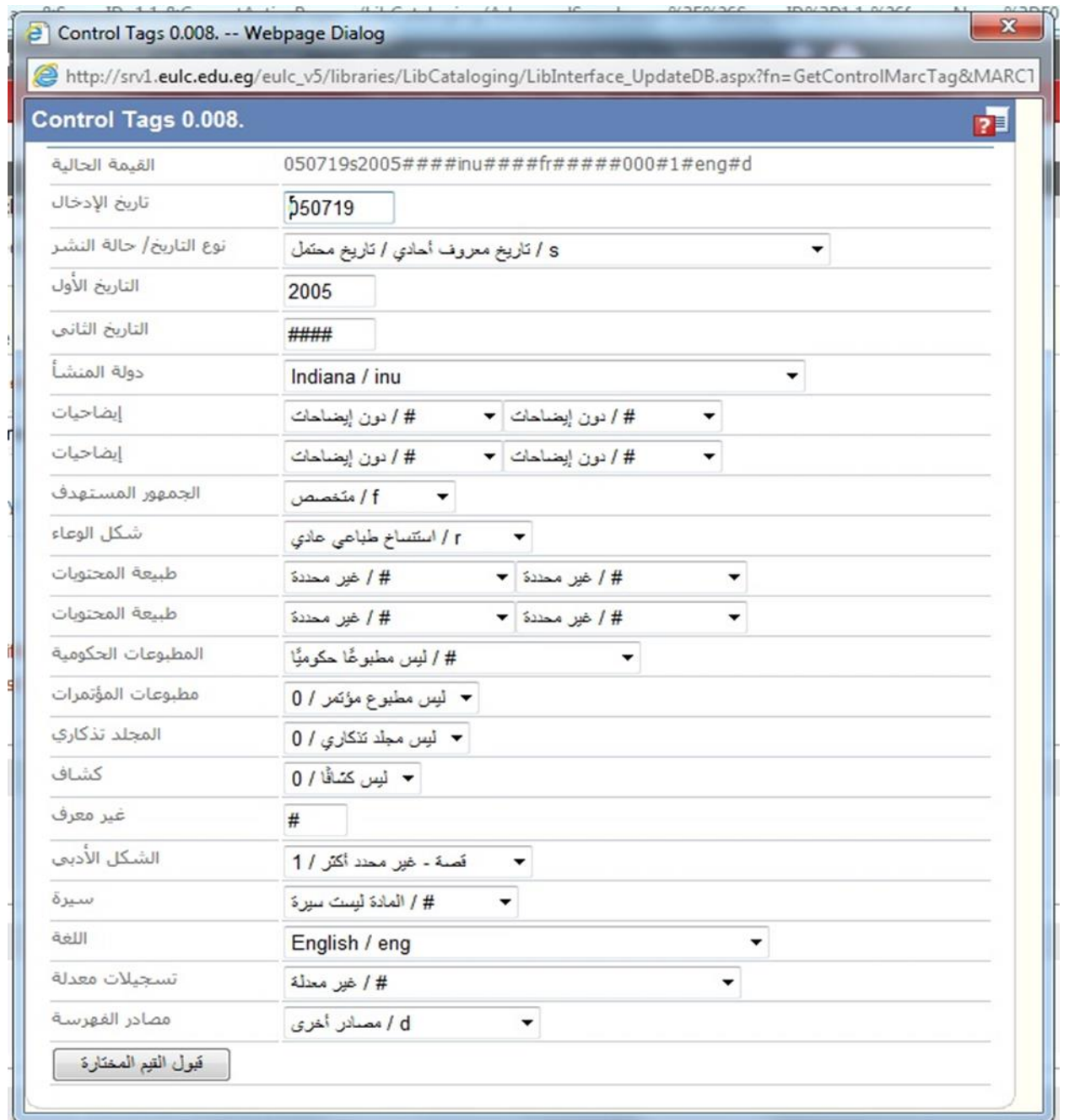

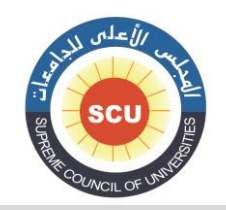

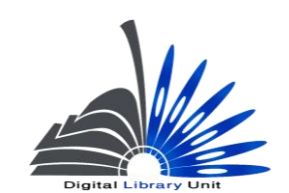

وحدة المكتبة الرقمية - ضبط الجودة

### **حقول األرقام و األكواد Numbers and Codes-General Information**

# **050 - الترقيم الدولي الموحد للكتاب )م(**

### **International Standard Book Number (R)**

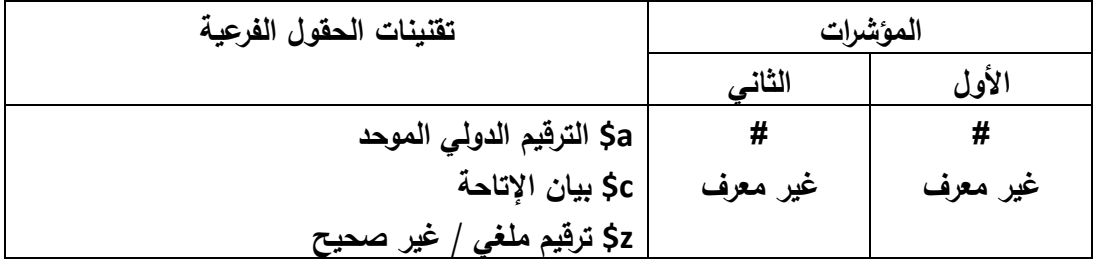

**في حالة وجود الترقيم الدولي للكتاب ينبغي تسجيله. مع العلم بأن األرقام الخاصة بالترقيم الدولي توضع بدون مسافات أو عالمات )-( بداخلها فعلى سبيل المثال يتم وضعها كما يلي :**

**مثال :**

 **000 # # a.8002008201\$ ( وليس .1-02-2008-800(**

**في حالة وجود بيان للسعر للكتاب أو إمكانية إتاحته مجاناً لبعض الفئات وذلك حسب ما يرد على الكتاب نفسه، يسجل ذلك في الحقل الفرعي c\$ مع مالحظة أن المقصود باإلتاحة هنا الحصول عليه من عند الناشر سواء بمقابل أو مجاناً لبعض الفئات.**

**مثال :**

**: 8000602120 \$a # # 000**

 **c\$ 00ج. م.**

**: 8860020000 \$a # # 000**

**c\$ مجاناً ألعضاء الجمعية.**

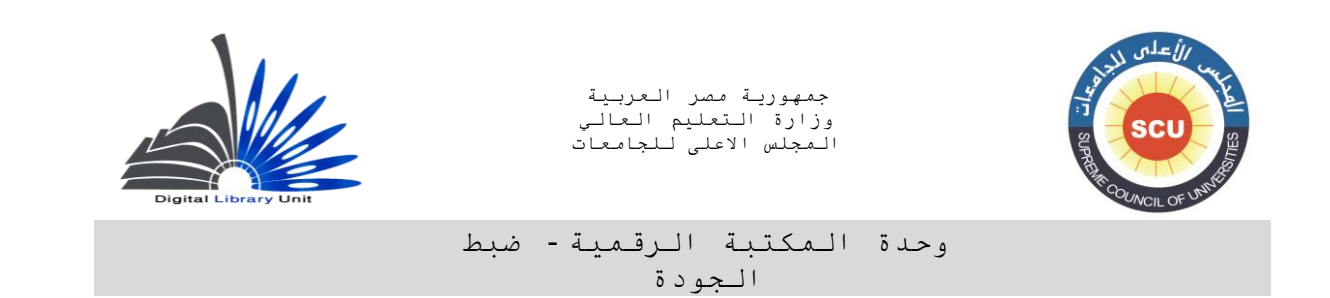

**أما إذا كان الترقيم الموجود على الكتاب غير صحيح أو ملغي نسجل هذا الرقم غير الصحيح في الحقل الفرعي z\$ فعلى سبيل المثال حينما يرد ترقيم دولي أقل من الخانات المخصصة له أو أن يكون الترقيم لكتاب صدر في مصر وال يبدأ من اليسار باألرقام ،800 في هذه الحالة يكون الرقم غير صحيح. وبصفة عامة فهي حاالت قليلة الحدوث.**

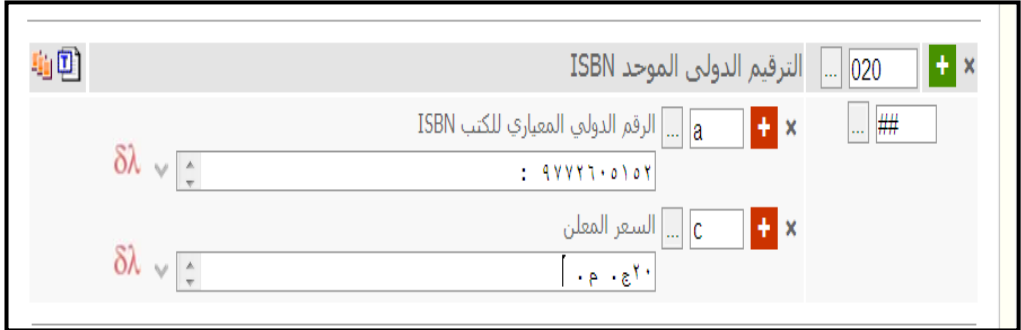

**الترقيم الدولي الموحد للكتاب في حالة المواد متعددة المجلدات :**

 **في حالة وجود أكثر من ترقيم دولي بسبب وجود ترقيم دولي لمجموعة المجلدات وترقيم دولي لكل مجلد، ففي هذه الحالة إذا كانت التسجيلة ألحد هذه المجلدات فقط بسبب عدم وجود المجموعة كاملة في المكتبة يتم تسجيل الترقيم الدولي الخاص بالمجلد.**

**أما إذا كانت التسجيلة لمجموعة المجلدات معاً )ويفضل في حالة توافر مجلدات المجموعة إعداد تسجيلة واحدة( في هذا الحالة يمكن تكرار حقل الترقيم الدولي 050 بحيث يتم تسجيل الترقيم الدولي للمجموعة ثم الترقيم الخاص بكل مجلد من المجلدات ويذكر بين قوسين رقم المجلد.**

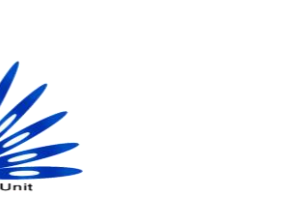

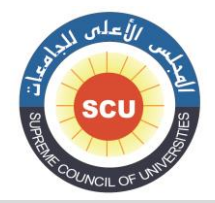

وحدة المكتبة الرقمية - ضبط الجودة

**مثال : كتاب يحمل العنوان التالي :**

**بدائع الزهور فى وقائع الدهور / تأليف محمد بن أحمد بن اياس الحنفى ؛ حققها و كتب لها المقدمة و الفهارس محمد مصطفى**

**إذا كان هذا العمل مثالً يقع في ثالثة مجلدات :**

**-0 في حالة وجود المجلد الثاني فقط بالمكتبة يكون الحقل 050 بالتسجيلة كالتالي :**

 **050 # # a\$** 9770102512( مج. 2(

**-5 في حالة إعداد تسجيلة للمجموعة ككل وتتوافر الترقيمات الخاصة بالمجلدات يمكن تسجيل الترقيم الخاص بكل مجلد فضالً عن الترقيم الخاص بالمجموعة :**

 **050 # # a\$** 9770103311( مج. 1(

 **050 # # a\$** 9770102512( مج. 2(

 **010 # # a\$** 9770102725( مج. 3(

 **010 # # a\$** 9770102938( للمجموعة(

\* وفي حالة عدم وجود ترقيم دولي ووجود بيان الإتاحة مثل السعر مثلاً ففي هذه الحالة يتم تسجيل بيان **اإلتاحة فقط في الحقل الفرعي c\$ :**

**مثال :**

 **010 # # c\$ 00 ج. م.**

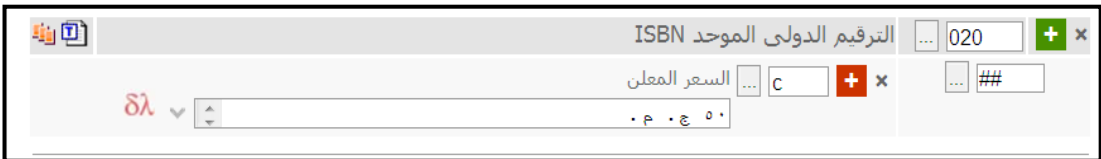

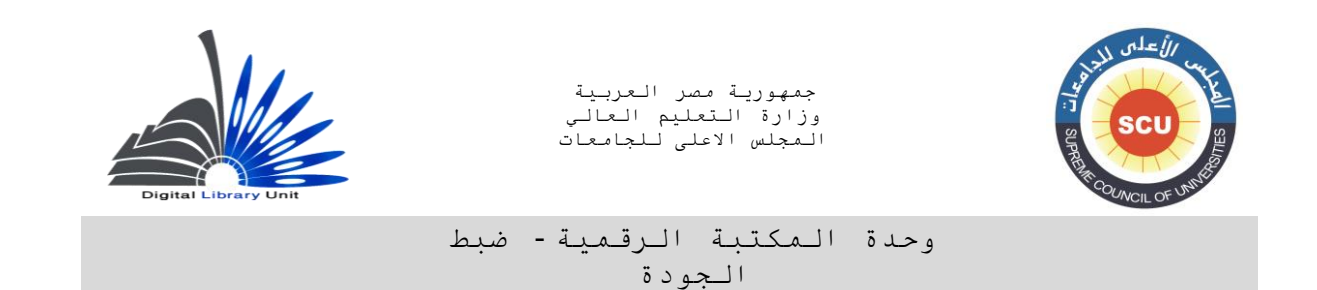

**Cataloging Source (NR)**

**030 – مصدر الفهرسة )غ م(**

**يسجل في هذا الحقل الهيئة أو المكتبة التي قامت بعمل الفهرسة للكتاب، وما يطرأ عليها من تعديالت أو نقل وذلك على النحو التالي :**

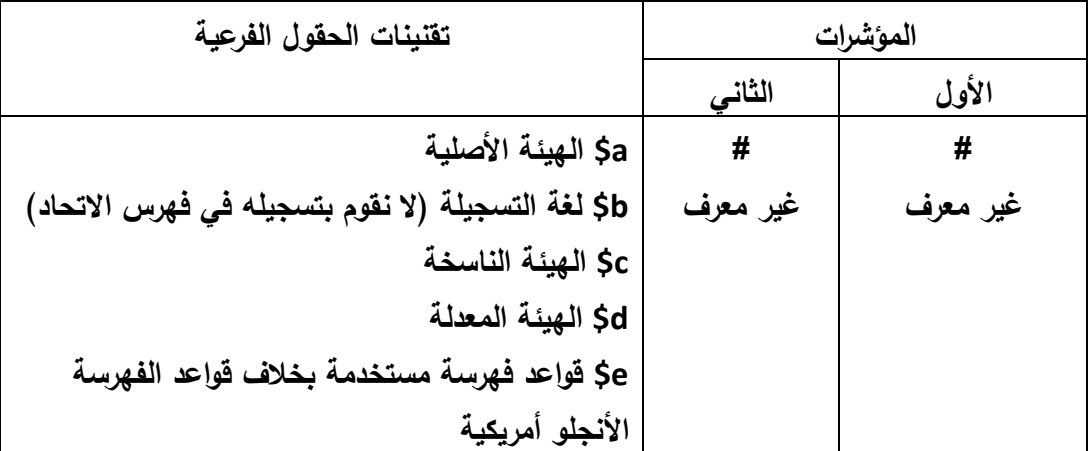

**يسجل كود أو اسم المكتبة التي قامت بإنشاء بيانات الفهرسة للكتاب في الحقل الفرعي a.\$ وهي في هذه الحالة اتحاد المكتبات الجامعية المصرية.**

**أما الحقل الفرعي c\$ فيسجل فيه الكود أو اسم المكتبة التي قامت بإدخال بيانات الفهرسة فى النظام اآللي. و عادةً ما يتكرر فى حقل 000 اسم المكتبة في الحقلين a\$ وc\$ إال في بعض األحيان التى تختلف فيها الهيئة التي أعدت بيانات الفهرسة عن الهيئة التي تقوم بإدخال البيانات فى النظام اآللي.**

**ووفقاً للتعديالت التي أجريت على المعيار نسجل في هذا الحقل الكود EULC-EG باعتباره الكود الموحد لفهرس اتحاد المكتبات الجامعية المصرية.**

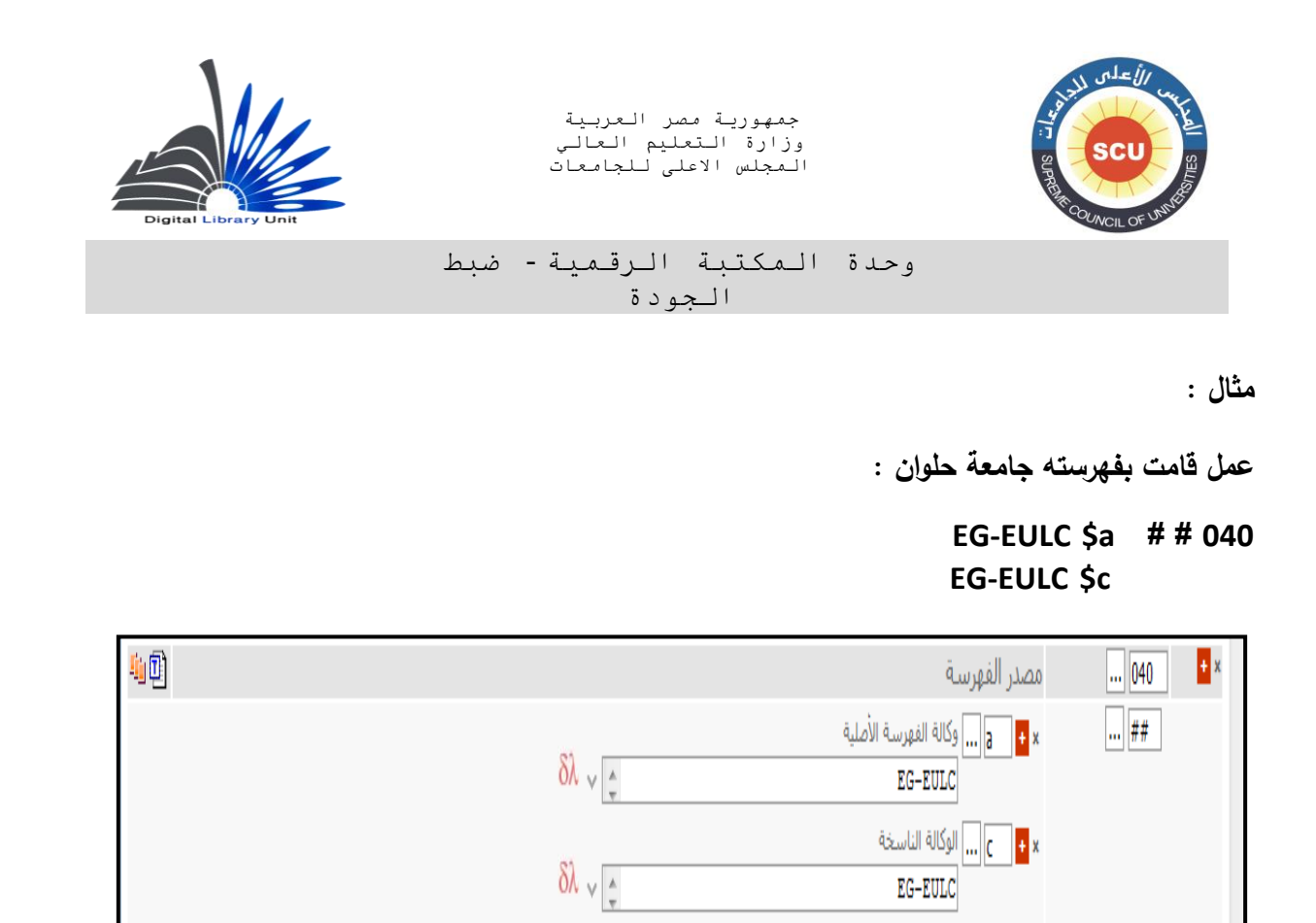

وإذا قامت الـهيئـة بإجراء التعديلات على التسجيلـة فتسجل في الحقل الفرعي sd، وسوف نجد في هذه الحالـة أن **الكود هو نفسه EULC-EG.**

**مثال :**

 **دخاله على كتاب قامت بفهرسته وا النظام المكتبة المركزية بجامعة حلوان، وقامت مكتبة كلية اآلداب بجامعة كفر الشيخ بالتعديل على التسجيلة.**

**EG-EULC \$a # # 000**

**EG-EULC \$c** 

**EG-EULC \$d** 

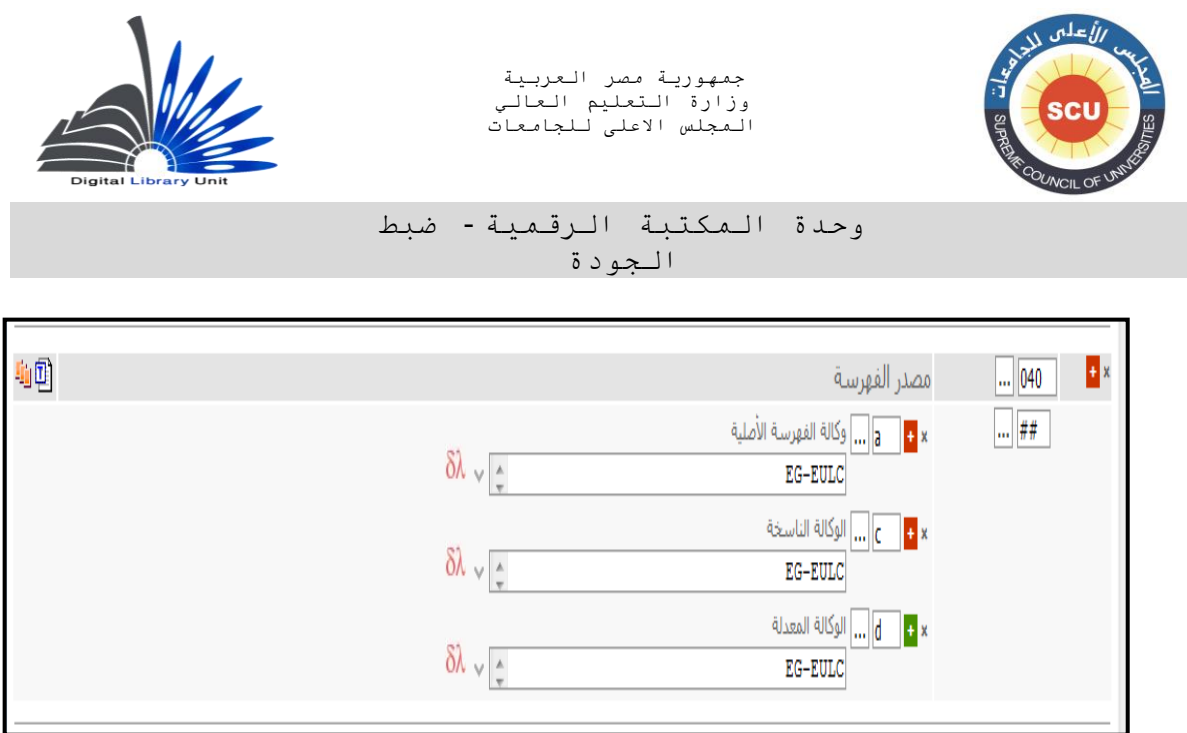

 **ذا كانت المكتبة تسير على قواعد فهرسة بخالف قواعد الفهرسة األنجلو أمريكية وه وا ذا قد يحدث في بعض األحيان، خاصة في فهرسة المواد غير الكتب، يتم تسجيل اسم القواعد المستخدمة بخالف قواعد الفهرسة األنجلو أمريكية في الحقل الفرعي e.\$**

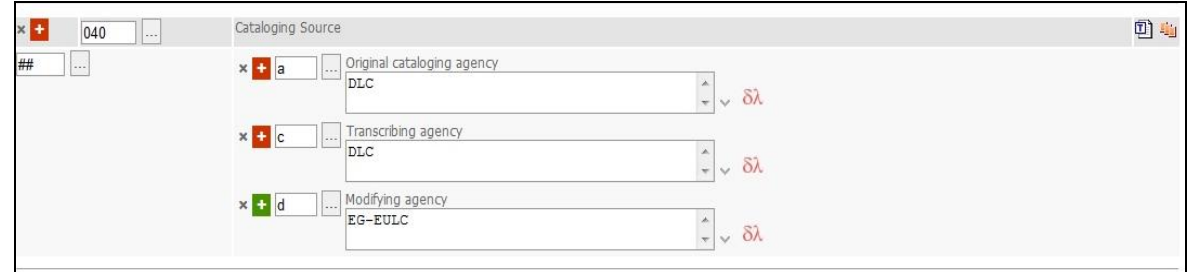

**)وفي حالة التسجيالت التي يتم استيرادها سوف نسجل في الحقل الفرعي d\$ كود االتحاد EULC-EG. وهذه م تسجيلها تلقائياً ( اإلضافة سوف يت في التسجيلة المستوردة. دون الحاجة لقيام المكتبة المستوردة بإضافتها**

**ومن الجدير بالذكر أننا لسنا بحاجة لتسجيل الحقل الفرعي b\$ في تسجيالت االتحاد حيث يفضل استخدامه في حاالت معينة ال نحتاج لها.**

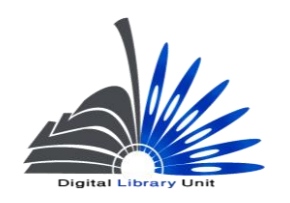

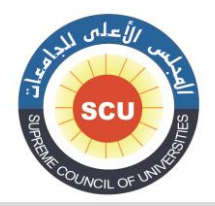

وحدة المكتبة الرقمية - ضبط الجودة

# **030** - **لغة الوعاء الذي يتم فهرسته )م(**

### **Language Code (R)**

 **في هذا الحقل يتم تسجيل لغة الوعاء الذي يتم فهرسته. ذا كان العمل وا به أكثر من لغة يتم تسجيل اللغات التي يشتمل عليها حيث أن الحقل متكرر. ومن الجدير بالذكر أن هذا الحقل ال تقوم مكتبة الكونجرس ومعظم المكتبات على مستوى العالم بذكره في التسجيلة إال حينما تكون التسجيلة لعمل به أكثر من لغة أو مترجم من لغة أخرى.**

**وبالتالي سوف تقوم المكتبة بتسجيل هذا الحقل فقط في الحاالت التالية :**

**-0 أن يكون العمل مترجماً أو يشتمل على ترجمة.**

**-5 أن يكون العمل بأكثر من لغة )مثل : القواميس(**

**-0 أن يكون العمل مشتمالً على مستخلص بلغة أخرى )وينطبق هذا بالدرجة األولى على الرسائل الجامعية(** 

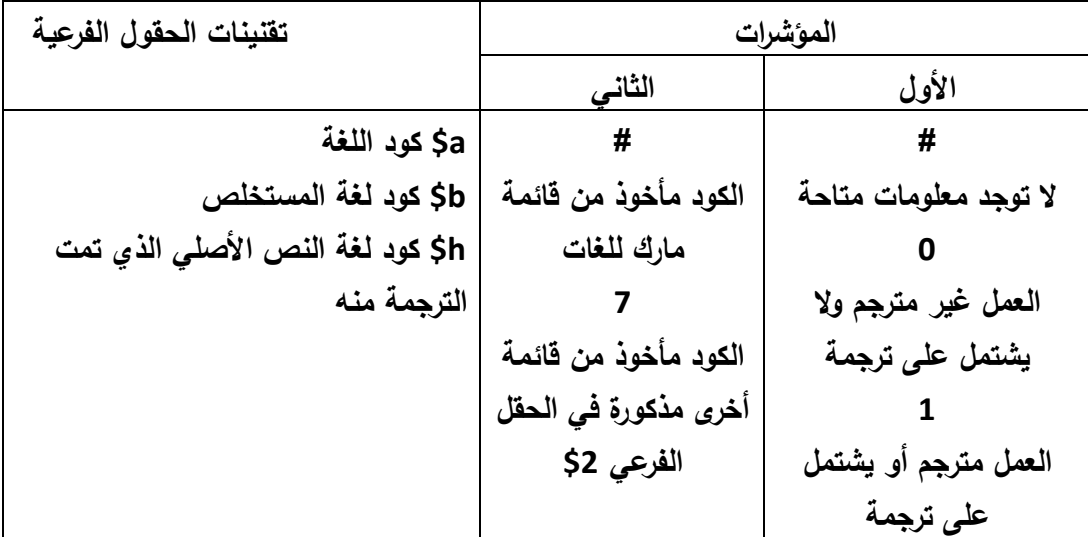

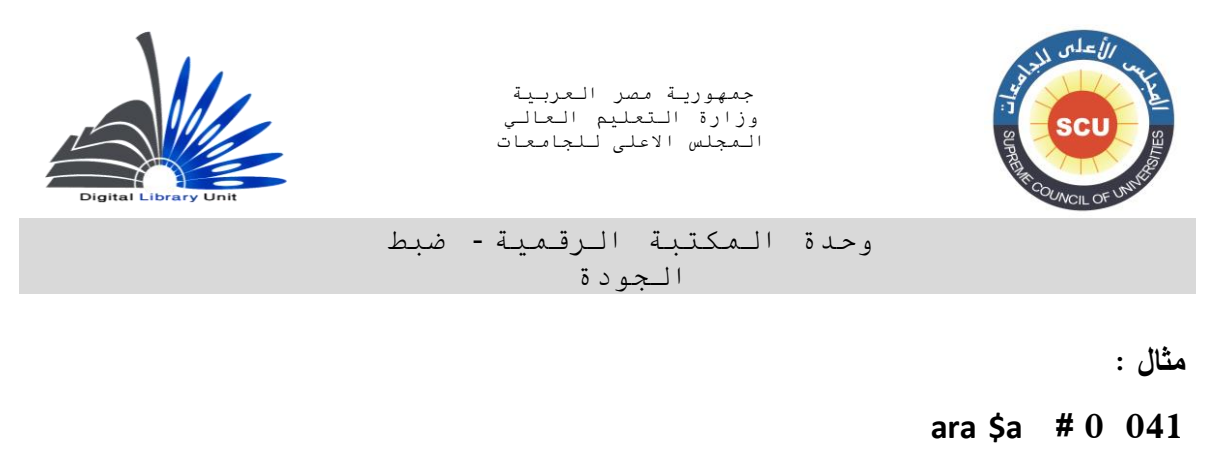

**)هذا العمل باللغة العربية وهو غير مترجم ويشير إلى ذلك المؤشر األول )0( ( eng \$a # 1 001**

**ara \$a**

**)العمل باللغتين العربية واإلنجليزية (**

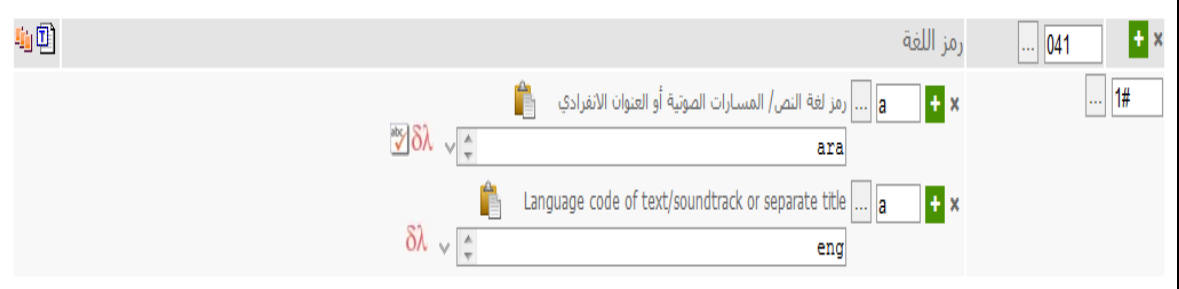

وفي هذه الحالة (وجود أكثر من لغة بالعمل) يتم تسجيل اللغة التي ترد أولاً بالحقل 041 في الحقل 008، **وهي في هذا المثال اللغة العربية.**

 **ذا كان العمل مترجم ونعرف اللغة األصلية التي ترجم عنها يمكن تسجيل الكود الخاص بها في الحقل وا الفرعي h.\$**

**مثال :**

**ara \$a # 0 030**

**eng \$h** 

**) العمل مترجم من اللغة اإلنجليزية إلى اللغة العربية (**

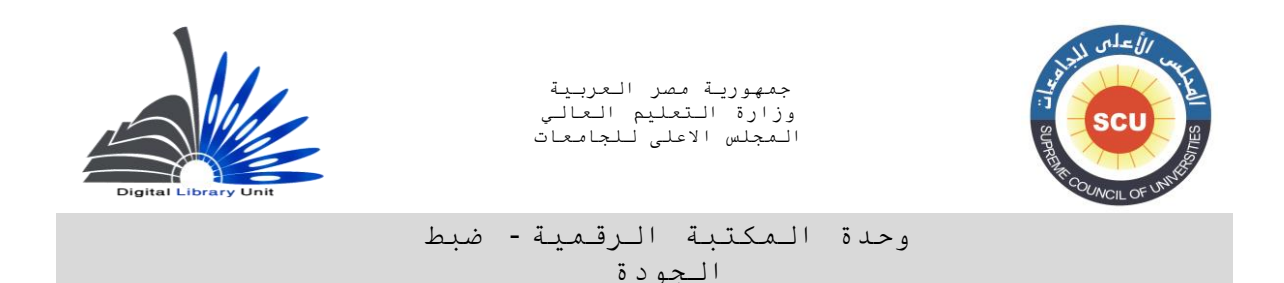

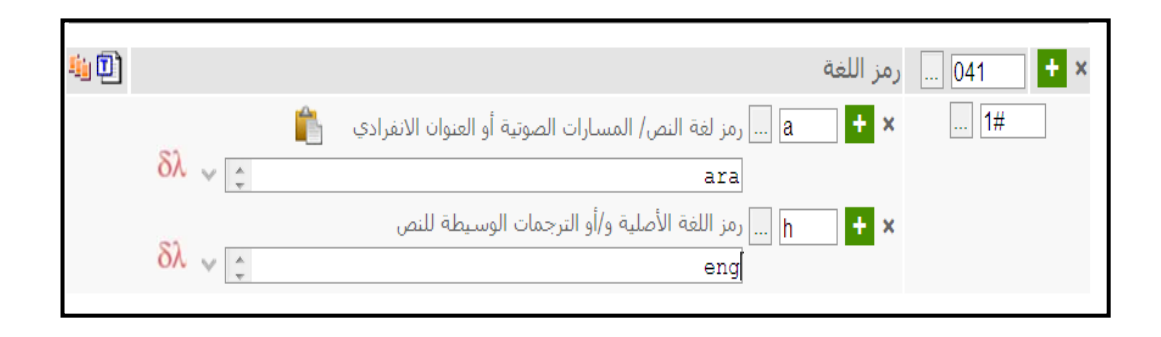

# -**000 رقم تصنيف ديوي العشري)م(**

**Dewey Decimal Classification Number (R)**

| تقنينات الحقول الفرعية      | المؤشرات              |                        |
|-----------------------------|-----------------------|------------------------|
|                             | الثاني                | الأول                  |
|                             |                       | (نوع الطبعة المستخدمة) |
| \$a رقم التصنيف             |                       |                        |
| \$b رقم المادة              | لا توجد معلومات متاحة | الطبعة الكاملة         |
|                             |                       |                        |
| 2\$ رقم طبعة ديوي المستخدمة | الرقم تم تخصيصه من    | الطبعة المختصرة        |
|                             | جانب مكتبة الكونجرس   |                        |
|                             |                       |                        |
|                             | الرقم تم تخصيصه من    |                        |
|                             | جانب هيئة أخرى بخلاف  |                        |
|                             | مكتبة الكونجرس        |                        |

**البد من االلتزام برقم تصنيف ديوى العشري ويمكن االستعانة بالقائمة اإلستنادية التي توجد بالنظام للوصول واضافة التفريعات الخاصة بها ألقرب رقم للتصنيف ثم التحقق منه من خطة التصنيف الموجودة بالمكتبة في حالة وجودها، وهي تلك التي تعبر عن معالجة الموضوع من وجهة نظر معينة أو في منطقة جغرافية أو فترة زمنية أو قالب شكلي معين.**

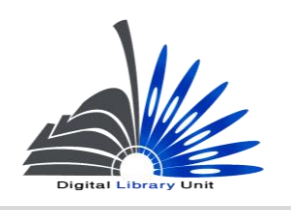

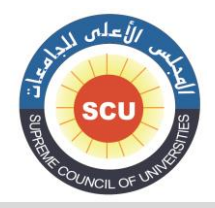

#### وحدة المكتبة الرقمية - ضبط الجودة

**مع مراعاة أن يتم تفريع رقم التصنيف للمستوى الثالث علي األقل إال إذا كان موضوع الوعاء يصنف تحت تقسيم أعم. مع مراعاة تحديد رقم طبعة خطة التصنيف المستخدمة، فضالً عن تحديد المؤش ارت بصورة دقيقة.**

**مثال :**

**12 \$2 3 0 005**

**010.202 \$a** 

**) وفي هذا الرقم تم الرجوع للطبعة الكاملة من تصنيف ديوي ويدل عليها القيمة "0" في المؤشر األول، والرقم تم تحديده من قبل المكتبة ويدل عليه القيمة "0" في المؤشر الثاني، وتم الرجوع للطبعة 01 من تصنيف ديوي ويدل عليها الحقل الفرعي \$2 (**

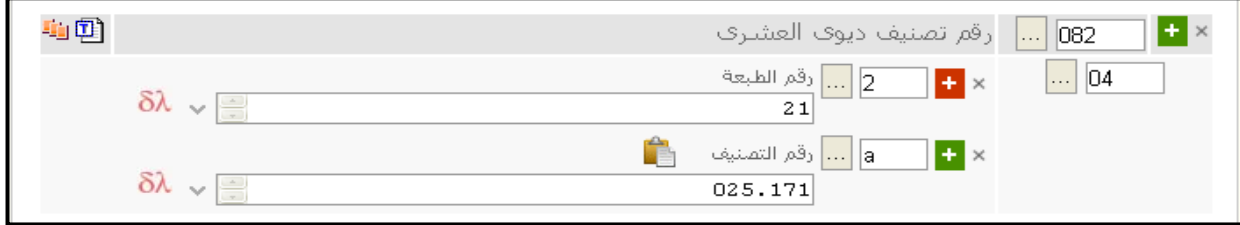

**مع مالحظة أن هناك مكتبات يوجد بها الطبعة المختصرة من ديوي وليس الطبعة الكاملة ورقم الطبعة فيها هو الطبعة 00 والمؤشر األول فيها يكون" 0" 13 \$2 41 082 023 \$a** 

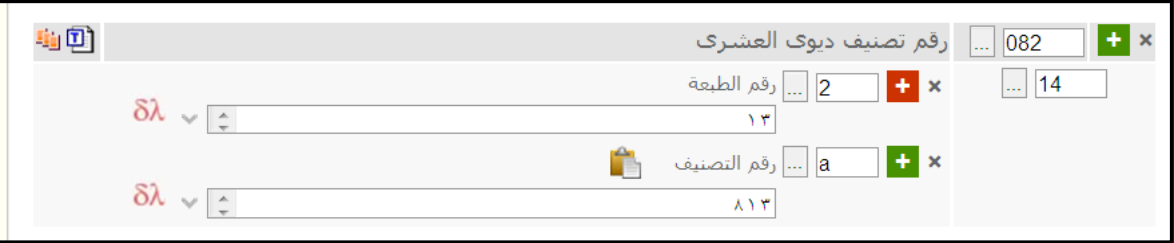

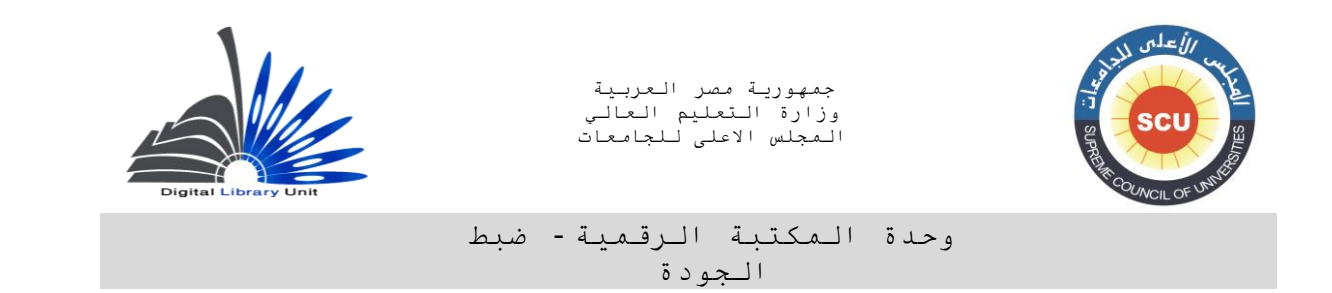

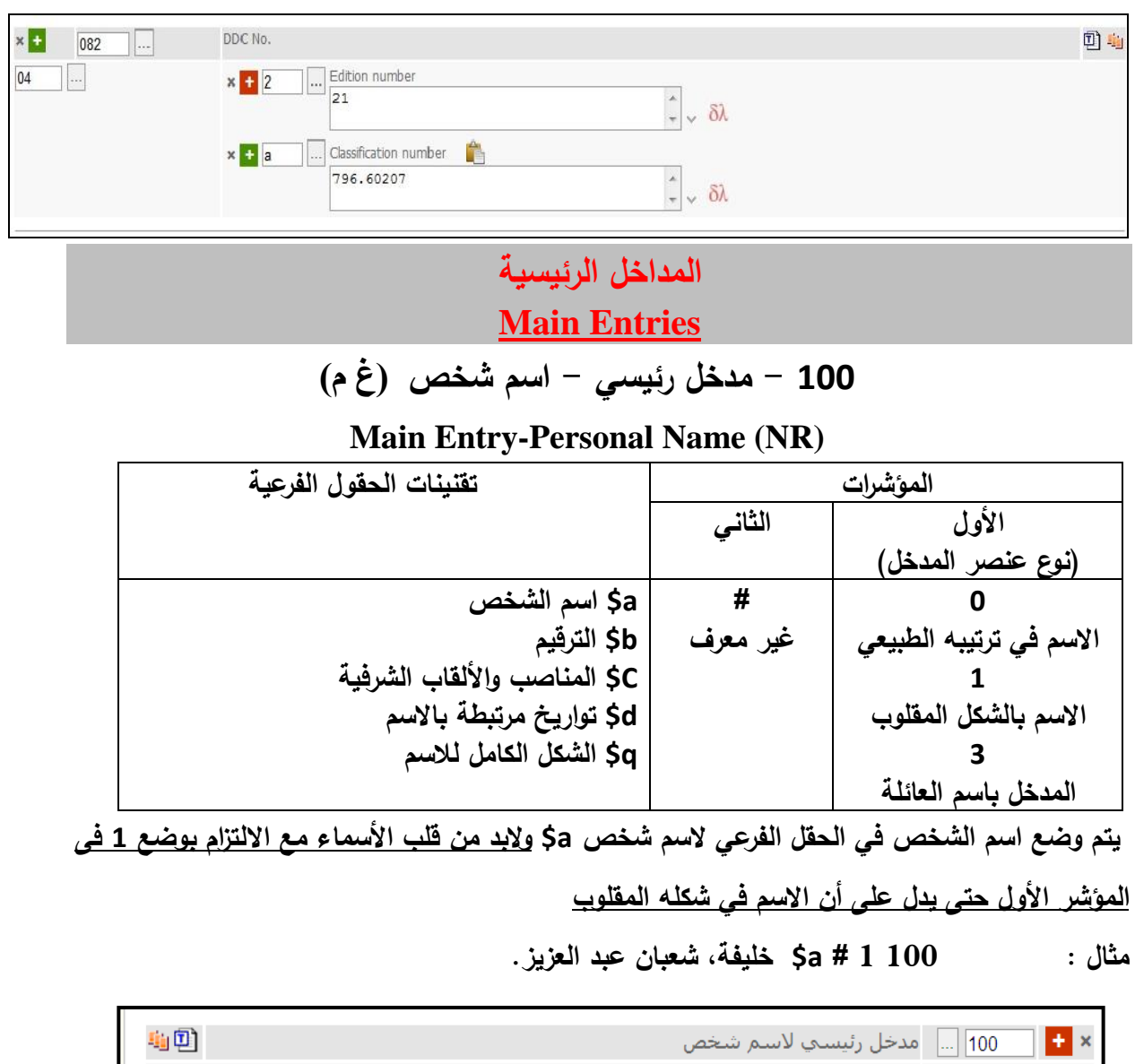

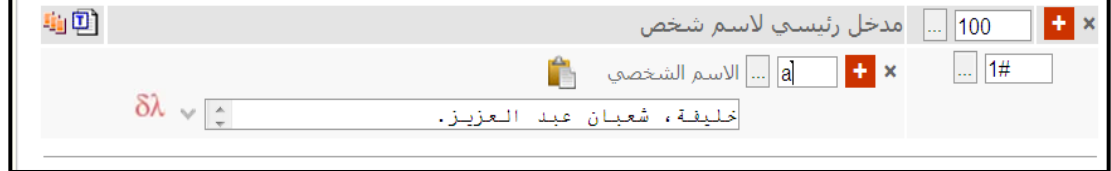

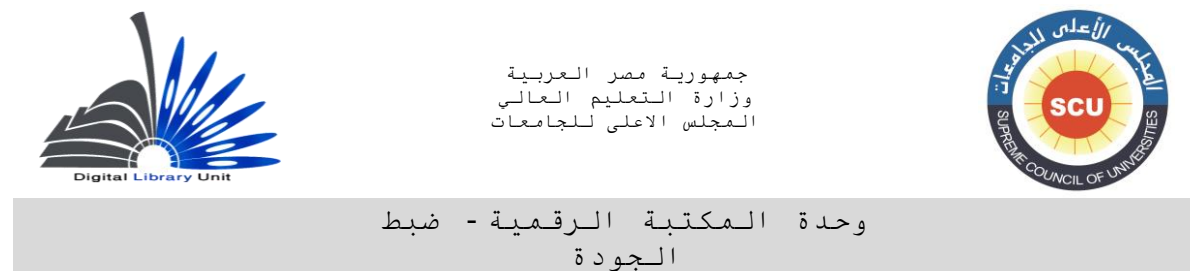

### **100 1# \$a kanekar, Amita**

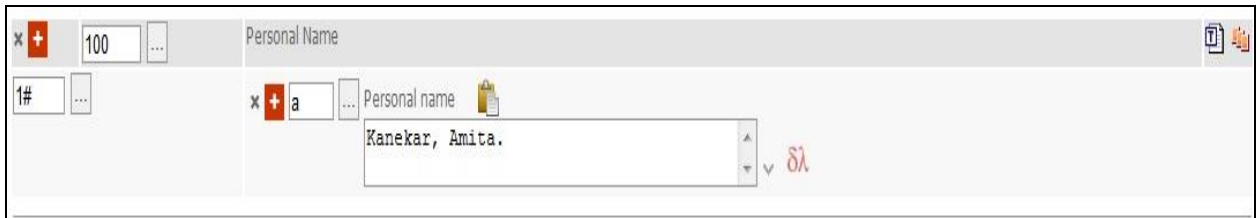

 **100 0 # a\$ الشعراوي، محمد متولي.**

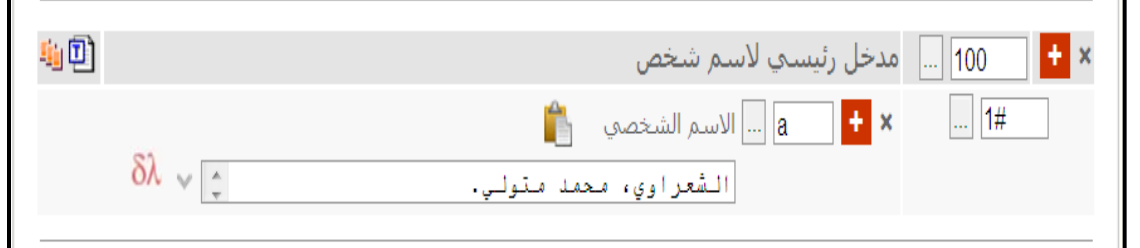

**مالحظة هامة :**

**القيمة 0 في المؤ شر األول لمدخل أساسى - اسم الشخص ال تعنى أننا دخلنا باسم الشخص تحت العنصر**  الأخير وهو في هذا المثال الشعراوي مثلاً ولكن معناه أن العمل منسوب لعائلة ككل وليس شخص فيها مثل **: )الرحبانية – آل سعود(.**

**مثال :**

 **100 0 # a\$ الرحبانية.**

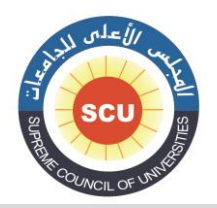

وحدة المكتبة الرقمية - ضبط الجودة

### **110 - المدخل الرئيسي - اسم هيئة )غ م( Main Entry-Corporate Name (NR)**

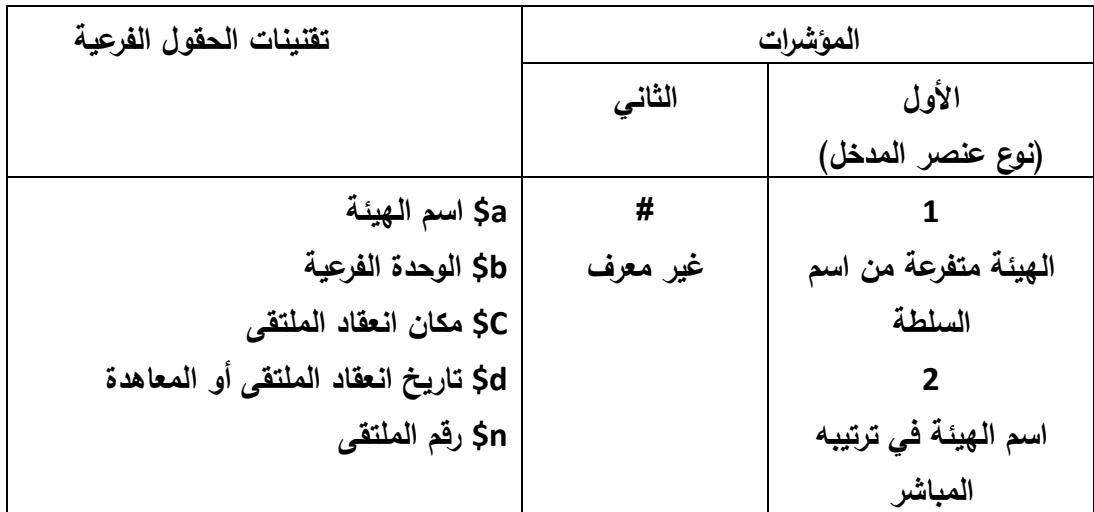

**يتم إدخال اسم الهيئة بصورة من اثنتين** :

**\* األولى: أن يتم تفريع اسم الهيئة من اسم السلطة أو الدولة، مثل الوزارات والسفارات والقوات المسلحة والمحاكم والبرلمانات :**

 **مثال : عمل صادر عن "هيئة الطاقة النووية - وزارة الكهر باء و الطاقة - جمهورية مصر العربية." في هذه الحالة يتم التفريع من األعم لألخص اعتمادا علي الشكل التالي :**

 **000 1 # a\$ مصر.**

 **b\$ وزارة الكهرباء و الطاقة.**

 **b\$ هيئة الطاقة النوو ية.**

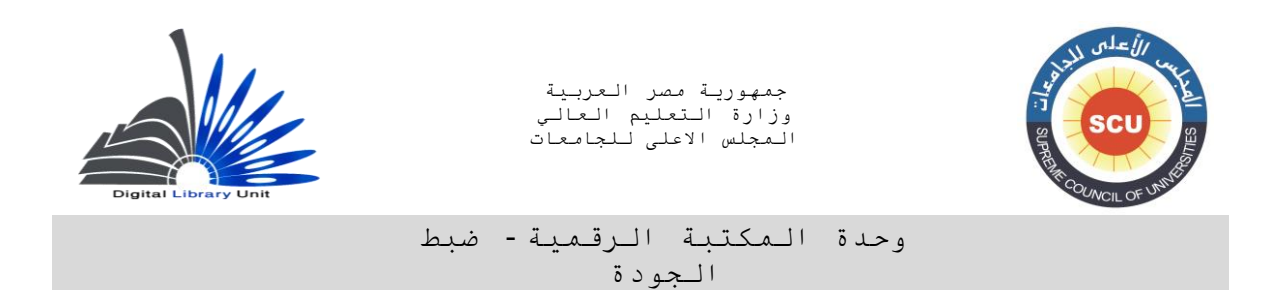

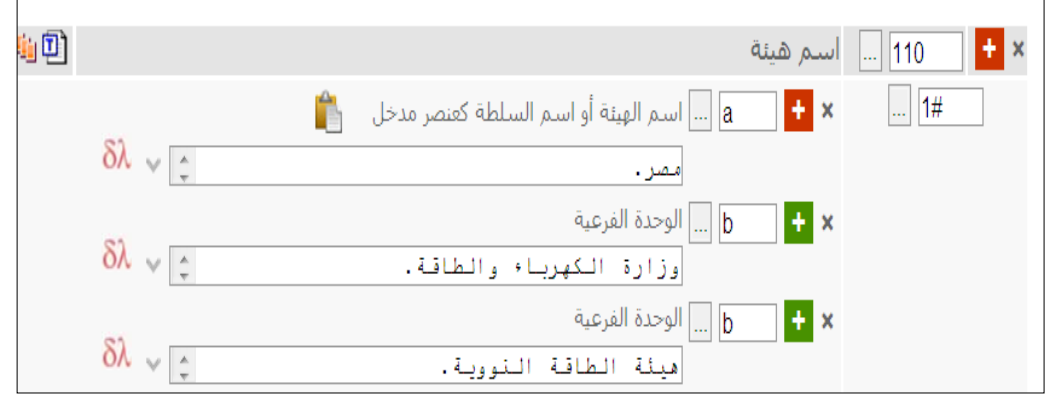

**\* الثانية: أن يتم ذكر اسم الهيئة بشكله الطبيعي دون تفريع من اسم الدولة : وقد تكون الهيئة غير مفرعة، أو أن تكون مفرعة من هيئة أخرى : مثال : في عمل مدخله الرئيسي جامعة حلوان يسجل الحقل كما يلي : 000 5 # a\$ جامعة حلوان. عمل مدخله الرئيسي مكتبة كلية الطب بجامعة أسيوط يسجل كما يلي : 000 5 # a\$ جامعة أسيوط. b\$ كلية الطب. b\$ المكتبة المؤشرات:**

 **إذا بدأت الهيئة باسم الدولة. يكون المؤشر األول 1**

**مثال : 110 1 # a\$ مصر.**

 **b\$ وزارة الخارجية.**

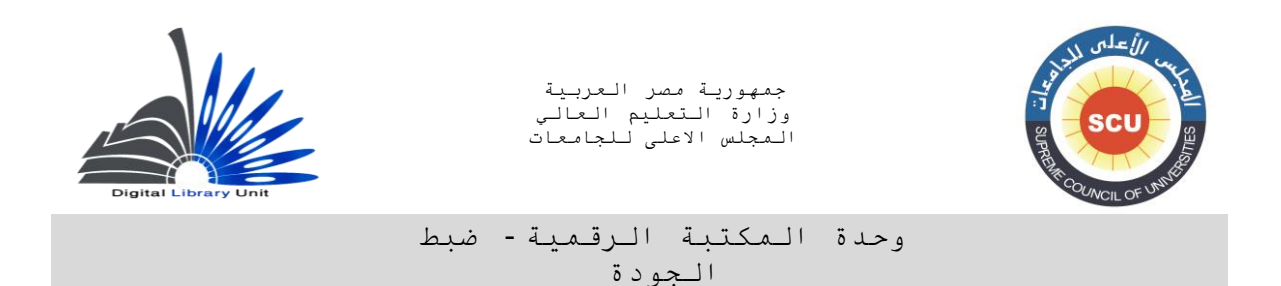

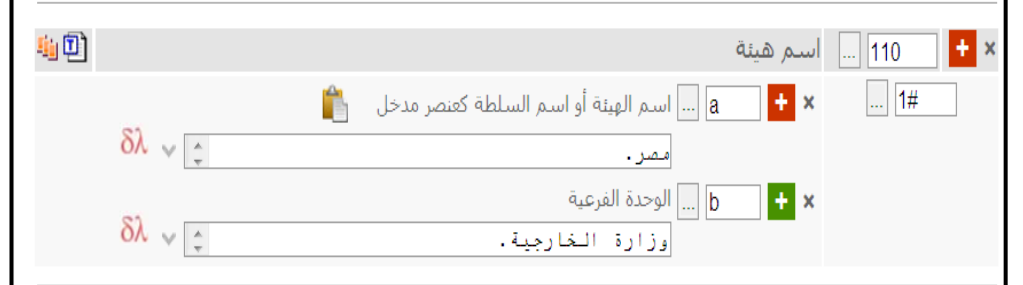

**أما إذا كان االسم في ترتيبه المباشر فيأخذ المؤشر 0**

**مثال : 110 0 # a\$ جامعة القاهرة.**

 **b\$ كلية اآلداب.** 

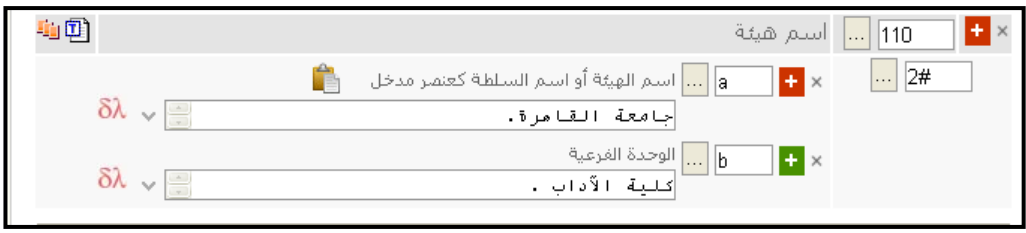

### **111 - مدخل رئيسي - اسم مؤتمر )غ م( Main Entry-Meeting Name (NR)**

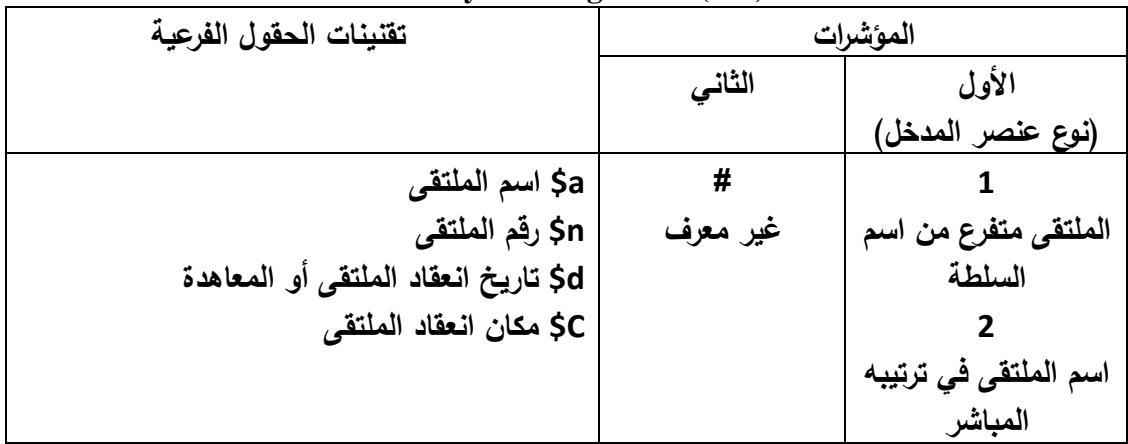

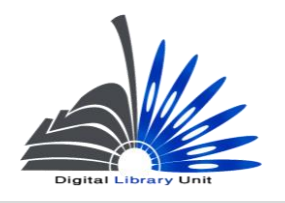

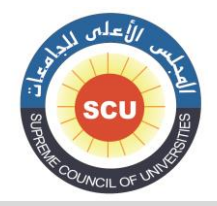

وحدة المكتبة الرقمية - ضبط الجودة

**يستخدم هذا الحقل حينما يكون العمل المفهرس أعمال مؤتمر وفي هذه الحالة يسجل الحقل كما يلي : المؤشرات : ً ، كأن تستخدم القيمة 1 فى المؤشر األول : حينما يتفرع المؤتمر من اسم الدولة وهذه حاالت قليلة جدا**

**يكون هناك تشابه فى عناوين مؤتمرات تنعقد فى أكثر من دولة.**

**تستخدم القيمة 0 فى المؤشر األول : حينما يدخل المؤتمر بصورة مباشرة بدون اسم الدولة وهذه هي الحالة الشائعة.**

**الحقول الفرعية :**

**a\$ اسم المؤتمر n\$( رقمه : d\$ تاريخ االنعقاد : c\$ المدينة التي عقد بها( مثال :**

 **) ورد اسم المؤتمر على صفحة العنوان كما يلي : " المؤتمر القومي الرابع لتكنولوجيا االتصاالت والمعلومات : القاهرة 12 – 10 نوفمبر 0000 " (** 

**111 0 # a\$ المؤتمر القومي لتكنو لوجيا االتصاالت والمعلومات n\$ ( 0 : d\$ 0000 : c\$ القاهرة (**

**002 1 0 a\$ المؤتمر القومي الرابع لتكنولوجيا االتصاالت والمعلومات :** 

 **b\$ القاهرة 12 – 10 نوفمبر 0000 /**

 **c\$ نظمته الجمعية المصرية لتكنولوجيا المعلومات بالتعاون مع كلية الحاسبات والمعلومات، جامعة القاهرة.**

**010 0 # a\$ الجمعية المصرية لتكنولوجيا المعلومات.**

**010 0 # a\$ جامعة القاهرة.**

 **b\$ كلية الحاسبات والمعلومات.**

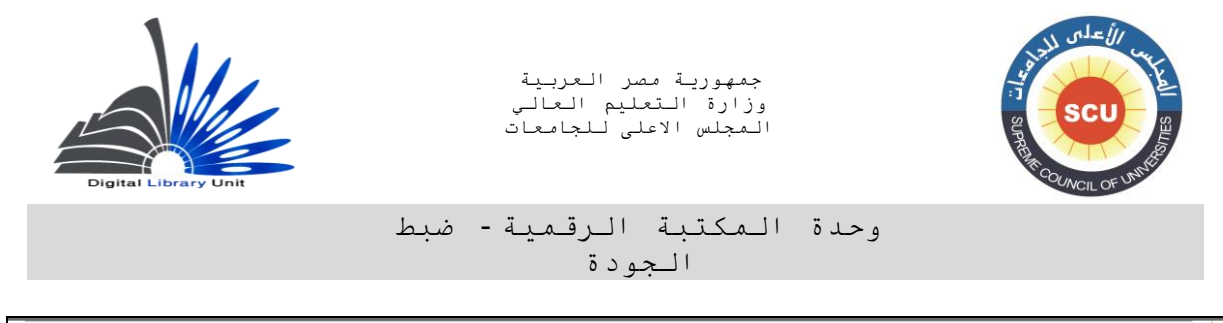

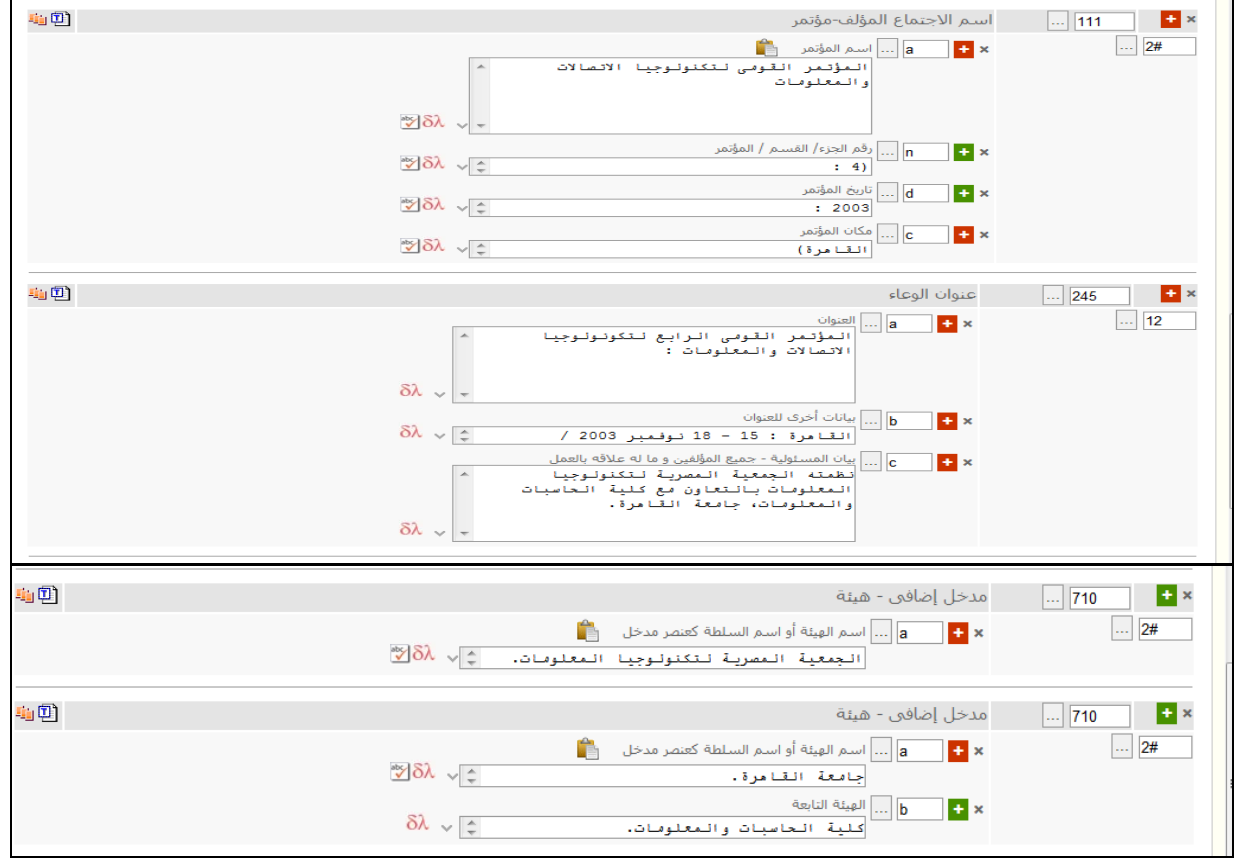

# **-230 مدخل رئيسي عنوان مقنن )غ م(**

**Main Entry-Uniform Title (NR)**

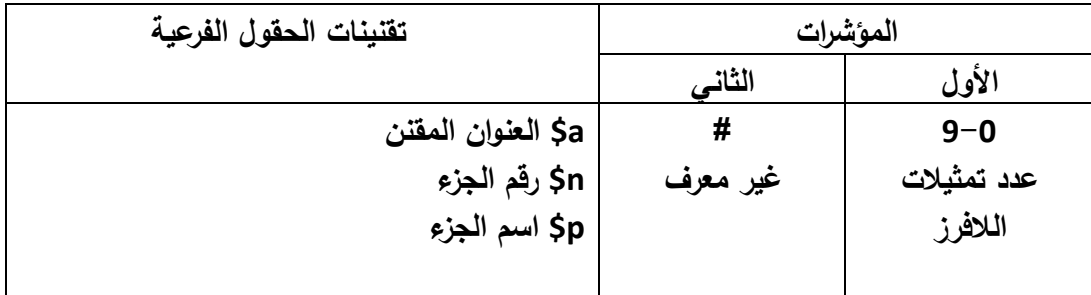

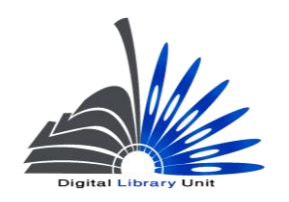

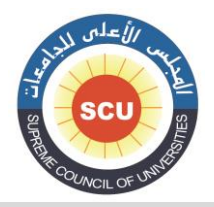

وحدة المكتبة الرقمية - ضبط الجودة

**يكون المدخل الرئيسي بالعنوان المقنن في حالة :**

**- األعمال المقدسة سواء النص الكامل أو أجزاء منه )القرآن الكريم – اإلنجيل – التوراة(**

**- األعمال التراثية مجهولة المؤلف )ألف ليلة وليلة – السيرة الهاللية(**

**- عناوين المجالت التي يحدث على عناوينها تغيير مستمر، أسماء برامج الحاسبات.**

**مثال :**

**230 1 # a\$ القرآن الكريم.**

**230 1 # a\$ القرآن الكريم. n\$ جزء .20**

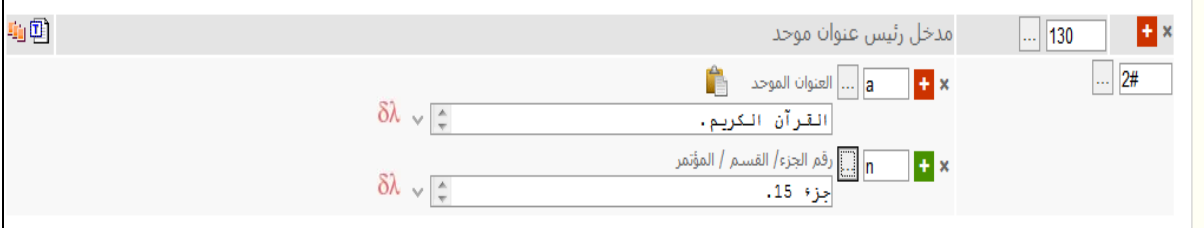

**230 1 # a\$ القرآن الكريم.**

**p\$ سورة البقرة.**

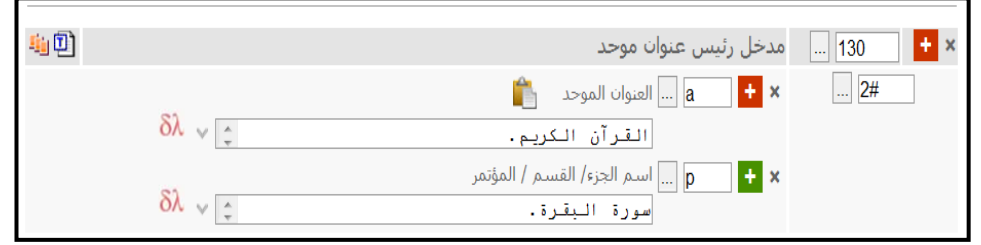

مع ملاحظة أن الأعمال التي تتناول تفسيرات أو شرح أو نقد حول هذه الأعمال يكون مدخلها الرئي*سي* بصاحب الع*مل.*
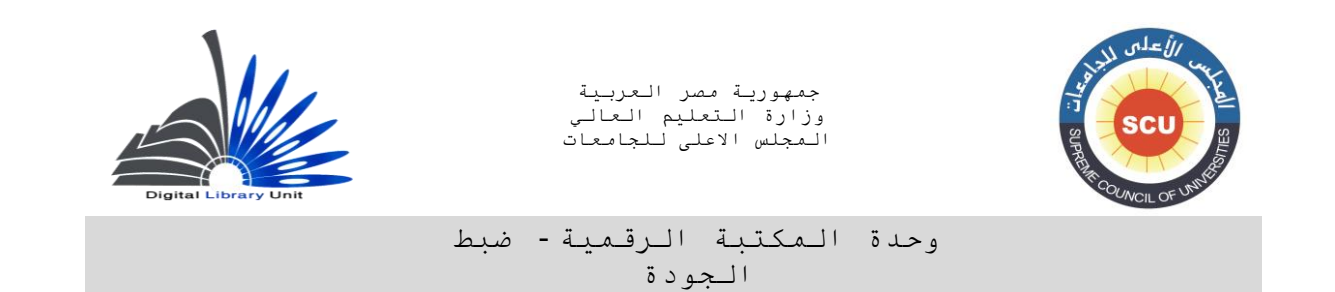

**مثال :**

**تفسير القرآن العظيم للشيخ محمد متولي الشعراوي** 

**يكون مدخله بالشيخ الشعرواي في حقل 200 مدخل رئيسي – اسم شخص.**

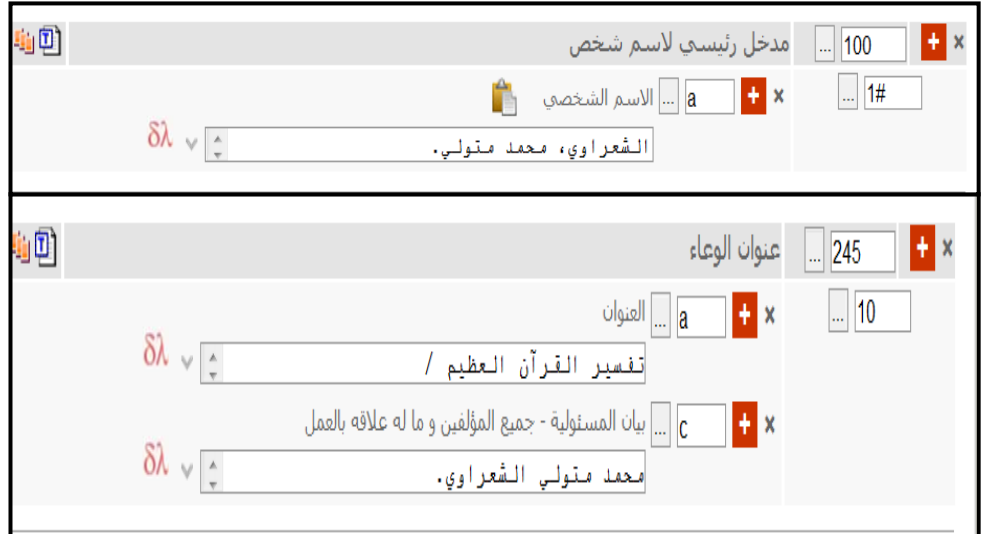

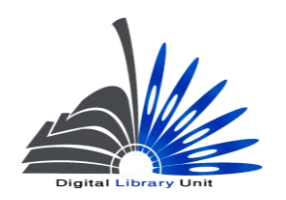

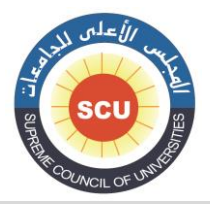

وحدة المكتبة الرقمية - ضبط الجودة

# **حقول العناوين وما يرتبط بها Title and Title-Related Fields**

# **002 العنوان وبيانات المسئولية )غ م(**

# **المؤشرات تقنينات الحقول الفرعية األول )إعداد مدخل إضافى أم ال( الثاني 0 ال يتم إعداد مدخل إضافي بالعنوان 1 يتم إعداد مدخل إضافي بالعنوان 8 - 0 تمثيالت الالفرز a\$ العنو ان نفسه b\$ العنوان الفرعي C\$ بيانات المسئولية h\$ التأشيرة العامة للمادة n\$ رقم الجزء p\$ اسم الجزء**

## **Title Statement (NR)**

**يتتم وضتع عنتوان الوعتاء فتي a\$ والبيانتات األختر ى للعنتوان فتي b\$ أمتا بالنستبة إلتى c\$ الختاص ببيتان المستئولية يستجل فيته بيانتات المستئولية كاملتة وبالشتكل الطبيعتي و يشتتمل هتذا البيتان علتى كتل المتؤلفين و المشاركين مع مراعاة عالمات الترقيم الفاصلة بين القيم المختلفة والسابقة للحقل.**

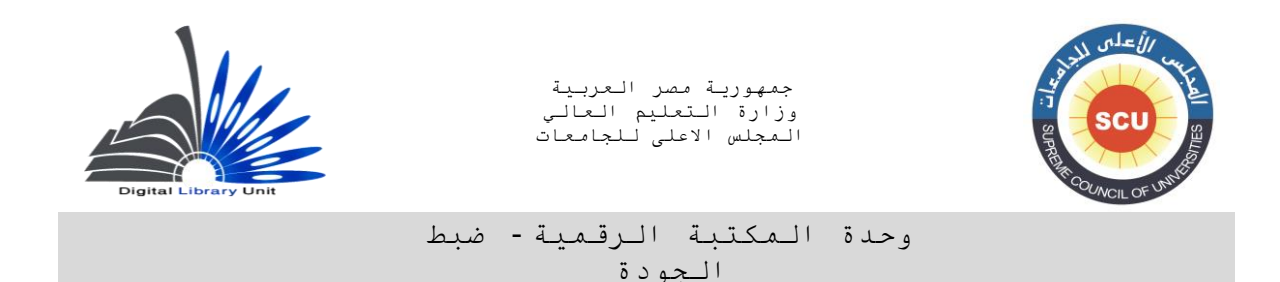

**المؤشر األول : يتم وضع )0( إذا لم يوجد متدخل رئيستي بتالمؤلفين، وفتي حالتة وجتود متدخل رئيستي تكتون القيمة) 1(.**

**المؤشر الثاني: يتم وضع عدد األحرف التي يبدأ بها العنوان و يجب أن تستبعد من عمليتات الفترز و الترتيتب مثل "ال" التعريف في اللغة العربية ، the,an ,a فى اإلنجليزيتة متع مراعتاة حستاب تمثيلتة للمستافة بتين أداة التعريتف أو التنكيتر والكلمتة التتى تليهتا فتى اإلنجليزيتة فتإذا كانتت األداة المستتخدمة هتى the تكتون عتدد تمثيالت الالفرز 0 كما تحسب عالمات التنصيص أو المعقوفات من تمثالت الالفرز.**

**مالحظات هامة :**

- **-1الحقل الفرعي b\$ يسجل فيه العنوان الفرعي فتي حالتة وجتوده، أو العنتوان المتوازي فتي حالتة وجتوده، أمتا يتتم تستجيل التذي يترد منهمتا أوالً b\$ بينمتا الثتاني يستجل إذا تتوافر االثنتان معتاً بالعمتل المفهترس فتي بعالمة ترقيمه دون تكرار كود الحقل الفرعي :**
	- **100 1 # a\$ عبد الهادي، زين.**
- **002 1 0 a\$ اإلنترنتت : b\$ العتالم علتى شاشتة الكمبيتوتر Internet / c\$ إعتداد وتتأليف زيتن عبتد الهادي.**

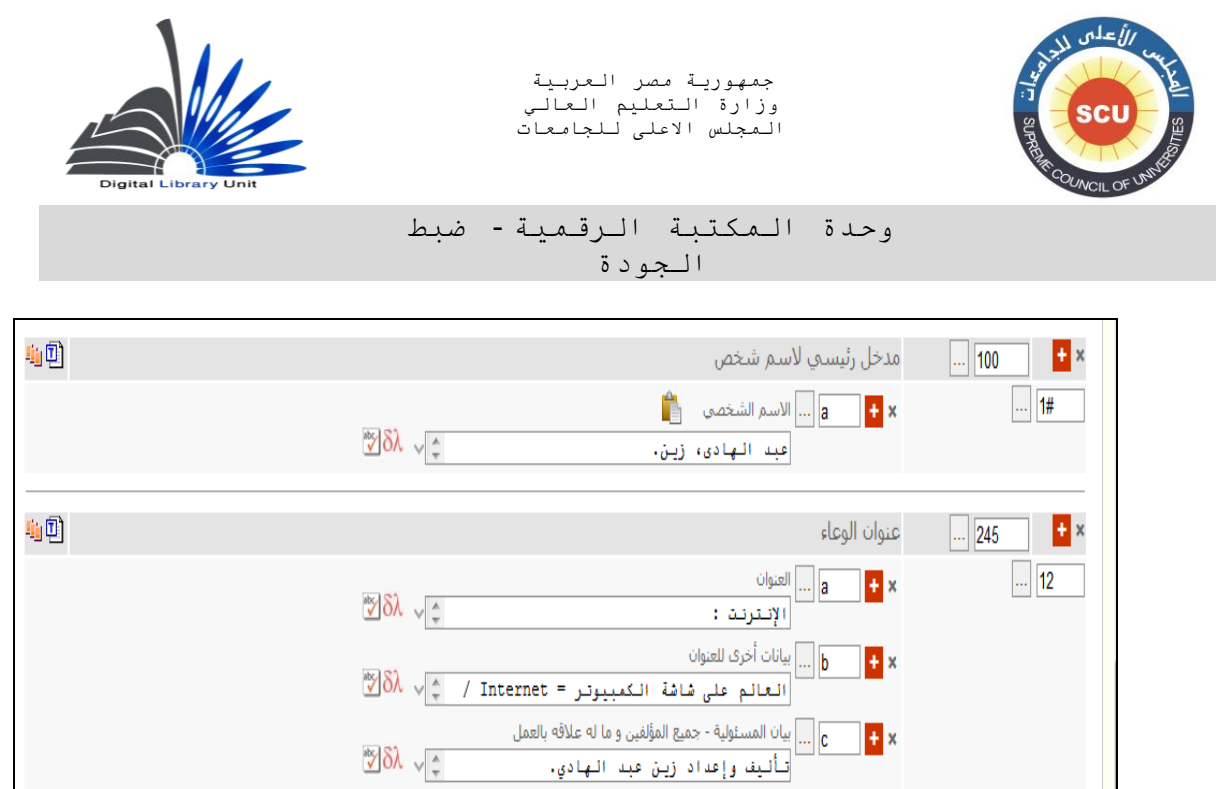

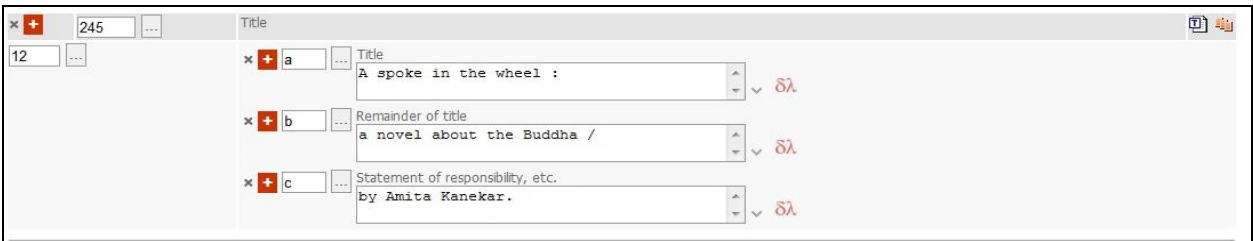

- **-0 فتي حقتل العنتوان وبيانتات المستئولية نستجل التدور التذى يقتوم بته الشتخص فتى العمتل كمتا وردت علتى صفحة العنوان، مثل : تأليف، ألفه، قام بتأليفه ... إلخ، أما إذا لم يرد أمام المؤلف علتى صتفحة العنتوان أية كلمات تبين وظيفة التأليف نذكر االسم مباشرة.**
- **-0ال نضع أية عالمات ترقيم بين استم الشتخص والتدور التذي يقتوم بته فتي حقتل العنتوان وبيانتات المستئو لية ن كانت مذكورة على صفحة العنوان : حتى وا**

**) فعلتى ستبيل المثتال حينمتا يترد البيتان كالتتالي علتى صتفحة العنتوان " نظتم استترجاع المعلومتات " تتأليف : ولفرد النكستر ، ترجمة : حشمت قاسم " تسجل هكذا في حقل العنوان وبيانات المسئولية :**

**100 1 # a\$ النكستر، ولفرد.**

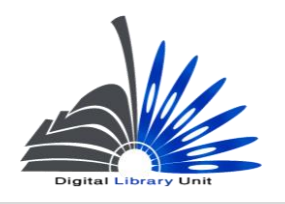

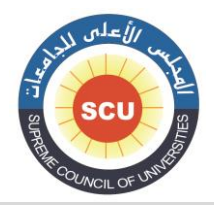

وحدة المكتبة الرقمية - ضبط الجودة

**002 1 0 a\$ نظم استرجاع المعلومات /** 

 **c\$ تأليف ولفرد النكستر ؛ ترجمة حشمت قاسم**

**) ونالحظ هنا أنه لم يتم كتابة الشارحة التي كانت تفصل التدور أو الوظيفتة باستم الشتخص ألنهتا ليستت متن عالمات الترقيم الخاصة بهذا الحقل (**

**-0في حالة فهرسة األجزاء :**

**إذا كانت المكتبة لديها األجزاء مكتملة يفضل إنشاء تستجيلة واحتدة لكافتة األجتزاء يتذكر فيهتا العنتوان الشتامل لألجتزاء أو الجتامع فتي حقتل العنتوان وبيانتات المستئولية، ويستجل العتدد الكلتي للمجلتدات فتي حقتل الوصتف المادي ،000 وتسجل عناوين األجزاء أو المجلدات فى حالة وجودها في تبصرة المحتويات:**

**مثال :**

- **100 1 # a\$ العايدي، محمد عوض.**
- **002 1 0 a\$ موسوعة التصنيف العشري /**

 **c\$ إعداد محمد عوض العايدي.**

**000 # # 0 مج. ؛**

 **c\$ 00 سم.**

**202 0 # a\$ متج. ،1 الجتداول المستاعدة، التدليل اإلرشتادى – متج. ،0 الجتداول الرئيستية 288-000 – مج. ،0 الجداول الرئيسية 888-600 – مج. ،0 الكشاف النسبي.**

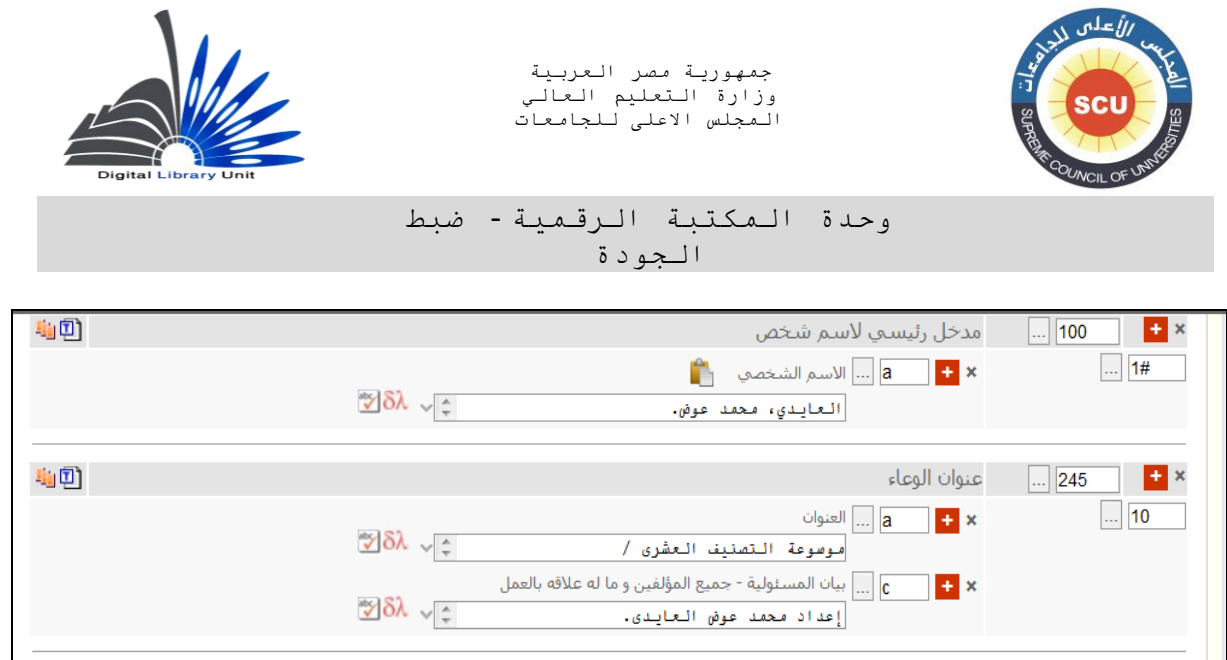

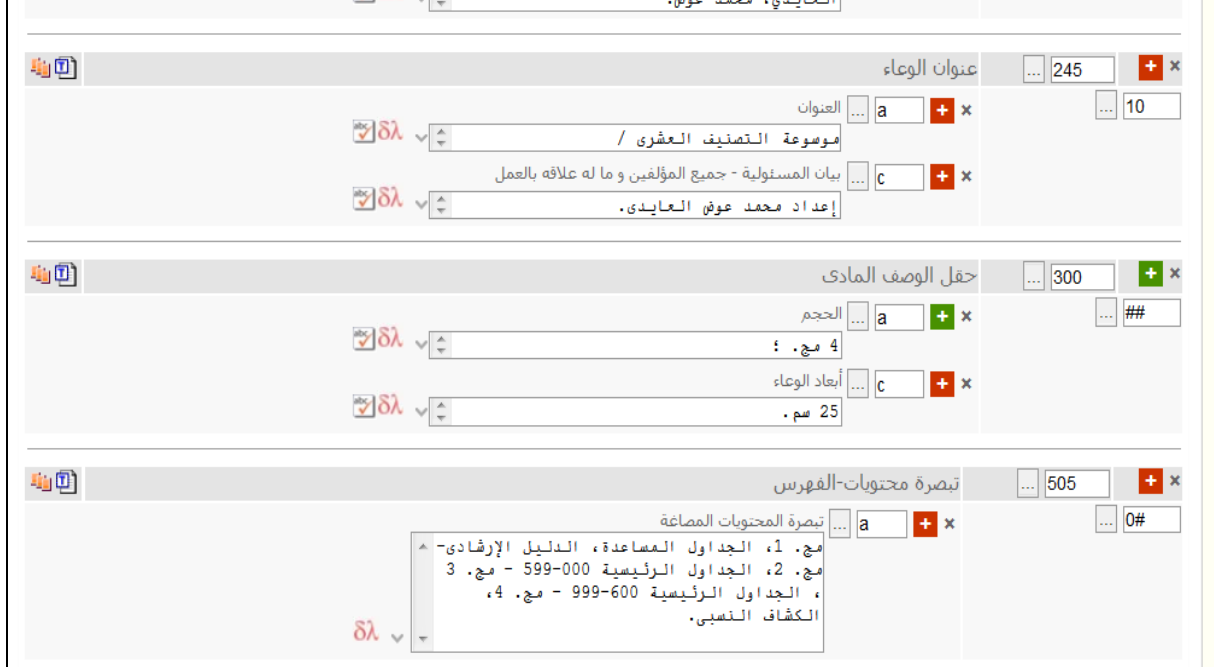

أمـا إذا كانت المكتبـة تعد تسجيلـة لأحد الأجزاء نتيجـة لأنـهـا لا تقتنـي إلا هذه الأجزاء ففـي هذه الحالـة نعد **تسجيلة فهرسة لجزء.**

**مثال 100: 1 # a\$ ضيف، شوقي.**

 **002 1 0 a\$ تاريخ األدب العربي. n\$ جزء،1 p\$ العصر الجاهلي / c\$ تأليف شوقي ضيف. 000 # # a\$ 120 ص. ؛ ) عدد صفحات الجزء األول الذي تتم فهرسته ( c\$ 00 سم.**

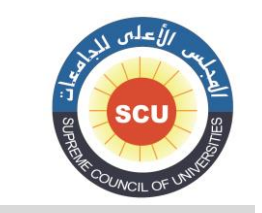

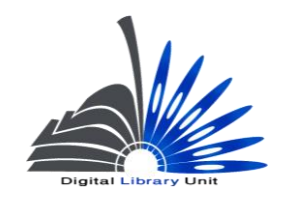

#### وحدة المكتبة الرقمية - ضبط الجودة

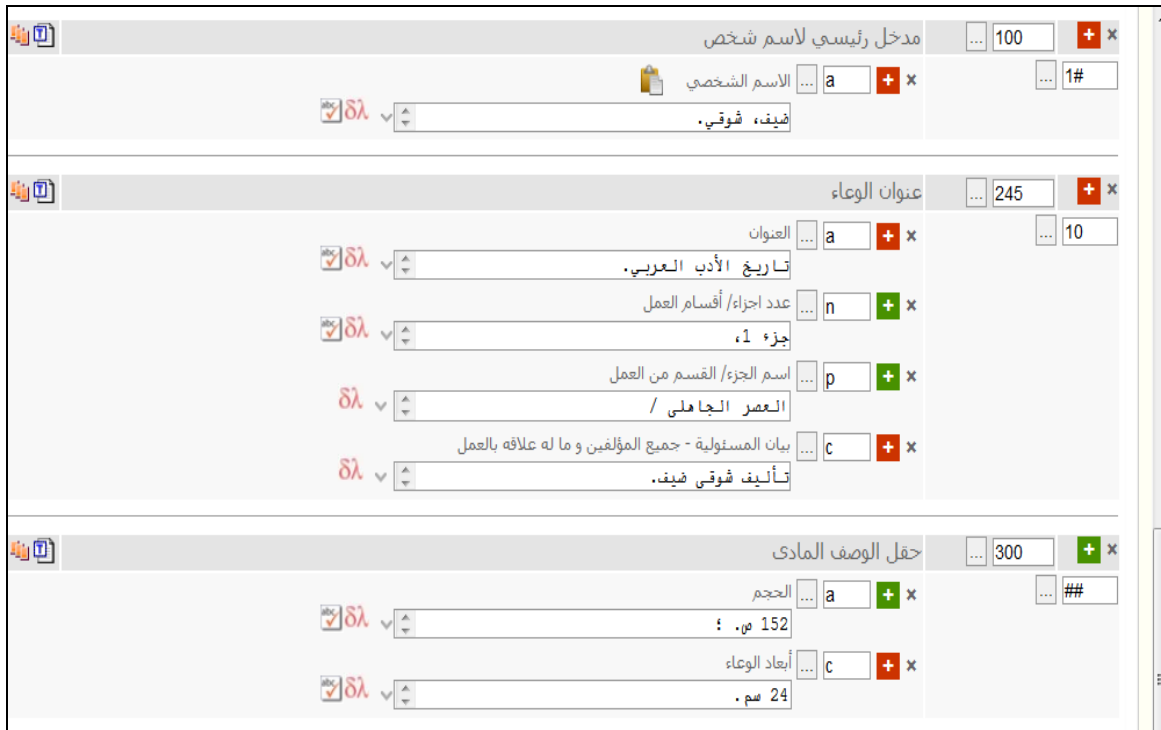

**أمثلة عامة :**

**002 0 0 a\$ دراسات في علم االجتماع العائلي /**

 **c\$ تأليف حسن أحمد الخولي ... [ وآخ ] ؛ إشراف علياء شكري.**

**) في هذا المثال اشترك في تأليف الكتاب أكثر من ثالثة أشخاص ليس من بينهم مؤلف مميتز أي كتتب ببتنط طباعي مميز يختلف عن باقي أبناط األسماء األخرى، وبالتالي فالمدخل بالعنوان.** 

**ولكتن إذا كتان هنتاك أكثتر متن ثالثتة متؤلفين يوجتد بيتنهم مؤلتف مميتز ببتنط طبتاعي مختلتف يكتون المتدخل الرئيسي به وليس بالعنوان، مع العلم بأنها حالة قليلة الورود.**

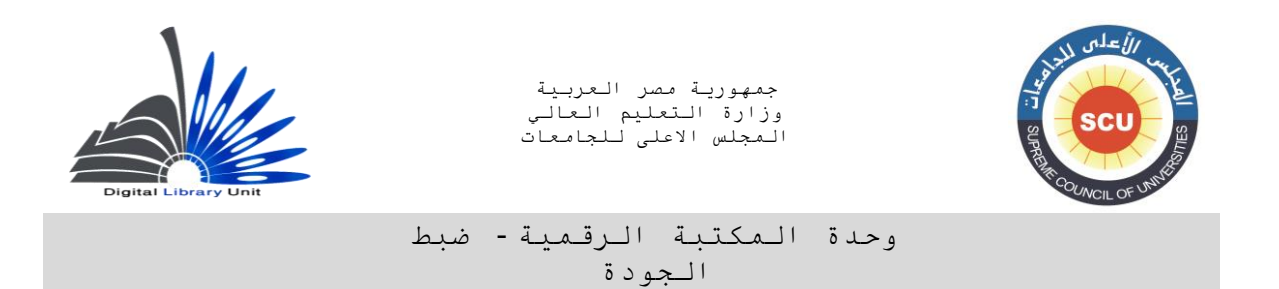

- **100 1 # a\$ عبد الهادي، محمد فتحي.**
- **002 1 0 a\$ المدخل لعلم الفهرسة /**

 **c\$ تأليف محمد فتحي عبد الهادي.**

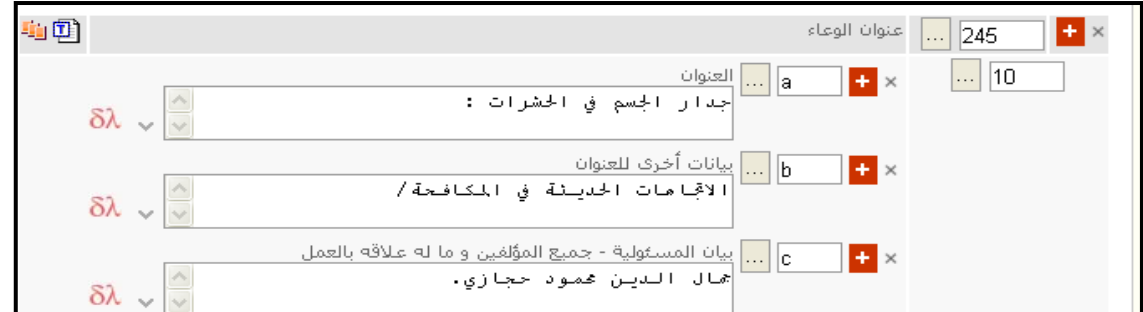

- **100 1 # a\$ حجازي، جمال الدين محمود.**
- **002 1 0 a\$ جدار الجسم في الحشرات :**

 **b\$ االتجاهات الحديثة في المكافحة /**

 **c\$ جمال الدين محمود حجازي.**

**الكتب التراثية التي يوجد بهوامشها ذيول وحواشي :**

**تعامل هذه الكتب معاملة المواد بدون عنوان جامع سواء لنفس المؤلف أو لمؤلفين مختلفتين، وبالتتالي يتتم إعتداد تسجيلة واحدة نكتب في حقل العنوان وبيان المسئولية كافة العناوين المحتواه بالمجلد. مثال :**

رياض الصالحين من كلام سيد المرسلين / محي*ى* الدين اب*ي* زكريـا يحي*ـي* بن شرف النـووى ؛ و بـهامشـه مـتن الأريعين حديثاً النووية وشرحها للمؤلف.

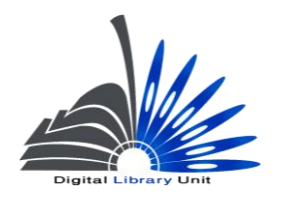

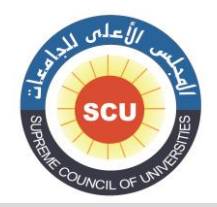

وحدة المكتبة الرقمية - ضبط الجودة

هذا الع*مـل عبـار*ة عن كتـابين أو عنـوانين كتب أحدهما فـي المـتن والآخر فـي الـهـوامش، وكـلا الـعنـوانين لـنفس المؤلف وفي هذه الحالة يسجل كما يل*ي* :

 **111 1 # a\$ ال ي يحيي ين رو.**

 **242 1 1 a\$ رياض الصالحين منن الن س دنيل المردن/ين ي c\$ محين النلين اين حالرينا يحين ينن نرو**  النووي ؛ ويهامشه متن الأربعين حديثاً النووية وشرحها للمؤلف.

 **011 1 2 a\$ ال ي يحي ين رو. t\$ اريع ن ال ية.**

 **041 2 2 a\$ األريعين حليثاً ال ية.**

(في حالة المواد بدون عنوان جامع والتي من بينها كتب الحواشي والذيول، عادة ما نقوم بع*مل مدخل إ*ضافي من نوع اسم عنوان في الحقل 700 لنفس المولف مع العنوان الآخر إذا كانت كل العناوين لنفس المولف، أو للمؤلف الآخر مع العنوان الخاص به إذا كانت العناوين لمؤلفين مختلفين<u>.</u>

وفي نفس الوقت نقوم بإعداد مدخل إضافي للعناوين الأخرى غير العنوان الوارد أولاً وذلك من خلال الحقل

**)041**

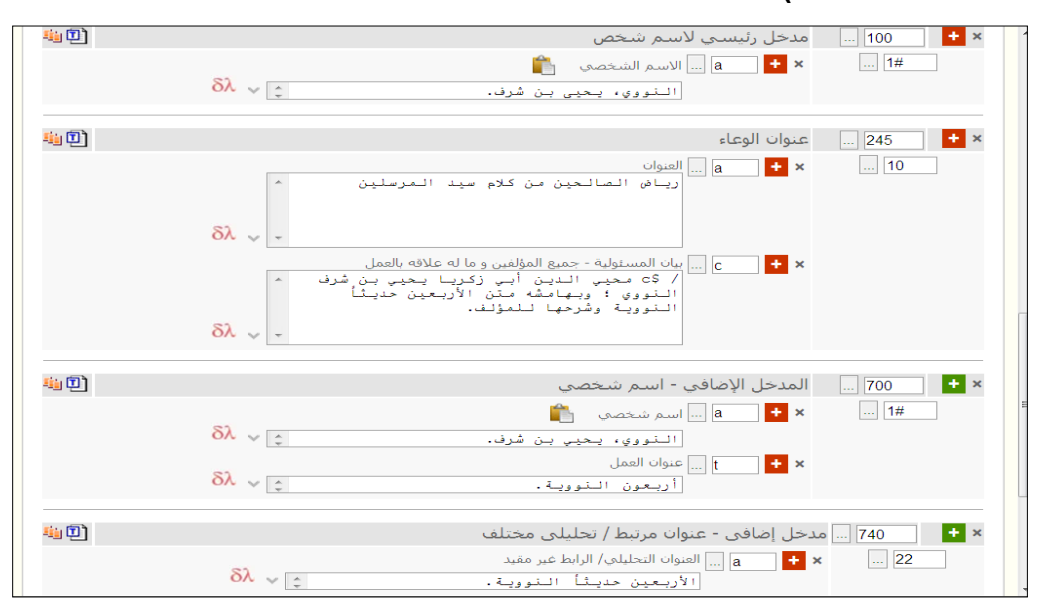

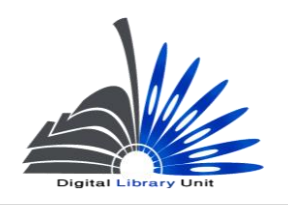

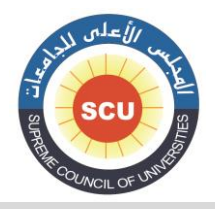

وحدة المكتبة الرقمية - ضبط الجودة

**مثا 2 :** 

الأشباه و النظائر / تأليف زين الدين بن إبراهيم المعروف بابن نجيم الحنفي. و بحاشيته نزهة النواظر عل*ى* الأشباه و النظائر **/ محمد أمين بن عمر المعروف بابن عابد**ين ؛ تحقيق و تقديم محمد مطيع الحافظ.

هذا الكتاب يضم عنوانين كل منهما لمول**ف مختلف تسجل كما يلي :** 

**100 1 # a\$ ابن نجيم، زين الدين بن إبراهيم**

**002 1 0 a\$ األشباه والنظائر / c\$ تأليف زين الدين بن إبراهيم المعروف بابن نجيم الحنفيز. وبحاشيته نزهة النواظر على األشباه والنظائر / محمد أمين بن عمر المعروف بابن عابدين ؛ تحقيق وتقديم محمد مطيع الحافظ.**

**000 1 0 a\$ ابن عابدين، محمد أمين عمر. t\$ نزهة النواظر على األشباه والنظائر**

**000 1 0 a\$ الحافظ، محمد مطيع**

 **e\$ محقق و مقدم**

 **t\$ نزهة النواظر على االشباه والنظائر** 

**مثال :**

- **100 1 # a\$ الثعالبي، عبد الملك بن محمد، d\$ 020 – 008 هت.**
- **002 1 0 a\$ رسائل الثعالبي، أو، حل نثر النظم وحل العقد / c\$ تأليف أبي منصور عبد الملك بن محمد بن إسماعيل الثعالبي النيسابوري. وبهامشه كتاب الفوائد والقالئد / للثعالبي ؛ قدم له علي الخاقاني.**

**006 0 0 a\$ نثر النظم وحل العقد**

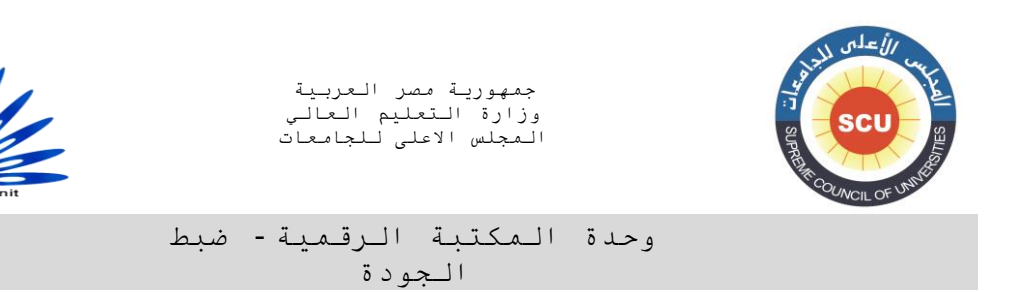

**000 1 0 a\$ الثعالبي، عبد الملك بن محمد، d\$ 008-020 هت. t\$ الفوائد والقالئد.**

**000 1 0 a\$ الخاقاني، علي.**

 **e\$ تقديم**

 **t\$ الفوائد والقالئد**

**000 0 0 a\$ الفوائد والقالئد.**

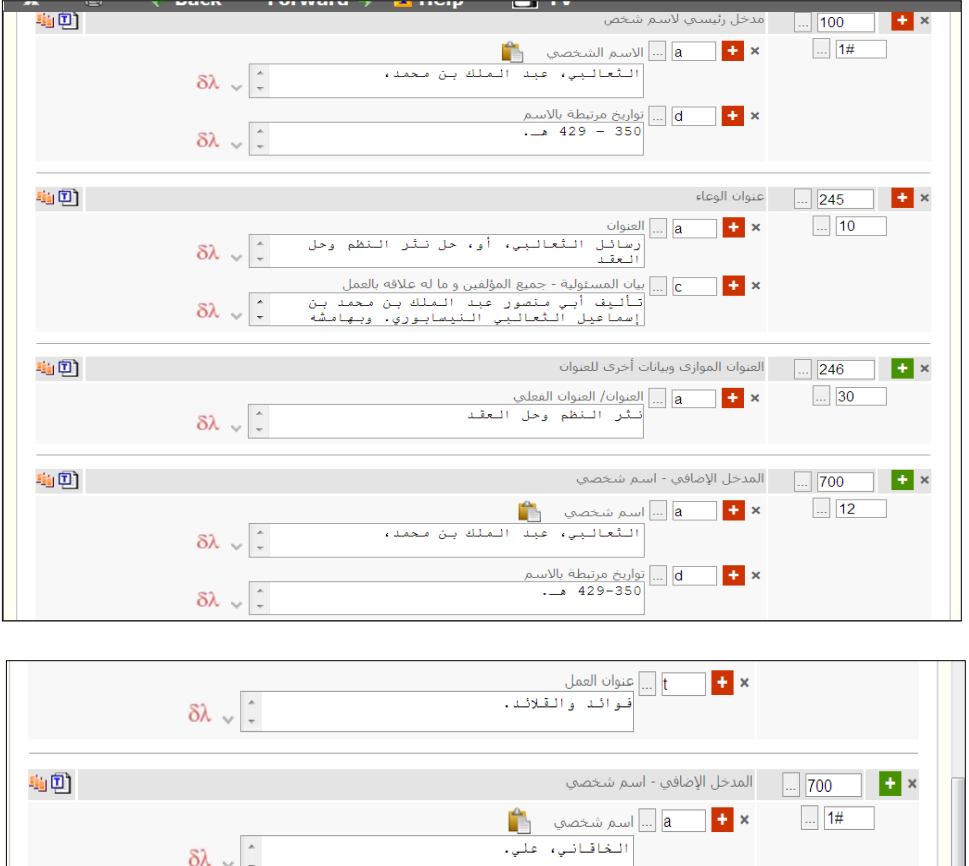

 $\delta \lambda \sim$  -轴目  $\mathbf{H}$  x × <mark>- † | a | | |</mark> | ||لعنوان التحليلي/ الرابط غير مقيد<br>| الـفـو ائـد و الـقـلائـد .  $\sim$  22  $\;$   $\;$ 

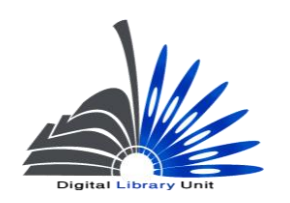

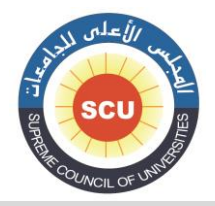

وحدة المكتبة الرقمية - ضبط الجودة

مثال :

**100 1 # a\$ اللقاني، عبد السالم بن إبراهيم، d\$ .1000-801**

- **002 1 0 a\$ شرح جوهرة التوحيد، المسماة، إتحاف المريد بجوهرة التوحيد / c\$ عبد السالم بن إبراهيم اللقاني. ومعه النظام الفريد بتحقيق جوهرة التوحيد / محمد محيي الدين عبد الحميد ؛ قدم له محمد علي أدلبي.**
	- **206 3 0 a\$ إتحاف المريد بجوهرة التوحيد**
		- **000 1 0 a\$ عبد الحميد، محمد محى**

 **t\$ النظام الفريد بتحقيق جوهرة التوحيد**

**000 1 0 a\$ إدلبى، محمد على**

 **e\$ تقديم**

 **t\$ النظام الفريد بتحقيق جوهرة التوحيد**

**000 0 0 a\$ النظام الفريد بتحقيق جوهرة التوحيد**

**006 – أشكال مختلفة للعنوان )م(**

## **Varying Form of Title (R)**

**يستخدم الحقل 006 إلبراز أية عناوين ذات أهمية في الكتاب بخالف العنوان نفسه، مثل العنوان الموازي، العنوان البديل، عنوان كعب الكتاب، عنوان صفحة العنوان اإلضافية، عنوان غالف ... إلخ. ولكن االستخدام** 

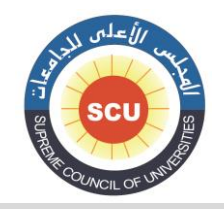

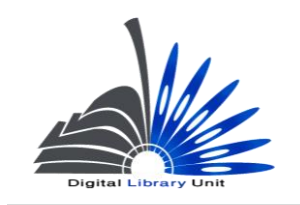

وحدة المكتبة الرقمية - ضبط الجودة

**ر شيوعاً األكث لهذا الحقل في حالة العناوين الموازية أو عنوان صفحة العنوان اإلضافية خاصة في حالة الرسائل الجامعية والدوريات.**

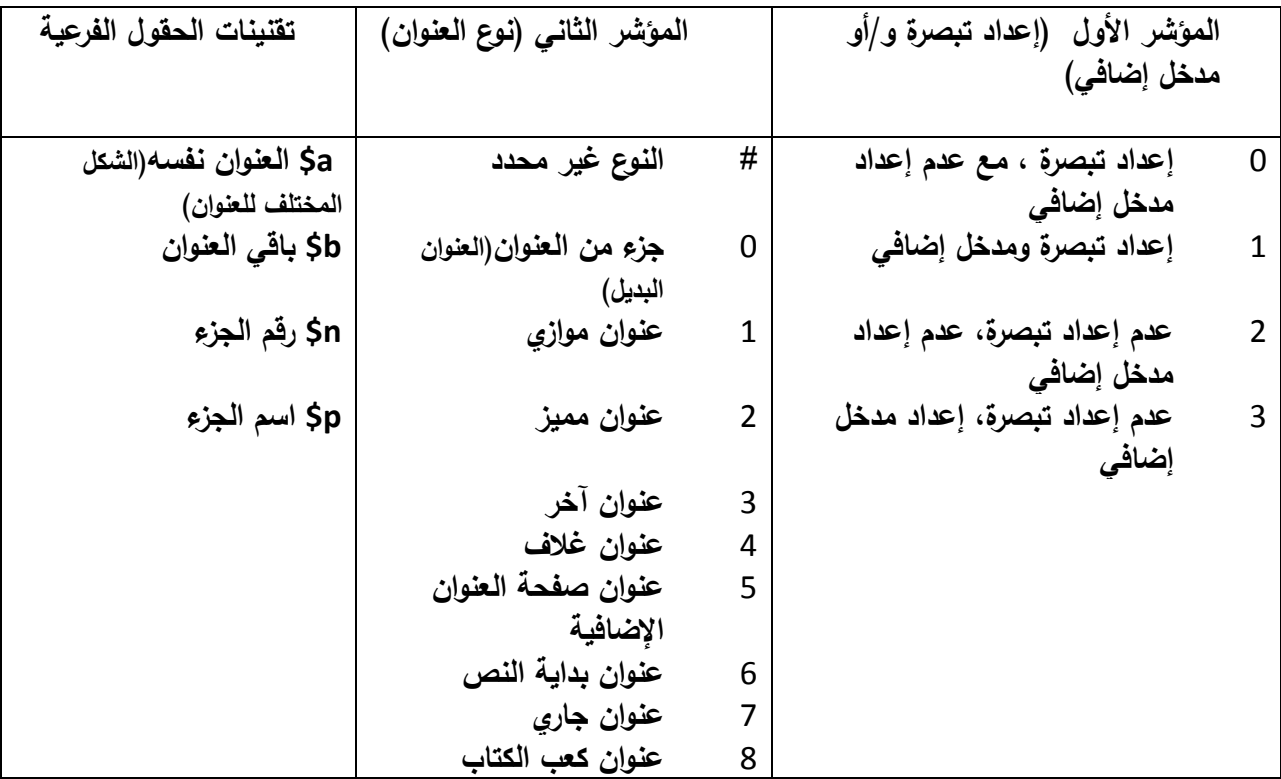

**ومن أكثر الحاالت ورودا : ً في التسجيالت الببليوج ارفية ما يلي**

**-1 العناوين الموازية**

**ويقصد بالعنوان الموازي تكرار العنوان نفسه للعمل بلغة أخرى أو بهجائية أخرى على صفحة العنوان، وبالتالي فالشرط الرئيسي العتبار العنوان الوارد بلغة أخرى عنواناً موازياً هو أن يرد على صفحة العنوان.**

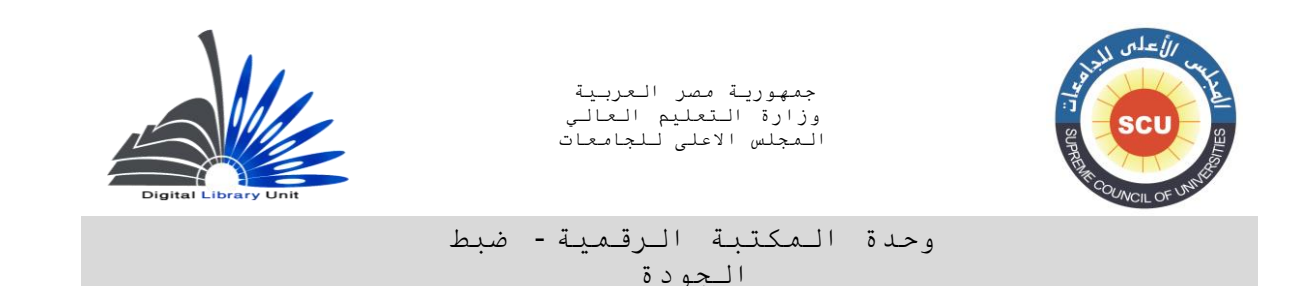

**أما إذا ورد العنوان بلغة أخرى في أي مكان آخر في الكتاب كأن يأتي على الغالف أو على صفحة العنوان اإلضافية فال يعتبر عنواناً موازيا.ً مع مالحظة أن العنوان الموازي يسجل في حقلين في التسجيلة في هذه الحالة :**

**- في حقل العنوان وبيانات المسئولية 002 في الحقل الفرعي b.\$**

**- في حقل أشكال مختلفة للعناوين ،006 وتكون قيمة المؤشر األ ول )0( وقيمة المؤشر الثاني )1(**

**مثال :**

**530 1 0 a\$ ميكروبيولوجيا األغذية** 

**/ Food microbiology \$b** 

 **c\$ محمد نجيب قناوي.** 

**Food microbiology \$a 2 3 142**

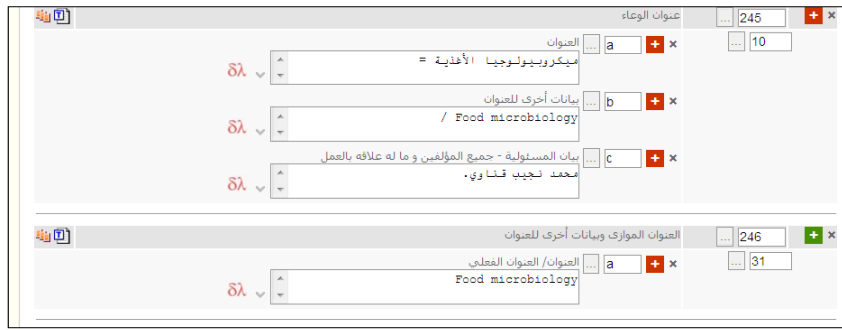

**-1 عنوان صفحة العنوان اإلضافية :**

**وهو العنوان الذي يرد على صفحة العنوان اإلضافية التي تأتي في نهاية الكتاب في هذه الحالة نحتاج واعداد مدخل إضافى إلعداد تبصرة ومدخل إضافي : وتكون قيمة المؤشر األول )2 ( مالحظة أو تبصرة، وتكون قيمة المؤشر الثانى )0( عنوان صفحة العنوان اإلضافية.**

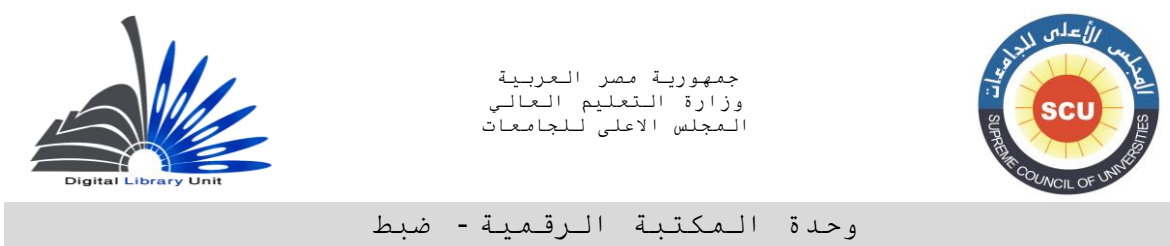

الجودة

**مثال**

**140 2 1 a\$المكتبات العامة / c\$ محمد فتحى عبد الهادى. Public Libraries** \$a 5 1 246

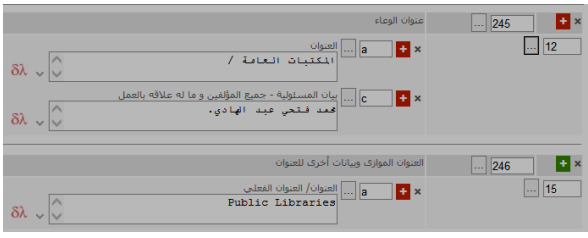

**-3العنوان البديل :**

**وهو عنوان آخر بديل للعنوان نفسه ويسمى الكتاب بكال العنوانين. ويتعرف المفهرس على العنوان البديل من خالل كلمات أو أدوات عطف معينة، مثل : " المسمى بت - المسماة – المعروف بت - المشهور بت - أو " ويعتبر العنوان البديل جزء من العنوان نفسه أي يسجل معه في الحقل الفرعي a\$ ولكن يسبق الكلمة او األداة "أو " التي تفصل العنوانين فاصلة ويتبعها فاصلة :**

**مثال :**

- **200 2 # a\$ الشافعي، محمد بن إدريس، d\$ 104-200هت.**
- **140 2 0 a\$ ديوان اإلمام الشافعي، المسمى، الجوهر النفيس في شعر اإلمام محمد بن إدريس / c\$ إعداد وتعليق وتقديم محمد إبراهيم سليم.**

**142 3 0 a\$ جوهر النفيس في شعر اإلمام محمد بن إدريس.**

**وفي هذه الحالة نحتاج إلعداد مدخل إضافي فقط دون تبصرة : وتكون قيمة المؤشر األول )3( دون تبصرة، إعداد مدخل إضافى. وتكون قيمة المؤشر الثانى )0( أي أن العنوان المختار جزء من العنوان نفسه.**

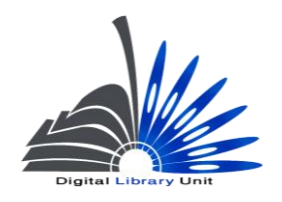

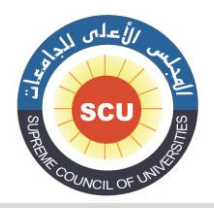

وحدة المكتبة الرقمية - ضبط الجودة

# **500 الطبعة )غ م( Edition Statement (NR)**

**يتم تسجيل بيانات الطبعة الواردة على الكتاب المفهرس، مع مراعاة عالمات الترقيم. مع مالحظة أنه في حالة عدم وجود بيان طبعة على الكتاب ال يقوم المفهرس بوضعه من عنده. فالبد أن يذكر بيان الطبعة صراحة على الكتاب أو يذكر في المقدمة أو أي مصدر آخر.**

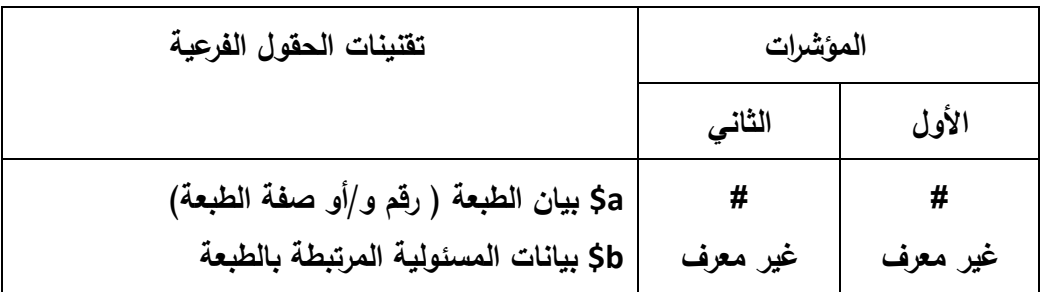

**مثال :**

**020 # # a\$ ط. .1**

**020 # # a\$ ط. ،0 مزيدة ومنقحة.**

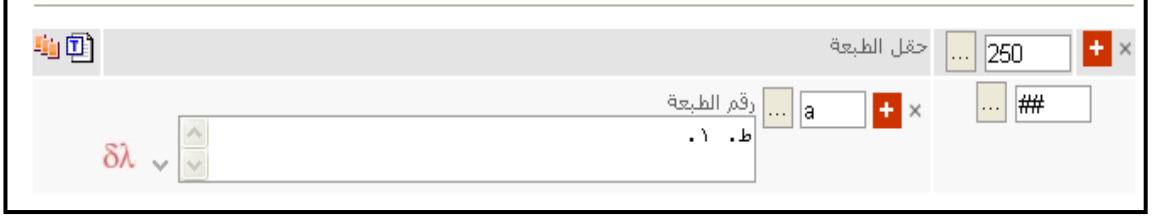

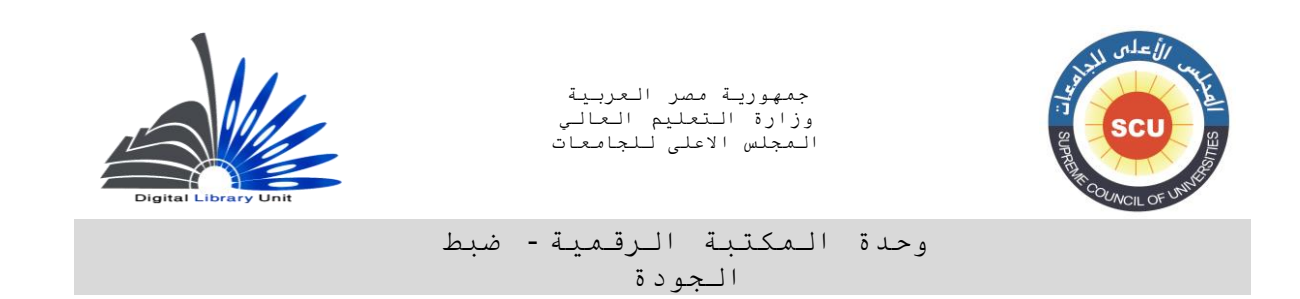

**500 - بيانات النشر )م(**

## **Publication, Distribution, etc. (Imprint) (R)**

**يسجل في هذا الحقل البيانات المتعلقة بناشر العمل ومكانه وتاريخ النشر. وتكون مؤشراته كما يلي :**

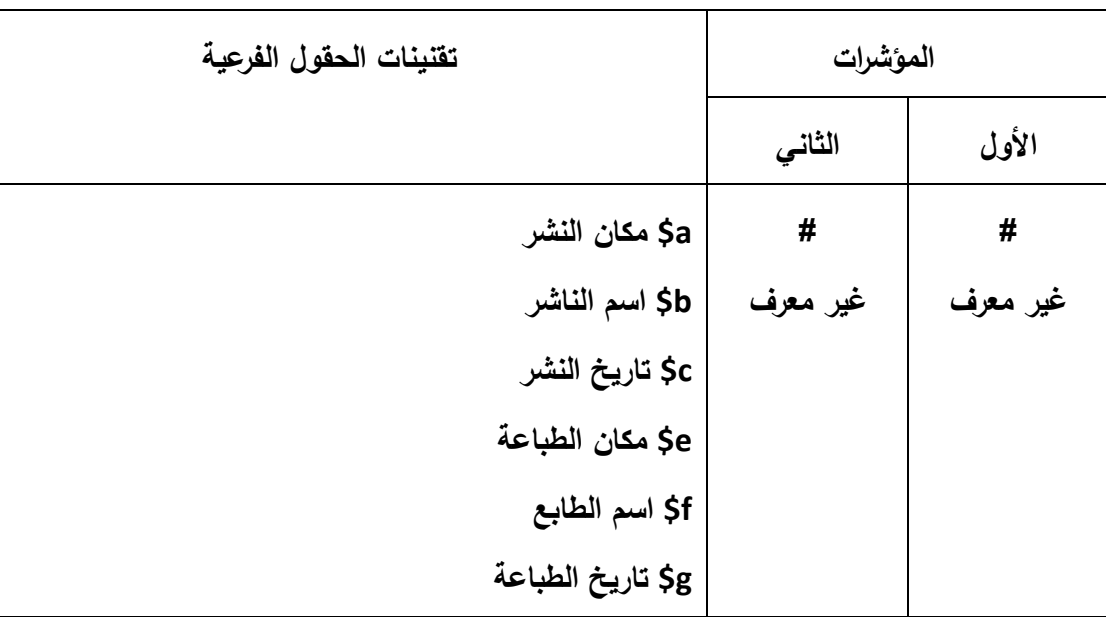

**و يراعى في الحقل الفرعى a\$ لهذا الحقل أن نكتب في عنصر مكان النشر "المدينة" التي تم نشر العمل بها وعدم إدخال اسم الدولة إال في الحاالت التي تقرها قواعد الفهرسة األنجلو أمريكية، فعلى سبيل المثال نكتب : a\$ القاهرة وليس a\$ مصر، إال إذا ورد اسم المدينة والدولة معاً على صفحة العنوان و في هذه الحالة يسجال معاً وذلك عند الضرورة أو لتمييز مدينة النشر.**

**060 # # a\$ المنوفية، مصر : )حينما يكون اسم الدولة مذكو ارً فى المصدر األساسى( 060 # # a\$ المنوفية] مصر[ : )حينما يكون اسم الدولة غير مذكور فى المصدر األساسى(**

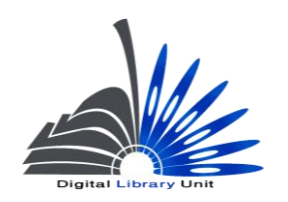

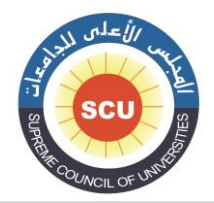

#### وحدة المكتبة الرقمية - ضبط الجودة

**كما يجب مراعاة إدخال ":" شارحة بعد مكان النشر قبلها مسافة.**

**في الحقل الفرعي b\$ يتم إضافة اسم الناشر، و يجب مراعاة إدخال "،" فاصلة بعد اسم الناشر وال يوجد قبلها مسافة.**

**ويسجل في الحقل الفرعي c\$ تاريخ النشر، و يجب مراعاة إدخال "." نقطة بعد تاريخ النشر ليس قبلها مسافة. مثال : 060 # # a\$ القاهرة :**

 **b\$ دار هبة النيل للنشر والتوزيع، .0000 \$c** 

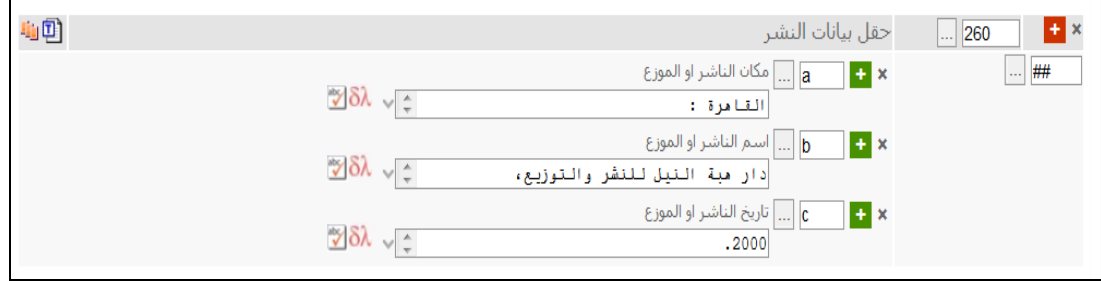

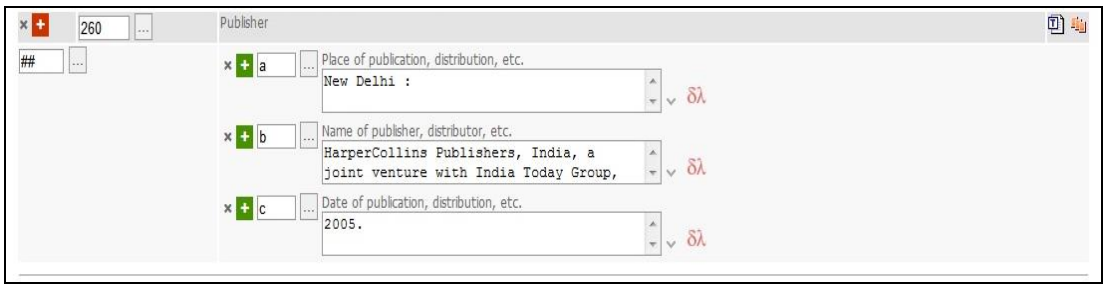

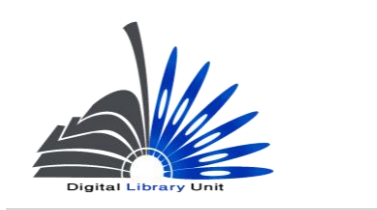

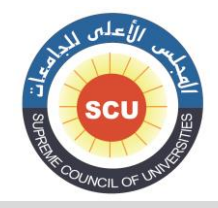

#### وحدة المكتبة الرقمية - ضبط الجودة

**وفي حالة عدم وجود مكان للنشر نضع مختصرة [ د.م. ]، وكذلك الحال لعنصر اسم الناشر [ د.ن. ]، ولكن**  إذا لم نجد تاريخاً للنشر فلابد من وضع تاريخ تقريبي بين معقوفتين وفقاً لما تقره قواعد الفهرسة الأنجلو **أمريكية.** 

**مثال :**

**120 # # a\$ القاهرة :**

 **b\$ دار المعارف،**

**.1000 \$c** 

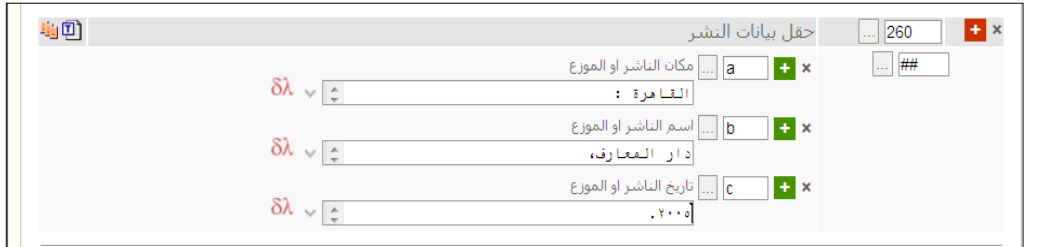

 **ذا كان الكتاب ال يوجد به مكان للنشر وا و ناشر نضع البيانين بين زوج واحد من المعقوفات كما يلي :**

**120 # # a\$] د. م. :**

 **b\$ د. ن.]،**

**.2900 \$c** 

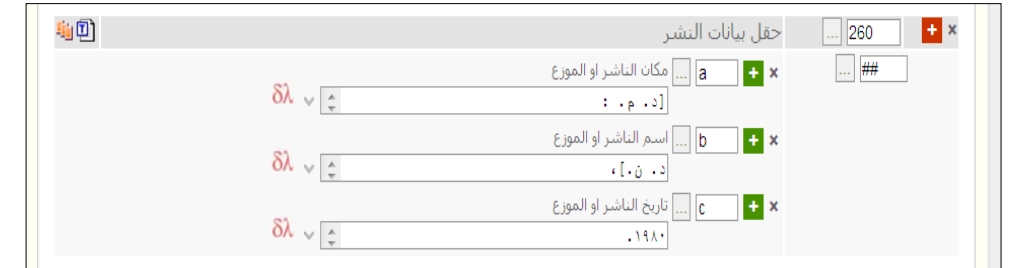

**وفي هذه الحالة حينما ال يوجد مكان للنشر وال ناشر يمكن تسجيل بيانات الطباعة إذا وجدت كما في المثال التالي :**

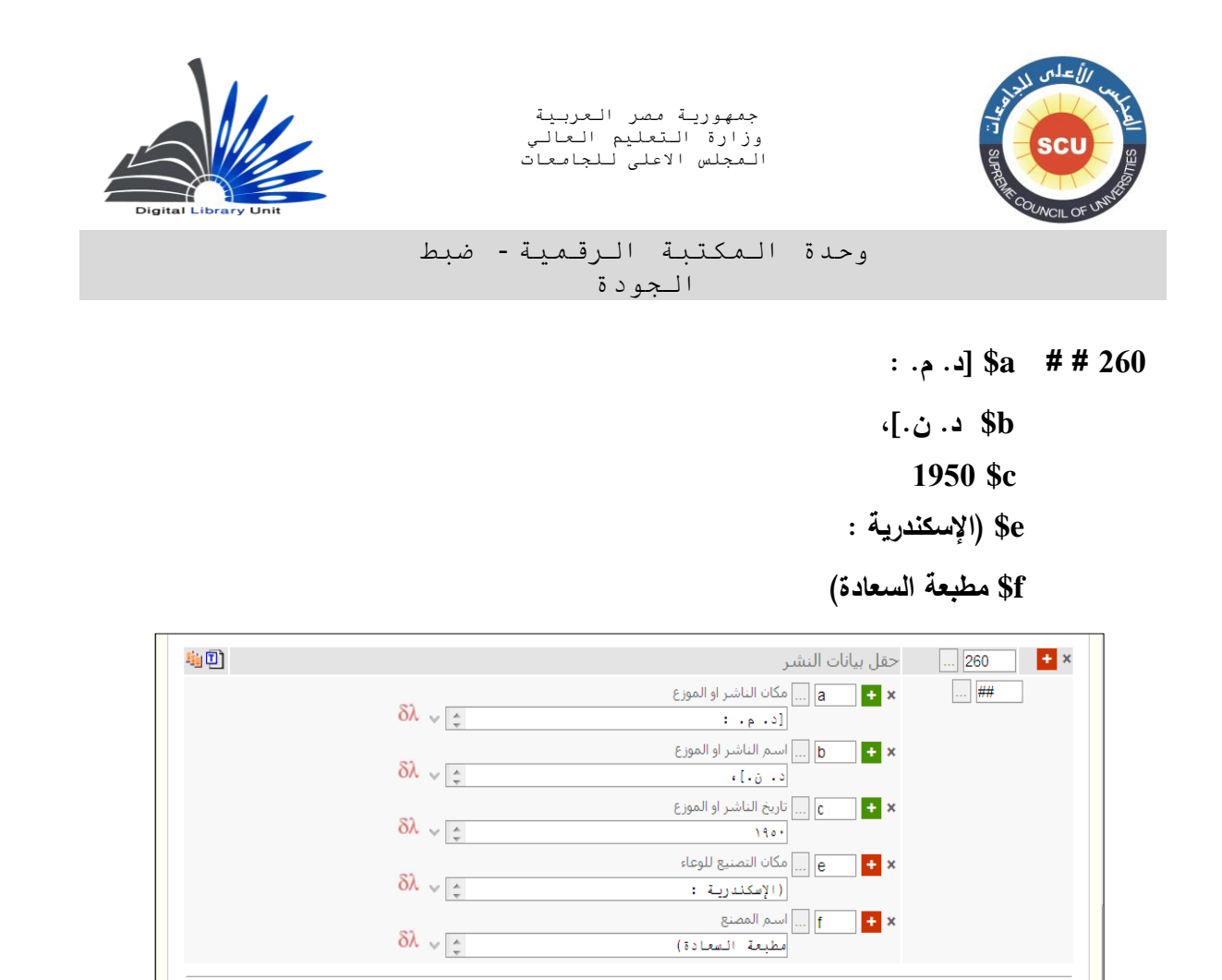

**وفي حالة وجود أكثر من مكان للنشر والناشر واحد، وفقاً لقواعد الفهرسة األنجلو أمريكية يتم تسجيل المكان الوارد أوالً في حقل فرعي a،\$ ثم نضع شبه شارحة ثم مكان النشر الثاني في حقل فرعي a\$ آخر ثم نضع شارحة : ثم اسم الناشر في الحقل الفرعي b.\$** 

> **120 # # a\$ بيروت ؛ a\$ بغداد ؛ a\$ القاهرة : b\$ دار الجيل، .2999 \$c**

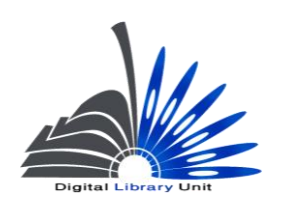

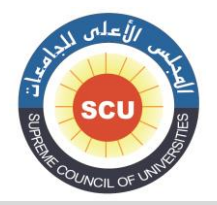

وحدة المكتبة الرقمية - ضبط الجودة

> **وعندما يكون هناك مكان واحد للنشر مع تعدد الناشرين: 120 # # a\$ القاهرة : b\$ الدار المصرية اللبنانية : b\$ المكتبة األكاديمية، .2999 \$c وعند تعدد الناشرين وأماكن النشر 120 # # a\$ القاهرة : b\$ مكتبة وهبة ؛ a\$ بيروت : b\$ دار بن رشد، .2999 \$c**

# **000–الوصف المادي )م( Physical Description (R)**

**ويسجل في هذا الحقل البيانات المتعلقة بعدد صفحات أو مجلدات الكتاب واذا ما كان يشتمل على إيضاحيات وارتفاعه والمواد المصاحبة له.**

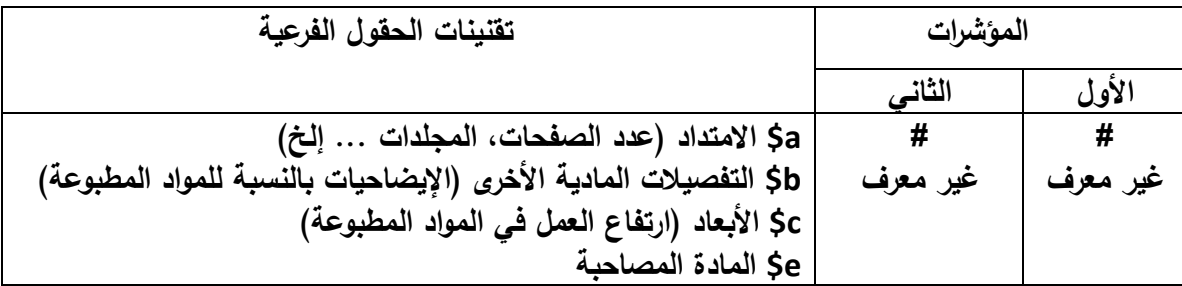

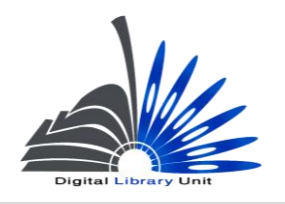

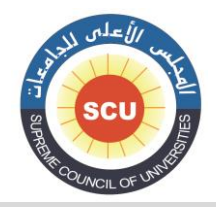

#### وحدة المكتبة الرقمية - ضبط الجودة

**a\$ يتم تسجيل عدد صفحات الوعاء فى هذا الحقل الفرعى إذا كان الوعاء يتكون من مجلد واحد و إلحاقها بالمختصر"ص." ، أما إذا تعددت مجلدات الوعاء يتم ذكر عدد المجلدات في هذا الحقل الفرعي ملحقة بالمختصر "مج."**

**ً منها يسجل هكذا : ذا كان العمل متعدد المجلدات ولكن المكتبة تقتني مجلدا وا**

**000 # # a\$ < مج0.< إشارة إلى أن المكتبة تقتني المجلد الثاني فقط من المجموعة.**

وإذا كانت المكتبة تقتن*ي* أجزاء مفردة من العمل ككل تسجل كما يل*ي* :

**000 # # a\$< مج،0. ،2 8< أي أن المكتبة تقتني المجلدات الثاني والخامس والتاسع فقط.**

**000 # # a\$< مج. 0-0< أي أن المكتبة بها المجلدات من الرابع حتى الثامن. b\$ يتم تسجيل بيان اإليضاحيات بشكلها المعياري في هذا الحقل الفرعي مثل "إيض. – صور- ... وفي حالة وجود عنصر اللون أو الصوت واللون يتم ذكرها مثل " أبيض و أسود" في حالة التسجيالت المرئية – " لو " في حالة المواد المطبوعة "**

**c\$ يتم تسجيل أبعاد الوعاء أو ( ارتفاعه( مع إلحاقه بوحدة القياس )سم.( بالنسبة للمواد المطبوعة. مثال :**

> **000 # # a\$ 100 ص. : b\$ إيض. ؛ c\$ 14 سم.**

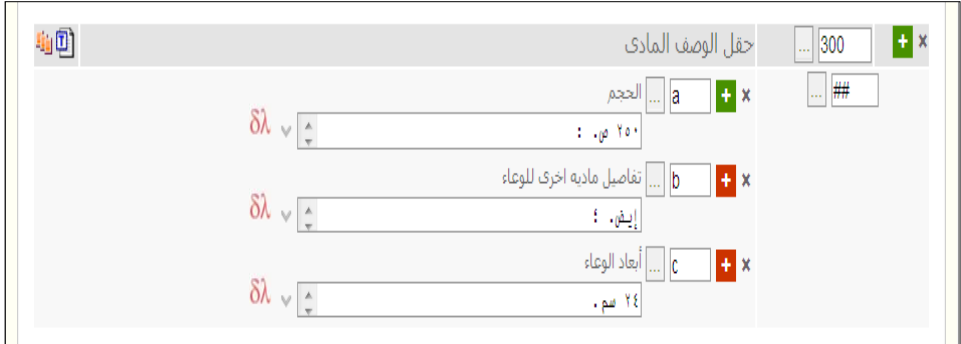

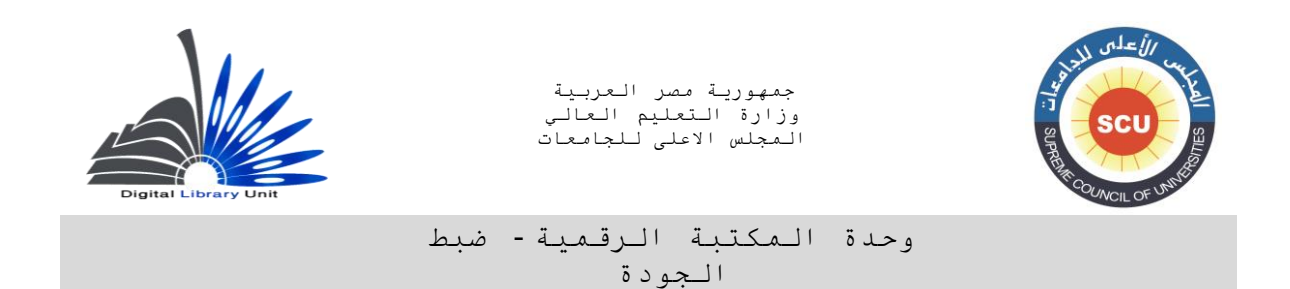

### **300 # # a\$ 0 مج . :**

 **b\$ إيض. لو. ؛**

 **c\$ 14 سم.**

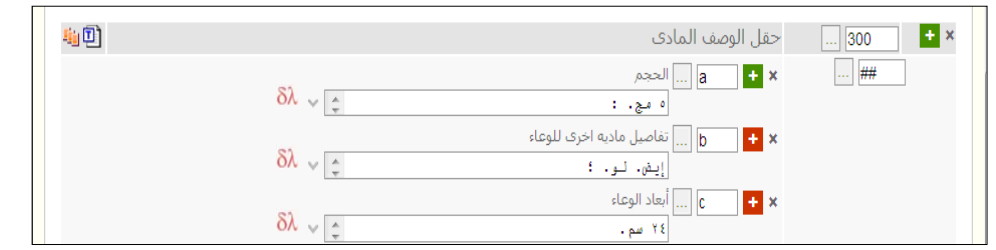

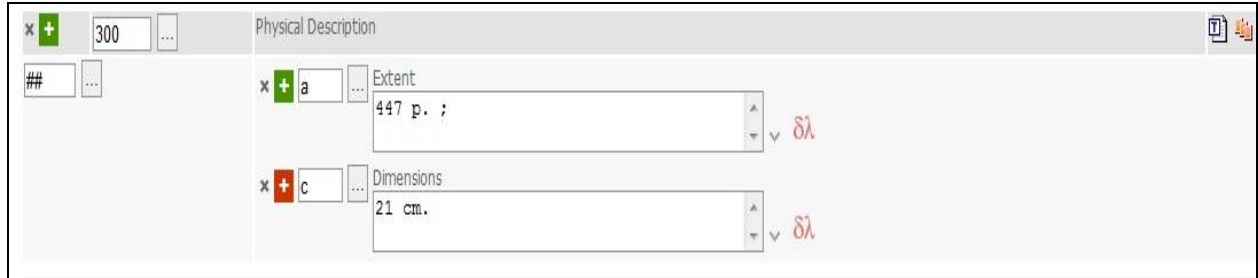

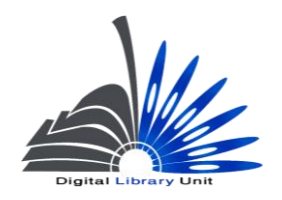

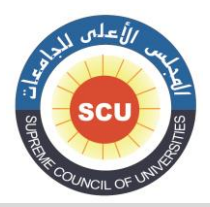

وحدة المكتبة الرقمية - ضبط الجودة

# **XX4 – حقول السالسل 4XX - Series Statement Fields 490 - بيان السلسلة)م( Series Statement (R)**

 **تم تعديل هذا الحقل ليصبح بديت عش الحقل 440 وذلك وفقا لتحديث أكتوبر 1009 لعكل مارك .12 ويست دم هذا الحقل للسلسلة التى لها متابعة للمدلل اإلنافى ، أو السلسلة التى لها متابعة فى حقل030 بعكل م تلف عش العكل الموجود فى حقل 490 )عادة ما يكون العكل الم تلف فى 030 هو العلوان الموحد للسلسلة فى حالة وجوده بملفات االستلاد للستسل (**

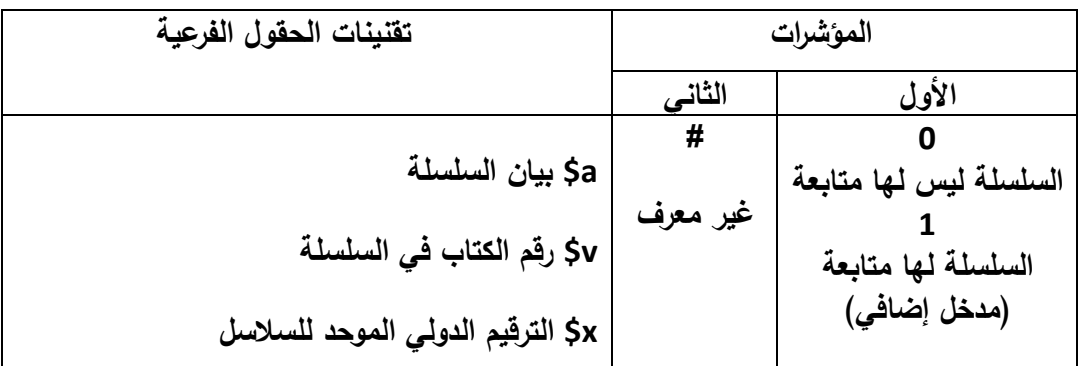

**المؤشر األول يوضح هل يتم إعداد مدخل إضافي للسلسلة في الحقل000 أم ال فإذا لم يتم إعداد مدخل إضافي للسلسلة نضع القيمة 0 ذا تم إعداد مدخل إضافي نضع القيمة . وا .1 وعادة ما نحتاج مدخل إضافي للسلسلة إذا كان العنوان الموحد للسلسلة يختلف عن الشكل المسجل في الحقل .080**

**أما بالنسبة للمؤشر الثاني فهو غير معرف a\$ يتم تسجيل بيان السلسلة v\$ يسجل فيه رقم الكتاب في السلسلة" مع مالحظة أنه لم يعد في هذا الحقل حقول فرعية لبيان السلسلة الفرعية نما يسجل مع العنوان نفسه وا للسلسلة.**

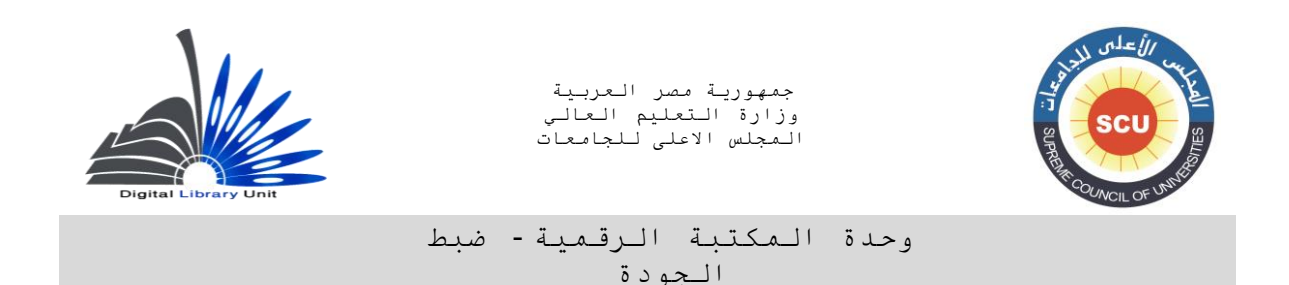

**وفي حالة ما إذا كانت السلسلة الرئيسية لها ترقيم، والسلسلة الفرعية لها ترقيم منفصل عنها في هذه الحالة يتم تسجيل السلسلة الفرعية في حقل a\$ آخر بنفس الحقل.**

- **مثال لسلسلة ليس لها متابعة :**
	- **080 0 # a\$ إقرأ ؛**
	- **.2 \$v**

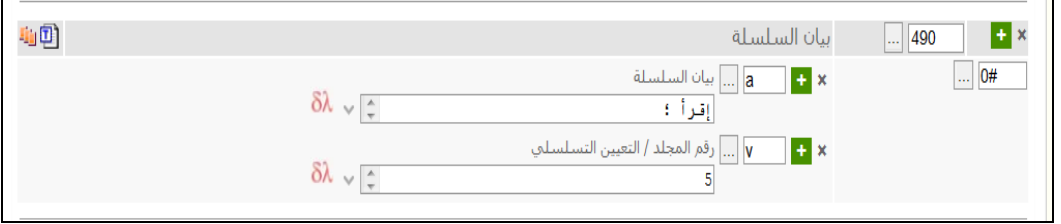

- **مثال لسلسلة لها متابعة )عنوان موحد(:**
- **080 1 # a\$ سلسلة أجمل التالوات ؛**

**2. \$v** 

**830 # 0 a\$ أجمل القراءات )الشكل المختلف للعنوان الموحد(**

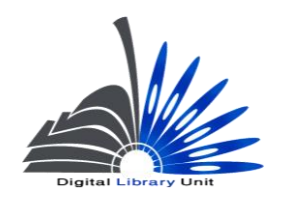

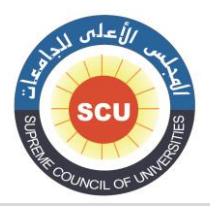

وحدة المكتبة الرقمية - ضبط الجودة

# **حقول التبصرات Note Fields 000 التبصرة العامة )م( General Note (R)**

**يسجل فيها تبصرات عامة عن الكتاب مثل " يشتمل على قائمة مصطلحات " أو " العنوان من الغالف " أو نوع العمل إذا كان غير واضح من العنوان مثل " قصة " أو " يشتمل على كشافات " مع مالحظة أن تبصرة الكشافات تسجل في حقل 000 إذا كان العمل المفهرس به كشافات فقط وال توجد به قائمة ببليوجرافية، أما في حالة وجود االثنين معاً فيتم تسجيلهما في حقل .004**

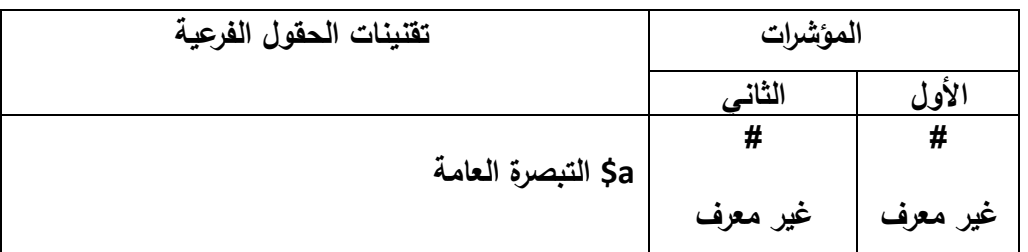

**الحقل الفرعي a\$ يسجل به التبصرة :**

**مثال :**

**000 # # a\$ يشتمل على قائمة مصطلحات.**

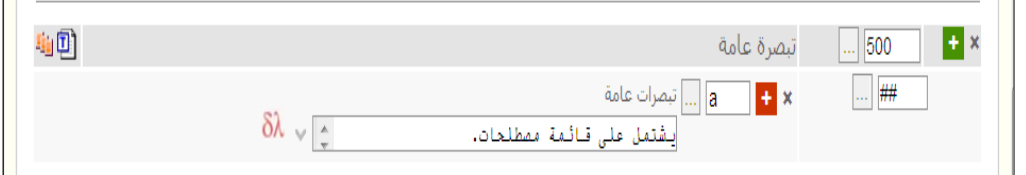

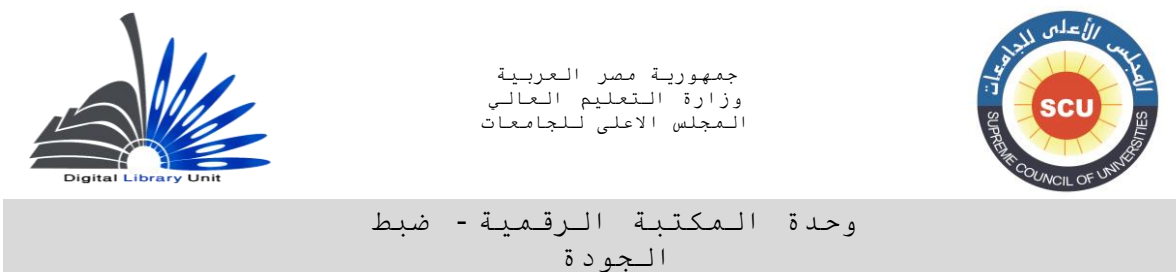

#### **500 ## \$a Novel**

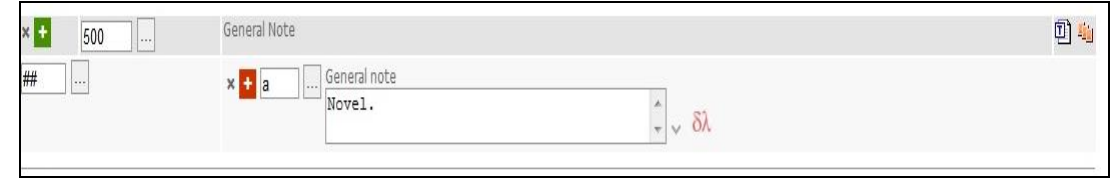

**003 تبصرة الببليوجرافيات )م(**

## **Bibliography, Etc. Note (R)**

**يسجل في هذا الحقل تبصرة ذا كان العمل به إرجاعات ببليوج ارفية وكشاف معاً اإلرجاعات الببليوج ارفية، وا يتم تسجيل تبصرة الكشاف في حقل .003**

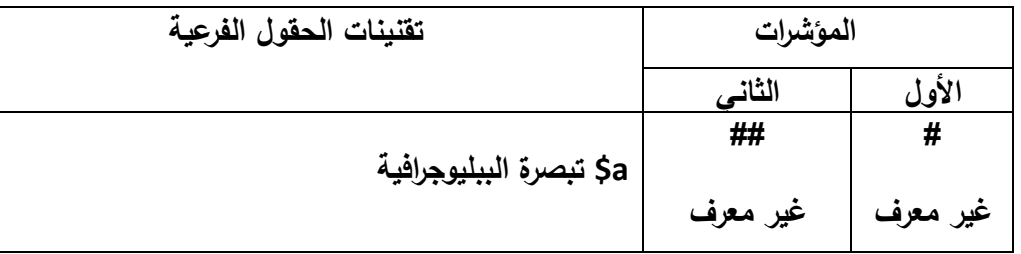

**الحقل الفرعي a\$ يسجل به تبصرة الببليوجرافية :**

**مثال :**

**003 # # a\$ يشتمل على إرجاعات ببليوجرافية وكشاف.**

**مع مالحظة أن شكل كتابة تبصرة الببليوجرافيات قد تم تعديله في التعديالت األخيرة لقواعد الفهرسة بحيث تسجل تبصرة الببليوج ارفية على النحو التالي أياً كان شكل ورودها :**

**003 # # a\$ يشتمل على إرجاعات ببليوجرافية.**

وإذا كانت الإرجاعات الببليوجرافية في نهاية الع*مل* المفهرس نضع الصفحات بين هلاليتين :

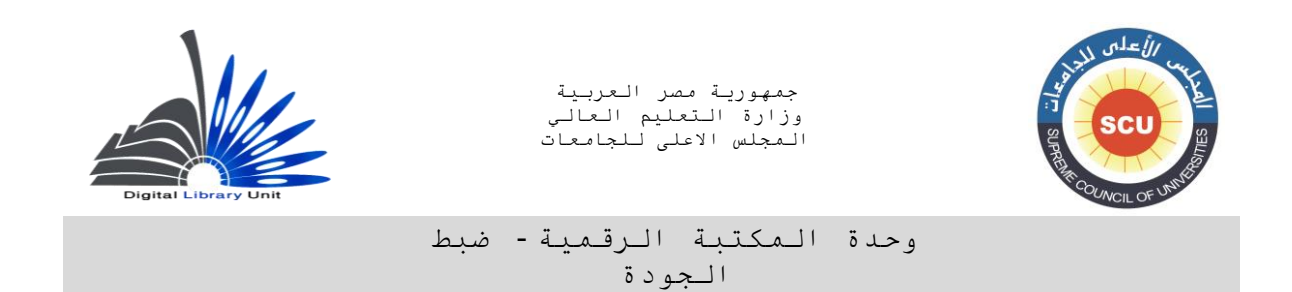

# **003 # # a\$ يشتمل على إرجاعات ببليوجرافية ) ص. 500 – 500 (.**

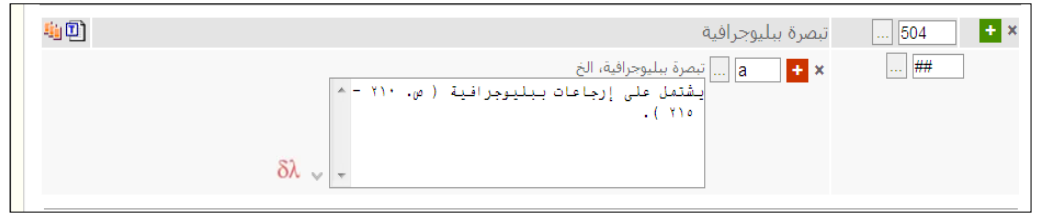

**000 تبصرة المحتويات )م(**

## **Formatted Contents Note (R)**

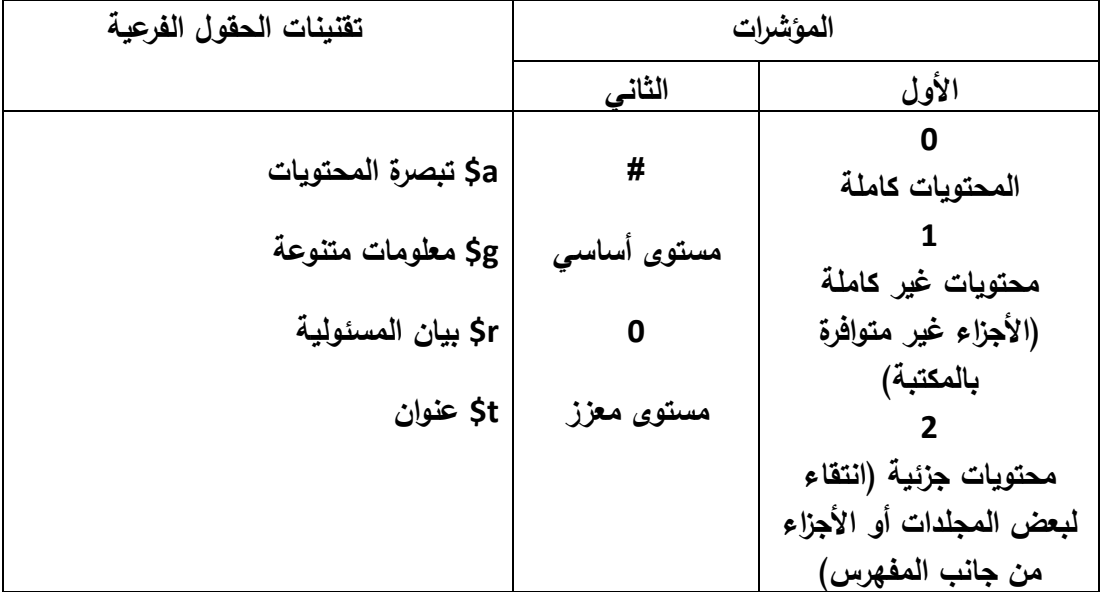

**تأتي هذه التبصرة حينما نفهرس عمل بعنوان جامع، أو عمل متعدد األجزاء في تسجيلة واحدة، حيث يتم تسجيل العنوان الجامع أو العنوان الشامل لألجزاء في حقل العنوان وبيانات المسئولية بينما يتم تسجيل العناوين الفردية أو عناوين األجزاء في تبصرة المحتويات.**

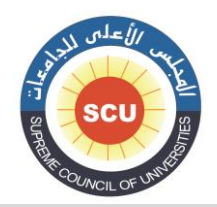

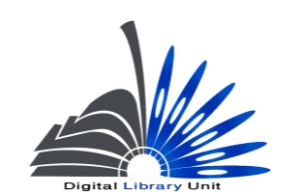

وحدة المكتبة الرقمية - ضبط الجودة

**وهناك طريقتين لتسجيل التبصرة :**

**-0أن يتم تسجيل كافة العناوين في حقل فرعي واحد a\$ دون وجود أية حقول فرعية أخرى.**

**مثال:**

**000 0 # a\$ نجيب محفوظ.**

**530 0 5 a\$ الثالثية / c\$ تأليف نجيب محفوظ**

**000 # # a\$ 0 مج. ؛ c\$ 00 سم.**

**000 0 # a\$ مج،1. بين القصرين – مج،0. قصر الشوق – مج،0. السكرية.**

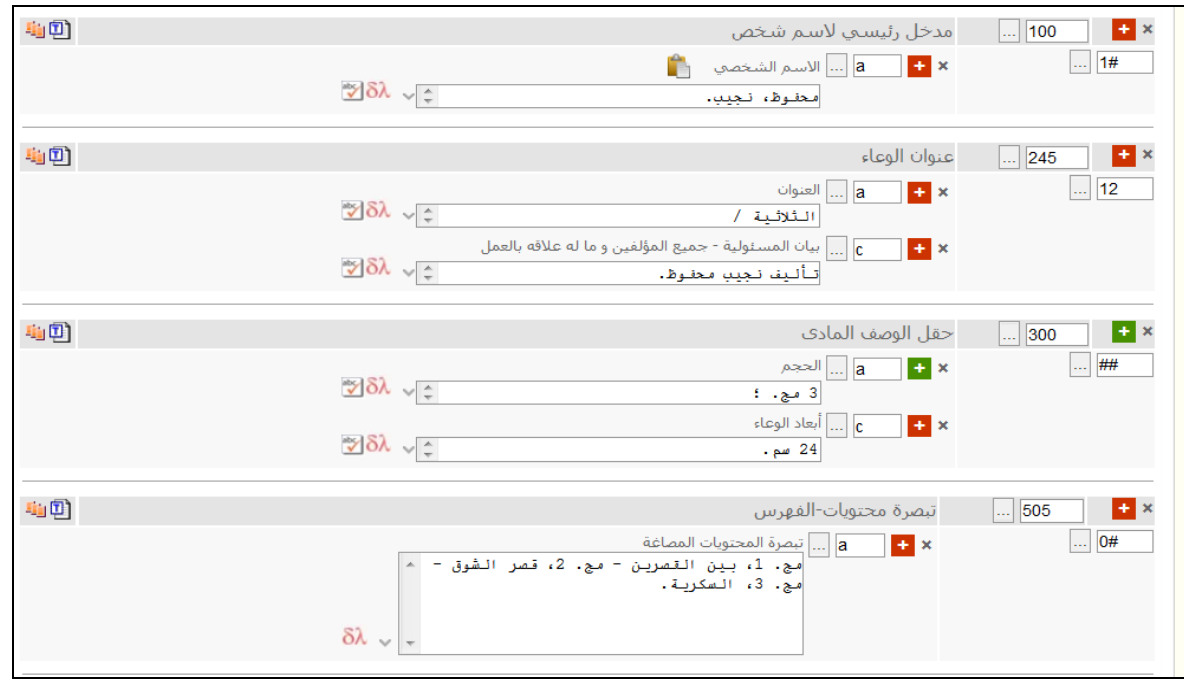

**هذا النموذج مثال لعمل بعنوان جامع يشتمل على ثالثة عناوين فردية قد تكون في مجلد واحد أو ثالثة مجلدات، وفي هذه الحالة صدر العمل الجامع في ثالثة مجلدات وبالتالي تتم اإلشارة لرقم المجلد قبل عنوان العمل في تبصرة المحتويات.**

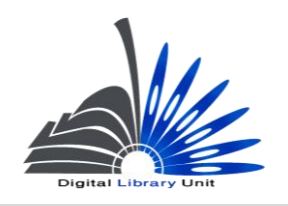

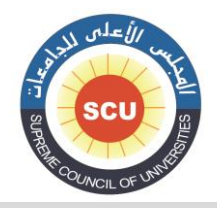

#### وحدة المكتبة الرقمية - ضبط الجودة

**وكما يتضح من المثال فقد تم تسجيل كافة بيانات التبصرة في حقل فرعي واحد هو a.\$**

**ومن الجدير بالذكر أن تسجيل كافة محتويات التبصرة في حقل فرعي a\$ واحد يتطلب أن تكون قيمة المؤشر الثانى # مستوى أساسي.**

- **-0أن يتم تسجيل بيانات التبصرة في أكثر من حقل فرعي واحد وتكون كالتالي بالتطبيق على نفس المثال السابق :**
	- 50 g = 0 0 505 مج.1، \$t بين القصرين − §\$ مج.2، \$t قصر الشوق − §\$ مج.3، \$t السكرية.

**مع مالحظة أن المثال السابق لم يتم كتابة بيان مسئولية للعناوين الواردة في التبصرة ألنها كلها لمؤلف واحد وتم ذكره في حقل العنوان وبيانات المسئولية.**

**مثال :5**

- **530 0 0 a\$ روائع القصص العربية.**
- **000 # # a\$ 0 مج. ؛ c\$ 00 سم.**
- **000 0 0 g\$ مج،1. t\$ بين األطالل / r\$ يوسف السباعي – g\$ مج،0. t\$ اللص والكالب / r\$ نجيب محفوظ - g\$ مج. ،0 t\$ الوسادة الخالية / r\$ إحسان عبد القدوس.**

**نالحظ هنا ما يلي :**

- **- يرتبط تسجيل التبصرة في الحقول الفرعية t,r,g بأن تكون قيمة المؤشر الثاني 0 ألننا نقوم بمستوى أكثر تحليالً للتبصرة على مستوى التكشيف.**
	- **- في حالة تسجيل هذه الحقول الفرعية r,t,g ال نسجل الحقل الفرعي a.\$**

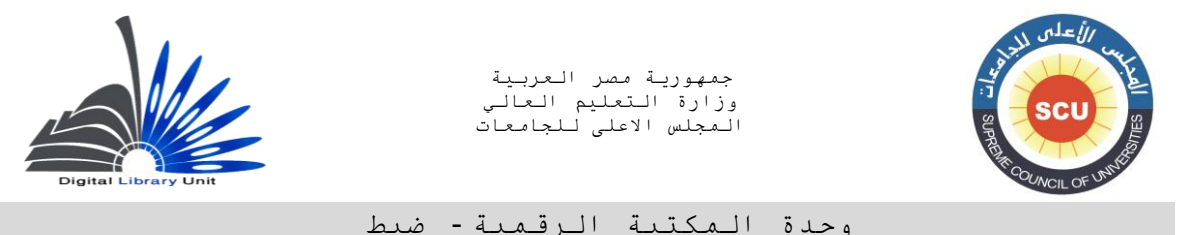

#### وحدة المكتبة الرقمية - ضبط الجودة

# **وتسير معظم المكتبات على مستوى العالم ومنها مكتبة الكونجرس بالطريقة األولى التي تكتفي فيها**

**بتسجيل كافة بيانات التبصرة في حقل واحد.**

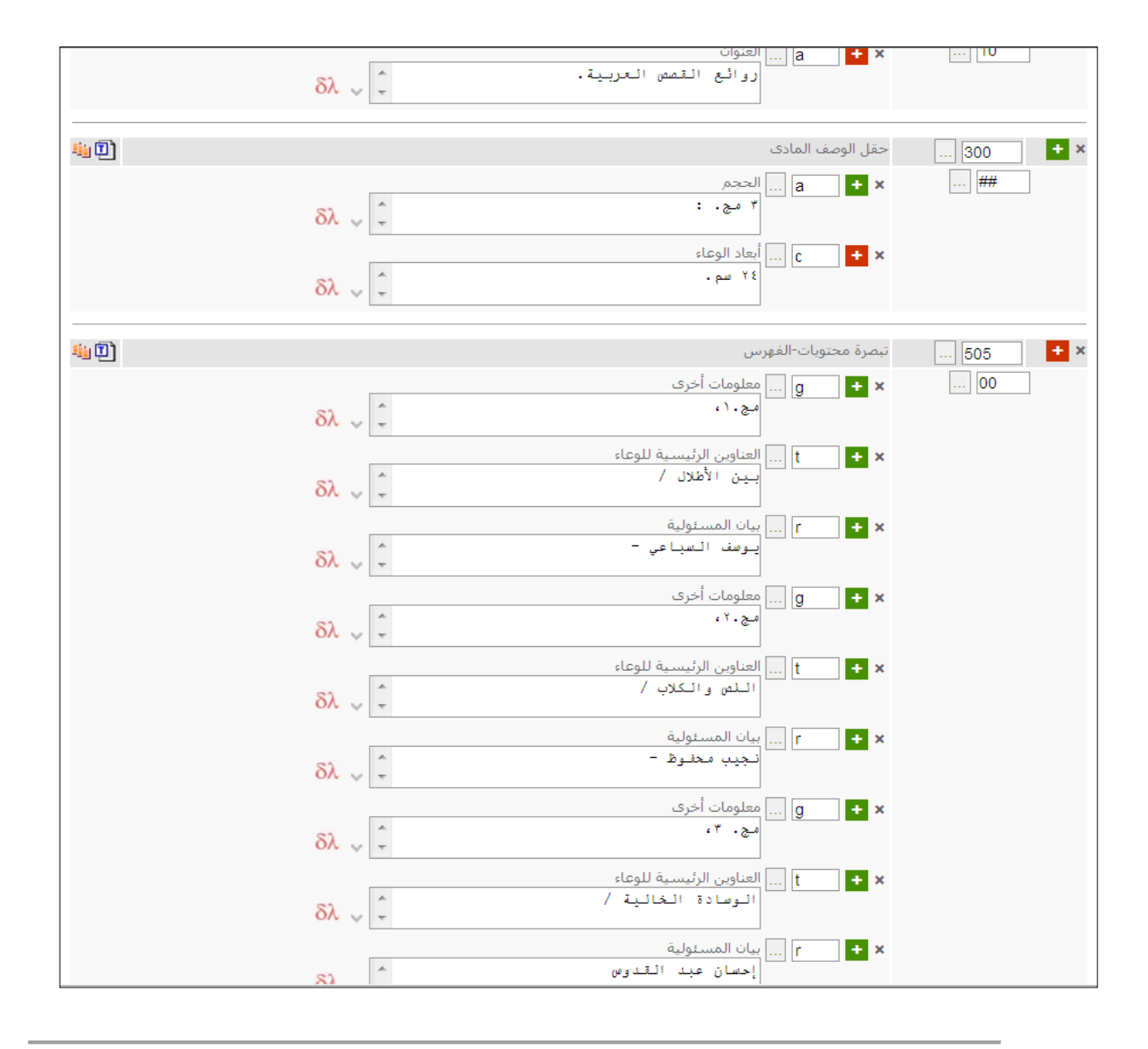

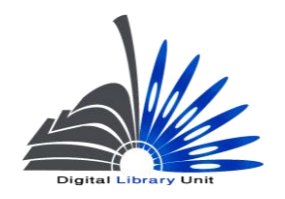

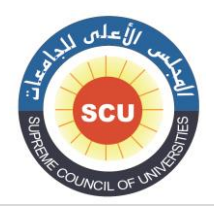

وحدة المكتبة الرقمية - ضبط الجودة

# **XX6 - رؤوس الموضوعات**

## **6XX - Subject Access Fields-General Information**

**هناك مجموعة من حقول مارك المخصصة لرؤوس الموضوعات وهنا ينبغي على المفهرس أن يراعي االعتبارات التالية عند تسجيل رأس الموضوع :**

**- أن يسجل رأس الموضوع في الحقل المخصص له، فإذا كان رأس الموضوع اسم شخص أي أن العمل يتحدث عن أحد األشخاص كموضوع يتم تسجيله في الحقل 600 ذا كان العمل يتناول هيئة ما ، وا نجا ازتها ... إلخ يسجل أرس الموضوع في الحقل الفرعي تاريخها أو أنشطتها وا .610 وهكذا.** 

**- ينبغي الرجوع لقائمة رؤوس الموضوعات المتفق عليها لصياغة رأس الموضوع، مع اإلشارة للكود الخاص بالقائمة في الحقل الفرعي .\$2**

**- في حالة عدم وجود رأس الموضوع بالقائمة يتم تسجيله في الحقل .620**

**تأخذ قيم المؤشر األول نفس قيم المؤشر األول للحقل 000 فلو أدخلنا اسم الشخص بالشكل الطبيعي نضع القيمة "0 " ولو أدخلناه بالشكل المقلوب نسجل القيمة " 0 " وهكذا.**

**أما المؤشر الثاني، فيأتي بنفس القيم في كافة حقول رؤوس الموضوعات، وسوف تتم مناقشته في الحقل 000 بالتفصيل حيث أن قيمه مشتركة في حقول اإلتاحة الموضوعية كلها.**

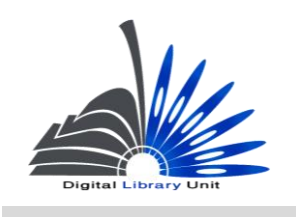

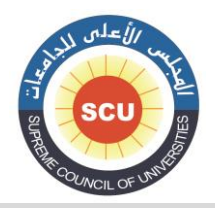

وحدة المكتبة الرقمية - ضبط الجودة

**000 رأس موضوع – اسم شخص)م(**

#### **المؤشرات تقنينات الحقول الفرعية األول نوع عنصر المدخل الثاني مصدر الرأس 0 االسم في ترتيبه الطبيعي 1 االسم بالشكل المقلوب 0 المدخل باسم العائلة 0 الرأس من قائمة رؤوس موضوعات مكتبة الكونجرس 1 الرأس من قائمة مكتبة الكونجرس ألدب األطفال 0 الرأس من قائمة رؤوس الموضوعات الطبية 0 الرأس من قائمة رؤوس الموضو عات الزراعية 0 المصدر غير محدد 2 الرأس من قائمة رؤوس الموضوعات الكندية 6 الرأس من قائمة رؤوس الموضوعات الكندية باللغة الفرنسية 0 المصدر محدد في الحقل الفرعي \$2 a\$ اسم الشخص b\$ الترقيم C\$ المناصب واأللقاب الشرفية d\$ تواريخ مرتبطة باالسم q\$ الشكل الكامل لالسم v\$ تقسيم شكلي x\$ تقسيم وجهي y\$ تقسيم زمني z\$ تقسيم جغرافي \$0 مصدر الرأس**

## **Subject Added Entry-Personal Name (R)**

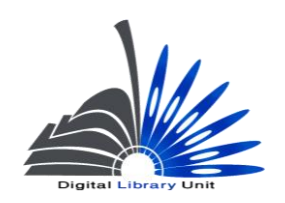

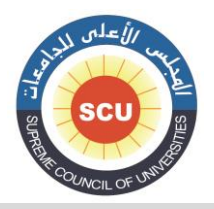

وحدة المكتبة الرقمية - ضبط الجودة

**مثال :** 

**عند فهرسة عمل يتحدث عن جمال الدين األفغاني، يسجل رأس الموضوع الخاص به كما يلي :**

**000 0 0 a\$ األفغاني، جمال الدين.**

**qrmak \$2** 

**)هذا على افتراض أن اسم جمال الدين األفغاني يوجد بالفعل في قائمة رؤوس الموضوعات العربية، حيث أن أسماء األشخاص ال توجد في قوائم رؤوس الموضوعات عادة إال على سبيل المثال والتمثيل(.**

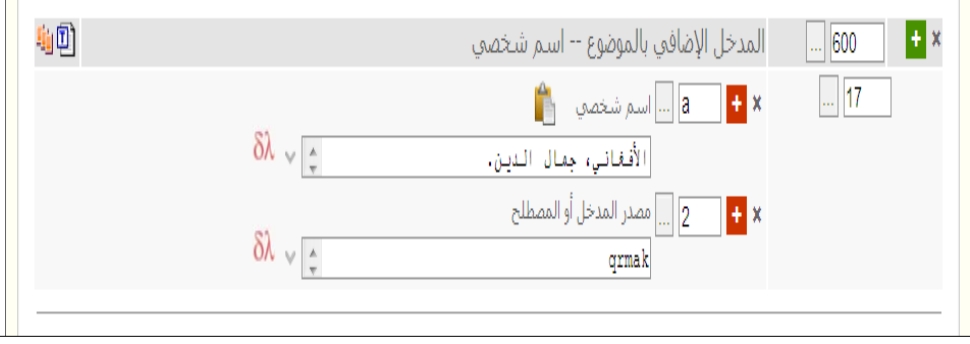

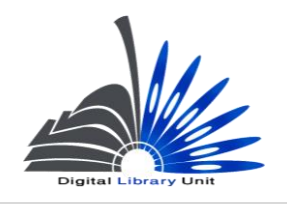

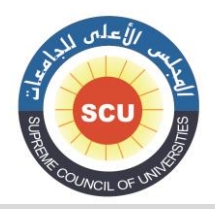

#### وحدة المكتبة الرقمية - ضبط الجودة

# **000 رأس موضوع - اسم هيئة )م( Subject Added Entry-Corporate Name (R)**

**تأخذ قيم المؤشر األول نفس قيم المؤشر األول للحقل 000 فلو أدخلنا اسم الهيئة مفرعة من اسم الدولة نضع القيمة "0 " ولو أدخلناها بشكل مباشر أي غير مفرعة من اسم الدولة نضع القيمة " 5 ". أما المؤشر الثاني، فيأتي بنفس القيم في كافة حقول رؤوس الموضوعات، وسوف تتم مناقشته في الحقل 000 بالتفصيل كما تم ذكره منذ قليل.**

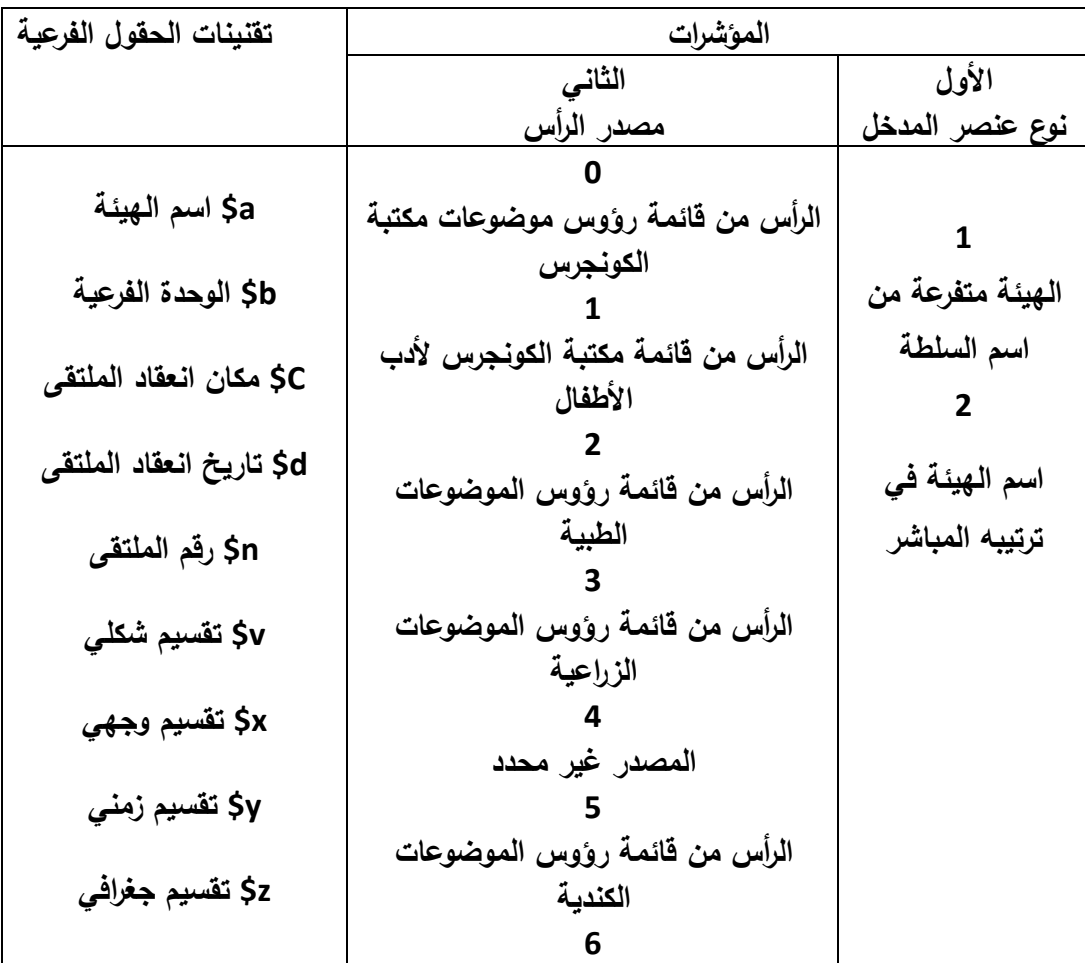

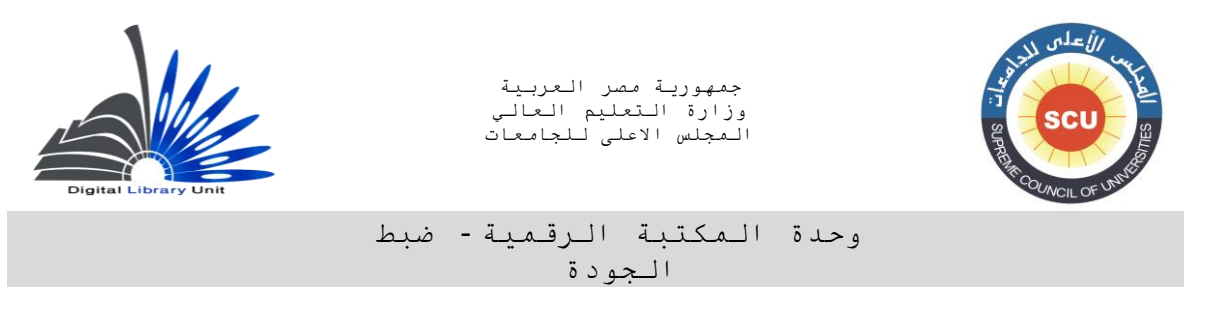

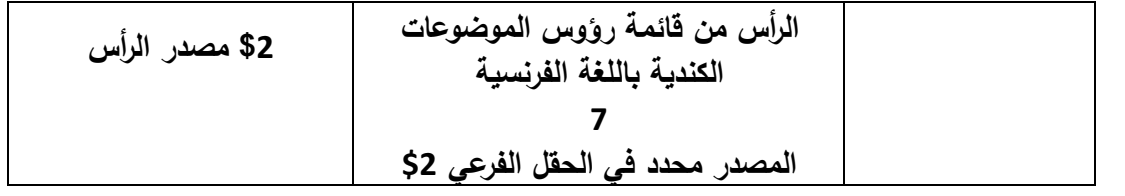

**مثال :** 

**عند فهرسة عمل يتحدث عن تاريخ جامعة القاهرة، يسجل رأس الموضوع الخاص بها كما يلي :**

## **qrmak** \$2 7 2 610

 **a\$ جامعة القاهرة –**

 **x\$ تاريخ.**

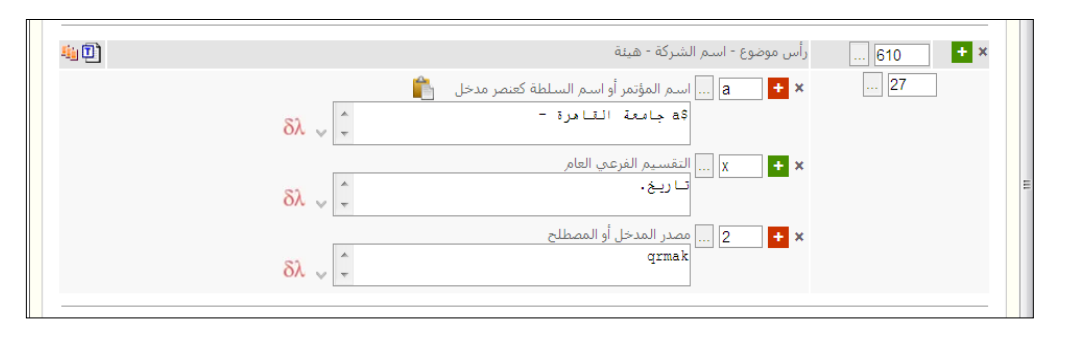
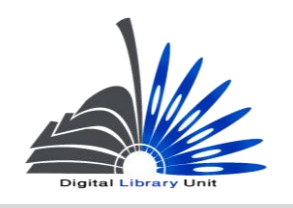

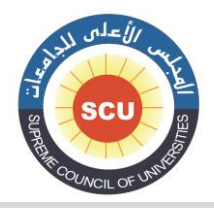

#### وحدة المكتبة الرقمية - ضبط الجودة

# **000 - رأس موضوع - اسم ملتقى )م( Subject Added Entry-Meeting Name (R)**

**تأخذ قيم المؤشر األول نفس قيم المؤشر األول للحقل 000 وعادة ما يأخذ الملتقى في قيمة المؤشر األول ."5"**

**أما المؤشر الثاني، فيأتي بنفس القيم في كافة حقول رؤوس الموضوعات، وسوف تتم مناقشته في الحقل .650** 

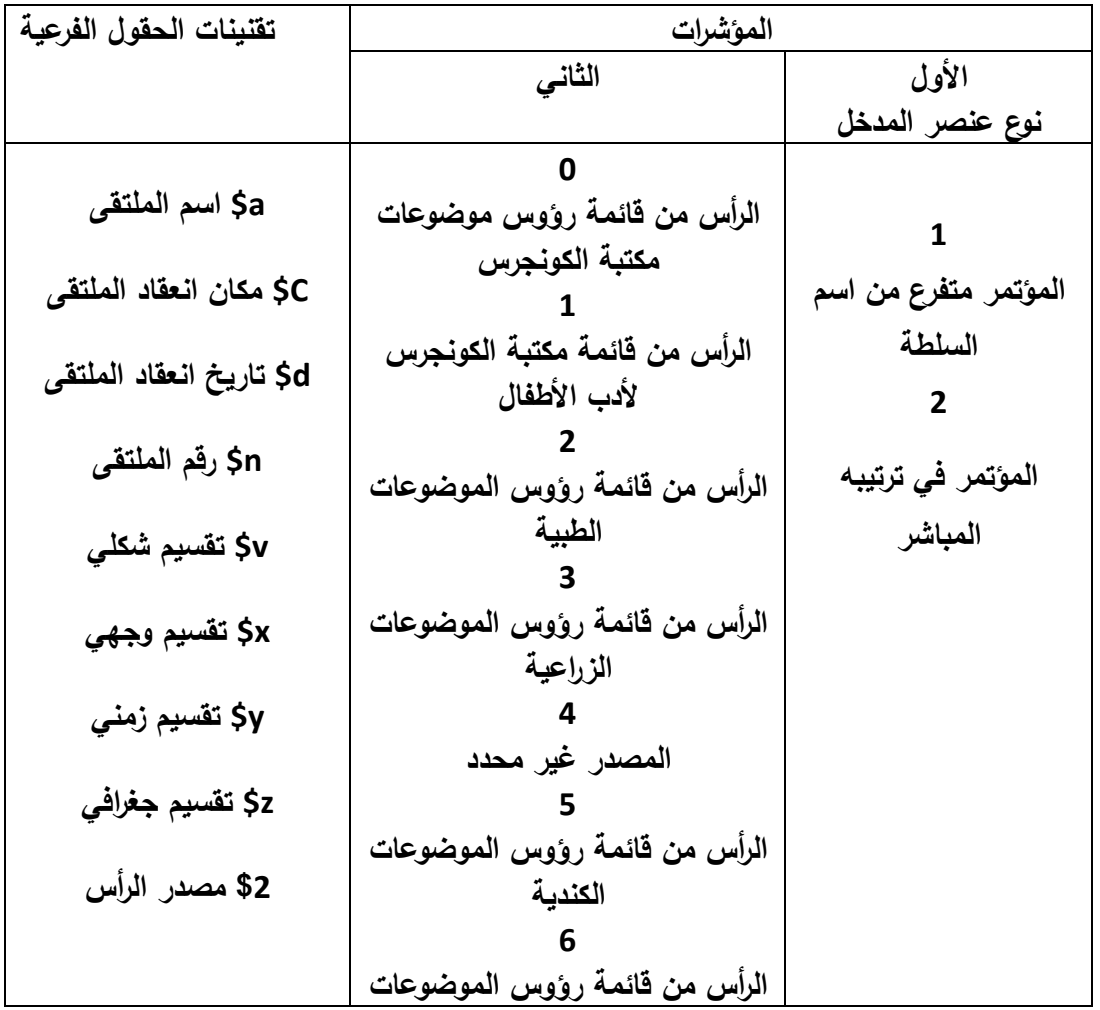

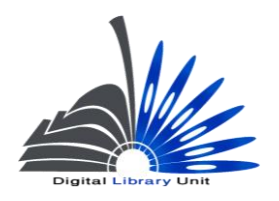

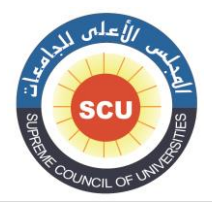

#### وحدة المكتبة الرقمية - ضبط الجودة

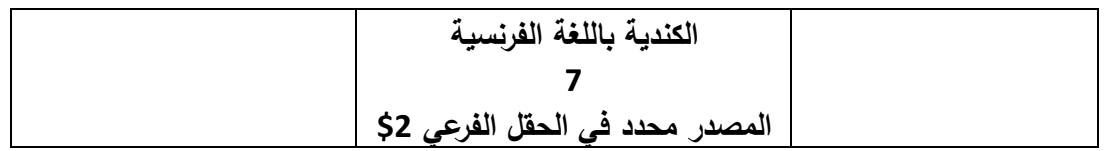

**مثال :** 

**عند فهرسة عمل يتحدث عن ملتقى معين )سواء كان مؤتمر – سيمنار- حلقة نقاشية- أو ندوة( في هذه الحالة يتم تسجيل رأس الموضوع الخاص بها كما يلي :**

**000 5 3 a\$ مؤتمر القمة العربية.** 

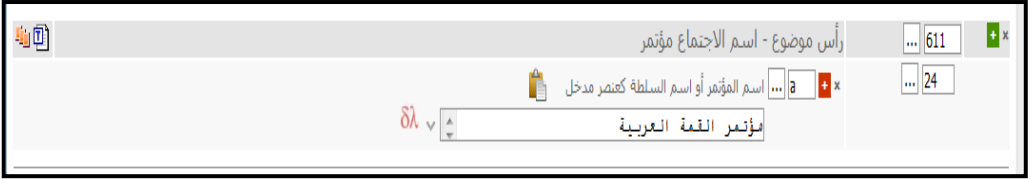

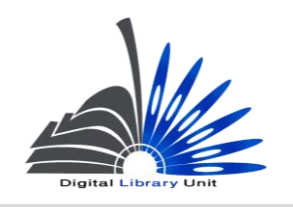

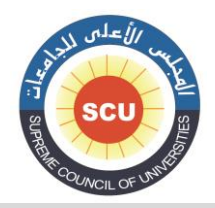

وحدة المكتبة الرقمية - ضبط الجودة

# **000 - رأس موضوع – عنوان مقنن )م(**

### **Subject Added Entry- Uniform Title (R)**

**تأخذ قيم المؤشر األول نفس قيم المؤشر األول للحقل 130 وهي الخاصة بعدد تمثيالت الالفرز. أما المؤشر الثاني، فيأتي بنفس القيم في كافة حقول رؤوس الموضوعات، وسوف تتم مناقشته في الحقل .000**

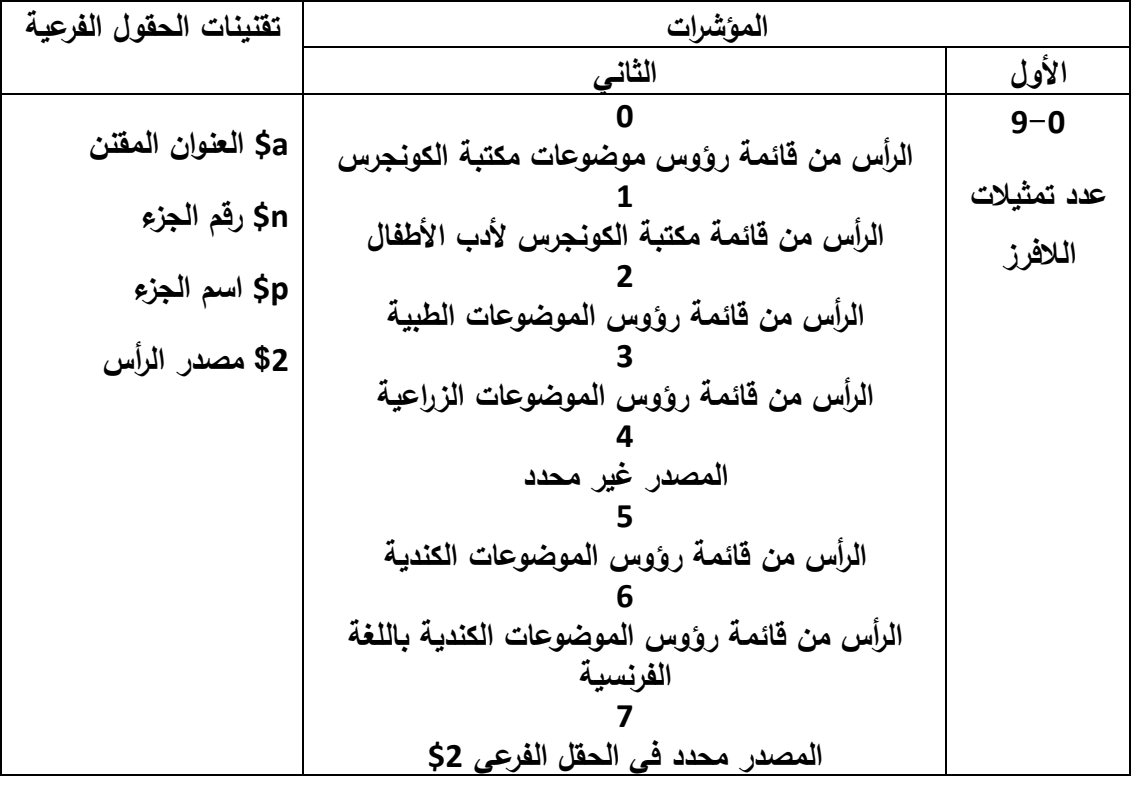

**مثال :** 

**عند فهرسة عمل يتناول نص مقدس أو عمل تراثي مجهول المؤلف كموضوع يتم تسجيله في الحقل 000 كما يلي :**

**qrmak \$2 0 5 000**

 **a\$ القرآن الكريم – x\$ تفاسير.**

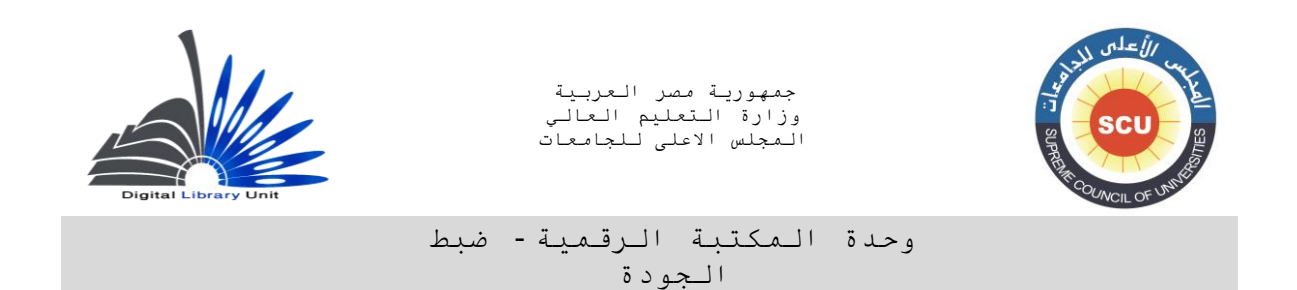

# **)فالعمل المفهرس هنا ليس هو القرآن نفسه كنص مقدس ولكن تفسير القرآن الكريم(**

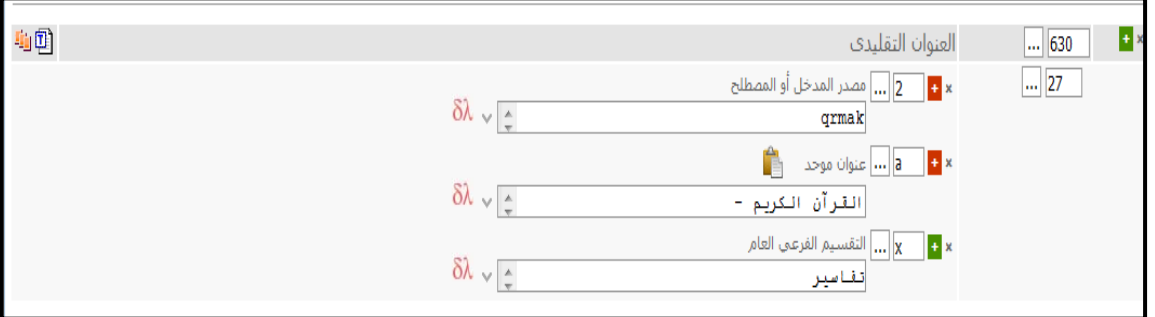

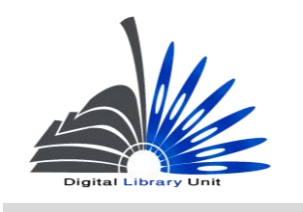

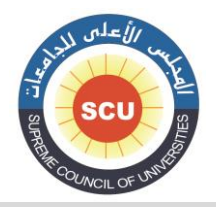

وحدة المكتبة الرقمية - ضبط الجودة

# **000 - رأس الموضوع – مصطلح موضوعي )م(**

#### **Subject Added Entry-Topical Term (R)**

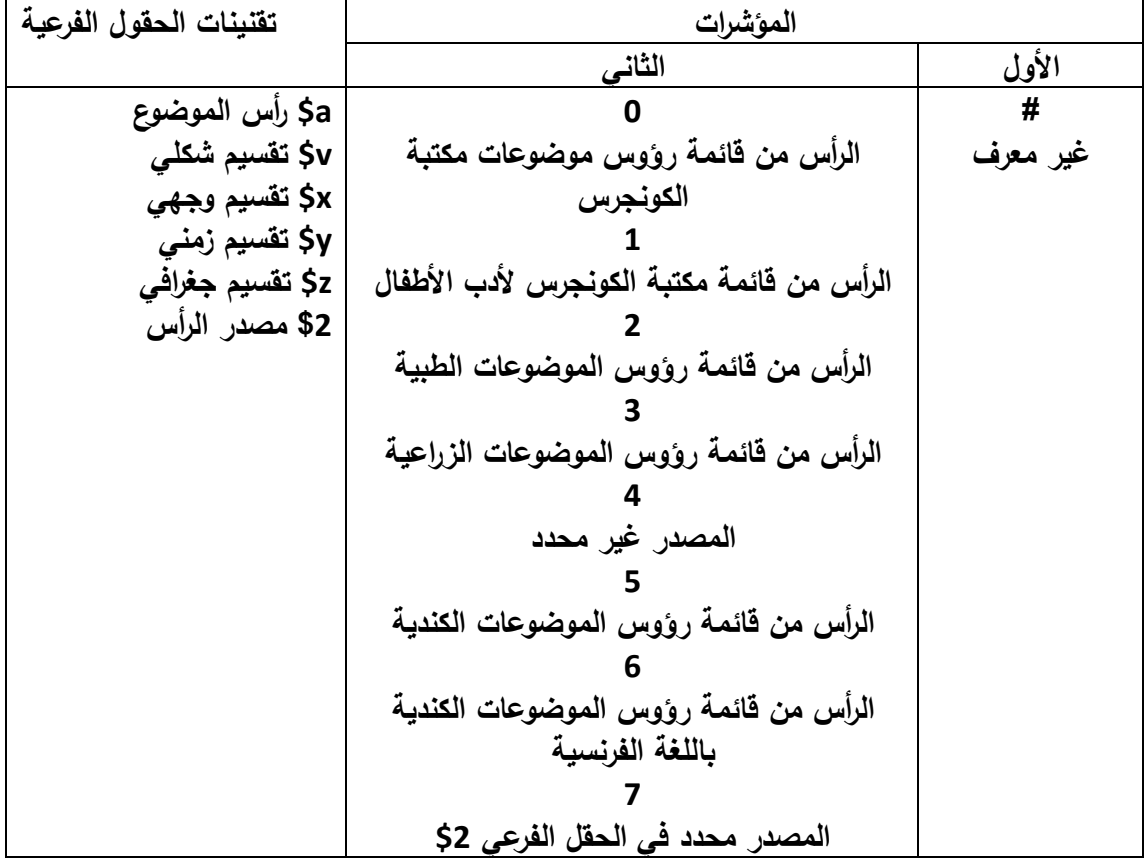

**المؤشرات :**

**المؤشر األول الخاص بمستوى رأس الموضوع يكون غير معرف .#**

**أما بالنسبة للمؤشر الثاني الخاص بقائمة رؤوس الموضوعات المستخدمة ففي حالة ما إذا تم وضع رأس الموضوع من قائمة مكتبة الكونجرس يتم وضع "0" ويكون هذا عادة مع رؤوس الموضوعات بالتسجيالت األجنبية.**

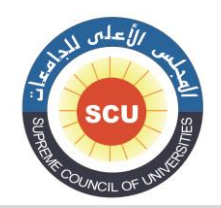

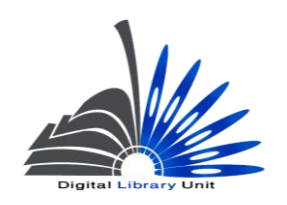

#### وحدة المكتبة الرقمية - ضبط الجودة

**و في حالة قيام المفهرس بوضع رأس الموضوع من قائمة رؤوس موضوعات أخرى بخالف قائمة رؤوس موضوعات مكتبة الكونجرس، أو قائمة رؤوس الموضوعات الطبية، أو الزراعية مثل قائمة رؤوس الموضوعات العربية الكبرى، يتم وضع قيمة المؤشر الثاني 0 وتحديد اسم القائمة في الحقل الفرعي \$2 في بداية الحقل. وفي حالة قائمة رؤوس الموضوعات العربية يتم تسجيل الكود الدال عليها بدالً من الشكل الكامل وهو " qrmak"**

**وفى حالة قيام المفهرس بتحديد رأس الموضوع من قائمة خاصة بمكتبته يتم تسجيل رأس الموضوع في الحقل .620**

#### **الحقول الفرعية :**

 **a\$ يفضل أن يتم اختيار رأس الموضوع هذا الحقل من القائمة اإلستنادية الخاصة بالموضوعات مع مراعاة أن يتم وضع الرأس بدون التفريعات في هذا الحقل.**

 **x\$ ضع هنا التفريع الوجهي من قائمة التفريعات الوجهية في قائمة رؤوس الموضوعات. v\$ ضع هنا التفريع الشكلي من قائمة التفريعات الشكلية في قائمة رؤوس الموضوعات مثل ) دوريات – موسوعات – معاجم ...إلخ. (**

**y\$ ضع هنا التفريع الزمني من قائمة التفريعات الزمنية في قائمة رؤوس الموضوعات.**

**z\$ ضع هنا التفريع المكاني من قائمة التفريعات المكانية في قائمة رؤو س الموضوعات. أمثلة :**

**اإلنتاج الفكري العربي في مجال المكتبات والمعلومات :**

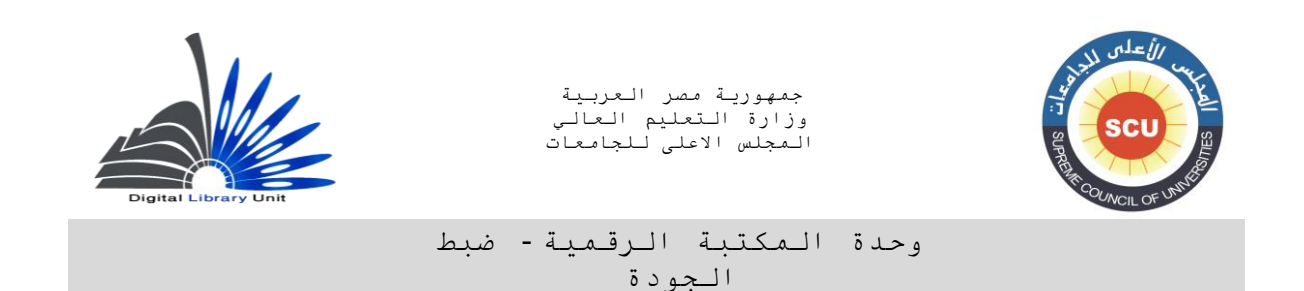

#### **qrmak \$2 0 # 620**

 **a\$ المكتبات، علم-**

 **v\$ ببليوجرافيات.**

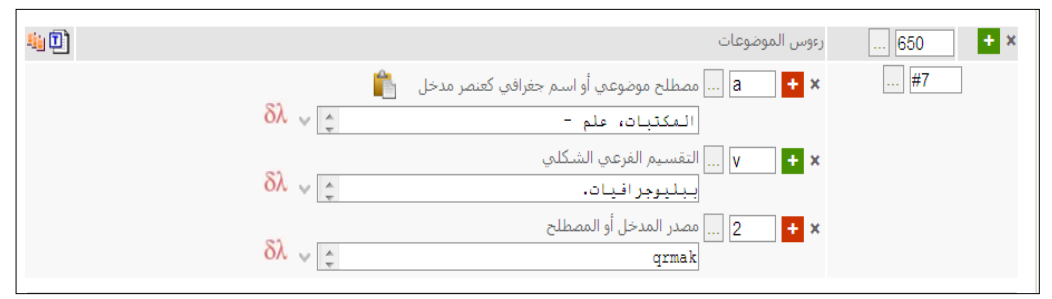

**اقتصاديات البترول في جمهورية مصر العربية**

**qrmak \$2 0 # 620**

 **a\$ البترول –**

 **x\$ اقتصاديات –**

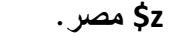

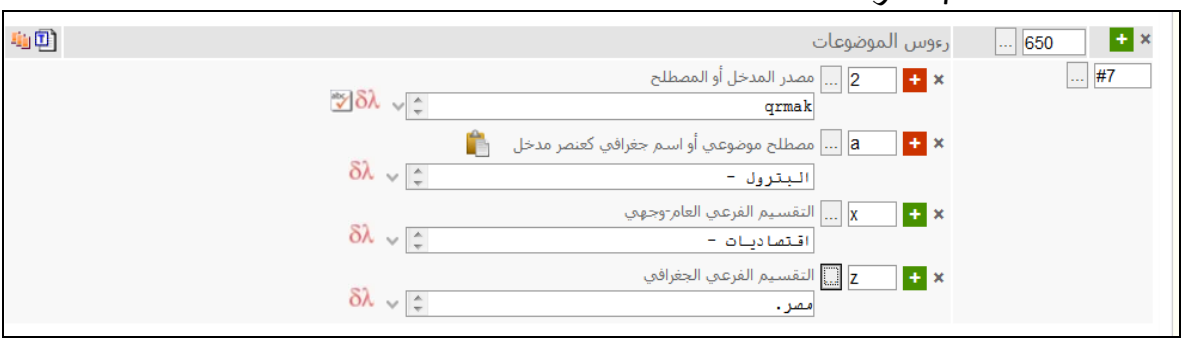

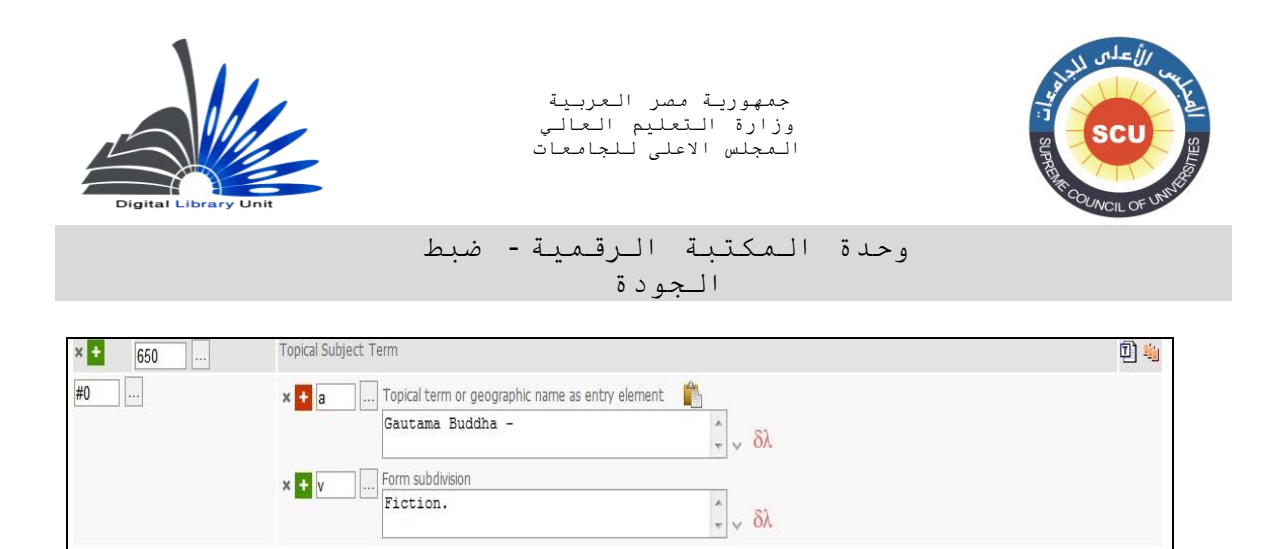

**000 - رأس موضوع – اسم جغرافي )م(**

### **Subject Added Entry-Geographic Name (R)**

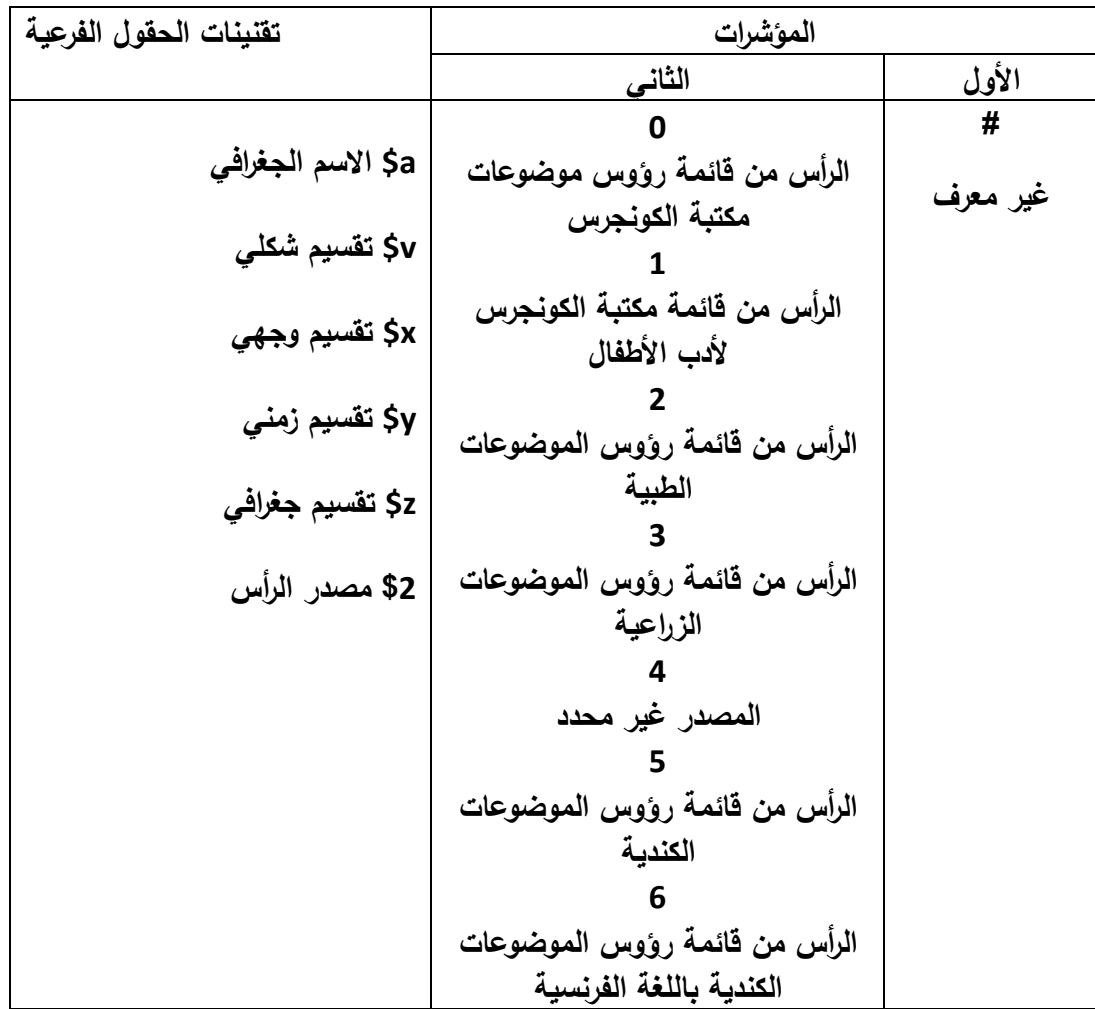

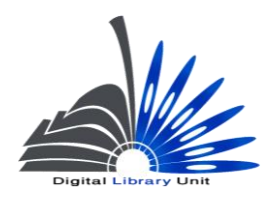

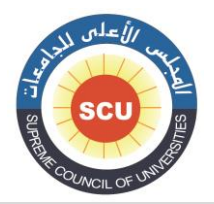

#### وحدة المكتبة الرقمية - ضبط الجودة

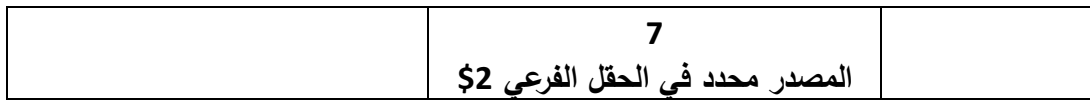

**يستخدم هذا الحقل حينما يكون موضوع العمل حول منطقة جغرافية ما، ويستخدم الحقل نفس مؤشرات الحقل 000 ونفس حقوله الفرعية :**

**مثال :**

**qrmak** \$2 7 **# 651** 

 **a\$ مصر –**

 **x\$ تاريخ –**

 **y\$ العصر الحديث.** 

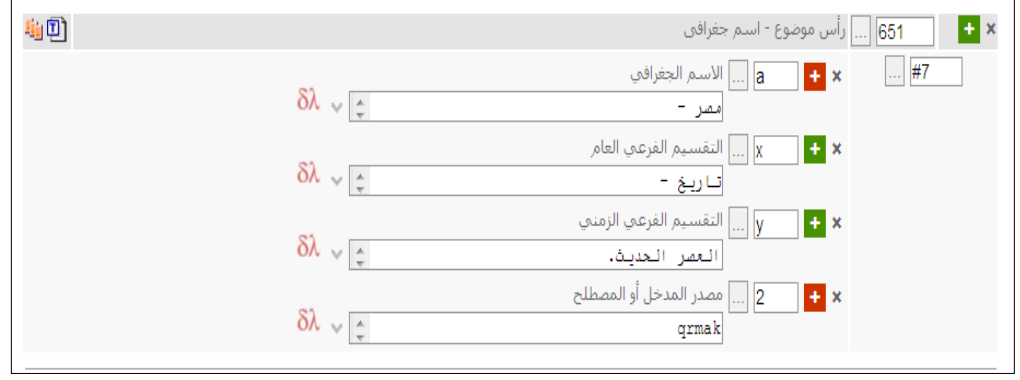

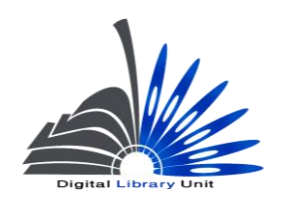

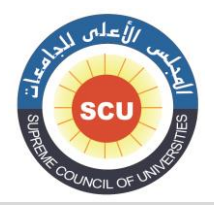

وحدة المكتبة الرقمية - ضبط الجودة

# **000 - الكلمات المفتاحية الحرة )م(**

### **Index Term-Uncontrolled (R)**

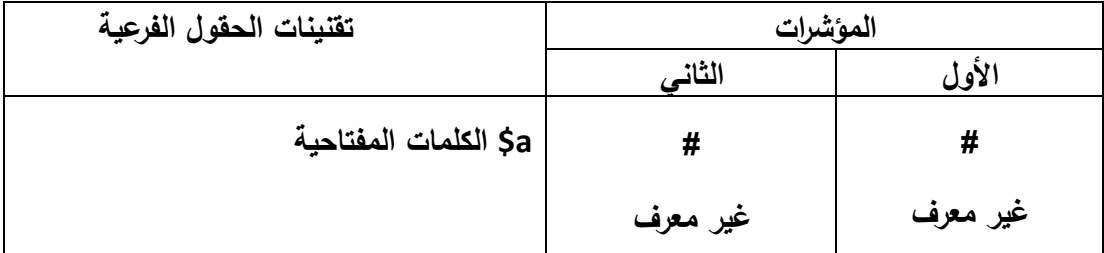

**المؤشرات غير معرفة.**

**يسجل في الحقل الفرعي a\$ الكلمات المفتاحية غير المقننة أي غير المأخوذة من قائمة رؤوس موضوعات.**

**مثال :**

**620 # # a\$ أنفلونزا الطيور.**

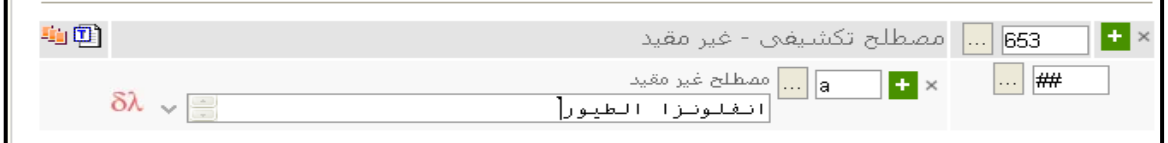

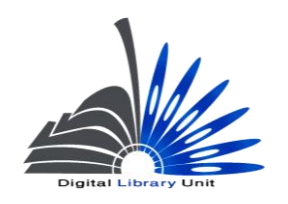

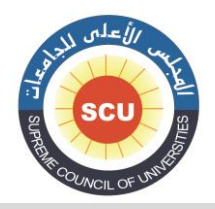

وحدة المكتبة الرقمية - ضبط الجودة

**000 – مدخل إضافى - اسم شخص )م(**

#### **Added Entry-Personal Name (R)**

 **استخدم هذا الحقل فقط عند وجود أكثر من مؤلف أو أية أدوار أخرى مشاركة في العمل بخالف المؤلف من مترجمين أو محققين أو مراجعين.**

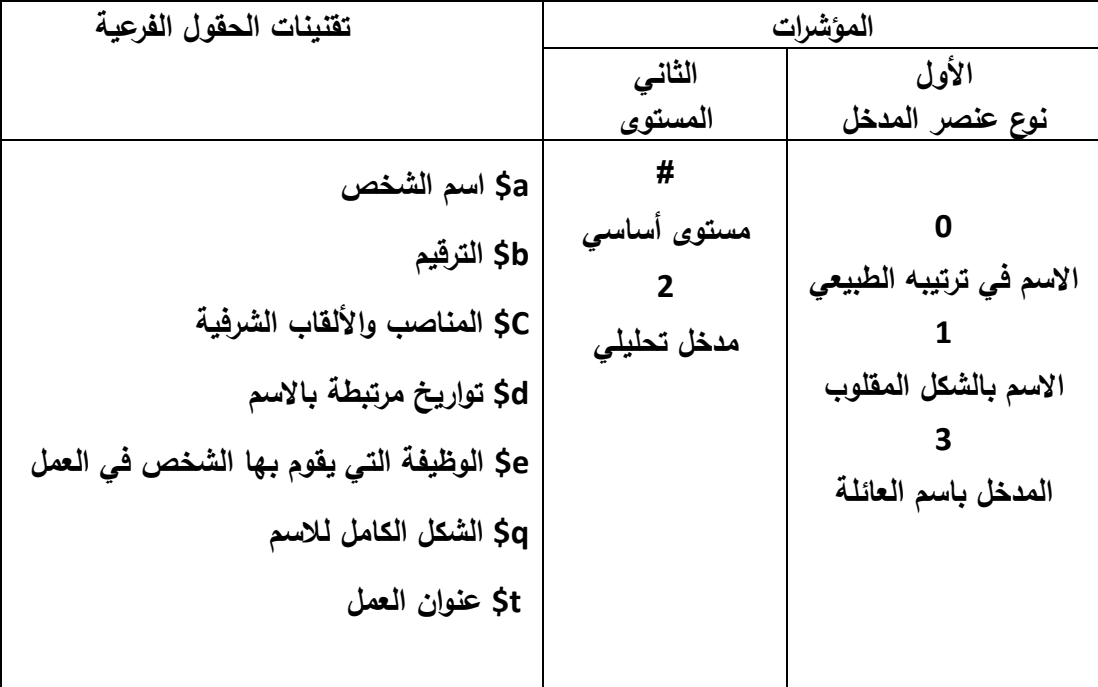

**المؤشر األول الخاص بهذا الحقل يكون )1( ألنه سوف يتم وضع االسم مقلوب بالنسبة للمؤشر الثاني فتوجد حالتين :**

- **- الحالة األولى يتم وضع # غير معرف في حالة إذا كان مؤلف مشارك أو محرر أو مترجم فى عمل غير متعدد األجزاء.**
- **جميع الحقوق محفوظة© وحدة المكتبة الرقمية – المجلس األعلى للجامعات** - **الحالة الثانية يتم وضع 0 مدخل تحليلي وهو الذي يخص المؤلف كمدخل إضافي نظرا لمسؤوليته عن أحد أجزاء الوعاء كأن يكون مؤ لف لفصل أو أحد أجزاء الوعاء في حالة المواد متعددة األجزاء بدون عنوان جامع سواء لمؤلف واحد أو مؤلفين متعددين.**

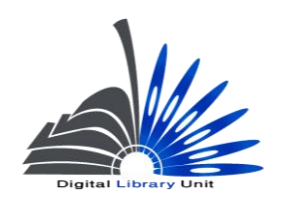

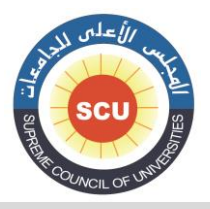

وحدة المكتبة الرقمية - ضبط الجودة

**أمثلة على المستوى األساسى: :**#

- **000 2 # a\$ عبد الهادي، محمد فتحي.**
- **140 2 0 a\$ اتجاهات حديثة في الفهرسة /**

 **c\$ تأليف محمد فتحي عبد الهادي، نبيلة خليفة جمعة، يسرية زايد.**

 **000 2 # a\$ جمعة، نبيلة خليفة**،

 **e\$ مؤلف مشارك**.

 **000 0 # a\$ زايد، يسرية،**

 **e\$ مؤلف مشارك.**

- **أمثلة على المستوى التحليلى: 5**
- **)اليوجد عنوان جامع مع مؤلفين وعناوين متعددة(**
	- **000 2 # a\$ السباعى، يوسف.**
		- **140 2 0 a\$ رد قلبى /**

 **c\$ يوسف السباعى. األيام / طه حسين. قصر الشوق / نجيب محفوظ.**

**000 0 5 a\$ حسين، طه.**

 **t\$ األيام**

**000 0 5 a\$ محفوظ، نجيب.**

 **t\$ قصر الشوق**

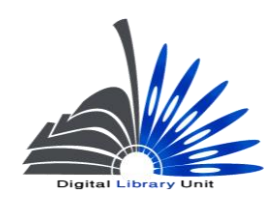

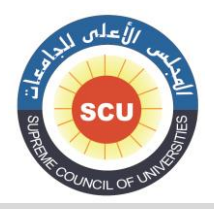

وحدة المكتبة الرقمية - ضبط الجودة

- **740 5 5 a\$ األيام**
- **740 0 5 a\$ قصر الشوق**
- **)اليوجد عنوان جامع مع عناوين متعددة ومؤلف واحد(**
	- **000 2 # a\$ محفوظ، نجيب.**
	- **140 2 0 a\$ بين القصرين ؛**

 **b\$ دنيا اهلل ؛ الحرافيش /**

 **c\$ تأليف نجيب محفوظ**

- **740 0 5 a\$ دنيا اهلل )يرجى مراجعة التاج 030(**
	- **030 2 5 a\$ الحرافيش**

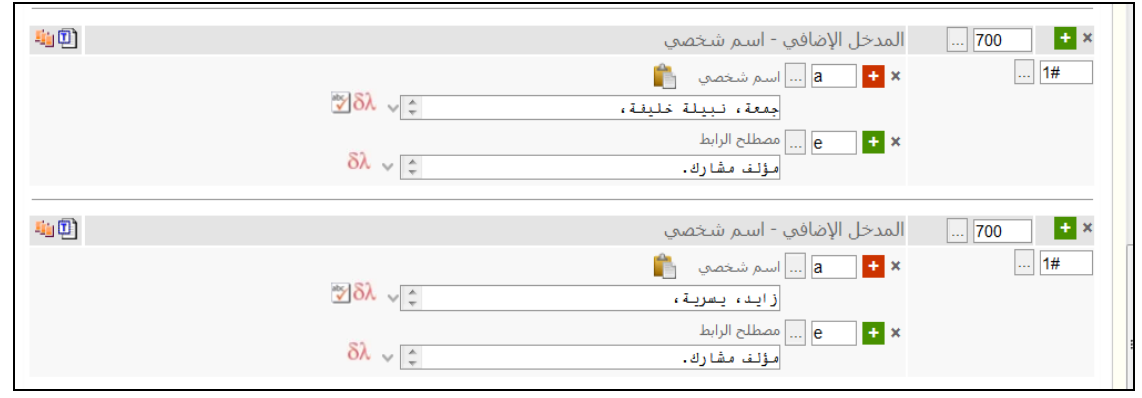

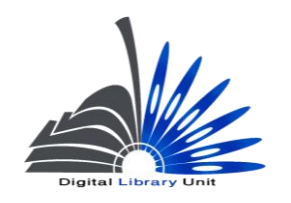

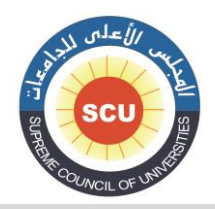

وحدة المكتبة الرقمية - ضبط الجودة

# **000 - مداخل إضافي - اسم هيئة )م(**

## **Added Entry-Corporate Name (R)**

 **استخدم هذا الحقل فقط عند وجود أكثر من هيئة مسئولة عن العمل، أو أن يكون العمل من إصدار هيئة والمدخل األساسي بالعنوان.**

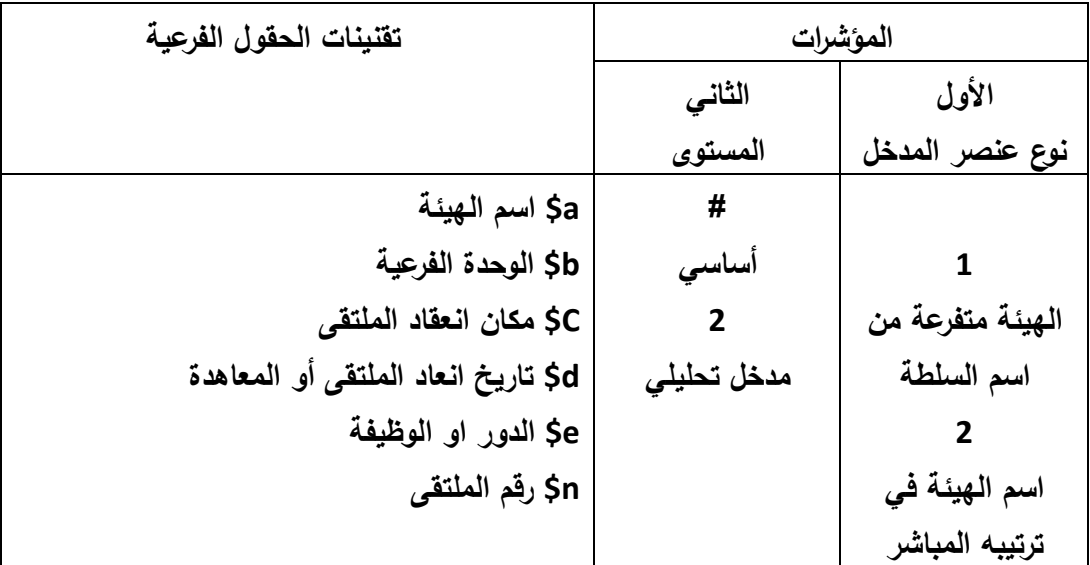

**المؤشر األول 1 حينما تكون الهيئة مفرعة من اسم الدولة ؛ أو 0 حينما تدخل مباشرة باسمها. المؤشر الثاني # أساسي أو 0 مدخل تحليلى.**

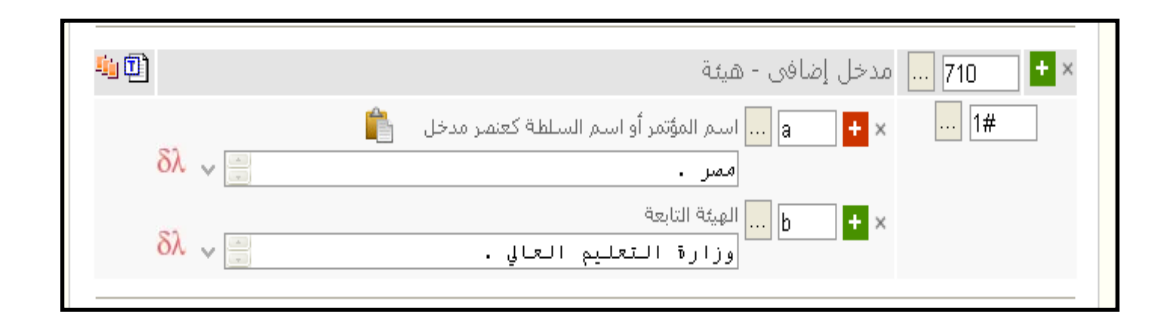

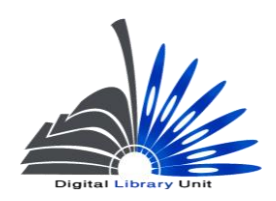

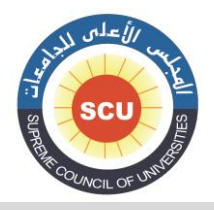

وحدة المكتبة الرقمية - ضبط الجودة

> **الحقول الفرعية : a\$ اسم الهيئة أو اسم الدولة في حالة وجودها. b\$ الهيئة الفرعية. e\$ الدور أو الوظيفة. مثال: 020 2 # a\$ مصر. b\$ وزارة التعليم العالي.**

**-022 مدخل إضافي - اسم المؤتمر Added Entry-Meeting Name (R)**

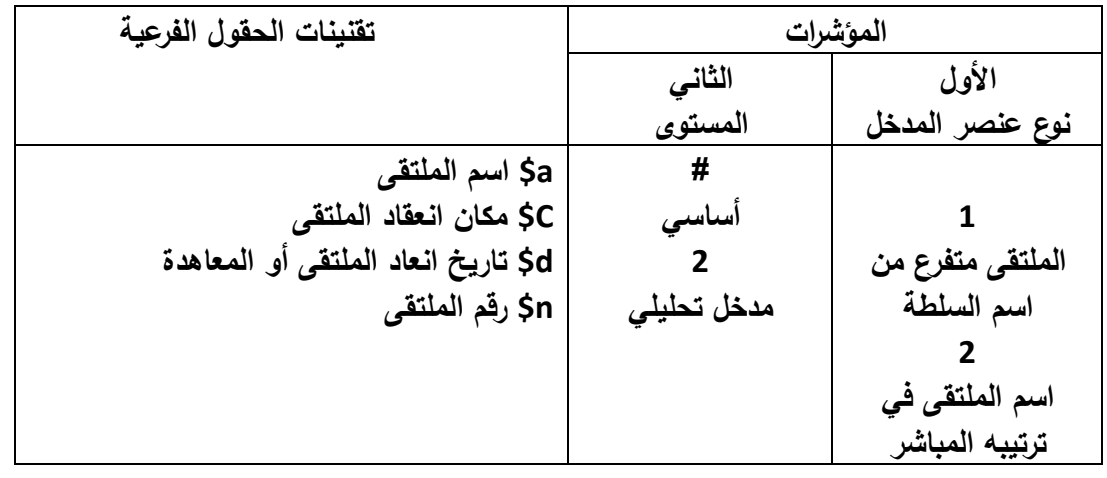

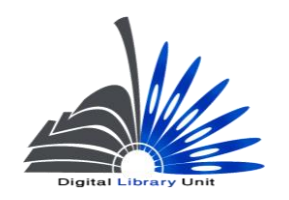

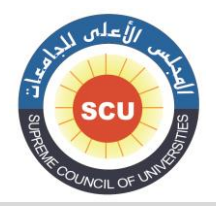

وحدة المكتبة الرقمية - ضبط الجودة

# **-000 مدخل إضافي – عنوان مقنن )م( Added Entry-Uniform Title (R)**

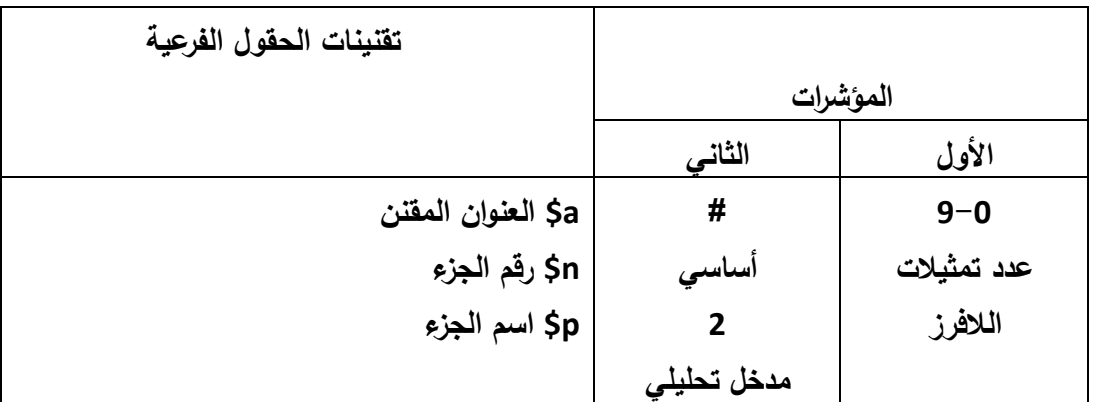

**يستخدم هذا الحقل في حالة وجود مدخل إضافي بالعنوان المقنن، وذلك حينما يكون هناك أكثر من عنوان مقنن بالعمل المفهرس.**

**مثال :**

- **000 0 # a\$ قرآن كريم. p\$ سورة البقرة.**
	- **140 2 1 a\$ البقرة وآل عمران.**
- **030 0 1 a\$ قرآن كريم. p\$ سورة آل عمران.**

**040 0 1 a\$ آل عمران.**

**فالمثال السابق لعمل ورد به عنوانان هما سورة البقرة وسورة آل عمران بدون عنوان جامع، في هذه الحالة )مواد بدون عنوان جامع وبدون جزء سائد( يكون المدخل ألول عنوان منهما وهو سورة البقرة، ونتيجة ألن سورة البقرة هي جزء من عمل مقدس هو القرآن الكريم، فالمدخل سوف يكون عنوان مقنن 230 والبد من ذكر العنوان األكبر أوالً وهو القرآن الكريم.**

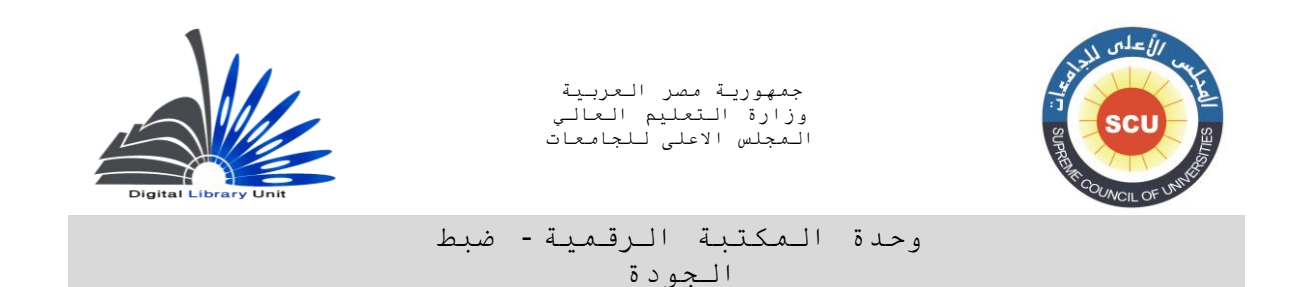

**وفي هذه الحالة نقوم بعمل مدخل إضافي عنوان مقنن 030 لسورة آل عمران كمدخل مقنن يتفرع من القرآن الكريم، ومدخل إضافي للسورة بعنوانها كما ورد على صفحة العنوان .040**

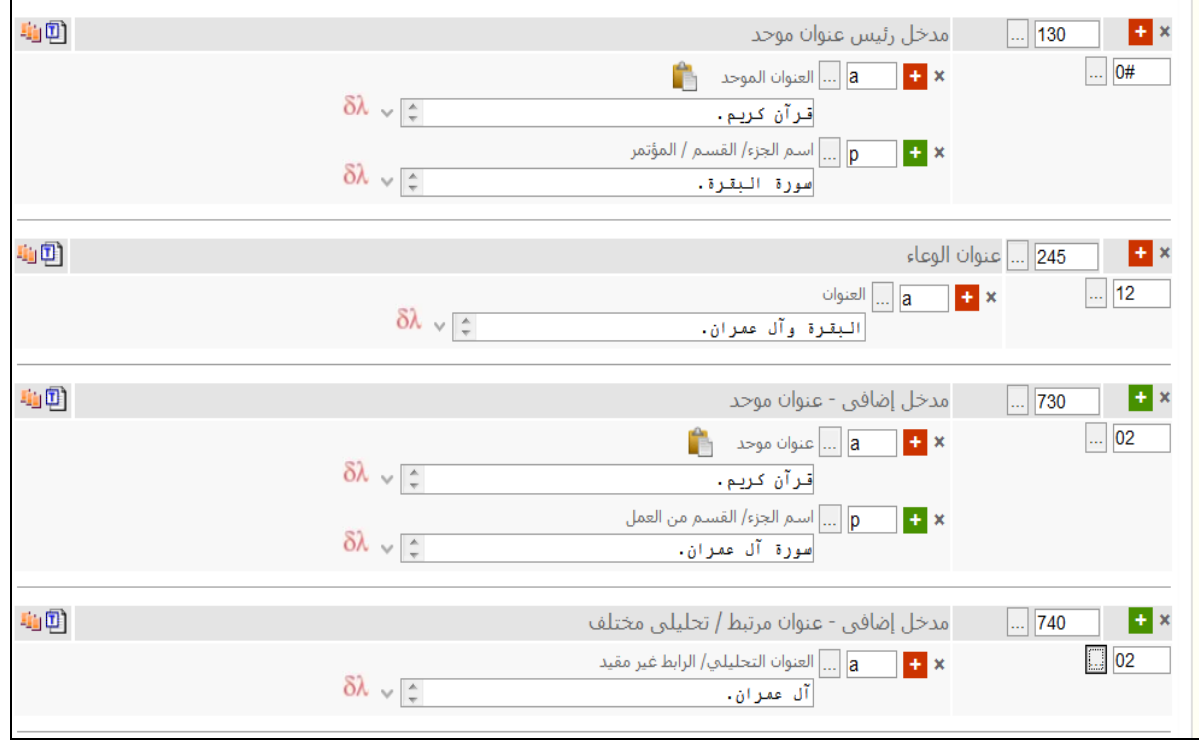

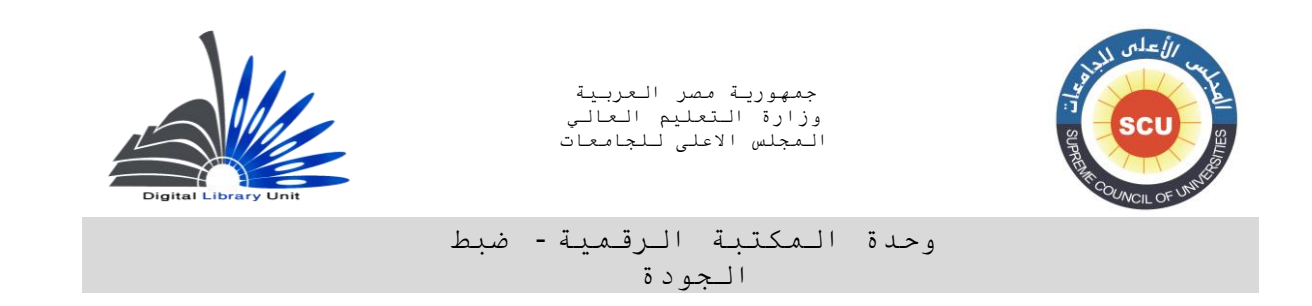

## **030 مدخل إضافي – عنوان تحليلي أو مرتبط Added Entry-Uncontrolled Related/Analytical Title (R)**

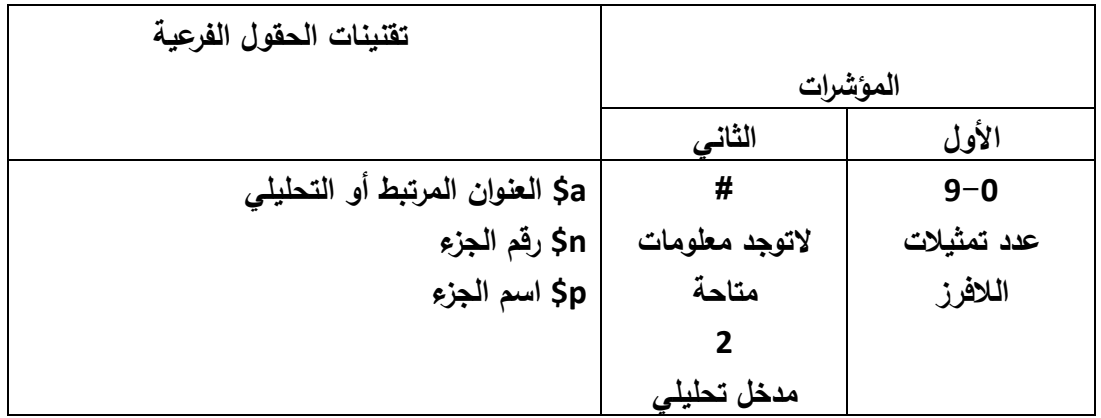

**يستخدم هذا الحقل في حالة المواد بدون عنوان جامع وبدون جزء سائد، ويستخدم مع العناوين العادية )غير مقننة( ، وذلك إلعداد مداخل إضافية بالعناوين التي تلي العنوان األول فى الحقل .140** 

**مثال:** 

- **200 2 # a\$ حقي، يحيى.**
- **140 2 0 a\$ قنديل أم هاشم ؛**

 **b\$ دماء وطين /**

- **c\$ يحيى حقي.**
- **040 0 1 a\$ دماء وطين.**

**)نالحظ من المثال السابق أن تمثيالت الالفرز في الحقل 140 ً كانت بناء على العنوان األول "قنديل أم هاشم" وفي الحقل 040 يكون تمثيالت الالفرز على حسب العنوان الوارد بها "دماء وطين"**

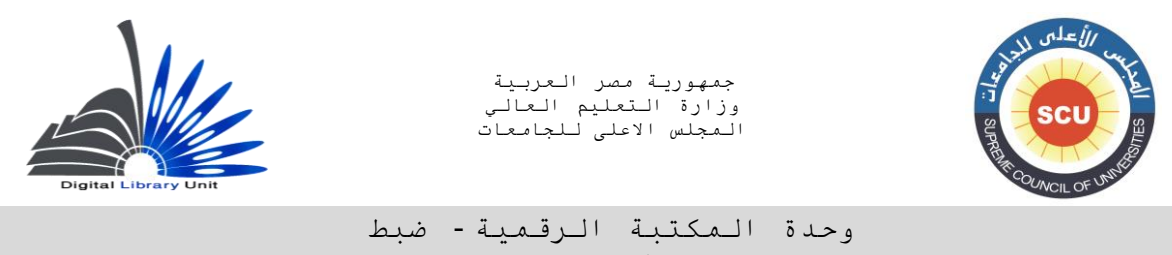

الجودة

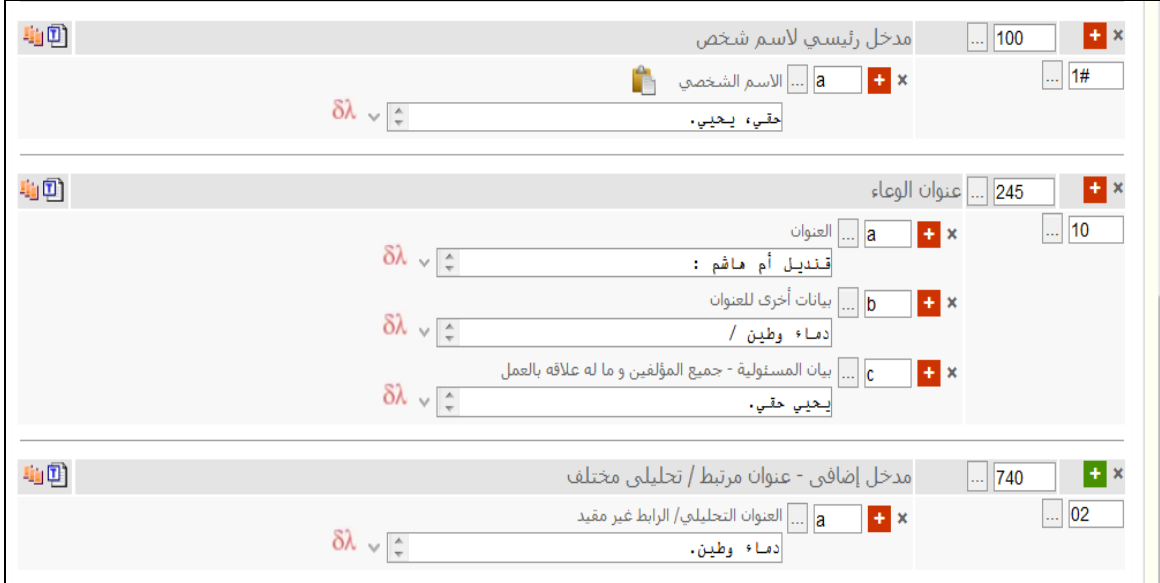

## **000 مدخل إضافى للسلسلة- عنوان موحد )م( Series Added Entry – Uniform Title(R)**

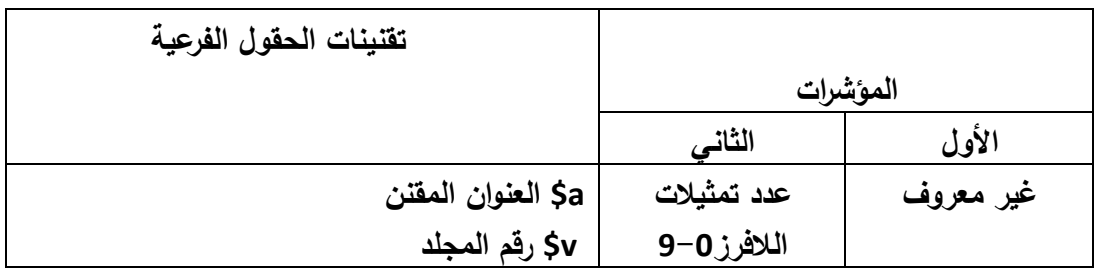

**يستخدم هذا الحقل كمدخل إضافى للسلسلة التى يكون لها عنوان موحد مختلف عن العنوان الذى صدرت به السلسلة حيث يوضع عنوان السلسلة الذى ورد بالوعاء فى حقل 490 بينما يوضع العنوان المقنن فى .030**

**490 2 # a\$ سلسلة أجمل التالوات**

**830 # 0 a\$ أجمل القراءات.** 

**يستخدم هذا الحقل كمدخل إضافى للسلسلة التى يكون لها عنوان موحد مختلف عن العنوان الذى صدرت به السلسلة حيث يوضع عنوان السلسلة الذى ورد بالوعاء فى حقل 490 بينما يوضع العنوان المقنن فى .030**

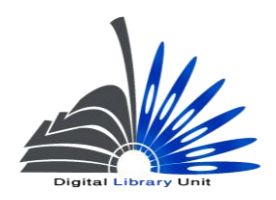

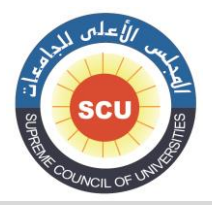

وحدة المكتبة الرقمية - ضبط الجودة

> **الجزء الثاني الدوريات**

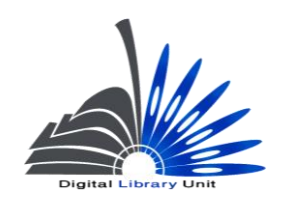

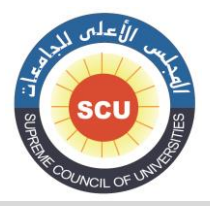

وحدة المكتبة الرقمية - ضبط الجودة

# **1/2 الدوريات**

# **الحقول األساسية المطلوبة**

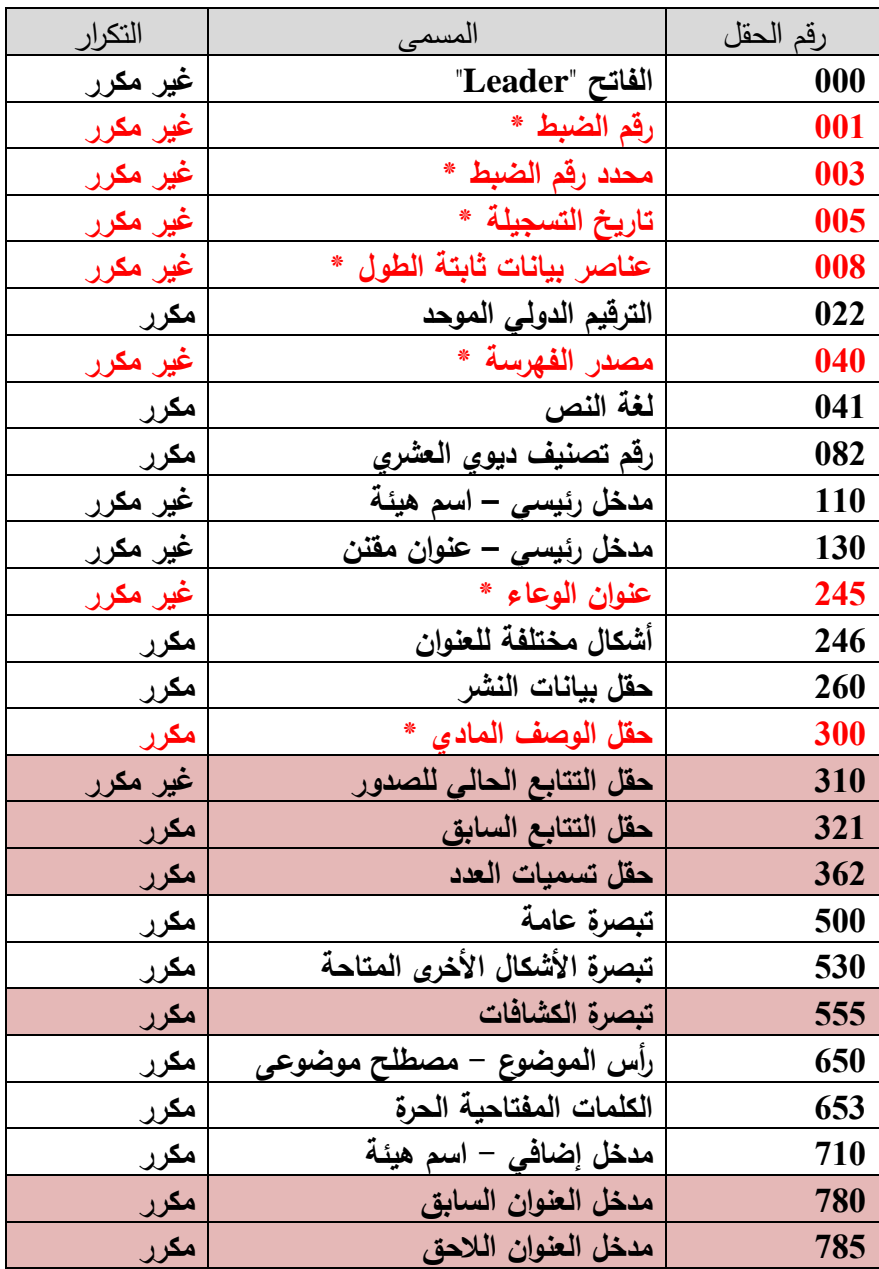

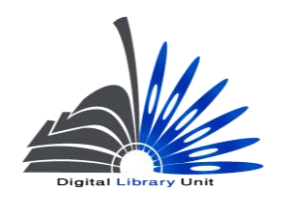

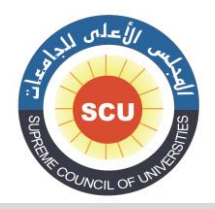

#### وحدة المكتبة الرقمية - ضبط الجودة

### **إرشادات إنعاء التسجيتت الببليوجرافية للدوريات العربية باست دام شكل مارك 12**

**يتم إعداد تسجيلة ببليوجرافية واحدة للدورية كعنوان بينما يتم اإلشارة إلى األعداد أو المقتنيات في بيانات النسخ واالقتناء. وهناك مجموعة من القواعد التي ينبغي االلتزام بها في هذا الصدد :**

- **ً من الممكن أن يكون مدخل الدورية -1ال تشتمل الدورية على مدخل أساسي شخص، وفي حاالت قليلة جدا االساسي بالهيئة وذلك في حالة توافر الشروط التالية :**
	- **-أن تكون صادرة عن هيئة أكاديمية أو علمية مثل جامعة، وزارة، مركز بحوث ... إلخ.**
- **-وفي نفس الوقت يجب أن تكون الدورية مقاالتها ذات طبيعة إدارية تتضمن معلومات عن الهيئة مثل الميزانية ، العاملين ، اإلنجازات ، التقارير السنوية...الخ.**
	- **-0يسجل العنوان المفتاحي في الحقل 000 بالتسجيلة إذا كان بالفعل لها عنوان مفتاحي وتم ذكره بالدورية.**
- 3–يسجل عنوان الدورية، وإذا ورد لـها عنوان فرعي أو موازي على صفحة العنوان يسجل في حقل العنوان **وبيانات المسئولية.**
- **-0ال تذكر بيانات رئيس التحرير أو مجلس اإلدارة أو المستشارين كبيانات مسئولية، ولكن إذا كانت الدورية صادرة عن هيئة علمية أو أكاديمية وذكرت على صفحة العنوان تسجل كبيانات مسئولية.**
- 5—في حقل بيانات النشر يسجل مكان النشر واسم الناشر وإذا كانت الدورية صادرة عن هيئة ذكرت كبيان **مسئولية ولم يتم ذكر ناشر تعتبر هيئة اإلصدار هي الناشر، ويسجل تاريخ نشر أول عدد صدر من الدورية فى حالة وجوده و بعده واصلة " – "**
- **-6في حقل الوصف المادي إذا كانت الدورية مازالت جارية الصدور يتم ترك 0 مسافات ثم نسجل المختصرة مج. ، وتستكمل باقي بيانات الحقل كما بالكتب.**
	- **-0إذا كان للدورية تتابع يسجل في الحقل 010 بيان التتابع الحالي.**

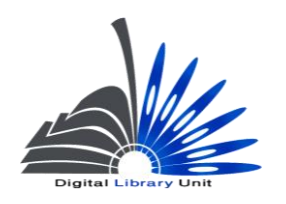

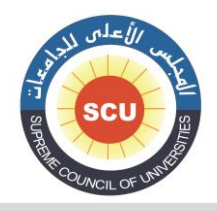

وحدة المكتبة الرقمية - ضبط الجودة

**-0 إذا كان للدورية تتابع سابق وأصبح لها تتابع جديد، يسجل التتابع السابق في حقل ،001 أما التتابع الحالي فيسجل في الحقل .010**

**-8تسجل تسمية العدد الذي تمت الفهرسة منه في الحقل 060 واذا كانت الفهرسة من أول عدد نضع المؤشر األول 0 ذا كانت الفهرسة من عدد غير األول يسجل المؤشر األول وا .1** 

**-10 وفي حالة ما إذا كانت الفهرسة من عدد غير األول، تسجل تبصرة الوصف مأخوذ من في الحقل .200 وفيما يلي نتناول بشئ من التفصيل كيفية إعداد التسجيالت الببليوج ارفية وفقاً لشكل مارك 01 )علماً بأن الحقول التي تم استعراضها بالجزء األول الخاص بالكتب والمنفردات والتي ال يوجد اختالف في تطبيقها مع الدوريات تمت اإلشارة لها بصورة مختصرة(**

 **تعليمات خاصة بالبيانات في الحقول**

**حقل 000 عناصر بيانات ثابتة الطول )غ م( (NR) Fixed-Length Data Elements**

**البيانات التي يجب إدخالها:**

**تاريخ إنشاء التسجيلة : )التمثيالت 00-00(** 

 **وهو بيان يقو م النظام بإنشائه آليا،ً وال ينبغي ان نقوم بتعديله.**

**حالة تاريخ النشر : )التمثيلة 00(**

 **يتم تسجيل الكود الدال على حالة تاريخ النشر الوارد بالحقل الفرعي c\$ في حقل تاريخ النشر 060 من خالل القائمة المنسدلة التى يوفرها النظام اآللى، ويكون نوع التاريخ في الدوريات أحد حالتين :**

> **جميع الحقوق محفوظة© وحدة المكتبة الرقمية – المجلس األعلى للجامعات** 91 **- إما تاريخ جاري ويأخذ الكود C أي أن الدورية ما زالت جارية الصدور.**

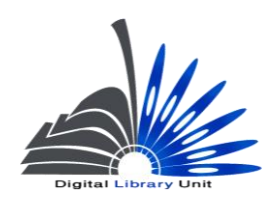

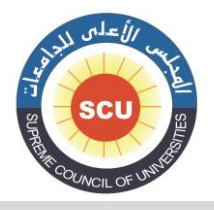

وحدة المكتبة الرقمية - ضبط الجودة

 **c 00 /000** 1995 10 - 07 /008 **8888 10 – 11 /000 -1882 \$c # # 060 - أو الكود d أي أن الدورية متوقفة عن الصدور. d 00 /000**  $1976$   $10 - 07/008$ **1989 10 – 11 /000 1989-1976 \$c # # 060 - أو الكود u أي أن حالة الدورية غير معروفة هل توقفت عن الصدور أم ال. u 00 /000** 1995 10 - 07 /008 **uuuu 10 – 11 /000 -1882 \$c # # 060 )الدورية صدرت عام 1882 وال توجد لدى المكتبة معلومات هل توقفت عن الصدور أم ال حيث أنه ال يرد إلى المكتبة منها أعداد جديدة(**

**التاريخ األول : )التمثيالت 00 – 00(**

**يتم تسجيل تاريخ نشر أول عدد صدر من الدورية في خانة التاريخ األول )ونؤكد هنا أن التاريخ هنا تاريخ صدور أول عدد من الدورية وليس المقصود تاريخ أقدم عدد بالمكتبة( :**

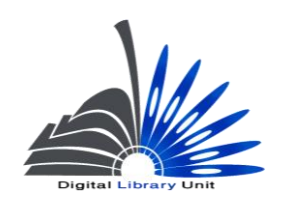

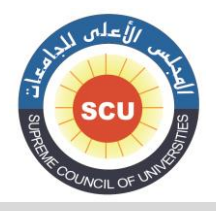

وحدة المكتبة الرقمية - ضبط الجودة

**مثال : c 02/000**  $1995$   $10 - 07 / 008$ **-2990 \$c # # 260** وإذا كانت المكتبة لا تقتني العدد الأول وتبين لـها من مصدر ما مثل أحد أعداد الدورية أو من أي **مصدر آخر أن الدورية بدأت في الصدور في سنة ما يتم تسجيل هذا البيان في التاريخ األول ويسجل ذلك في حقل 321 تسمية العدد. أما إذا لم يكن تاريخ أول عدد معلوم يسجل uuuu . مثال: c 00 /000** 1995 10 - 07 /008 **8888 10 – 11 /000 060 1 # a\$ بدأت في عام 1882 مثال: 06 / uuuu** 10 – 07 /008 **8888 10 – 11 /000**

**التاريخ الثاني : )التمثيالت 22 – 24( إذا كانت الدورية متوقفة عن الصدور يتم تسجيل تاريخ آخر عتدد صتدر منهتا فتي خانتة التتاريخ الثتاني، ذا كانت جارية الصدور يتم تسجيل وا 8888 في خانة التاريخ الثاني. مثال:**

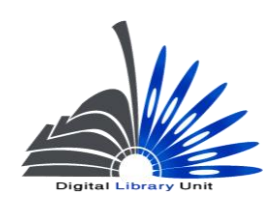

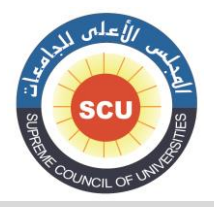

وحدة المكتبة الرقمية - ضبط الجودة

> **d 00 /000**   $10 - 07/008$  **10 – 11 /000 -1800 \$c # # 060**

**مثال:**

 **c 00 /000** 1988 10 - 07 /008 **8888 10 – 11 /000 -1800 \$c # # 060**

**كود دولة النشر : )التمثيالت 00 – 00(**

 **يتم اختيار الكود الخاص بدولة النشر من القائمة المنسدلة والمقصود بها الدولة التي بها مكان النشر، وفقاً لما هو مسجل بالحقل الفرعي a\$ في الحقل 060 الخاص ببيانات النشر.**

**مثال :**

 $u$ a#  $017 - 015/008$ **500 # # a\$ القاهرة :** 

**تتابع صدور الدورية : )التمثيلة 00(**

**يتم اختيار كود من القائمة المنسدلة يدل على التتابع الحالي لصدور الدورية )شهرية- أسبوعية – فصلية...إلخ.(** 

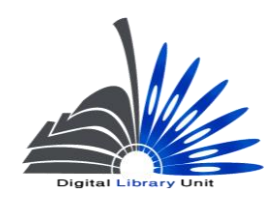

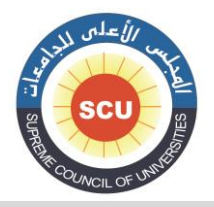

وحدة المكتبة الرقمية - ضبط الجودة

**مثال:**

**m 10/000**

**010 # # a\$ شهرية.**

**انتظام الصدور : )التمثيلة 02(**

**يتم وضع الكود الدال على مدى انتظام الدورية )منتظمة الصدور – أم غير منتظمة الصدور(.**

**مثال :**

**18/000 r( الدورية منتظمة الصدور(**

**غير معرف : )التمثيلة 50( # - غير معرف**

**نوع المصدر المستمر )الدورية( : )التمثيلة 50( عادة ما نختار الكود p أي أن المصدر المستمر دورية.**

**شكل المادة األصلي : )التمثيلة 00(**

**في حالة الدوريات المطبوعة يتم اختيار# من القائمة المنسدلة.**

**شكل المادة : )التمثيلة 00(**

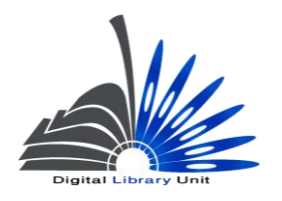

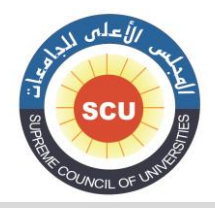

#### وحدة المكتبة الرقمية - ضبط الجودة

**الفرق بين هذا الكود والكود السابق أنه في حالة وجود نسخة إلكترونية أو على ميكروفيلم أو أي استنساخ آخر لألصل و أن يكون هذا االستنساخ هو الذي يفهرس نذكر هنا الشكل الخاص به من القائمة المنسدلة بينما في الكود السابق يسجل شكل المادة األصلي.** 

**طبيعة المحتوى : )التمثيالت 00-00( عادة ما يتم اختيار الكود # إال إذا اتفق المحتوى مع أحد األكواد المشار إليها في القائمة المنسدلة للنظام )كأن تكون الدورية مثالً عبارة عن كشاف أو نشرة مستخلصات ...إلخ(.**

**مطبوع حكومي : )التمثيلة 50(**

**نسجل هنا كود يوضح نوعية المطبوع الحكومي، أما إذا لم يكن المطبوع حكومياً وهذا هو األغلب نضع .#**

**مطبوع مؤتمر : )التمثيلة 52(**

 **يستخدم الكود 0 في حالة أن يكون العمل المفهرس أعمال مؤتمر، أما إذا لم يكن مطبوع مؤتمر وهذا هو األغلب نضع "0".**

> **غير معرف : )التمثيالت 05-00( # - غير معرفة.**

**هجائية العنوان : )التمثيلة 00(**

 **يستخدم الكود f للدوريات باللغة العربية، وتستخدم # لغير ذلك من اللغات غير المذكورة فى القائمة المنسدلة.**

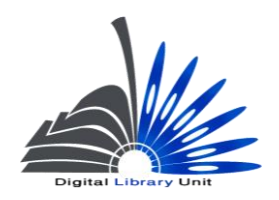

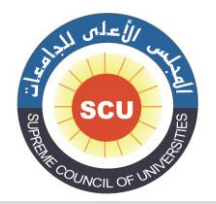

وحدة المكتبة الرقمية - ضبط الجودة

**ممارسات المدخل : )التمثيلة 03(**

**عادة ما يتم اختيار الكود 0**

**اللغة : )التمثيالت 00-02(**

**يتم إدخال الكود الدال على لغة الوعاء من خالل القائمة المنسدلة.**

**وفي حالة وجود أكثر من لغة بالعمل المفهرس نسجل الكود الخاص باللغة التي ذكرت أوالً في الحقل .001**

**تسجيلة معدلة : )التمثيلة 00(**

 **عادة ما يتم اختيار الكود # تسجيلة غير معدلة.**

**مصدر الفهرسة : )التمثيلة 93( يتم تسجيل الكود c أي أن مصدر التسجيلة هيئة فهرسة تعاونية.**

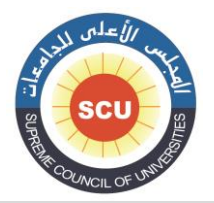

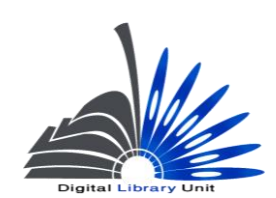

#### وحدة المكتبة الرقمية - ضبط الجودة

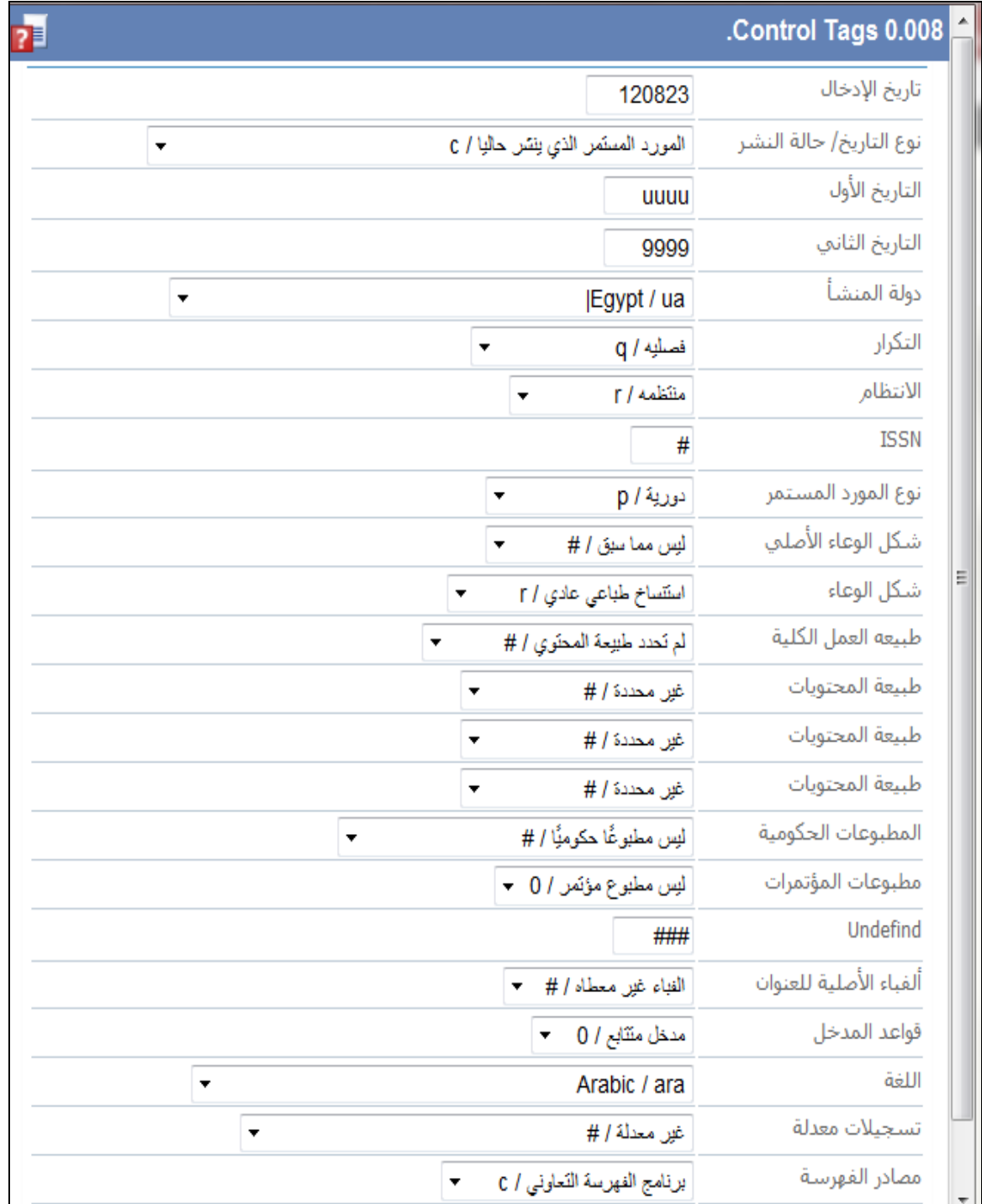

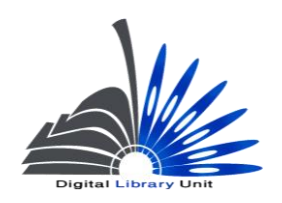

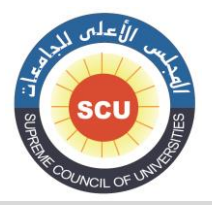

وحدة المكتبة الرقمية - ضبط الجودة

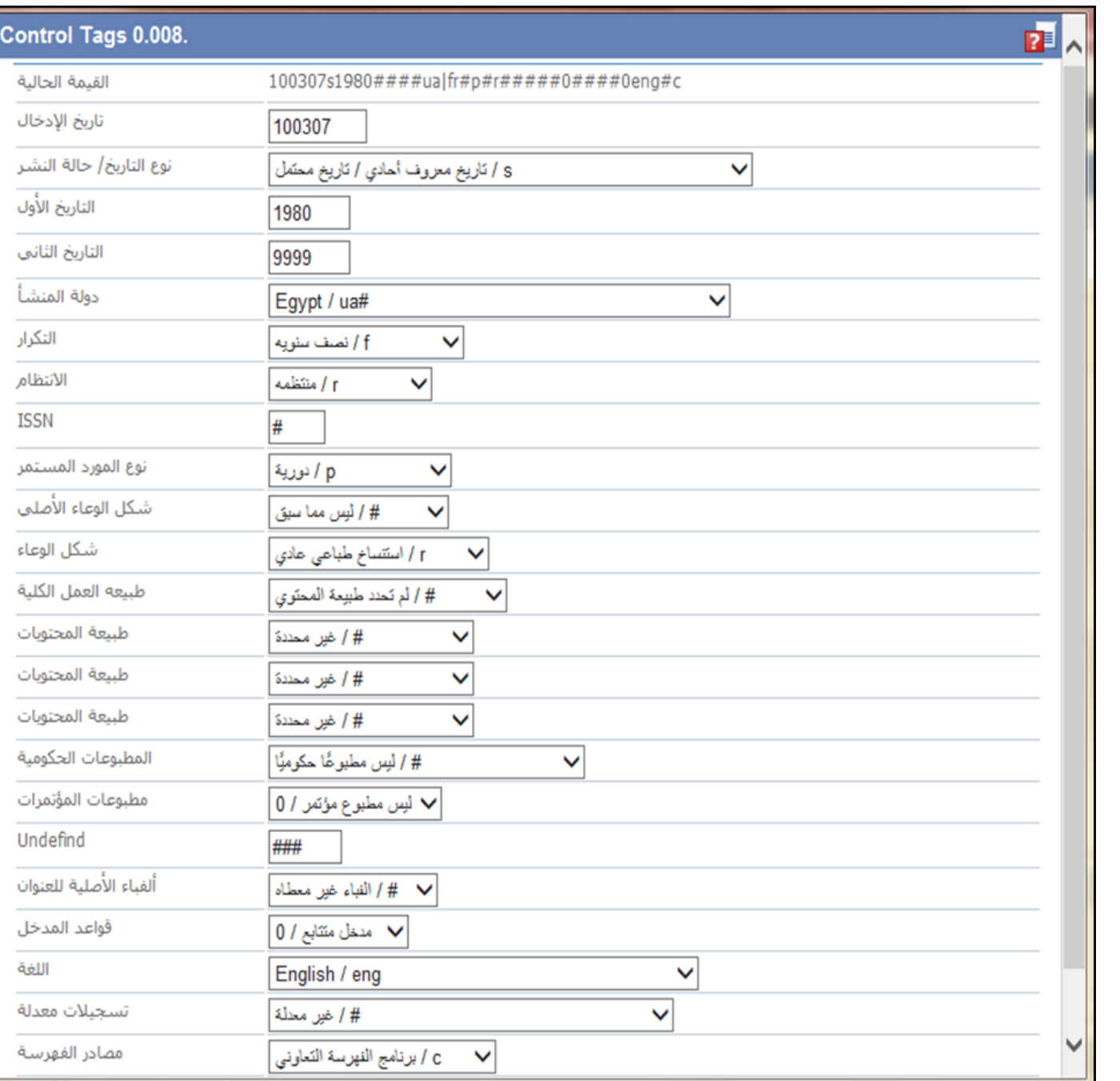

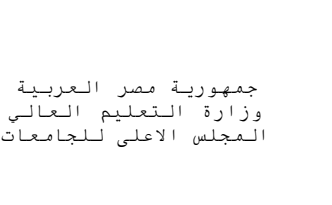

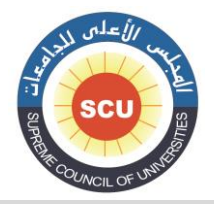

وحدة المكتبة الرقمية - ضبط الجودة

### **055 - الترقيم الدولي الموحد للدوريات )م( International Standard Serial Number (R)**

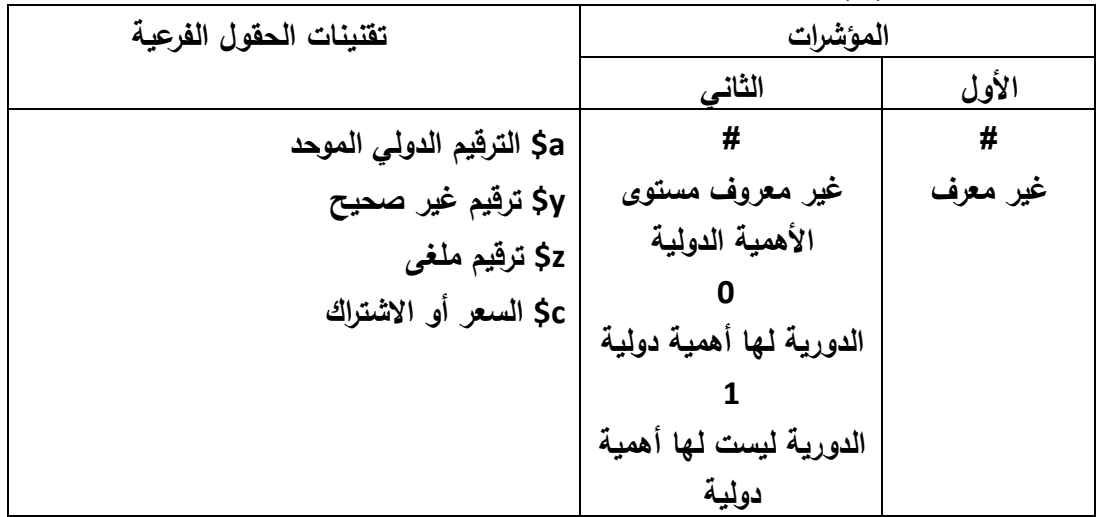

**المؤشر األول غير معرف #** 

**البد من وضع األرقام الخاصة بالترقيم الدولي في الحقل الفرعي a\$ مع وضع العالمة )-( بداخلها فعلى سبيل المثال يتم وضعها 8000-0000 وهذا على خالف الترقيم الدولى الموحد للكتب.**

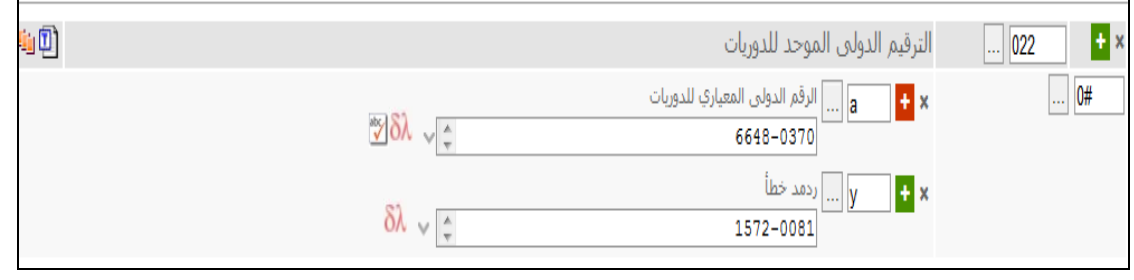

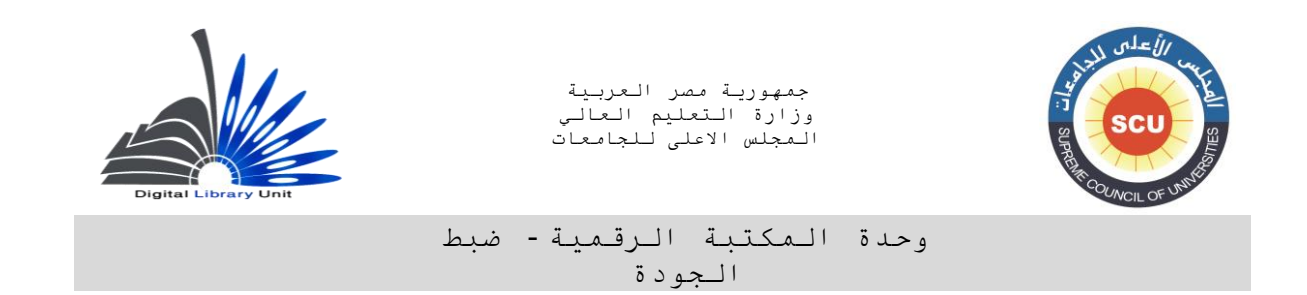

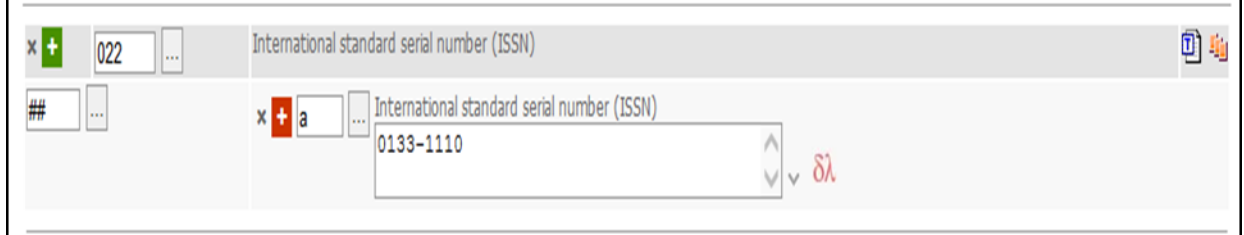

# **030 – مصدر الفهرسة )غ م( Cataloging Source (NR)**

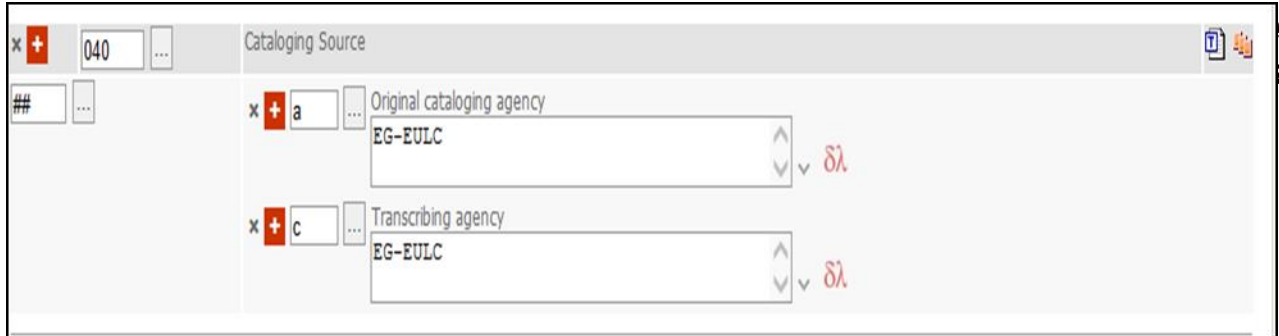

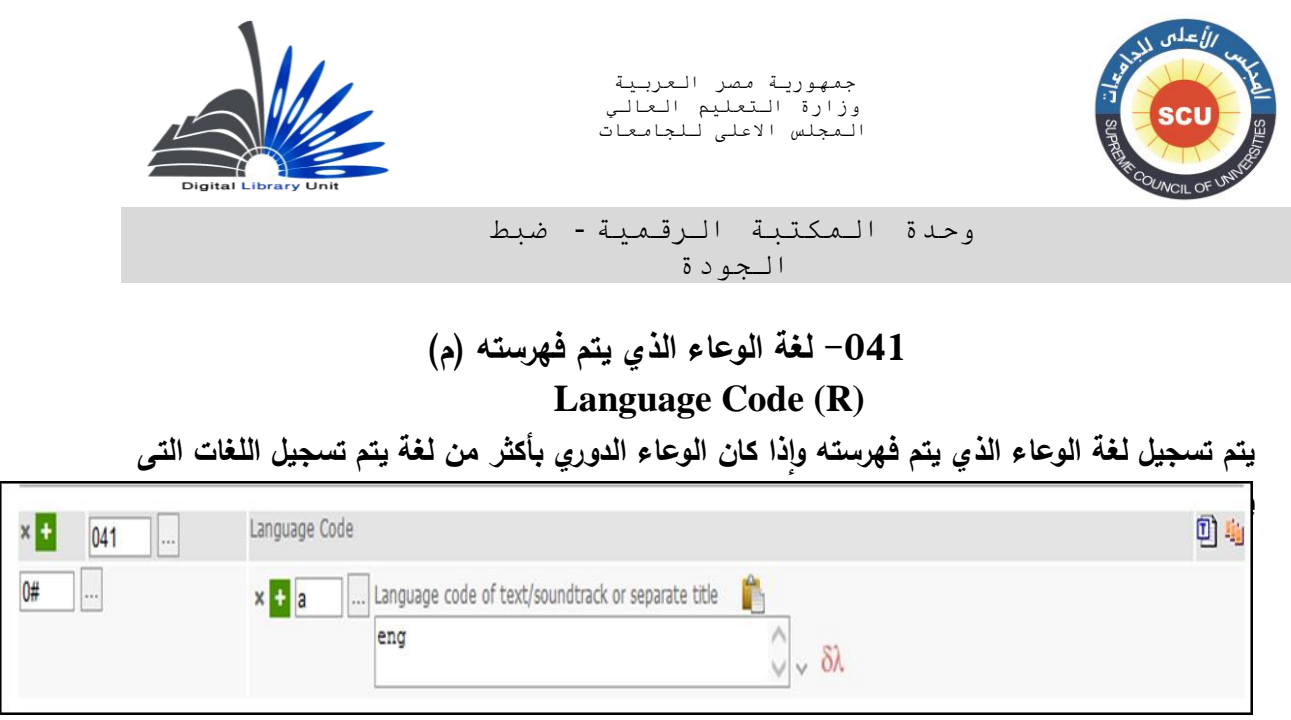

**005** – **رقم تصنيف ديوى العشرى )م( Dewey Decimal Classification Number (R) البد من االلتزام برقم تصنيف ديوى العشري وليس رقم تصنيف مكتبة الكونجرس ويمكن اختياره من القائمة** 

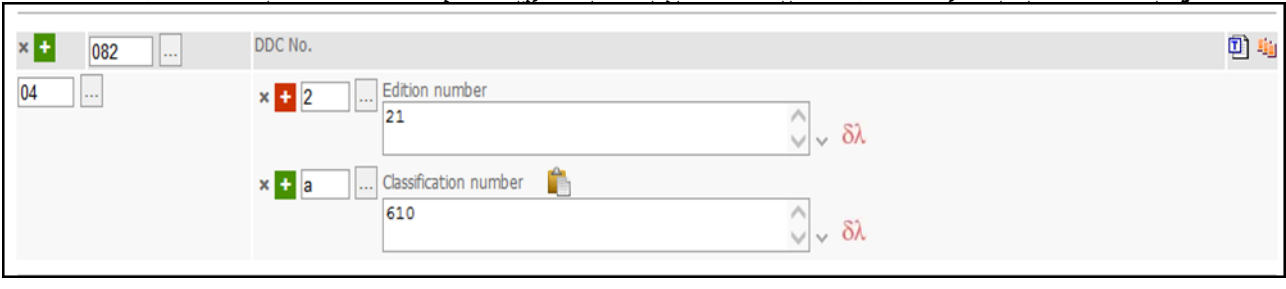

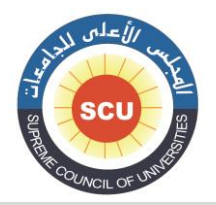

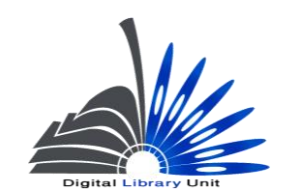

وحدة المكتبة الرقمية - ضبط الجودة

## **500 - العنوان المختصر للدورية )م( Abbreviated Title (R)**

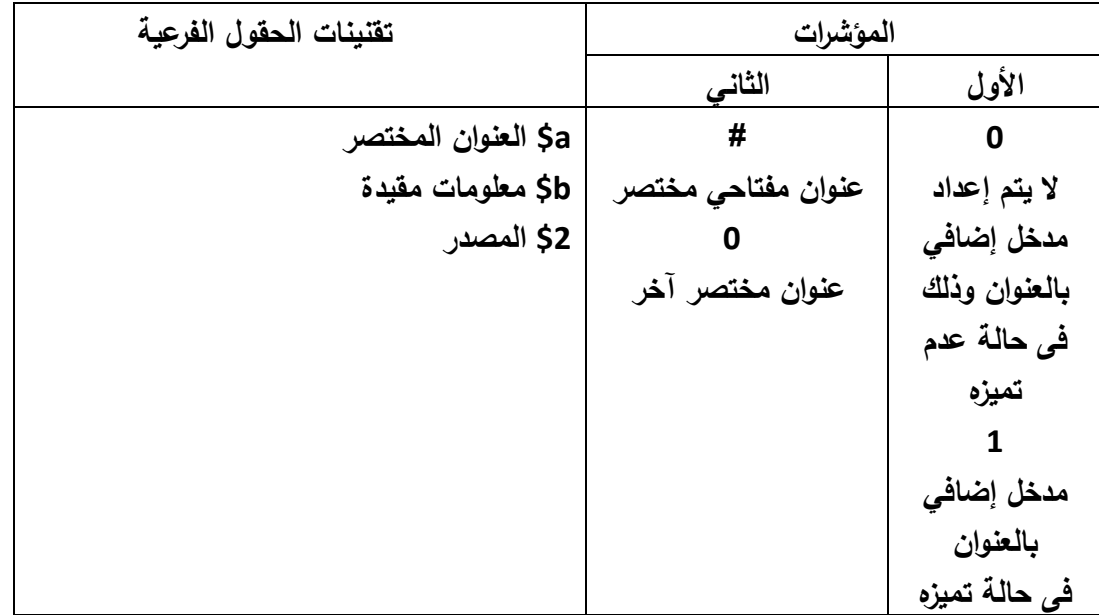

**في هذا الحقل يتم تسجيل العنوان المختصر لعنوان الدورية أو العنوان المختصر للعنوان المفتاحى ، وقد يشبه العنوان األساسي للدورية أو يكون اختصارا له أو من استهاللياته.**

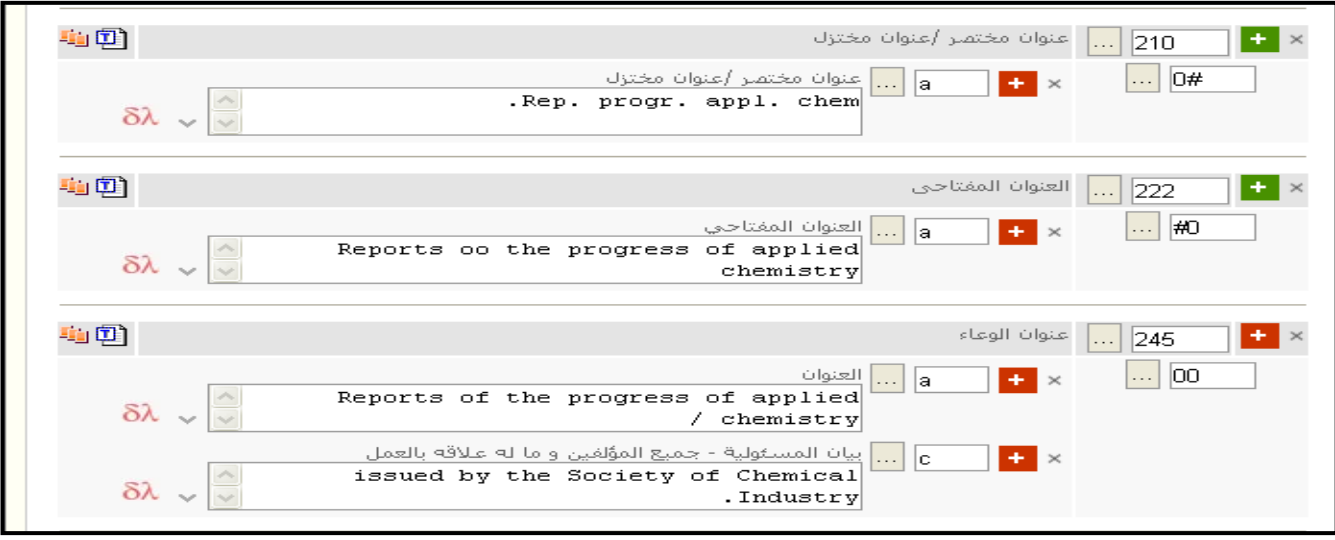

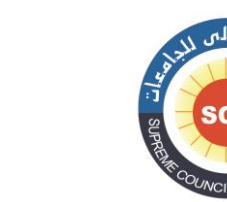

وحدة المكتبة الرقمية - ضبط الجودة

### **222 – حقل العلوان المفتاحى Key Title (R)**

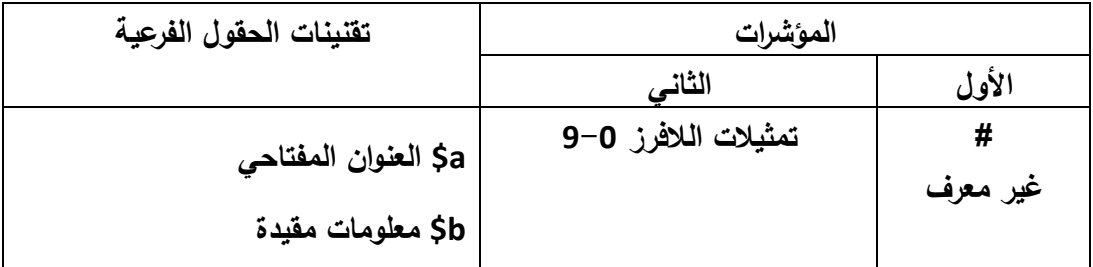

**والعنوان المفتاحي هو عنوان عادة ما يصاحب ال ISSN الخاص بالدورية و هو اسم معتمد للدورية ال يتكرر يتم اعطائه للدورية مصاحبا لل ISSN "ويذكر صراحة على الدورية وقبله المصطلح title key وال ينبغي تخمينه إذا لم نجده.**

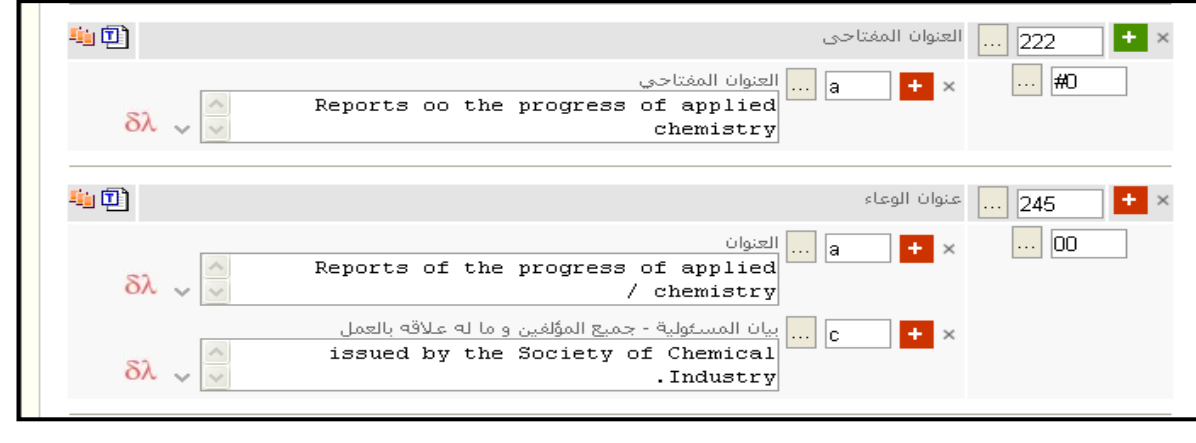
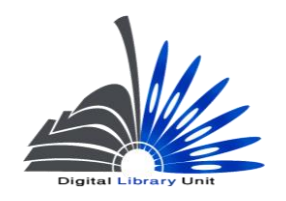

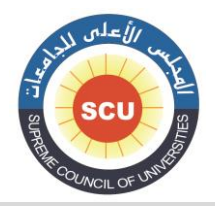

وحدة المكتبة الرقمية - ضبط الجودة

# **530 - عنوان الوعاء وبيانات المسئولية )غ م( Title Statement (NR)**

**يتم وضع عنوان الوعاء في a\$ والبيانات األخري للعنوان في b\$ أما بالنسبة إلى c\$ الخاص ببيان المسئولية يتم وضع الهيئة المسئولة عن الدورية مع مراعاة عالمات الترقيم الفاصلة بين القيم المختلفة والسابقة للحقل. وهنا البد من التأكيد على عدم تسجيل البيانات الخاصة برئيس التحرير أو المستشارين أو مؤلفى المقاالت بأي حال من األحوال كبيانات مسئولية، فبيان المسئولية بالدور ية إما أن يكون اسم هيئة إذا ذكر، أو أنه ال توجد بيانات مسئولية في الحقل.**

**مثال :**

**002 0 0 a\$ دراسات مستقبلية :** 

 **b\$ دورية محكمة تعني بشئون البحث العلمي وقضاياه.**

**المؤشر األول :** 

**يتم وضع 0 لعدم وجو د مدخل رئيسي بالمؤلف، وفي حاالت قليلة يكون المؤشر 1 في حالة الدوريات الصادرة عن هيئات وتنطبق عليها شروط مدخل الهيئة )أن تكون الدورية تتناول معلومات ذات طبيعة إدارية عن الهيئة ، مقتنياتها، فهارسها...إلخ( المؤشر الثاني:**

**يتم وضع عدد األحرف التي يبدأ بها العنوان ويجب أن تستبعد من عمليات الفرز و الترتيب مثل "ال" التعريف أو أي بدايات للكلمات أو أدوات التنكير والتعريف فى اللغة اإلنجليزية كما سبق شرحه.**

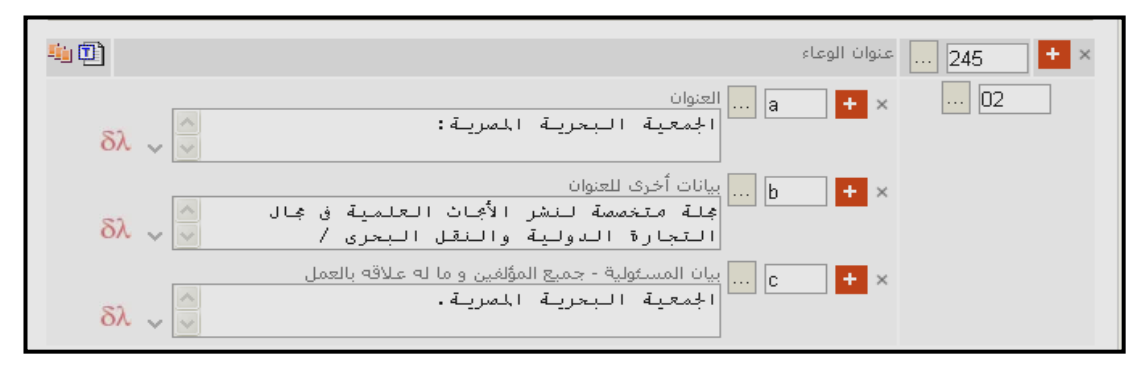

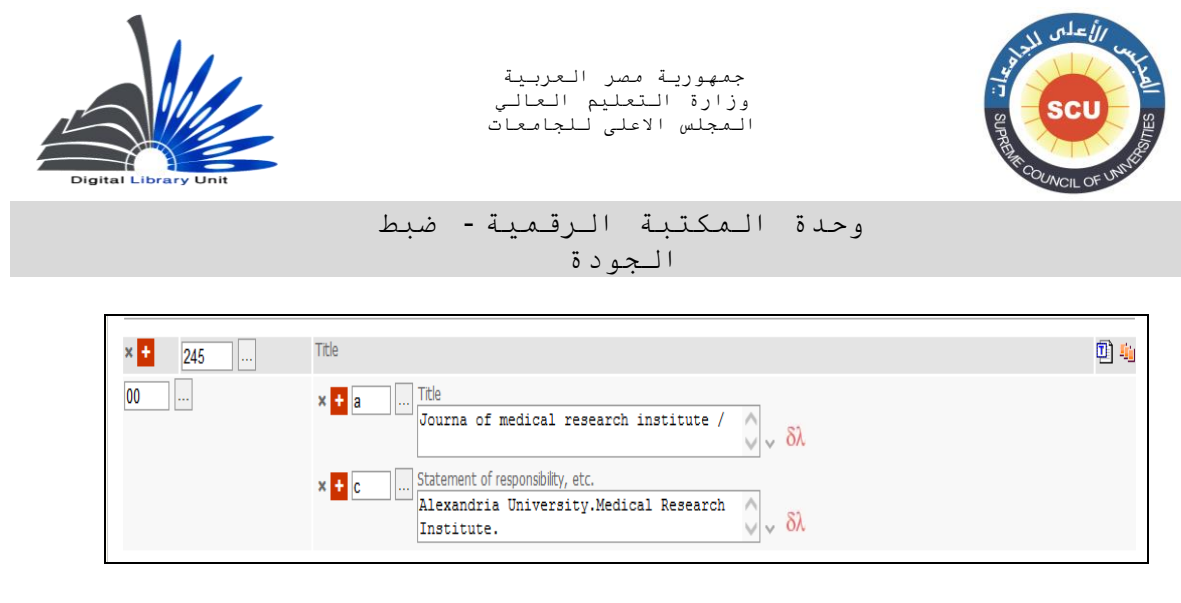

**500** - **بيانات النشر )م(**

**Publication, Distribution, etc. (Imprint) (R)**

**يراعى في ذلك الحقل الحقل الفرعى a\$ الذى يكتب فيه المدينة كمكان للنشر وعدم إدخال اسم الدولة فعلى سبيل المثال نكتب : a\$ القاهرة وليس a\$ مصر ويتم اضافة شارحة قبلها مسافة " : "بعد مكان النشر. فى الحقل الفرعي b\$ يتم اضافة فاصلة "،" بعد اسم الناشر في هذا الحقل وال يوجد قبلها مسافة. يسجل فى الحقل الفرعي c\$ تاريخ النشر، وينقسم التاريخ في تسجيلة الدورية إلى تاريخ نشر أول عدد صدر من الدورية وتاريخ نشر آخر عدد في حالة توقف الدورية عن الصدور.**

**مثال :**

**060 # # a\$ الرياض :**

 **b\$ دار المريخ للنشر،** 

**-1801 \$c** 

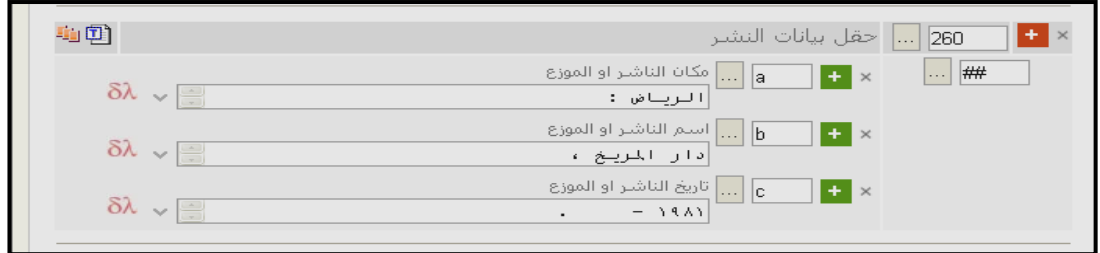

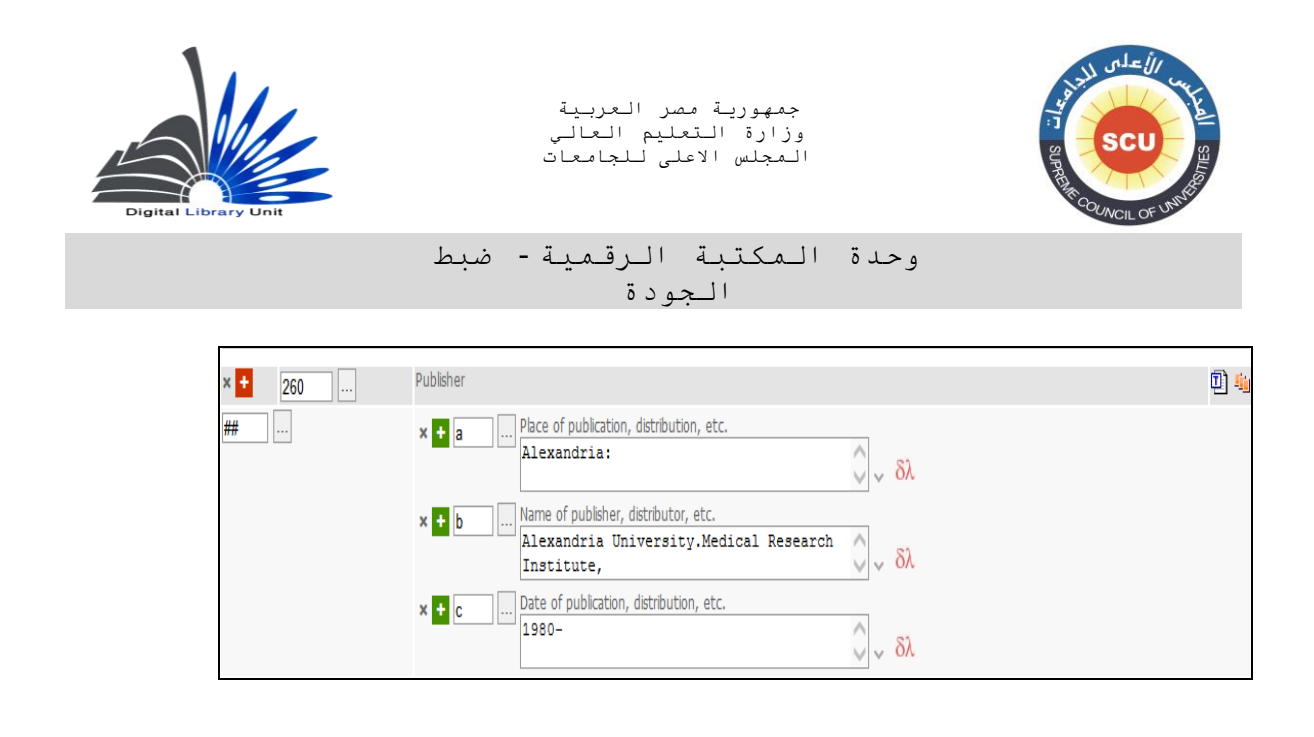

**000** - **الوصف المادي )م( Physical Description (R) مؤشرات هذا الحقل غير معرفة # .# a\$ يتم تضمين تمييز صدور الدورية مثل "مج. ، ع. – ج. v. - vol. – no. –pt. b\$ يتم تسجيل بيان اإليضاحيات وفقاً لقواعد الفهرسة األنجلو أمريكية الواردة في الفصل الخاص بالدوريات مثل "إيض. – صور- لو. " c\$ يتم تسجيل أبعاد الدورية أو )ارتفاعها( مع إلحاقها بوحدة القياس )سم.( مثال : 000 # # a\$ مج. : b\$ إيض. ؛ c\$ 14 سم.**

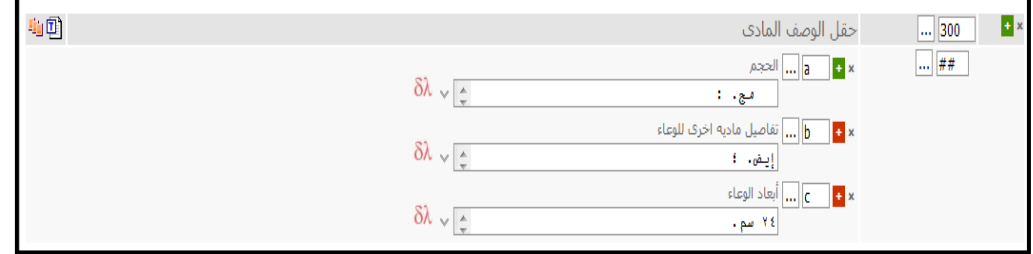

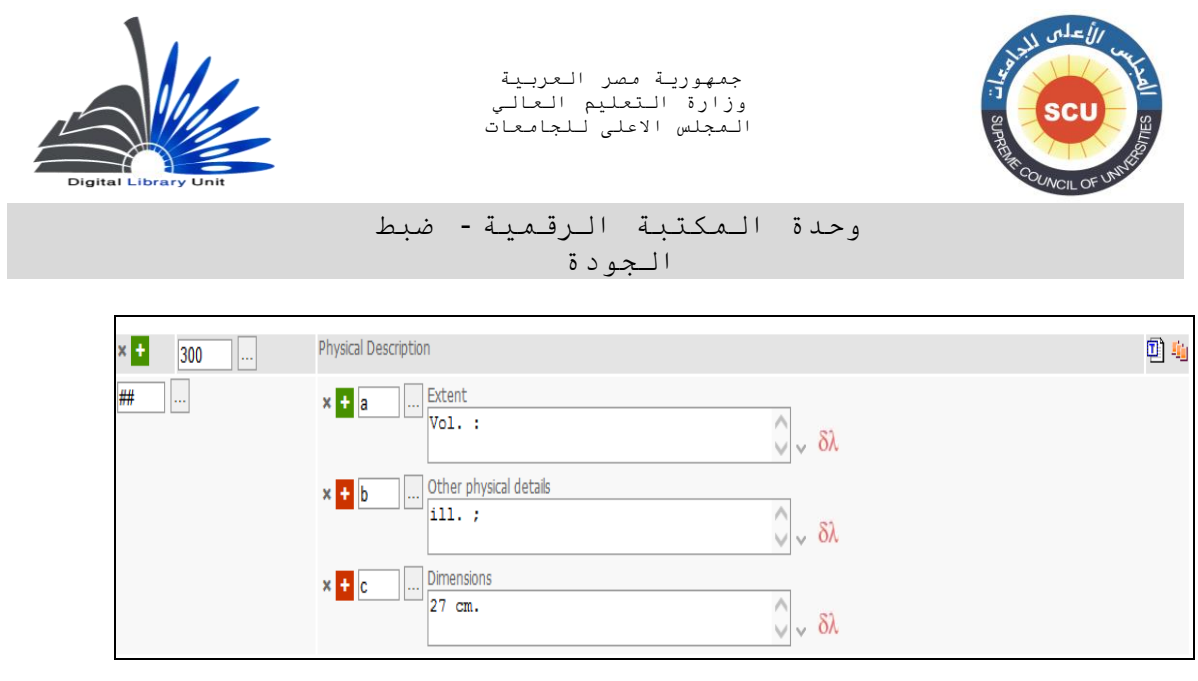

### **000 – تتابع الدورية )غ م( Current Publication Frequency (NR)**

**في هذا الحقل يتم تسجيل تتابع صدور الدورية الحالي، سجل هنا تتابع الدورية الزمني سواء شهري – حولي – فصلي – يومي – أسبوعي.**

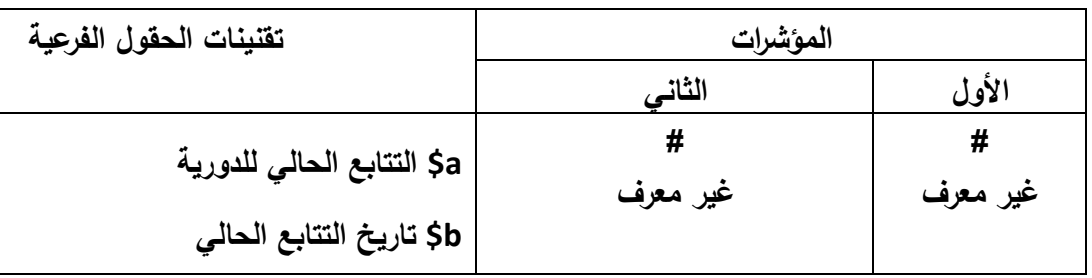

**مثال :**

**000 # # a\$ شهرية.**

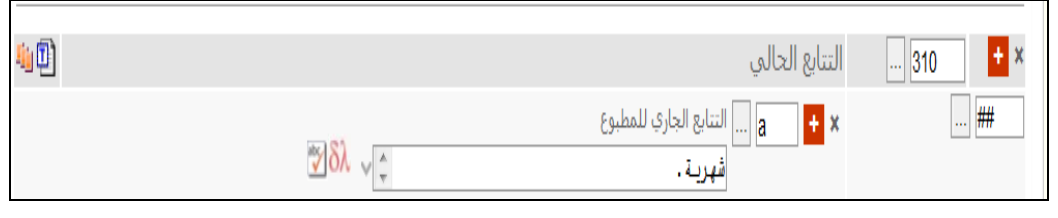

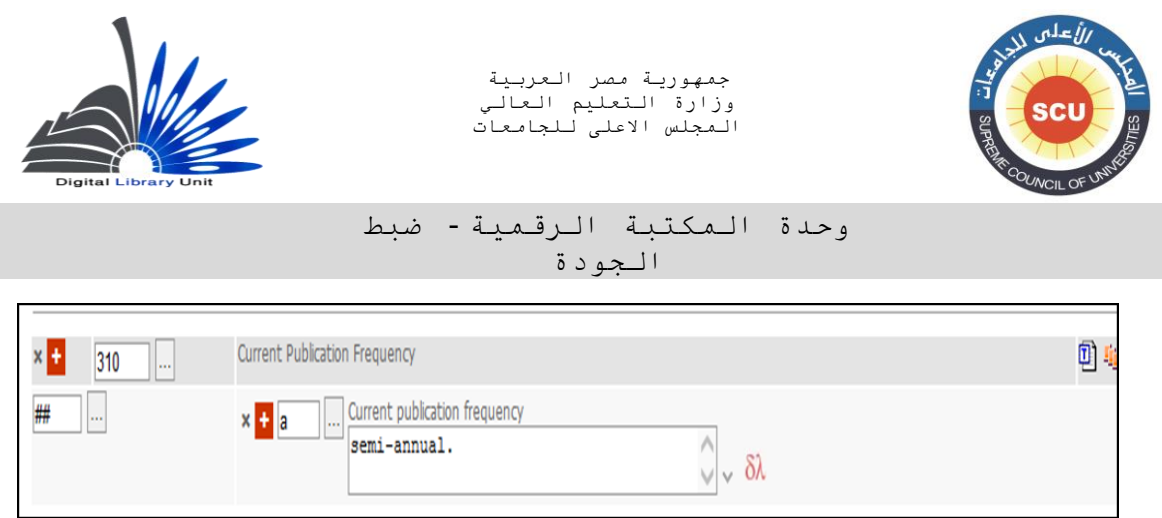

### **050 - التتابع السابق للدورية )م( Former Publication Frequency (R)**

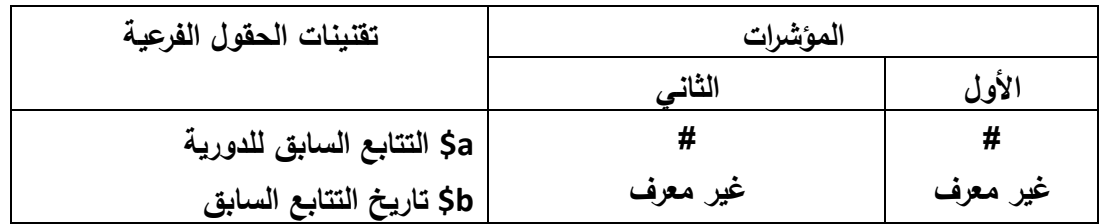

**يسجل هنا التتابع السابق للدورية إذا تم تغيير التتابع** 

**مثال :**

**-1806 \$b ،شهرية \$a # # 010**

**.1802 – 1800 \$b ،فصلية \$a # # 001**

**)مثال لدورية كانت تصدر فصلياً في السنوات من 1800 وحتى ،1802 ثم أصبحت تصدر شهرياً منذ 1806 وحتى اآلن(**

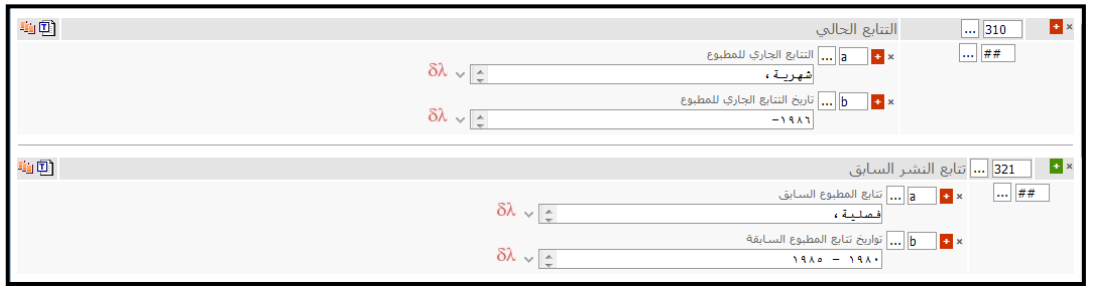

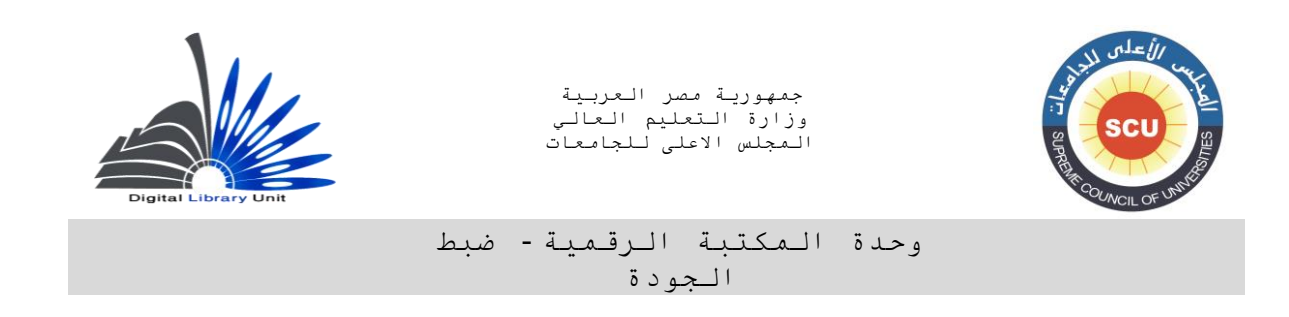

# **005** – **التسمية الرقمية و/أو الهجائية و الزمنية)تسميات العدد( )م(**

#### **المؤشرات تقنينات الحقول الفرعية األول )شكل التاريخ( الثاني 0 تاريخ مصاغ 1 تاريخ غير مصاغ # غير معرف a\$ تسمية العدد z\$ مصدر المعلومات**

**Dates of Publication and/or Sequential Designation (R)**

 **يسجل في هذا ال ذا كانت الفهرسة من أول عدد صدر من الدورية تكون قيمة حقل تسمية العدد بالدورية، وا المؤشر األول 0 ، أما إذا كانت الفهرسة من عدد غير األول تكون قيمة المؤشر األول 1 بينما المؤشر الثاني غير معرف.**

**مثال :**

**005 0 # a\$ مج2 ، ع2 ) يناير 1000 ( –**

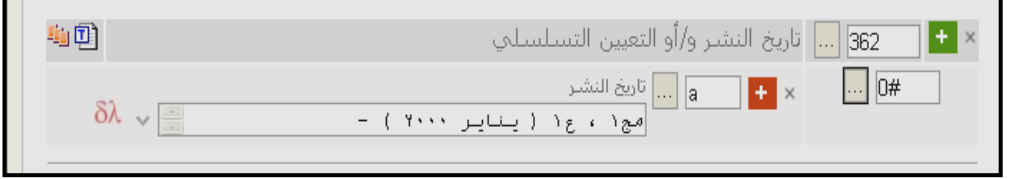

**(الفهرسة من العدد األول لدورية جارية الصدور (**

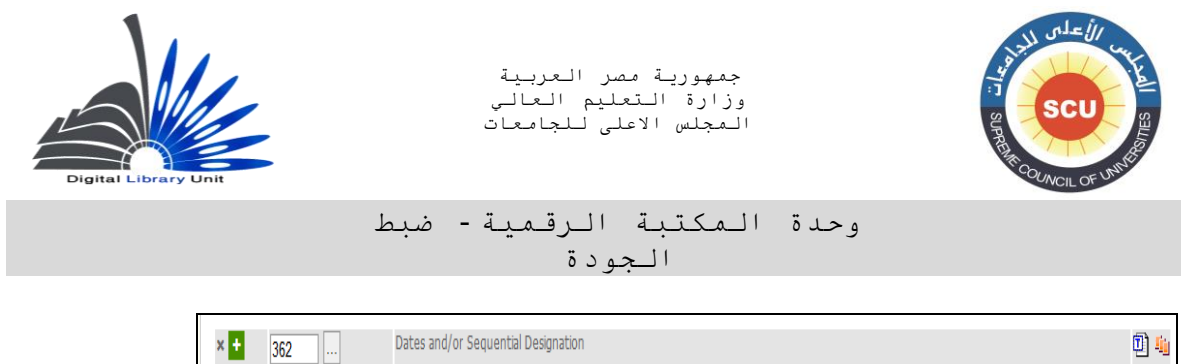

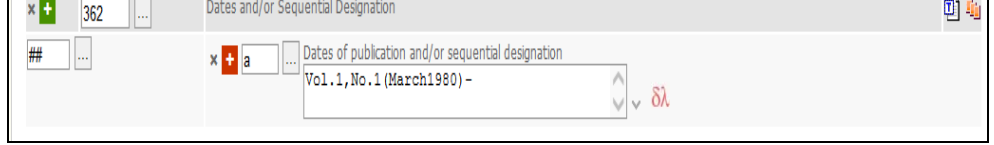

**321 2 # a\$ مج 3 ، ع2 ) مارس / أبريل 2900( –**

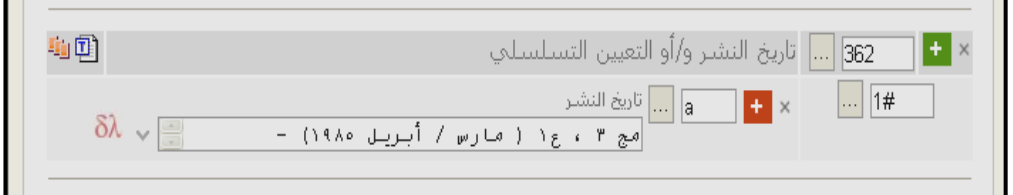

- **) الفهرسة من العدد األول بالمجلد الثالث لدورية جارية الصدور (**
- **000 - تبصرة عامة )م(**

### **General Note (R)**

**يسجل هنا التبصرات العامة للدورية في الحقل الفرعي a.\$**

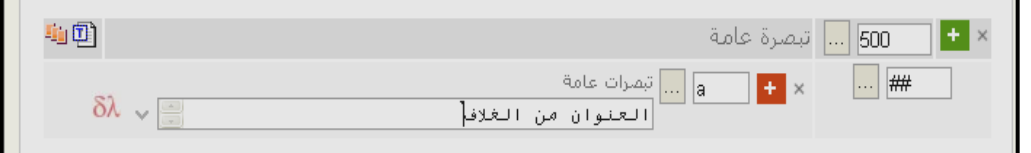

**ومن أهم التبصرات التي يمكن تسجيلها في هذه التبصرة بالنسبة للدورية تبصرة الوصف مأخوذ من وذلك في حالة عدم وجود أول عدد صدر من الدورية بالمكتبة. األمر الذى يضطر المفهرس إلى فهرسة هذه الدورية من أقدم عدد يتوافر عنده فى المكتبة، وفى هذه الحالة تسجل بيانات هذا العدد فى تبصرة الوصف مأخوذ من: .**

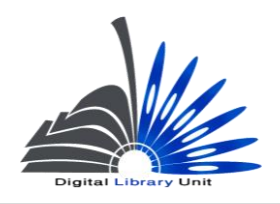

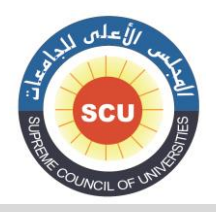

وحدة المكتبة الرقمية - ضبط الجودة

**مثال:**

**200 ## a\$ الوصف مأخوذ من : مج2. )يناير 0002(**

# **000 رأس موضوع – مصطلح موضوعى )م( 650 - Subject Added Entry-Topical Term (R)**

**المؤشر األول الخاص بمستوى رأس الموضوع يكون غير معرف. أما بالنسبة للمؤشر الثاني الخاص بقائمة رؤوس الموضوعات المستخدمة ففي حالة قيام المفهرس بوضع رأس الموضوع باستخدام قائمة رؤوس الموضوعات العربية الكبرى يتم وضع القيمة"0"، مع وضع الكود الدال على اسم القائمة qrmak في الحقل الفرعي .\$2 و في حالة ما إذا تم وضع راس الموضوع من قائمة مكتبة الكونجرس يتم وضع "0"**

 **a\$يفضل ان يتم اختيار رأس الموضوع فى هذا الحقل من القائمة االستنادية الخاصة بالموضوعات مع مراعاة أن يتم وضع الرأس بدون التفريعات في هذا الحقل x\$ ضع هنا التفريع الوجهي من قائمة التفريعات الوجهية في قائمة رؤوس الموضوعات v\$ ضع هنا التفريع الشكلي من قائمة التفريعات الشكلية في قائمة رؤوس الموضوعات ، وبالطبع سيكون التفريع الشكلى هو الدوريات.**

> **y\$ ضع هنا التفريع الزمني من قائمة التفريعات الزمنية في قائمة رؤوس الموضوعات z\$ ضع هنا التفريع المكاني من قائمة التفريعات المكانية في قائمة رؤوس الموضوعات مثال :**

> > **qrmak \$2 0 # 620**

 **a\$ المكتبات، علم –**

 **v\$ دوريات.**

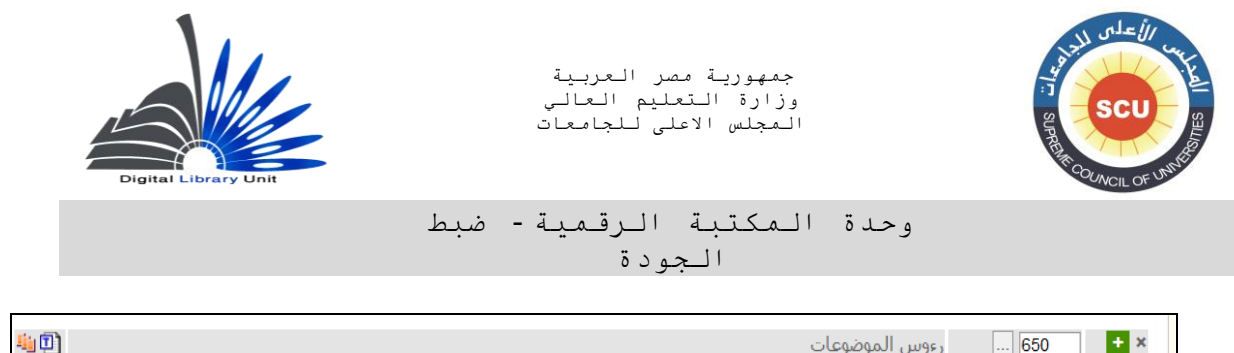

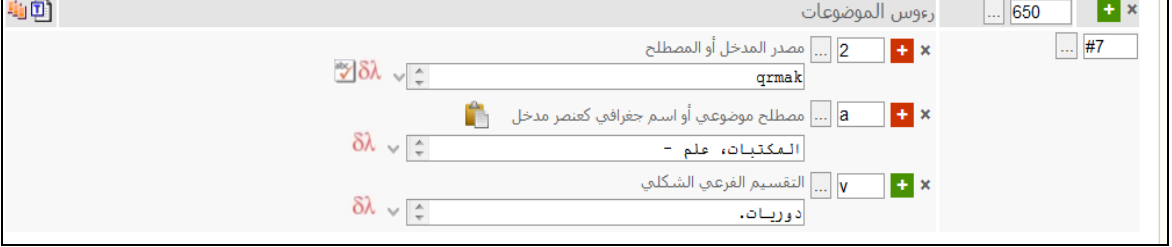

**ومن الجدير بالذكر أن رؤوس الموضوعات تعطي لمجمل تخصصات الدورية، مع إضافة التفريع الشكلي**  <mark>"دوريات" وإذا كانت هناك تفريعات أخرى يتم إضافتها.</mark>

**000** - **الكلمات المفتاحية الحرة )م(**

**Index Term – Uncontrolled(R)**

**يسجل هنا في الحقل الفرعي a\$ الكلمات المفتاحية غير المقننة في حالة عدم وجود ر أس الموضوع المناسب في قائمة رؤوس الموضوعات المستخدمة.**

> **000 – مدخل إضافى – اسم هيئة )م( 710 - Added Entry-Corporate Name (R)**

**وهذا الحقل تم شرحه بالتفصيل في الجزء الخاص بالكتب ويمكن استخدامه فى حالة أن تكون الدورية صادرة عن هيئة ولكن ال ينطبق عليها شروط المدخل الرئيسى باسم هيئة مثل مجلة كلية اآلداب بجامعة القاهرة.**  حيث يكون المدخل الرئي*سى* بعنوان المجلة أما المدخل الإضافى بالهيئة فيكون جامعة القاهرة. كلية الآداب.

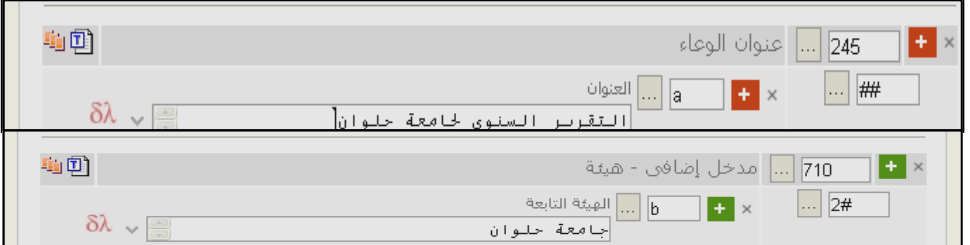

**ومن الجدير بالذكر أن الدوريات عادة ما يكون المدخل الرئيسي بعنوانها ونسبة قليلة منها يكون مدخلها بالهيئة وذلك في حالة :" أن يكون العمل صادر عن الهيئة ويتناول معلومات ذات طبيعة إدارية عن الهيئة ."**

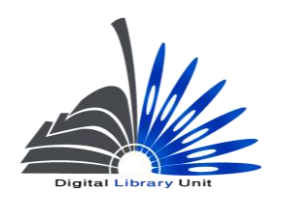

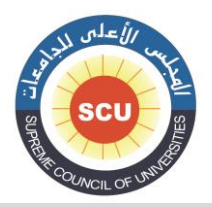

وحدة المكتبة الرقمية - ضبط الجودة

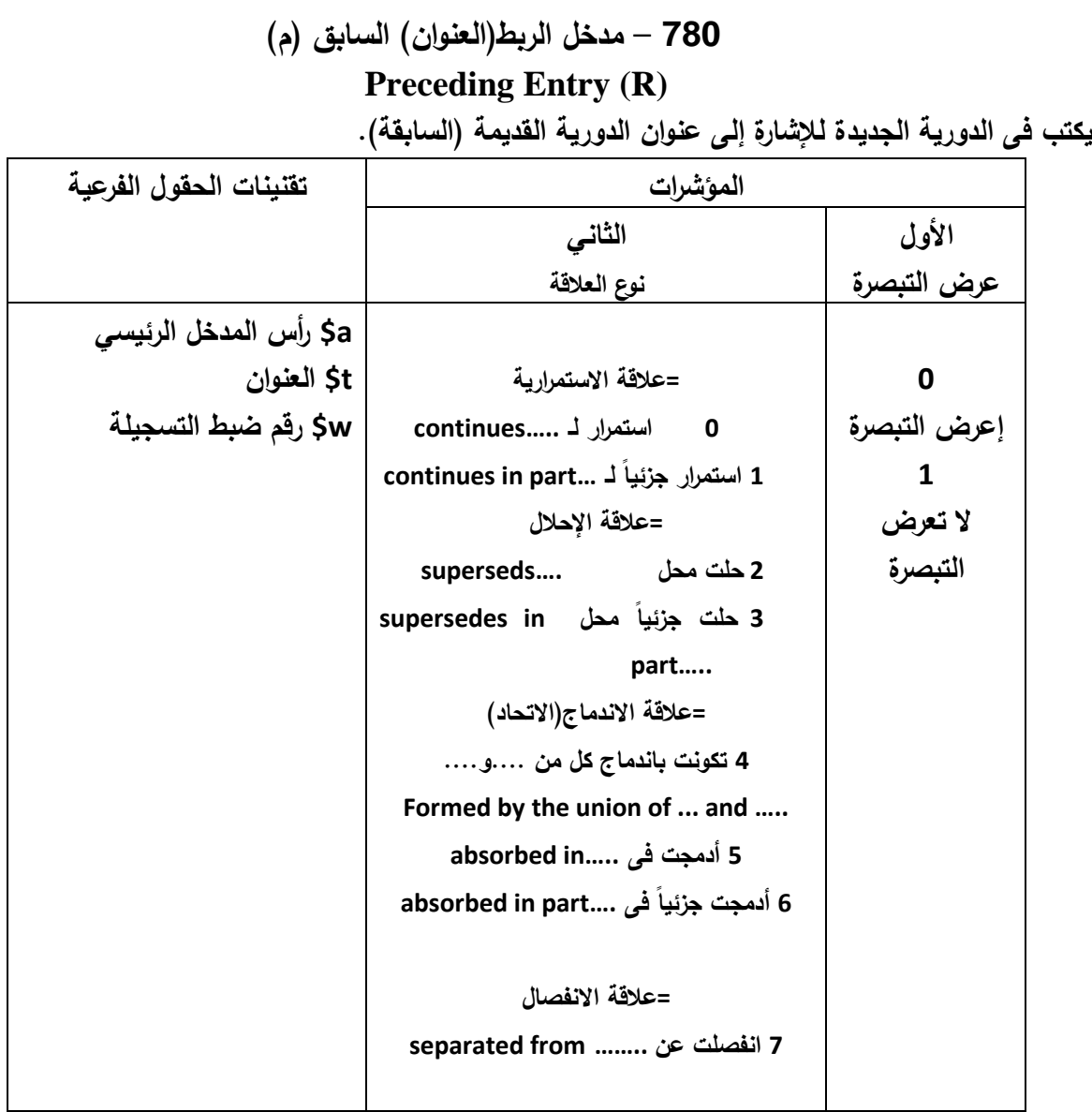

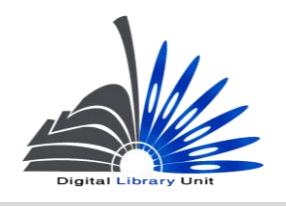

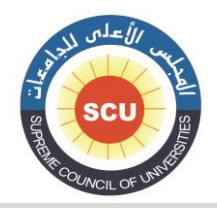

#### وحدة المكتبة الرقمية - ضبط الجودة

**من الممكن أن يكون للدورية عالقة بدورية أخرى منشورة معها فى نفس الوقت أو سابقة عليها فى النشر أو تالية لها فى النشر. وهذا النوع من العالقات الببليوجرافية ينبغى إبرازه سواء فى الدورية الجديدة أو الدورية السابقة عليها ويسجل حقل 000 فى الدورية الجديدة لإلشارة إلى عنوان الدورية القديمة الذى يسجل فى t\$ ، و العكس يسجل حقل 002 فى الدورية القديمة لإلشارة إلى عنوان الدورية الجديدة كما سيأتى الحقا.ً**

**785** – **مدخل الربط)العنوان( الحالي )م(**

### **Succeeding Entry (R)**

**يكتب فى الدورية القديمة )السابقة( لإلشارة إلى عنوان الدورية الجديدة.**

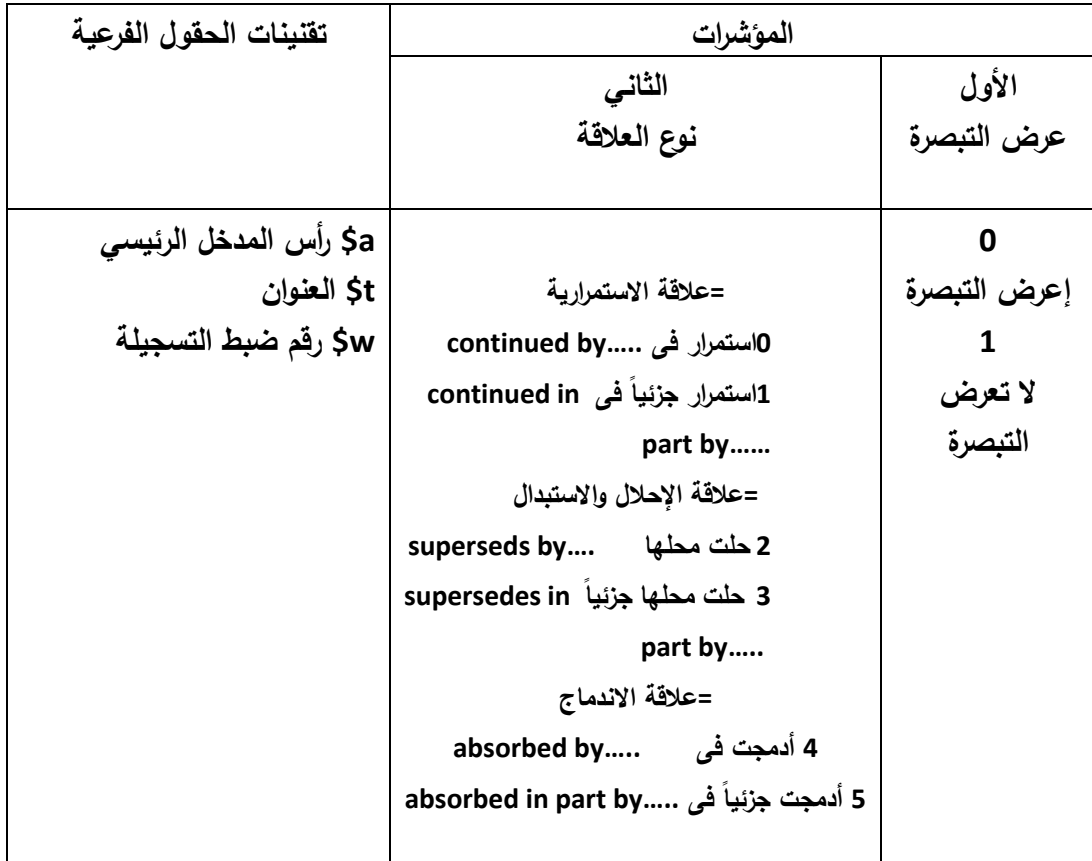

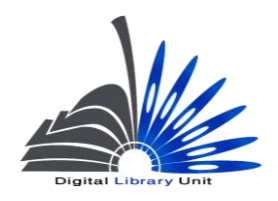

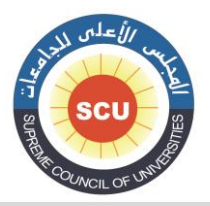

وحدة المكتبة الرقمية - ضبط الجودة

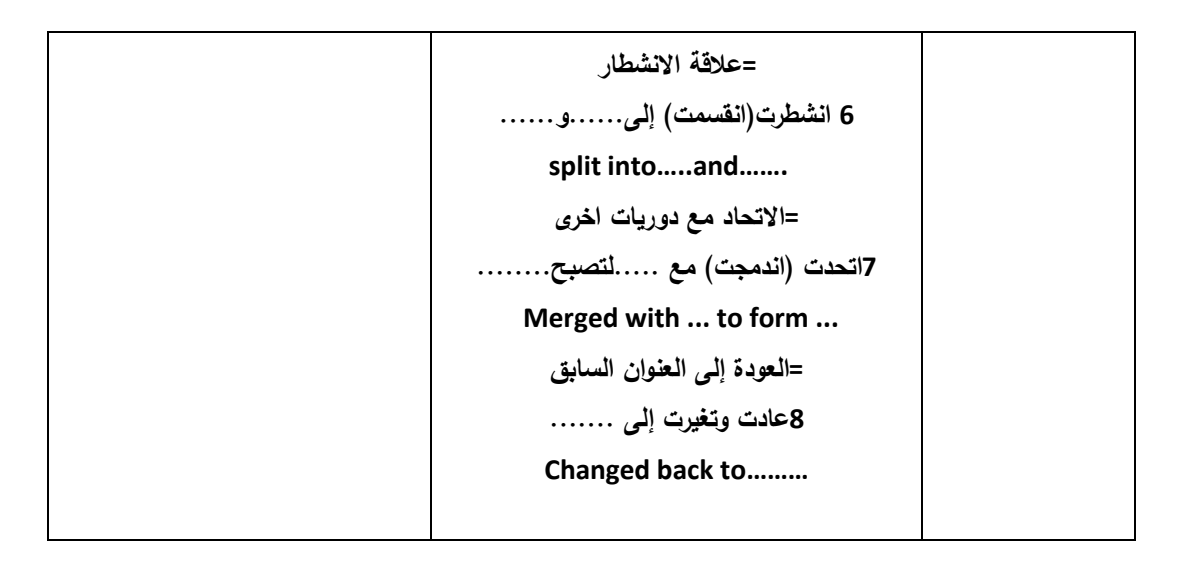

**يسجل هذا الحقل فى تسجيلة الدورية الحالية التى سوف يتم إغالقها نظ ارً لتغير عنوانها لحدوث أياً من العالقات الواردة فى المؤشر الثانى ، حيث يتم االشارة إلى العنوان الجديد للدورية فى t.\$** 

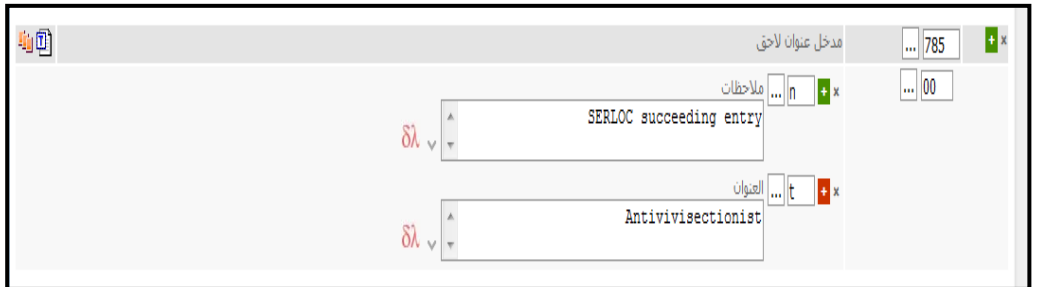

**فيما يلى نموذج لتسجيلة كاملة لدورية :**

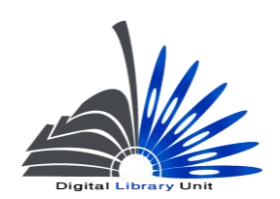

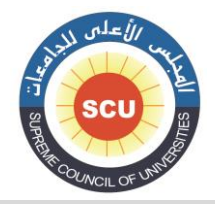

وحدة المكتبة الرقمية - ضبط الجودة

- 020315c19819999su qr p 000 f0ara d 008
	- 21 \$2 4 0 002

020.05\$a

240 0 0 a\$ مجلة المكتبات والمعلومات العربية =

Arab journal of library and information science \$b

- Arab journal of library and information science \$a 3 1 246
	- 220 # # a\$ الرياض :

b\$ دار المريخ للنشر ،

 $-1981$  \$c

5a ## 300 مج :

b\$ إيض ؛

. سم .

- 310 # # **a\$** تصدر أربع مرات فى السنة.
	- $-1981$  \$a # 0 362
- 000 # # a\$" دورية محكمة متخصصة فى المكتبات والمعلومات والوثائق"
	- 041 # # c\$ إهداء
	- qrmak  $$2$  # 7650

a\$ المكتبات ، علم –

v\$ دوريات.

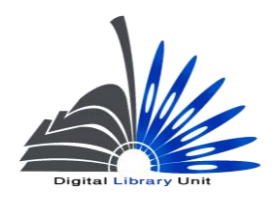

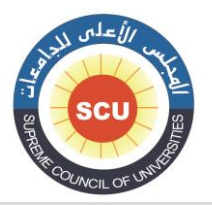

وحدة المكتبة الرقمية - ضبط الجودة

# **الجزء الثالث الرسائل الجامعية**

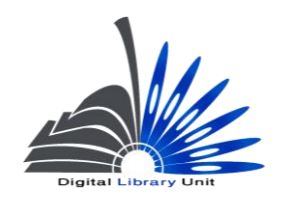

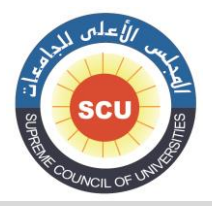

وحدة المكتبة الرقمية - ضبط الجودة

# **3/2 الرسائل الجامعية**

### **الحقول األساسية المطلوبة**

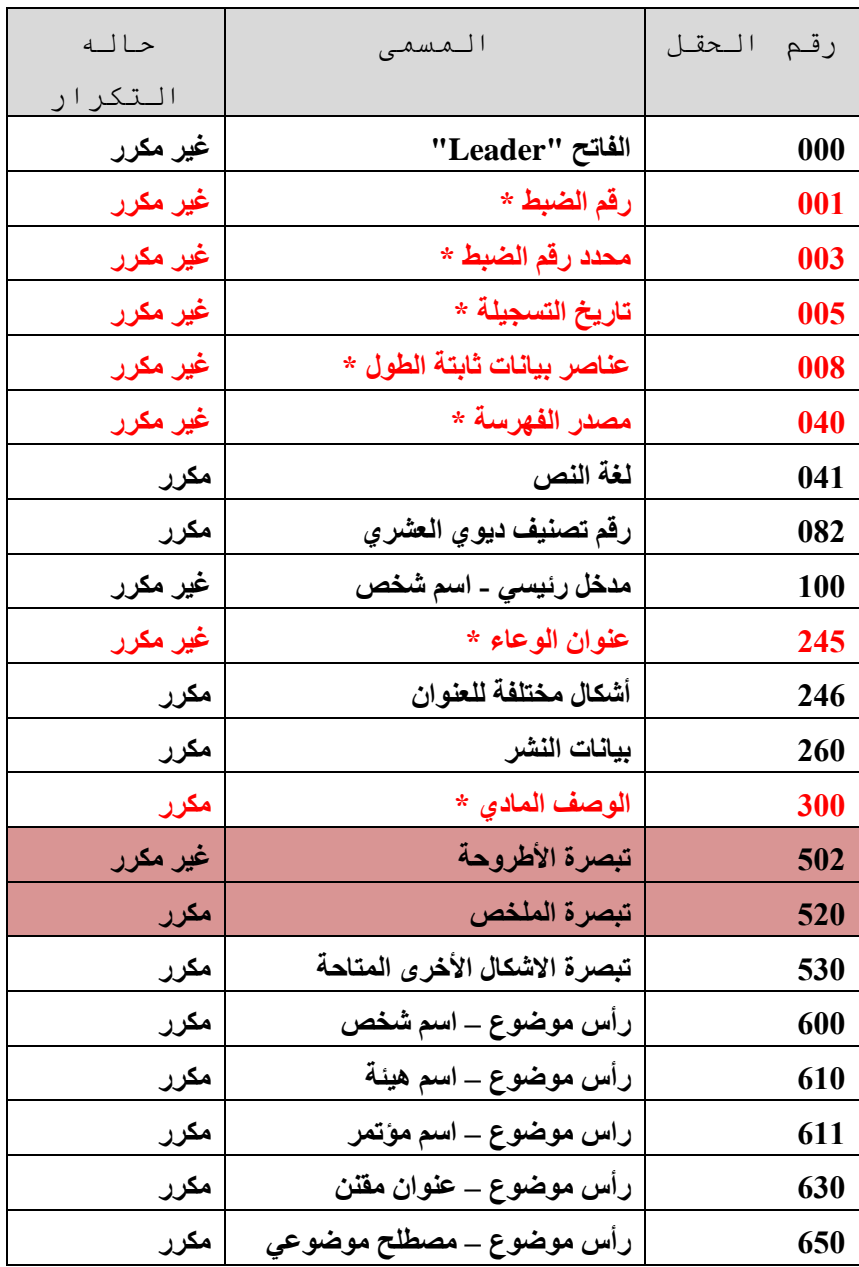

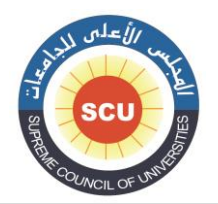

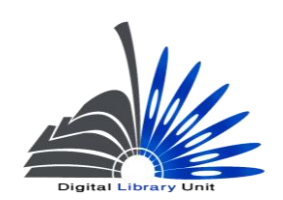

#### وحدة المكتبة الرقمية - ضبط الجودة

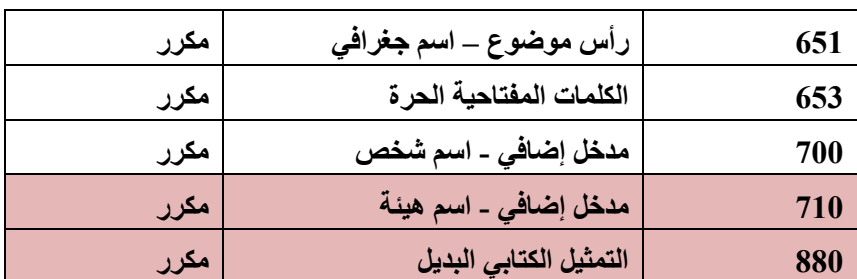

الحقول المظللة (502–520 تعد حقولاً إلزامية في تسجيلات الرسائل الجامعية بالنسبة لفهرس اتحاد المكتبات الجامعية **ولن يتم قبول اعتماد تسجيلة تخلو من أي من هذين الحقلين(**

### **تعليمات خاصة بالبيانات في الحقول**

# **حقل 000 عناصر بيانات ثابتة الطول )غ م( Fixed-Length Data Elements (NR)**

 **نستعرض فيما يلي أهم عناصر البيانات التي يتم إدخالها في هذا الحقل بالنسبة للرسائل الجامعية، علماً بأن الرسالة تعتبر من المنفردات شأنها في ذلك شأن الكتب وبالتالي سوف نجد بعض أوجه التشابه بينهما، ولذلك ففى الجزء التالى تم االكتفاء بعرض التعليمات الخاصة بكيفية تسجيل بيانات هذا الحقل حتى التمثيلة ،00 أما باقى تمثيالت هذا الحقل فيمكن مراجعتها فى الجزء الخاص بالكتب والمنفردات.**

**أهم البيانات التي يتكون منها الحقل 000 في الرسائل الجامعية :**

**تاريخ إنشاء التسجيلة : )التمثيالت 00-00(** 

 **وهو بيان يقوم النظام بإنشائه آليا،ً وال ينبغي أن نقوم بالتعديل.**

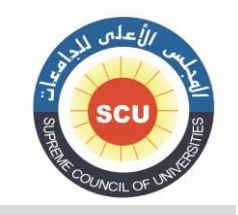

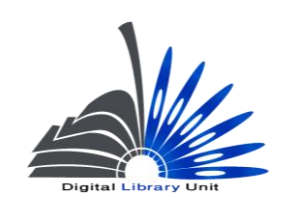

وحدة المكتبة الرقمية - ضبط الجودة

**حالة تاريخ النشر : )التمثيلة 00(**

 **يتم تسجيل الكود الدال على حالة تاريخ النشر الوارد بالحقل الفرعي c\$ في حقل تاريخ النشر 060 من خالل القائمة المنسدلة، ودائماً ما تأخذ الرسالة الجامعية في حالة تاريخ النشر الكود S :**

**- S للتاريخ الفردي ..**

**s 00 /000**

- **5002 00 – 00 /000**
	- **#### 10 – 11 /000**
		- **.0008 \$c # # 060**
- **التاريخ األول : )التمثيالت 00 – 00(**

يتم تسجيل تاريخ نشر الرسالة في خانة التاريخ الأول.

**مثال :**

**s 02/000**

**1991 20 – 00 /000**

**#### 24 – 22 /000** 

**.1991 \$c # # 260**

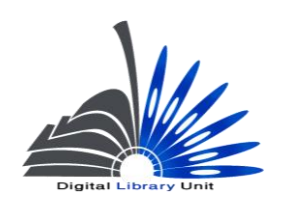

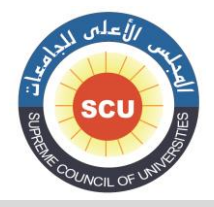

وحدة المكتبة الرقمية - ضبط الجودة

**التاريخ الثاني : )التمثيالت 22 – 24(**

**دائماً ما نسجل #### ألن الرسالة لها تاريخ فردي فقط.**

**S 02/000**

**1985 20 – 00 /000**

**####24 – 22 /000** 

**.2900 \$c # # 260**

**كود دولة النشر : )التمثيالت 00 – 00(**

 **يتم اختيار القيمة #xx وذلك ألن الرسائل الجامعية مواد غير منشورة.**

**مثال :**

 $\textbf{x} \times \textbf{H}$  017 – 015/008

**005 # # a\$ أطروحة )ماجستير( – جامعة اإلسكندرية. كلية اآلداب. قسم المكتبات والمعلومات.**

**اإليضاحيات : )التمثيالت 00 – 50(**

 **يتيح هذا البيان إمكانية تسجيل الكود الخاص بأربعة أنواع من اإليضاحيات سواء كان : إيض. ، أو صور، أو خرائط، أو مثيليات ...إلخ. ويرتبط تسجيل بيانات هذا العنصر بالحقل الفرعي b\$ في حقل الوصف المادي .000**

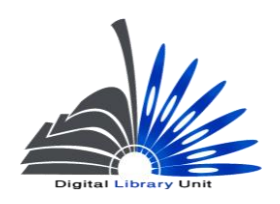

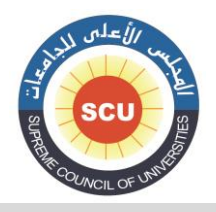

وحدة المكتبة الرقمية - ضبط الجودة

**مثال :**

 **a### 50 – 00 /000 000 # # a\$ 010 ص. : b\$ إيض. ؛ c\$ 00 سم. ab## 50 – 00 /000 000 # # a\$ 0 مج. : b\$ إيض،. خرائط ؛ c\$ 00 سم.**  $\text{bot#}$  21 – 18 /008 **000 # # a\$ 010 ص. : b\$ خرائط، صور ؛ c\$ 00 سم. + e\$ 1 قرص مدمج. وفي حالة عدم وجود إيضاحيات في العمل المفهرس نسجل .#### #### 50 – 00 /000 000 # # a\$ 0 مج. ؛ c\$ 00 سم. +e\$ 1 قرص مدمج.**

> **الجمهور المستهدف : )التمثيلة 55( غالبا ما يتم اختيار الكود "f" "متخصص في حالة الرسائل الجامعية.**

**شكل الوعاء : )التمثيلة 00( يتم تسجيل كود يدل على شكل الرسالة من القائمة المنسدلة علما بأنه في حالة الر سائل التقليدية المطبوعة يتم اختيار"r "استنساخ طباعي عادي.**

**طبيعة المحتوى : )التمثيالت 00 – 00(**

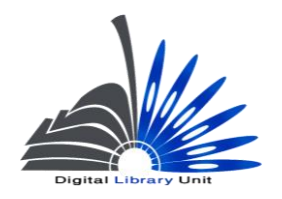

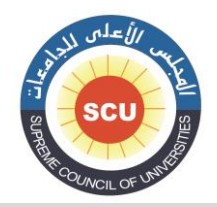

#### وحدة المكتبة الرقمية - ضبط الجودة

 **في حالة الرسائل الجامعية نسجل الكود b والكود m وباقي التمثيالت ،## حيث يشغل هذا العنصر 0 تمثيالت. حيث يدل الكود b أن الرسالة تشتمل على قائمة ببيلوجرافية هى عادة ماتكون فى الرسائل الجامعية، ويدل الكود m على أن العمل عبارة عن رسالة جامعية.**

**bm## 00-00/000**

**وفيما يلي نموذج لشاشة البيانات الخاصة بالحقل لرسالة جامعية تمت إجازتها سنة 1802**

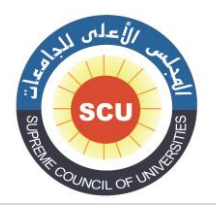

#### وحدة المكتبة الرقمية - ضبط الجودة

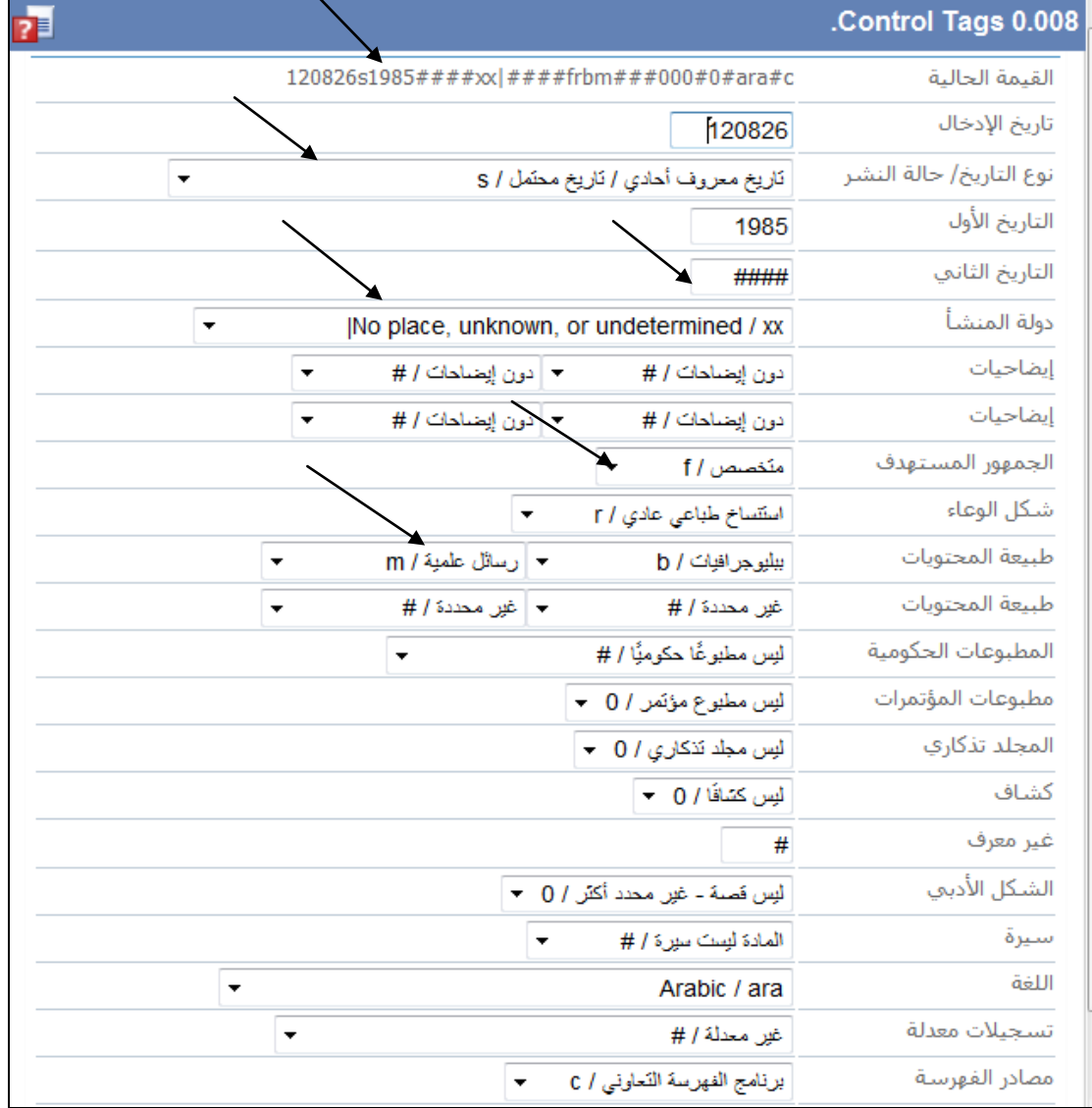

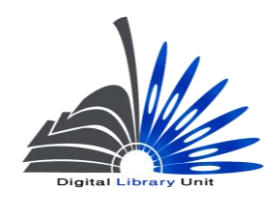

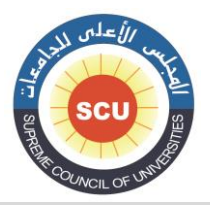

#### وحدة المكتبة الرقمية - ضبط الجودة

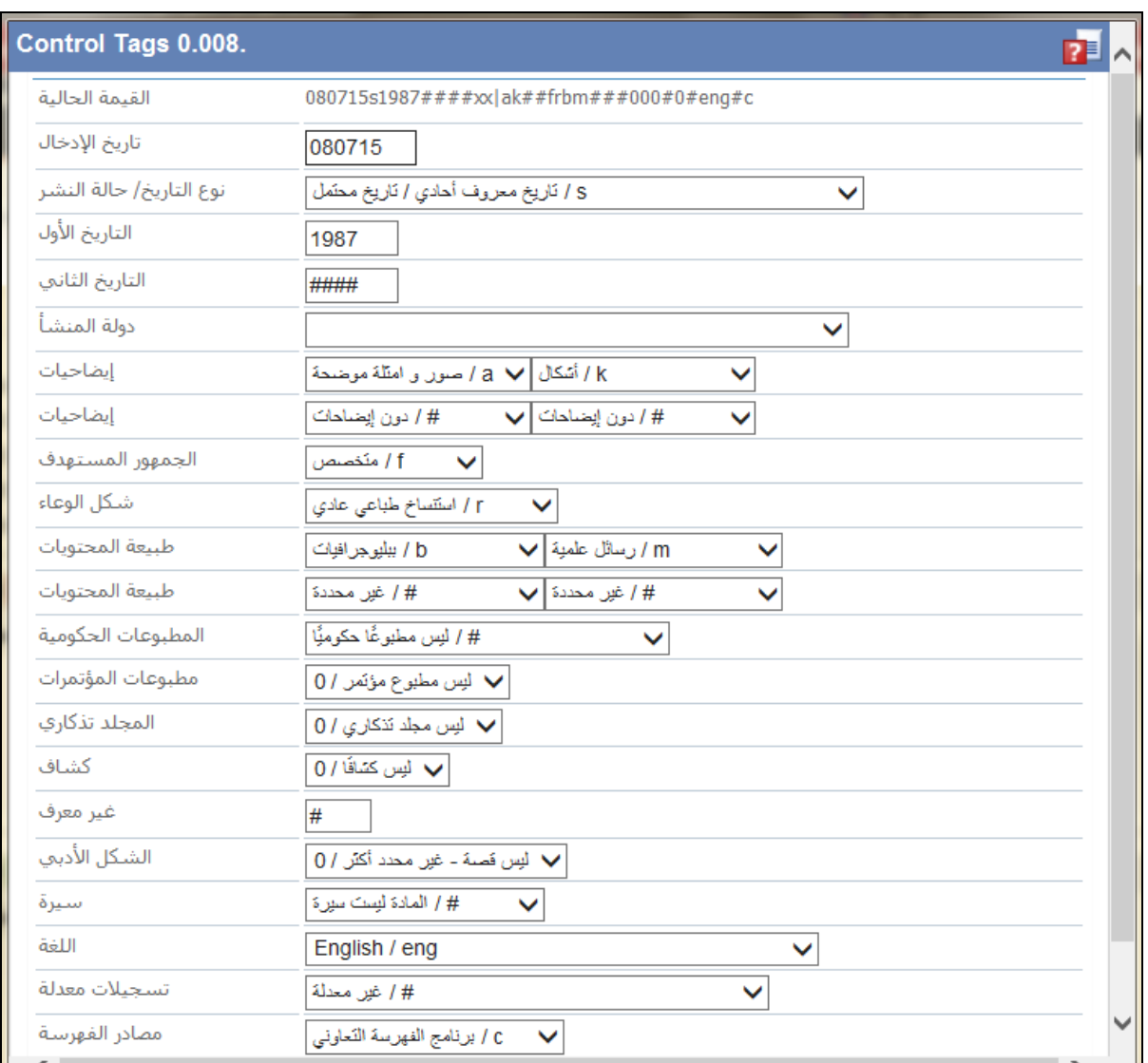

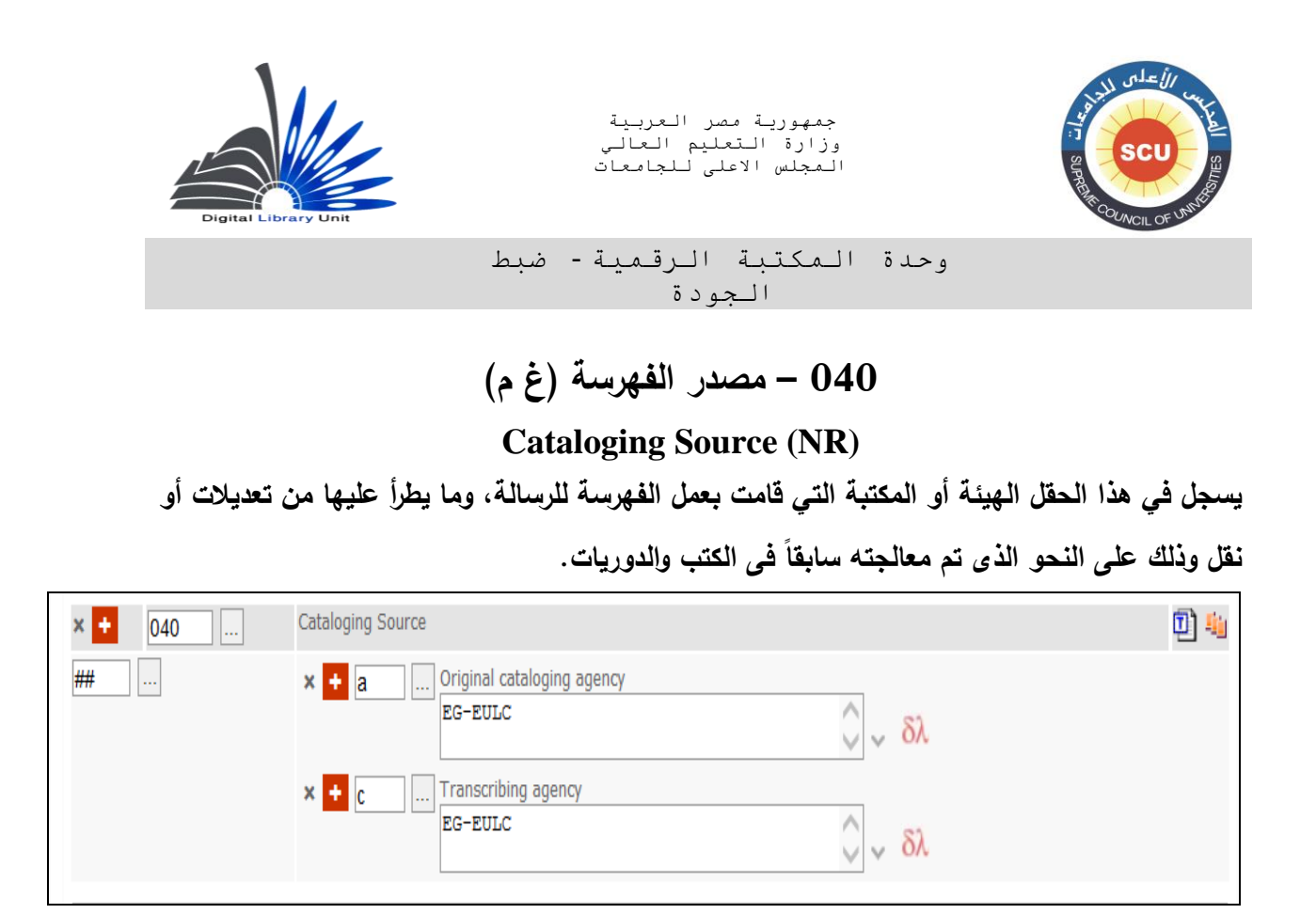

- **030 لغة الرسالة التي يتم فهرستها )م(**
	- **Language Code (R)**

**يتم تسجيل لغة الرسالة الجامعية التي يتم فهرستها ومن الممكن أن نسجل هنا لغة المستخلص في الحقل الفرعي b.\$ ذا كان مستخلص الرسالة بأكثر من لغة يتم تك ارر الحقل الفرعي وا b.\$**

**مثال :** 

**ara \$a # 0 030**

 **eng \$b** 

**) نص الرسالة بالعربية والمستخلص باإلنجليزية (**

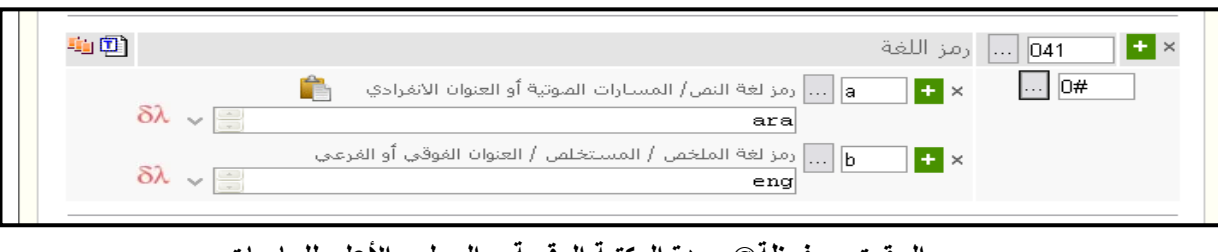

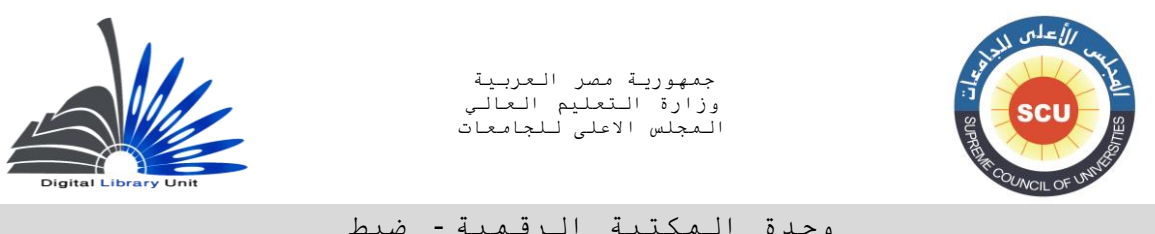

وحدة المكتبة الرقمية - ضبط الجودة

**مثال :** 

**ara \$a # 0 030**

**ara \$b** 

**eng \$b** 

**) نص الرسالة بالعربية والمستخلصات بالعربية واإلنجليزية (**

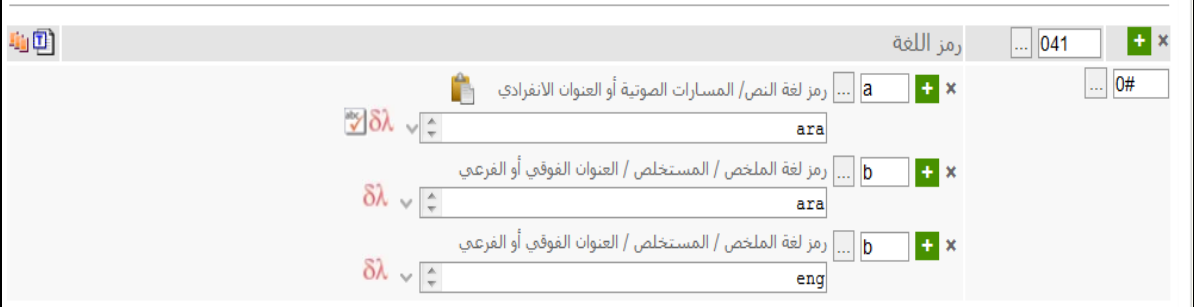

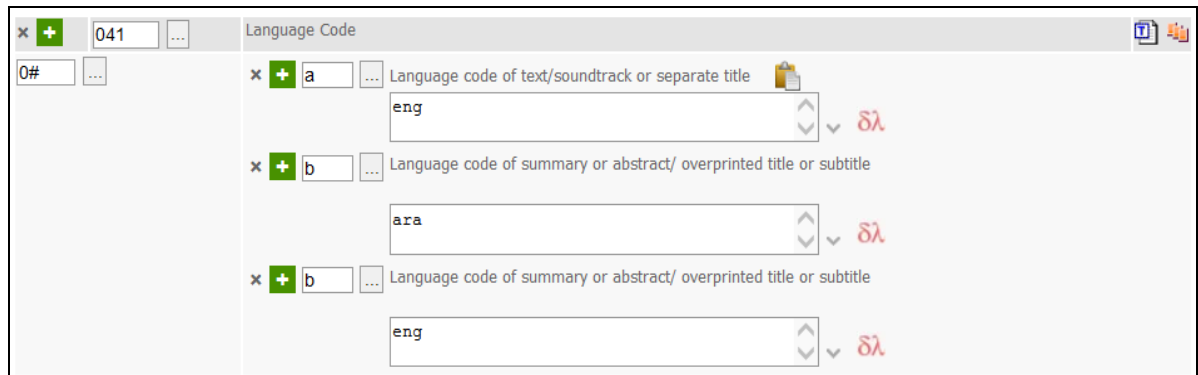

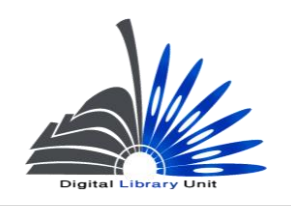

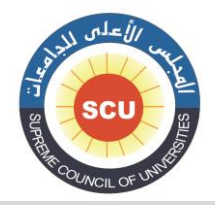

وحدة المكتبة الرقمية - ضبط الجودة

### **005 - رقم تصنيف ديوى العشرى )م(**

**Dewey Decimal Classification Number (R)**

**البد من االلتزام برقم تصنيف ديوى العشري وليس رقم تصنيف مكتبة الكونجرس ويمكن اختياره من القائمة اإلستنادية التى توجد بالنظام و أن يتم تفريعه للمستوى الثالث علي األقل إال إذا كان موضوع الرسالة يصنف تحت تقسيم أعم. مع م ارعاة تحديد رقم طبعة خطة التصنيف المستخدمة، فضالً عن تحديد المؤش ارت بصورة دقيقة.**

**مثال :**

**10 \$2 0 1 000**

**616.100 \$a** 

**) رقم تصنيف لموضوع ضغط الدم لدى كبار السن . الرقم مأخوذ من الطبعة المختصرة لتصنيف ديوي ،** 

**والرقم محدد من قبل المكتبة (**

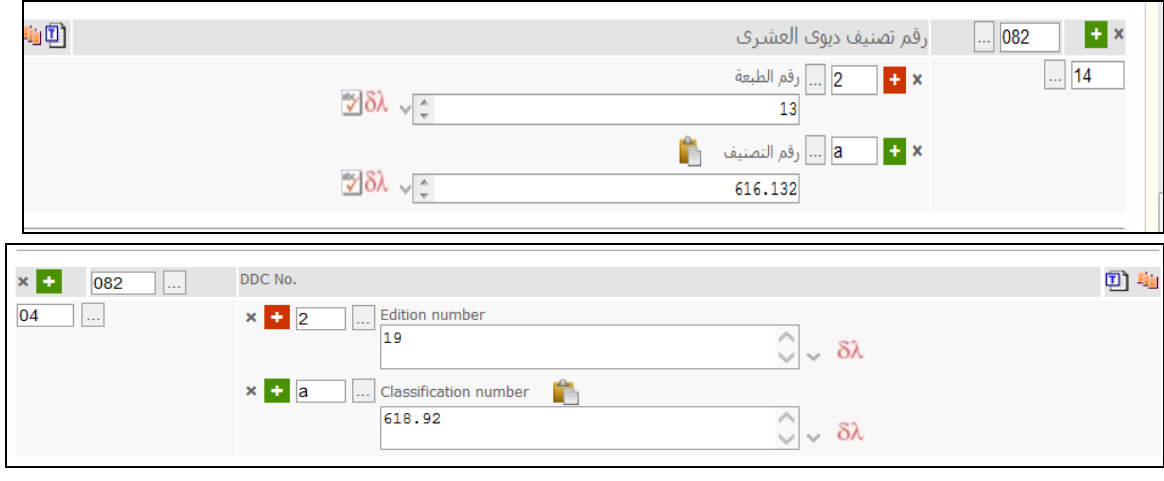

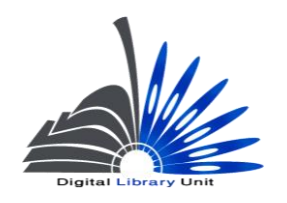

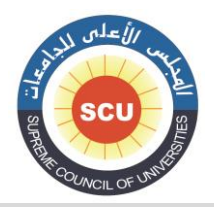

وحدة المكتبة الرقمية - ضبط الجودة

## **000 - حقل مدخل رئيسي - اسم شخص )غ م(**

### **Main Entry-Personal Name (NR)**

**يتم وضع اسم معد الرسالة في الحقل الفرعي السم شخص a\$ والبد من قلب األسماء مع االلتزام بوضع 1 فى المؤشر األول حتى يدل على أن االسم في شكله المقلوب.**

**مثال** :

**100 1 # \$a خليفة، شعبان عبد العزيز**.

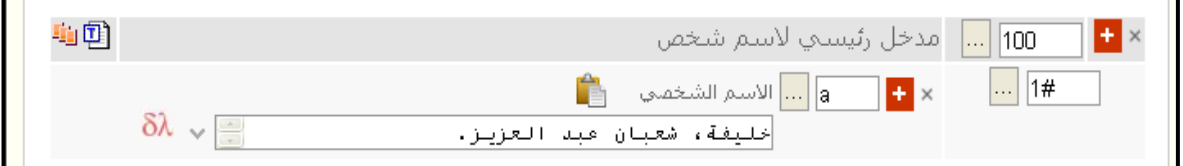

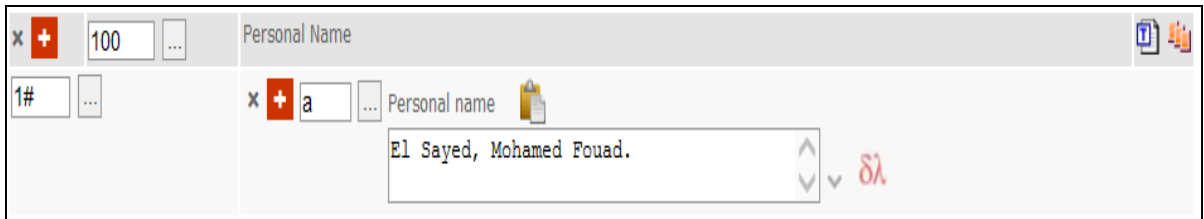

**530** - **العنوان وبيانات المسئولية )غ م(**

### **Title Statement (NR)**

**يتتم وضتع عنتوان الرستالة فتي a\$ والبيانتات األختري للعنتوان فتي b\$ أمتا بالنستبة إلتى c\$ الختاص ببيتان المستئولية فيستجل فيتته استم معتتد الرستالة وأستتماء المشترفين كمتا وردت علتتى صتفحة العنتتوان، متع مراعتتاة عالمات الترقيم الفاصلة بين القيم المختلفة والسابقة للحقل.**

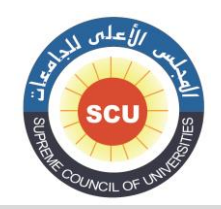

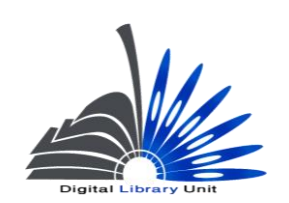

وحدة المكتبة الرقمية - ضبط الجودة

المؤشر الأول :

**يتم وضع القيمة 1 ألن الرسالة دائما ما يكون مدخلها الرئيسي بمعدها وتحتاج إلى مدخل إضافى بالعنوان.**

**المؤشر الثاني :**

**يتتم وضتع عتدد األحترف التتي يبتدأ بهتا العنتوان و يجتب أن تستتبعد متن عمليتات الفترز و الترتيتب مثتل "ال" التعريف وكذلك أدوات التعريف والتنكير فى اإلنجليزية.**

**مثال:** 

**:**

**100 1 # a\$ موسى، داليا عبداهلل.**

**002 1 0 a\$ مجموعة المسكو كات العربية في المكتبات المصرية :**

 **b\$ دراسة في الضبط الببليوجرافي والتنظيم واإلفادة /**

 **c\$ إعداد داليا موسى عبداهلل ؛ إشراف شعبان عبد العزيز خليفة.**

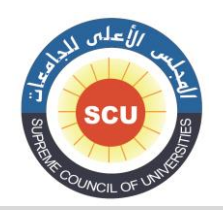

#### وحدة المكتبة الرقمية - ضبط الجودة

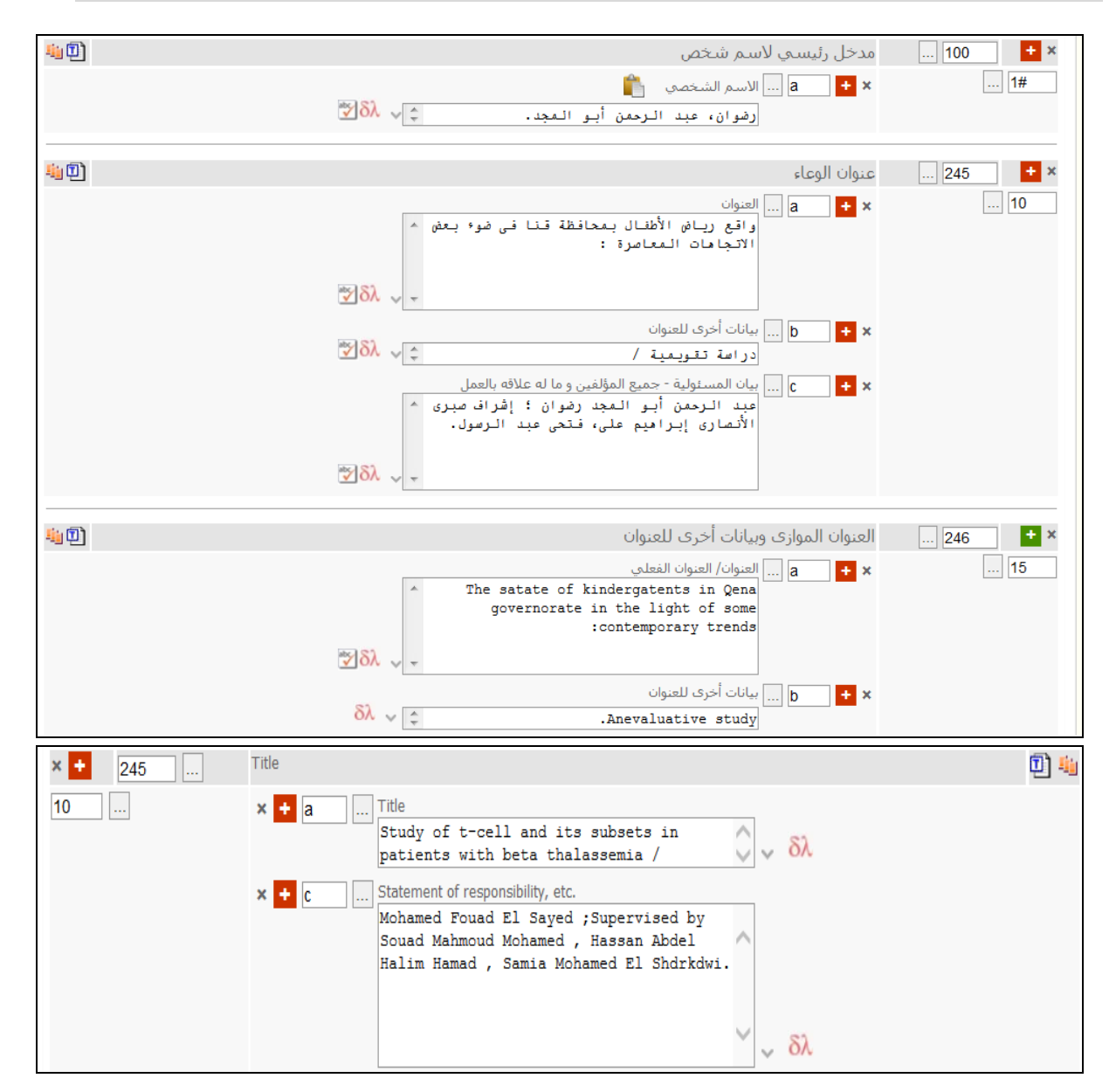

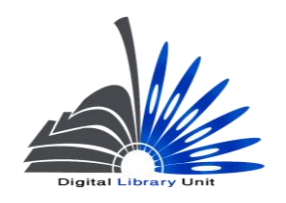

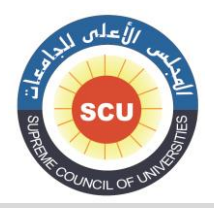

وحدة المكتبة الرقمية - ضبط الجودة

# **006 – أشكال مختلفة للعنوان )م( Varying Form of Title (R)**

**يستخدم الحقل 006 كما سبق وأن أشرنا في الجزء الخاص بالكتب إلبراز أية عناوين ذات أهمية في الوعاء بخالف العنوان نفسه.**

 **وألهمية هذا الحقل في تسجيلة الرسالة الجامعية نؤكد على إرشادات استخدامه رغم تناوله بالتفصيل في الجزء األول.**

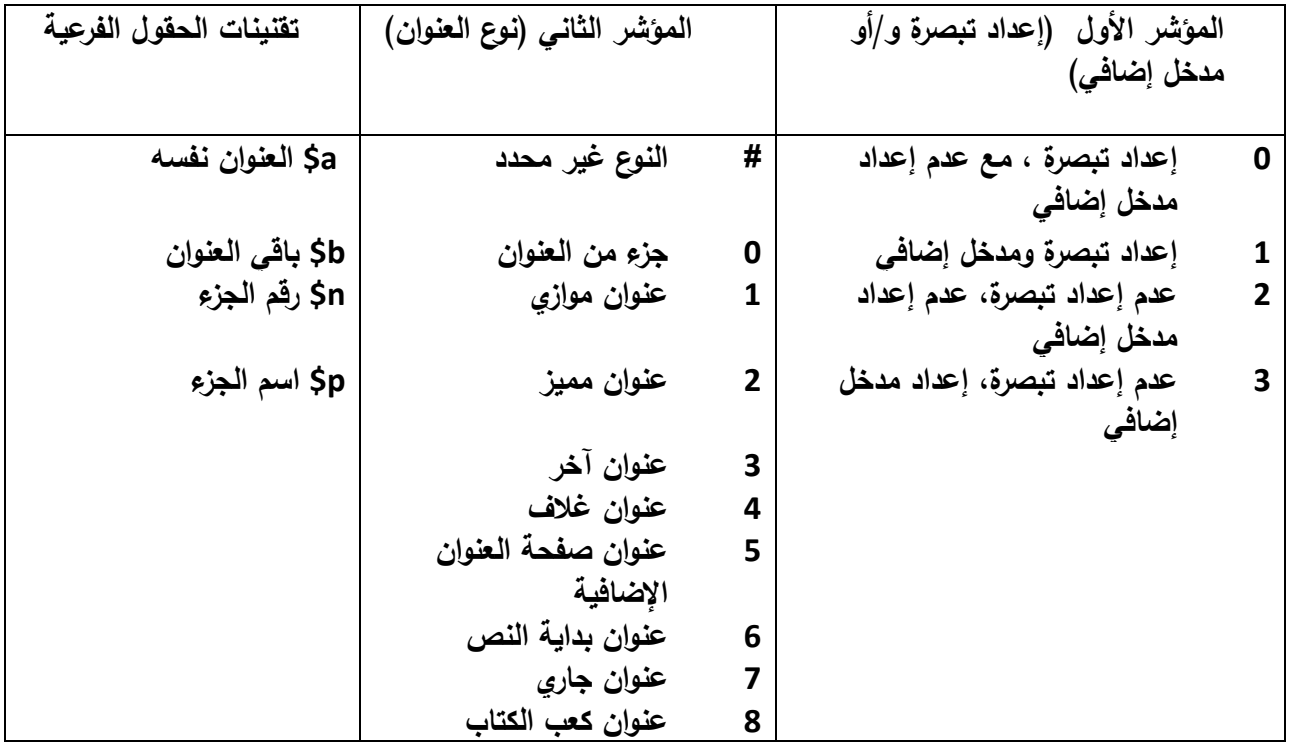

**ومن أكثر الحاالت ورودا ت الببليوجرافية للرسائل ما يلي: ً في التسجيال**

**-1في حالة العناوين الموازية :**

**ويقصد بالعنوان الموازي تكرار العنوان نفسه للرسالة بلغة أخرى أو بهجائية أخرى على نفس صفحة وبالتالي فالشرط الرئيسي العتبار العنوان الوارد بلغة أخرى عنواناً موازياً العنوان الرئيسية للرسالة، هو أن يرد على صفحة العنوان. وهي حالة نادرة في الرسائل الجامعية.**

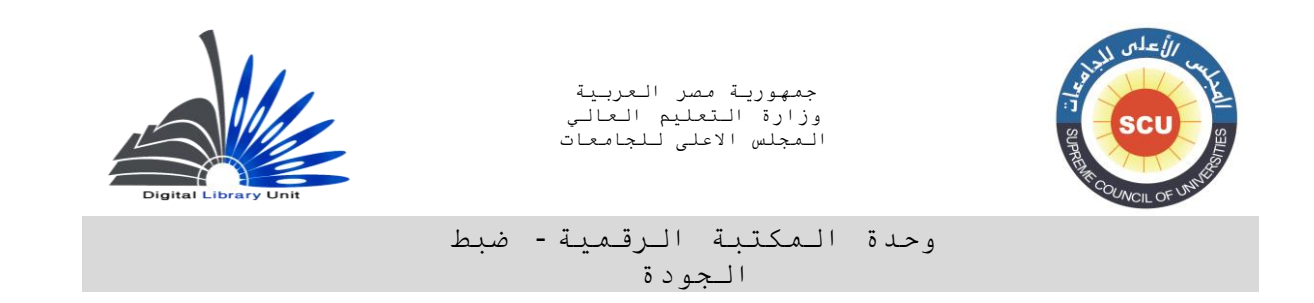

**أما إذا ورد العنوان بلغة أخرى على صفحة العنوان اإلضافية فال يعتبر عنواناً موازيا.ً**

**-1 عنوان صفحة العنوان اإلضافية :**

**وهو العنوان الذي يرد على صفحة العنوان اإلضافية التي تأتي في نهاية الرسالة وتكون بلغة مخالفة للغة النص. في هذه الحالة نحتاج إلعداد تبصرة ومدخل إضافي : وتكون قيمة المؤشر األول )2 ( مالحظة أو عداد مدخل إضافى وتكون قيمة المؤشر الثانى ) تبصرة، وا 0( عنوان صفحة العنوان اإلضافية. وهذه الحالة هي االكثر شيوعاً في الرسائل الجامعية.**

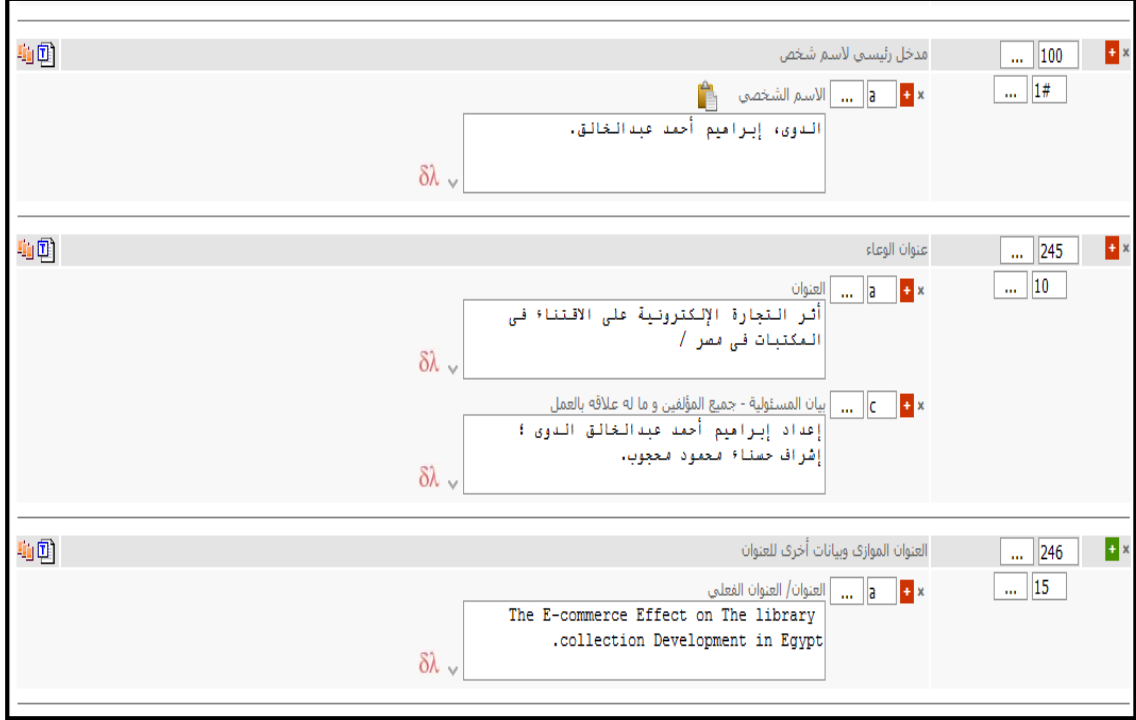

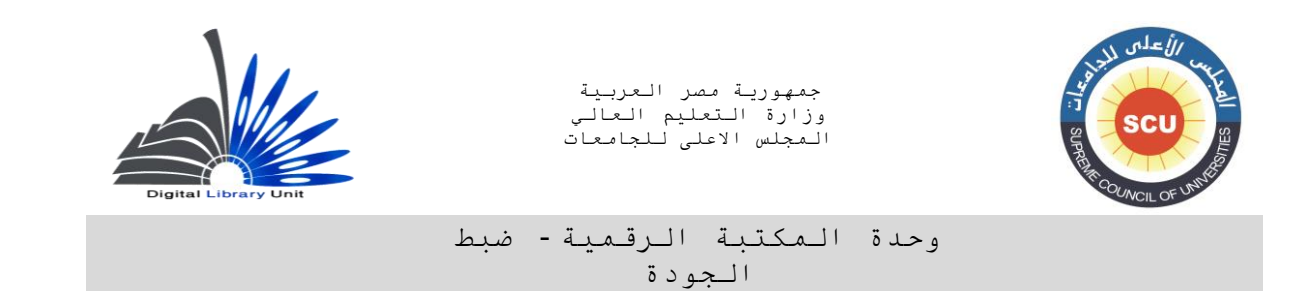

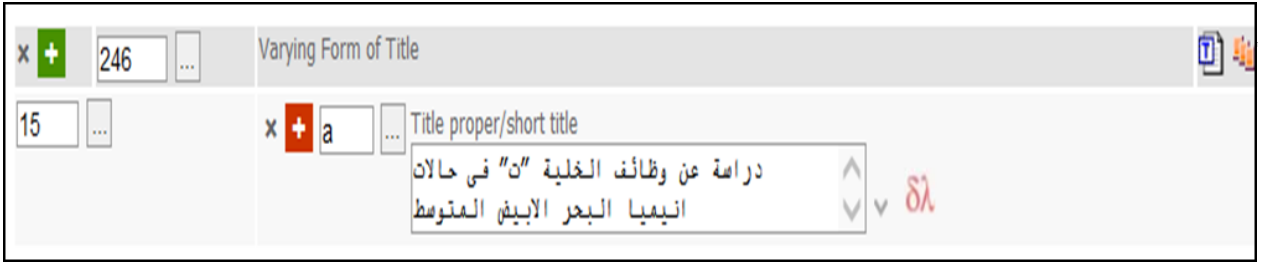

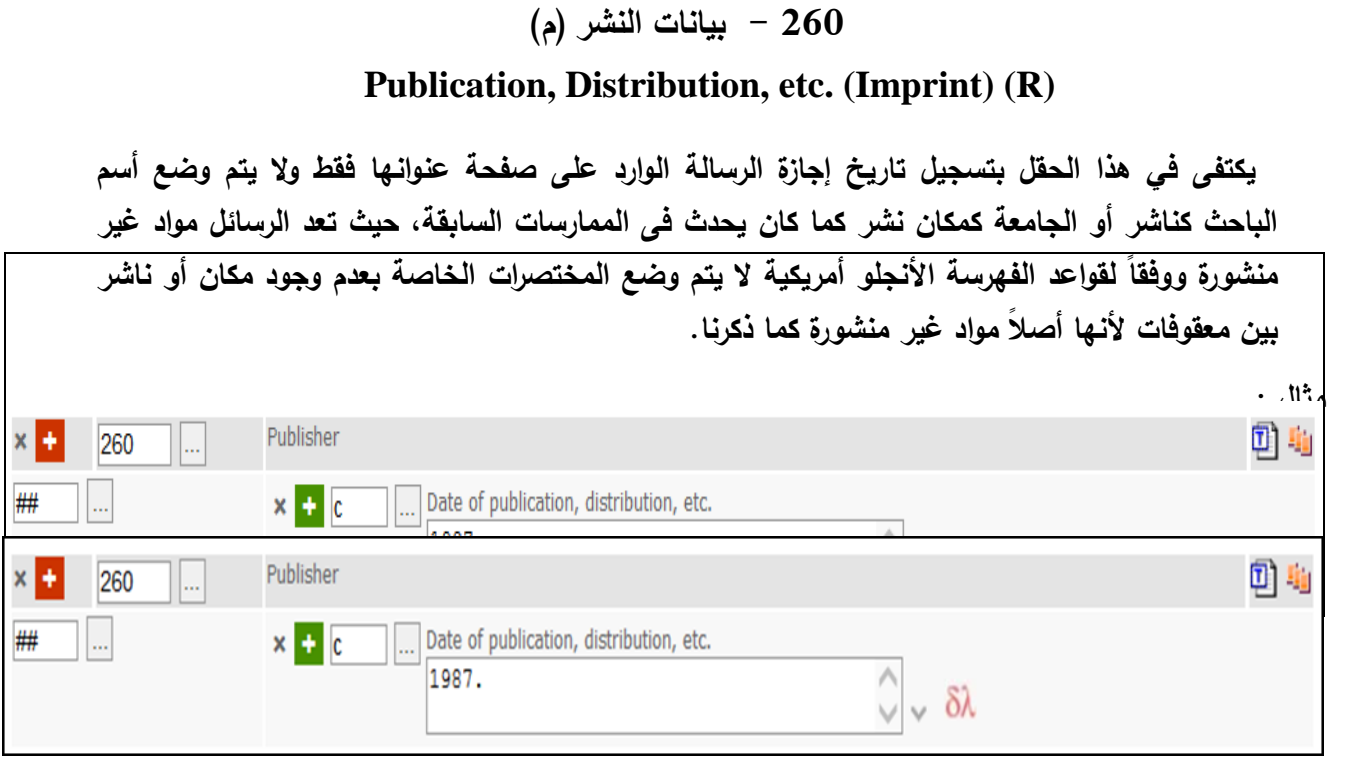

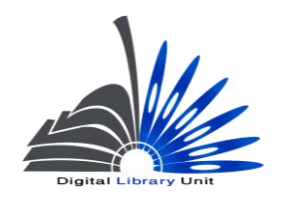

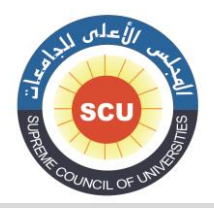

وحدة المكتبة الرقمية - ضبط الجودة

# **000 : الوصف المادي )م( Physical Description (R)**

**مؤشرات هذا الحقل غير معرفة.**

**a\$ يتم تسجيل تعداد الرسالة فى هذا الحقل الفرعى وذلك على النحو التالي :**

**أ- إذا كانت الرسالة في أكثر من مجلد يتم ذكر عدد المجلدات )وفي هذه الحالة إذا كانت المجلدات مرقمة ترقيم متصل، أي أن المجلد األول مثالً ينتهي عند الصفحة رقم 100 والمجلد الثاني يبدأ بالصفحة رقم 101 وينتهي بالصفحة 010 يكون البيان كالتالي :**

**#000 # a\$ 0 مج. )010 ص.(**

**300 ## \$a 2 v. (310p.)** 

**ب- إذا كانت الرسالة في مجلد واحد :**

**قد يكون التعداد بالصفحات، وفي هذه الحالة يتم ذكر عدد الصفحات متبوعاً بالمختصر ص.**

**000 # # a\$ 000 ص.** 

**300 # # \$a 240 p.**

• قد يكون التعداد بالأوراق، وفي هذه الحالة يتم ذكر عدد الأوراق متبوعاً بالتمييز ورقة كما يلي :

**000 # # a\$ 016 ورقة** 

**300 # # \$a 216 leaves**

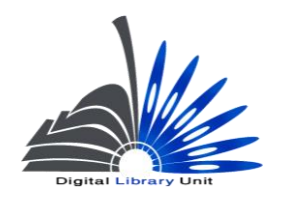

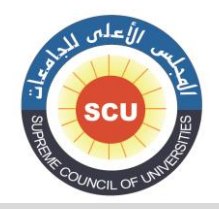

#### وحدة المكتبة الرقمية - ضبط الجودة

 **ذا كان )وا هناك أكثر من ترقيم للصفحات أو األوراق فيتم تسجيل الترقيمات إذا كانت فى حدود ثالثة ترقيمات على األكثر ويفصل بينها بفاصلة وذلك كما يلي :**

- **000 # # a\$ ،00 ،20 100 ص.**
- **000 # # a\$ ،12 ،62 020 ورقة**
- **ذا كانت الترقيمات أكثر من ثالثة ترقيمات نذكر ما يلي : وا 1 مج. )متعدد الترقيم(**
	- **000 # # a\$ 1 مج. )متعدد الترقيم(**

**# \$a 1 v. (various paging)000**

- **جت- واذا كانت الرسالة في مجلد واحد ولكنه غير مرقم نسجل ما يلي :**
	- **000 # # a\$ 1 مج. )غير مرقم(**

**300 # # \$a 1 v. (unpaged)**

**b\$ يتم تسجيل بيان اإليضاحيات بشكلها المعيارى فى هذا الحقل الفرعى وفقاً لما تنص عليه قو اعد الفهرسة مثل "إيض. – صور- أبيض و أسود – لو. " c\$ يتم تسجيل أبعاد الرسالة فى هذا الحقل الفرعى وفي حالة الرسائل المطبوعة نسجل ارتفاعها مع إلحاقه بوحدة القياس سم.**

**مثال :**

**000 # # a\$ أ- ع ، 010 ص. :**

 **b\$ مثيليات ؛**

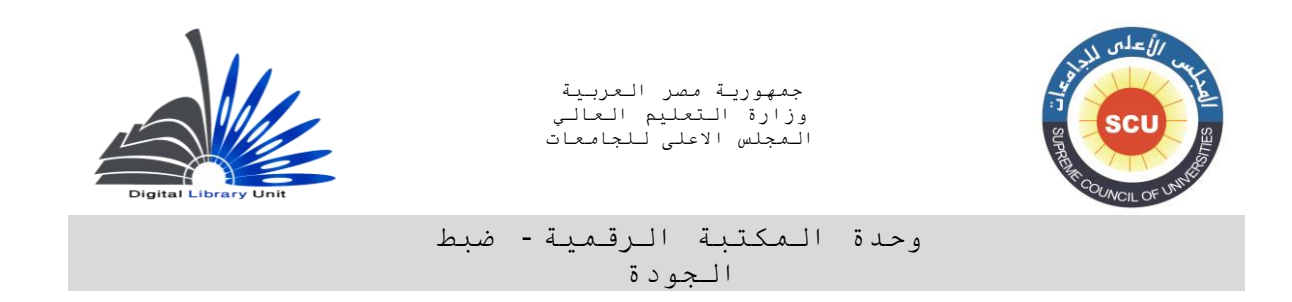

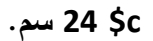

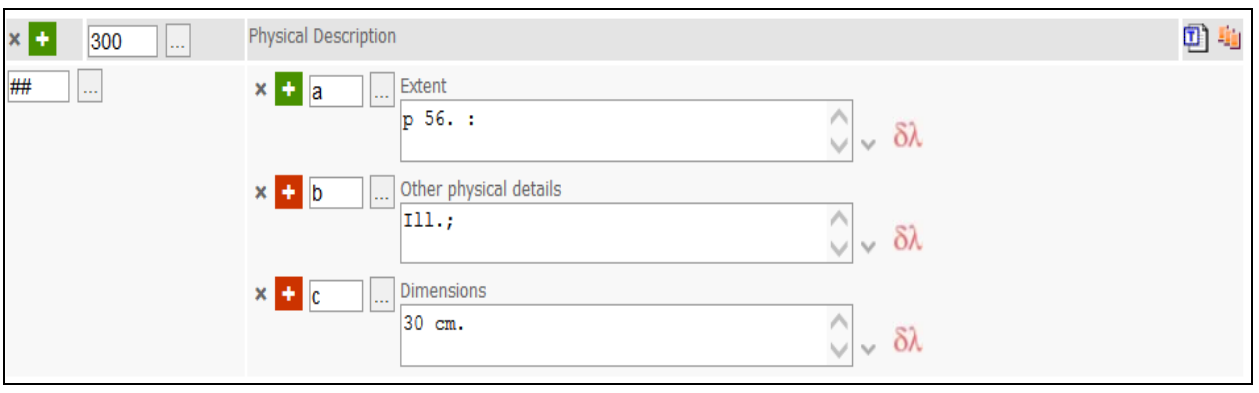

**200 - تبصر ة األطروحة )م(**

### **Dissertation Note (R)**

**مؤشرات هذا الحقل غير معرفة إذا كانت األطروحة التي أجيزت هي أطروحة ماجستير سوف تكتب بالشكل التالي: أطروحة )ماجستير( – الجامعة. الكلية. القسم. في الحقل الفرعي a\$ مثال : 200 # # a\$ أطروحة )ماجستير( – جامعة عين شمس. كلية التحارة. قسم إدارة أعمال. علما بأن التفريع قد يصل للقسم و الشعبة أو أدق من ذلك مع مراعاة وضع نقطة قبل التفريع األدق دائما.**

**502 ## Thesis (M.S.) -Mansoura University. Faculty of science. )خ حالة اطر حات الماجدنير خ قطاع الع/ س ( 502 ## Thesis (M.A.) – Mansoura University. Faculty of Arts.**

**) خ حالة اطر حات الماجدنير خ مجا اإل دا يات ( 502 ## Thesis (ph.D.)- Cairo University . Faculty of Engineering )خي حالة اطر حات اللالن راه(**

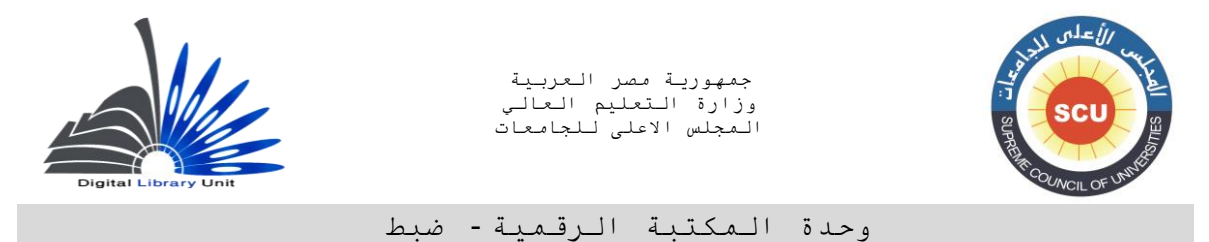

الجودة

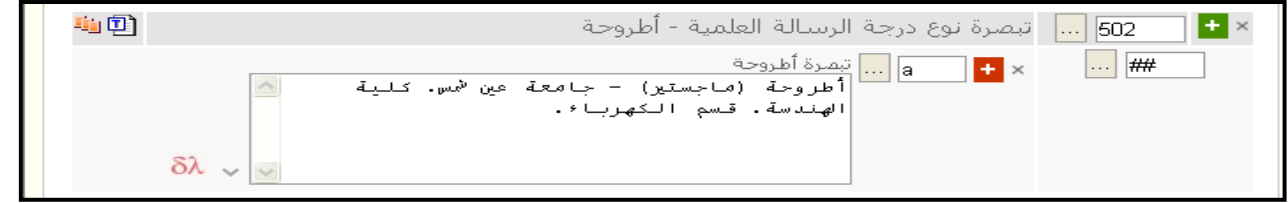

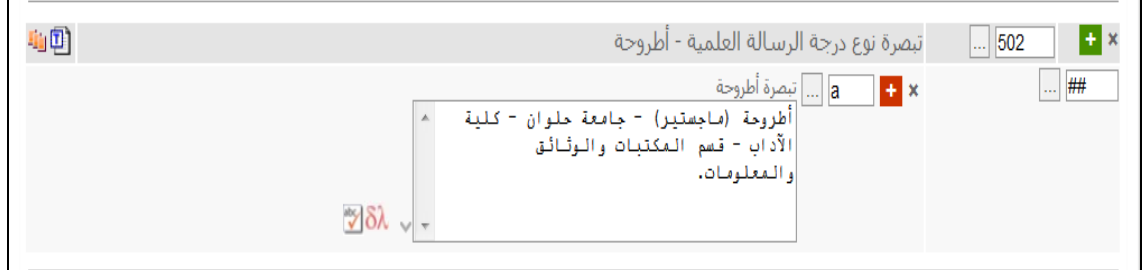

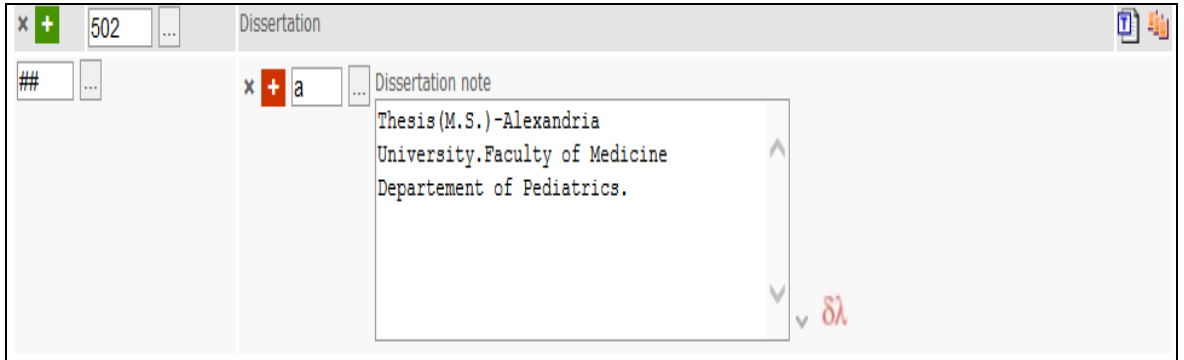

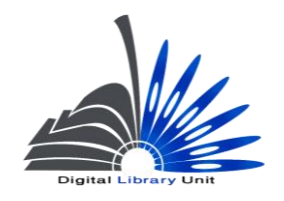

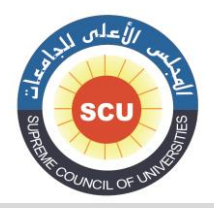

وحدة المكتبة الرقمية - ضبط الجودة

### **050 - تبصرة الملخص أو المستخلص )م(**

#### **Summary, etc. (R)**

**يتم تسجيل مستخلص أو ملخص الرسالة في الحقل الفرعي a\$ و في حالة تسجيل مستخلص)من صنع الباحث نفسه( يكون المؤشر األول ،0 أما إذا كان البيان عبارة عن ملخص)من صنع المكشف( و ليس مستخلص فإن المؤشر األول يكون # وهذا الحقل من الحقول الهامة في تسجيالت الرسائل و المؤشر الثانى غير معرف.**

- **مثال :**
- **100 1 # a\$ منصور، محسن محمد السيد.**
- **002 1 0 a\$ فعالية بعض أساليب التدريس في تنمية المهارات العملية في الفيزياء لدى طالب كلية التربية /**
- **c\$ إعداد محسن محمد السيد منصور ؛ إشراف حمدي أبو الفتوح عطيفة، حمدي عبد العظيم البنا.**
	- **200 # # a\$ أطروحة )ماجستير(- جامعة المنصورة. كلية التربية. قسم مناهج وطرق التدريس.**
- **جميع الحقوق محفوظة© وحدة المكتبة الرقمية – المجلس األعلى للجامعات 200 # # a\$ استهدفت الدراسة تحديد قائمة بالمهارات العملية الالزمة لمعلم الفيزياء و الكشف عن أفضل البرامج للتدريب على المهارات العملية فى الفيزياء، ترتيب المهارات تنازليا وفق استجابات الطالب على كل برنامج تدريبى. استخدمت الدراسة كل من المنهج الوصفى التحليلى والتجريبى . وتضمنت عينة الدراسة : 41 طالب وطالبة من طالب ثالثة شعبة طبيعية وكيمياء بكلية التربية للعام 90 / 92 ، 12 مجموعة تجريبية أولى يتم تدريبها عن طريق الموديوالت التعليمية ، 12 مجموعة تجريبية ثانية يتم فيها التدريب عن طريق برنامج العروض العملية . وتم استخدام األدوات التالية : - بطاقة مالحظة تتضمن المهارات ) من**
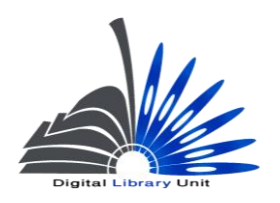

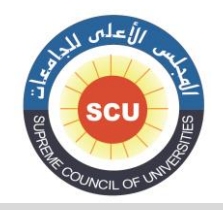

وحدة المكتبة الرقمية - ضبط الجودة

**إعداد الباحث ( - برنامج تدريبى لتدريب طالب كلية التربية على المهارات العملية الالزمة لتدريس الفيزياء باستخدام الموديول ) من إعداد الباحث - ( برنامج تدريبى لتدريب طالب كلية التربية على المهارات العملية الالزمة لتدريس الفيزياء باستخدام العروض العملية ) من إعداد الباحث ( . ومن أبرز النتائج التى توصلت إليها الدراسة : - ال توجد فروق دالة بين المجموعة التى تدربت على المهارات العملية باستخدام برنامج العروض العملية والمجموعة التى تدربت على نفس المهارات باستخدام الموديول التعليمى وذلك قبل مرورهم بالبرامج الخاصة بكل منهم - توجد فروق دالة إحصائيا بين المجموعة التى تدربت على المهارات العملية باستخدام العروض العملية والمجموعة التى تدربت على نفس المهارات باستخدام الموديول التعليمى لصالح مجموعة الموديول التعليمى من حيث الدقة فى اكتساب المهارات العملية- تميزت العروض العملية فى مجاالت الميزان الزمبركى، المختبار، الماصة، الميزان الحساس، األسفيرومتر، القدمة ذات الورنية، الميكروميتر، السحاحة- تميز الموديول فى نفس الموضوعات السابقة مع اختالف مستويات الدقة فى األداء.**

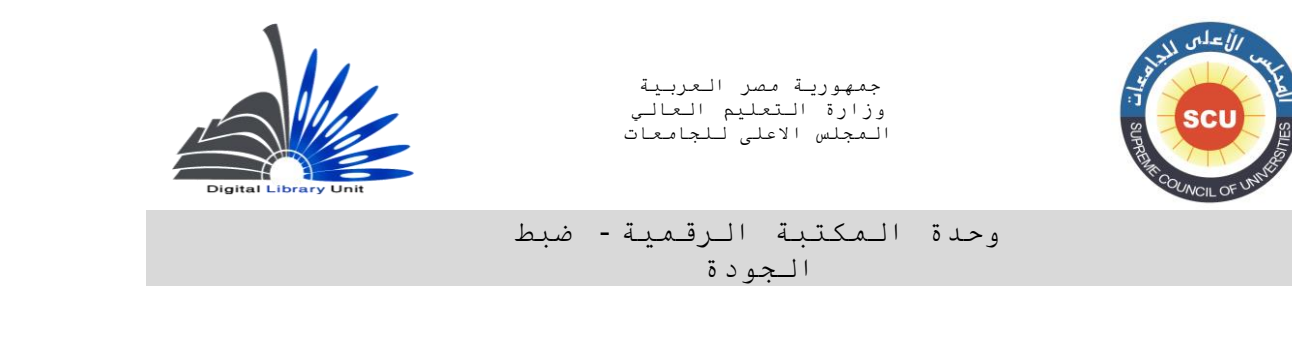

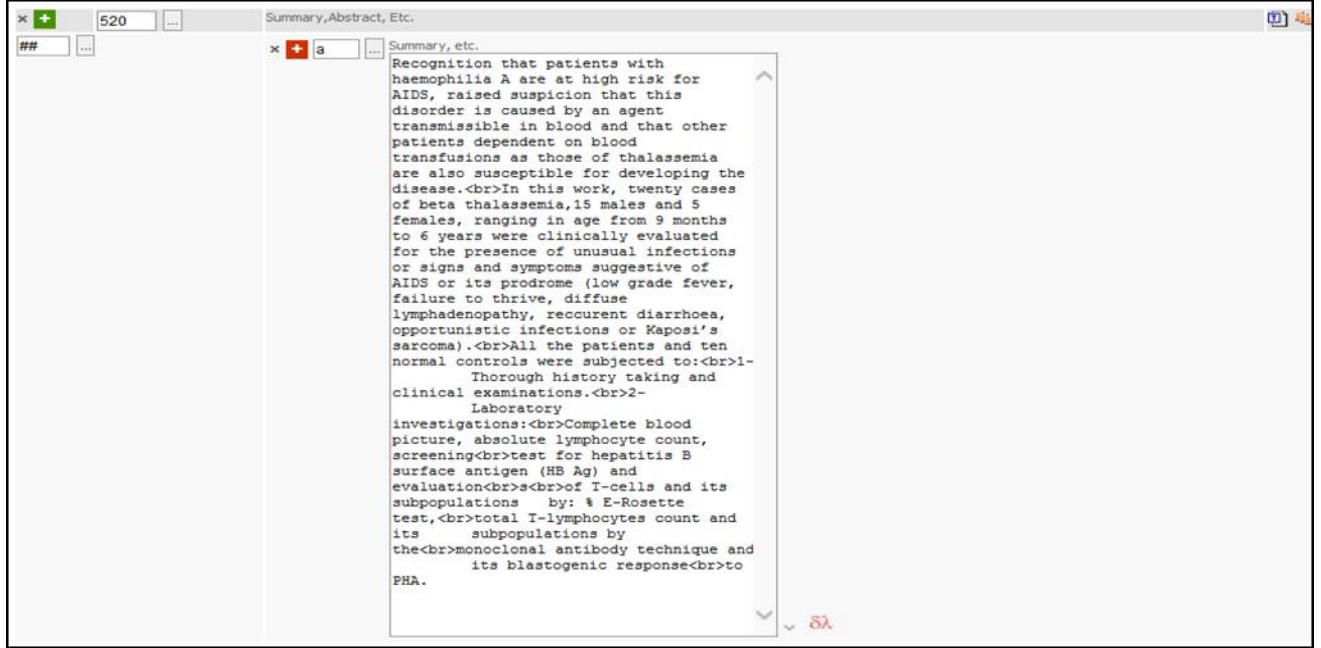

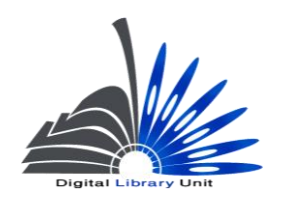

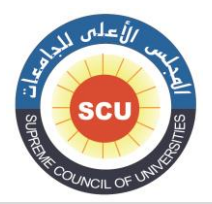

وحدة المكتبة الرقمية - ضبط الجودة

# **206 تبصرة لغة العمل )م(**

### **Language Note (R)**

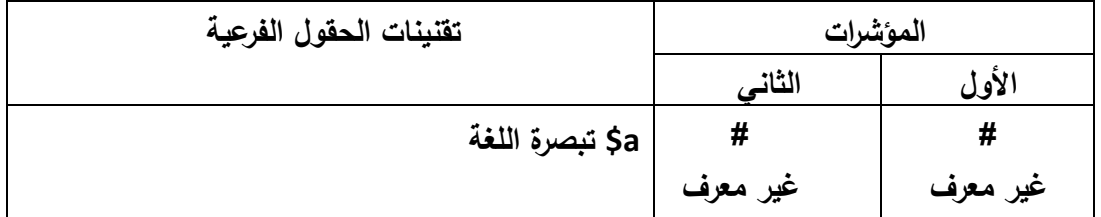

**يسجل هنا التبصرة الخاصة بلغة الرسالة ولغة المستخلص، ويرتبط هذا الحقل بالحقل 001 :**

**مثال:**

**ara \$a # 0 001**

**ara \$b** 

**eng \$b** 

**206 # # a\$ النص بالعربية والمستخلصات بالعربية واإلنجليزية.**

**041 0 # \$a ara** 

 **\$b ara**

 **\$b eng**

**546 # # \$a Text in Arabic, abstracts in Arabic and English.**

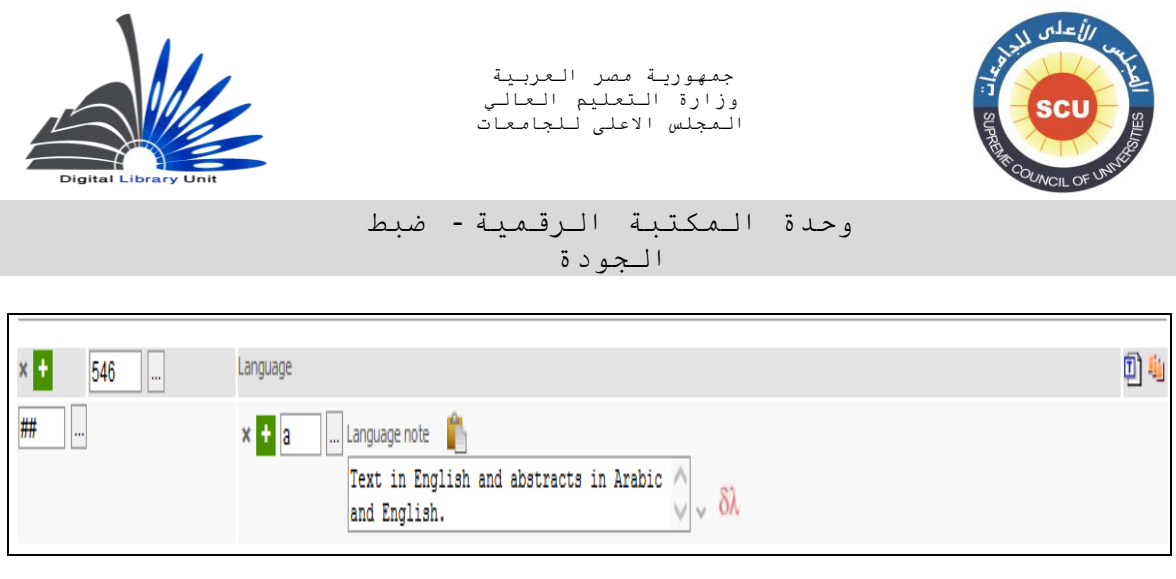

## **XX6 حقول رؤوس الموضوعات**

**تعامل بالضبط كما في الكتب فمثالً في حالة أرس الموضوع مصطلح موضوعي :**

يكون المؤشر الأول الخاص بمستوى رأس الموضوع غير معرف.

**أما بالنسبة للمؤشر الثاني الخاص بقائمة رؤوس الموضوعات المستخدمة ففي حالة قيام المفهرس بوضع رأس الموضوع من قبل مكتبته يتم وضع المؤشر"0" و في حالة ما إذا تم وضعه من قائمة مكتبة الكونجرس يتم وضع "0" .** 

 **ذا كان أرس الموضوع من قائمة رؤوس موضوعات أخرى مثل ق وا ائمة رؤوس الموضوعات العربية الكبرى، يتم وضع قيمة المؤشر الثاني 0 وتحديد اسم القائمة في الحقل الفرعي \$2 في بداية الحقل. وفي حالة قائمة رؤوس الموضوعات العربية يتم تسجيل الكود الدال عليها بدالً من الشكل الكامل وهو "qrmak"**

**الحقول الفرعية :**

 **a\$ يفضل ان يتم اختيار رأس الموضوع فى هذا الحقل من القائمة اإلستنادية الخاصة بالموضوعات مع مراعاة أن يتم وضع الرأس بدون التفريعات في هذا الحقل.**

> **جميع الحقوق محفوظة© وحدة المكتبة الرقمية – المجلس األعلى للجامعات** 117

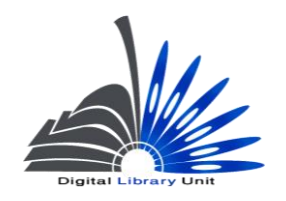

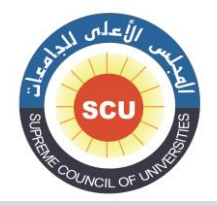

#### وحدة المكتبة الرقمية - ضبط الجودة

 **x\$ ضع هنا التفريع الوجهي من قائمة التفريعات الوجهية في قائمة رؤوس الموضوعات. v\$ ضع هنا التفريع الشكلي من قائمة التفريعات الشكلية في قائمة رؤوس الموضوعات. y\$ ضع هنا التفريع الزمني من قائمة التفريعات الزمنية في قائمة رؤوس الموضوعات. z\$ ضع هنا التفريع المكاني من قائمة التفريعات المكانية في قائمة رؤوس الموضوعات.**

**وقد يستخدم أى حقل من حقول اإلتاحة الموضوعية السابق تناولها في الجزء الخاص بالكتب وذلك حسب طبيعة رؤوس الموضوعات التي تعالجها الرسالة الجامعية.**

**000 - الكلمات المفتاحية الحرة )م(**

**Index Term - Uncontrolled** (R)

**سجل هنا في الحقل الفرعي a\$ الكلمات المفتاحية غير المقننة.**

**000 - مدخل إضافي - اسم شخص )م(**

**Added Entry - Personal Name** (R)

 **اصنع مداخل إضافية بالمشرفين علي الرسالة، لكل مشرف مدخل مع تكرار الحقل لكل مشرف، و ضع في الحقل الفرعي a\$ اسم المشرف مع اتباع قاعدة قلب األسماء، و ضع في الحقل e\$ دور المشرفين المؤشر األول الخاص به يكون 1 ألنه سوف يتم وضع االسم مقلوب.**

> **جميع الحقوق محفوظة© وحدة المكتبة الرقمية – المجلس األعلى للجامعات** 118

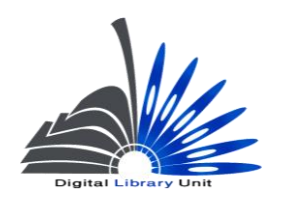

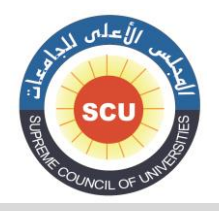

وحدة المكتبة الرقمية - ضبط الجودة

**بالنسبة للمؤشر الثاني فالبد أن يتم وضع # في حالة الرسائل الجامعية. مثال : 100 1 # a\$ سميع، ليلى سيد. 002 1 0 a\$ نظم الضبط االستنادي للموضوعات اآللية : b\$ دراسة ميدانية للتطبيقات بالمكتبات المصرية / c\$ إعداد ليلى سيد سميع ؛ إشراف شعبان خليفة. 000 1 # a\$ خليفة، شعبان، e\$ مشرف.**

**000 - مداخل إضافي - اسم هيئة )م(**

#### **Added Entry-Corporate Name (R)**

 **يستخدم هذا الحقل إلنشاء مدخل إضافي بالهيئة أو الجامعة التي أجيزت بها الرسالة والواردة بحقل 200 الخاص بتبصرة األطروحة، وذلك ألغراض استرجاع البيانات.**

**ونتيجة ألن الهيئات المانحة للرسائل عادة ما تكون الجامعات والمعاهد العلمية البحثية فإن المؤشر األول دائماً ما يكون .0 المؤشر الثاني غير معرف .# مثال 010: 0 # a\$ جامعة المنوفية. b\$ كلية اآلداب. b\$ قسم المكتبات والمعلومات.**

> **جميع الحقوق محفوظة© وحدة المكتبة الرقمية – المجلس األعلى للجامعات** 149

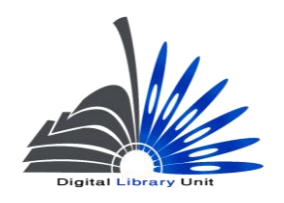

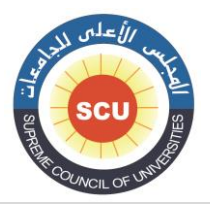

وحدة المكتبة الرقمية - ضبط الجودة

**حقول محلية** 

### **800 - معلومات الرسالة العلمية**

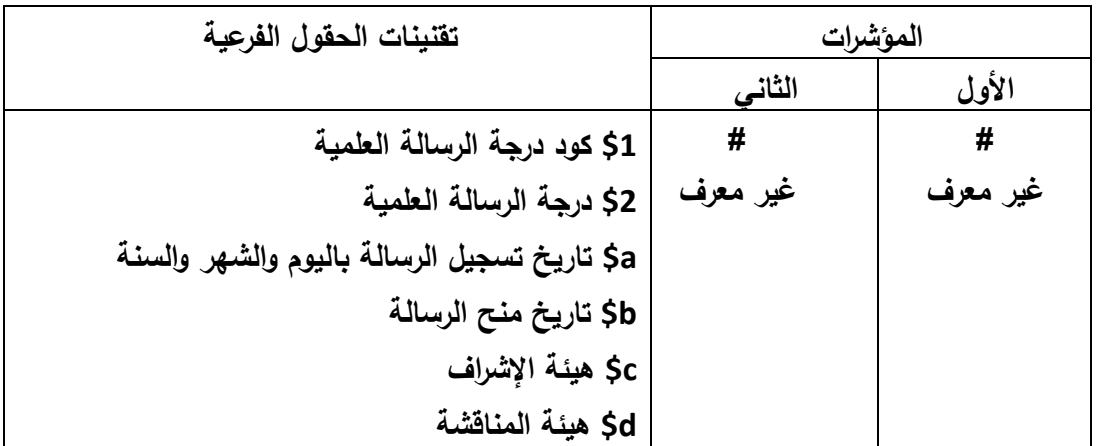

**ويستخدم هذا الحقل ألغراض توثيق المعلومات الخاصة بالرسالة ومنحها ومناقشيها.**